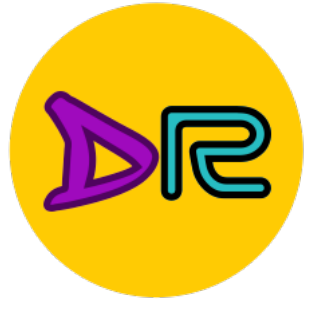

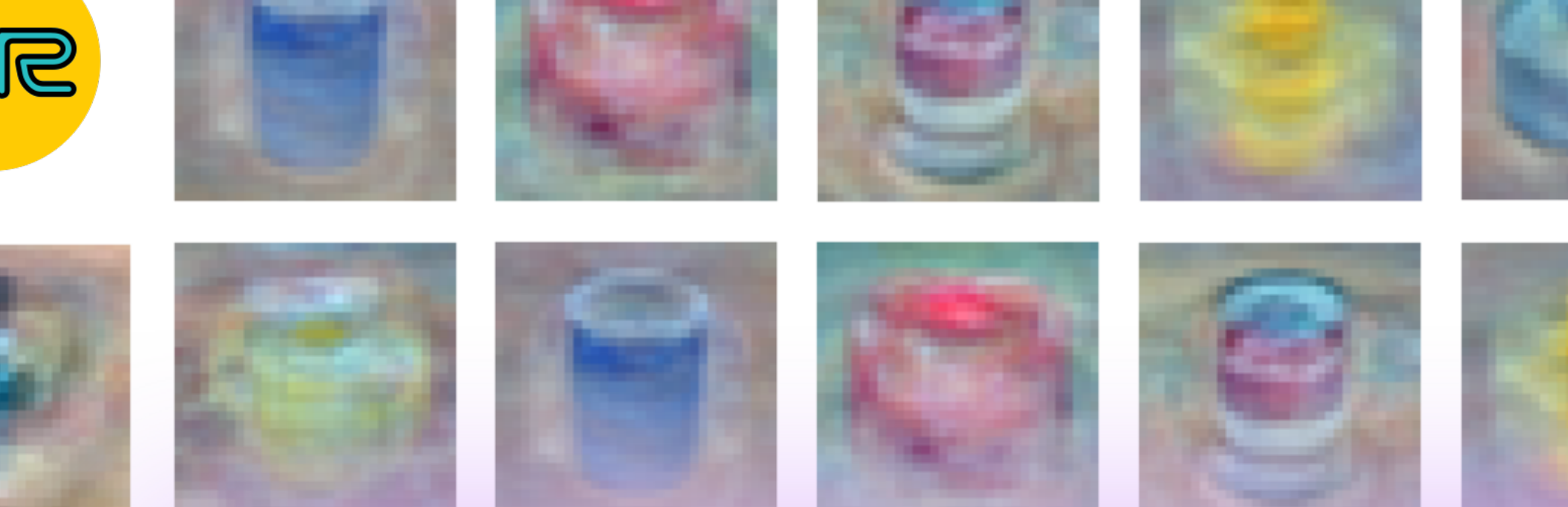

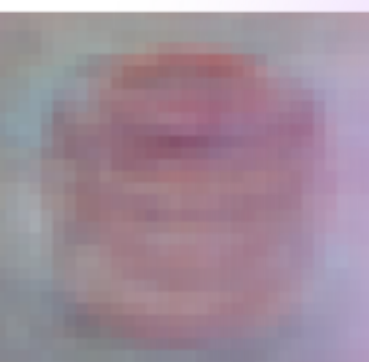

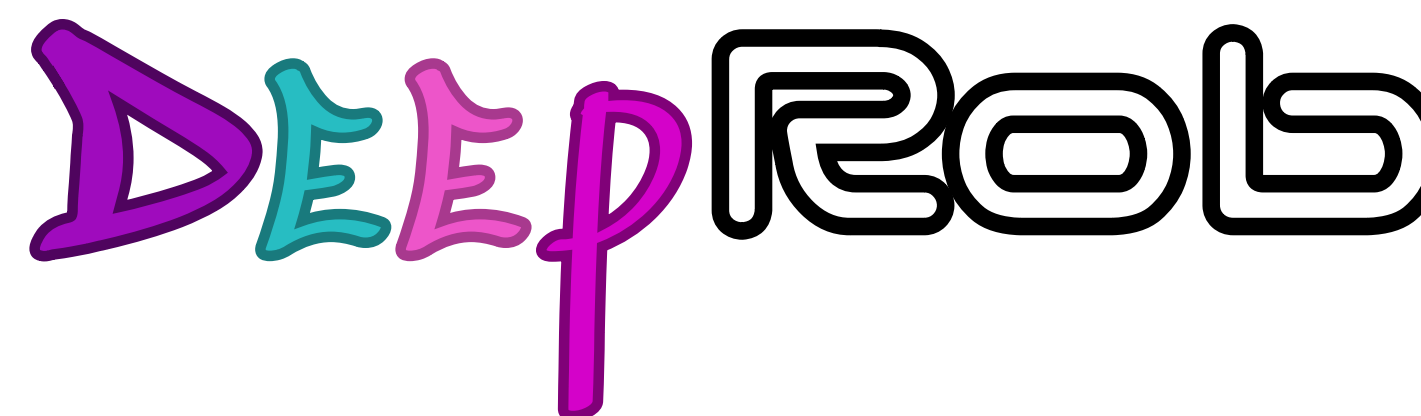

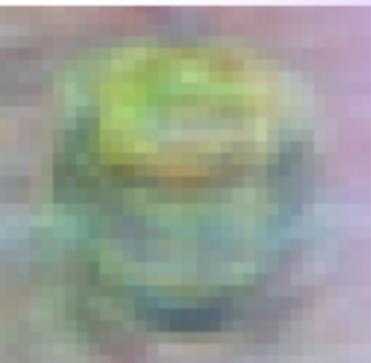

# **Linear Classifiers**

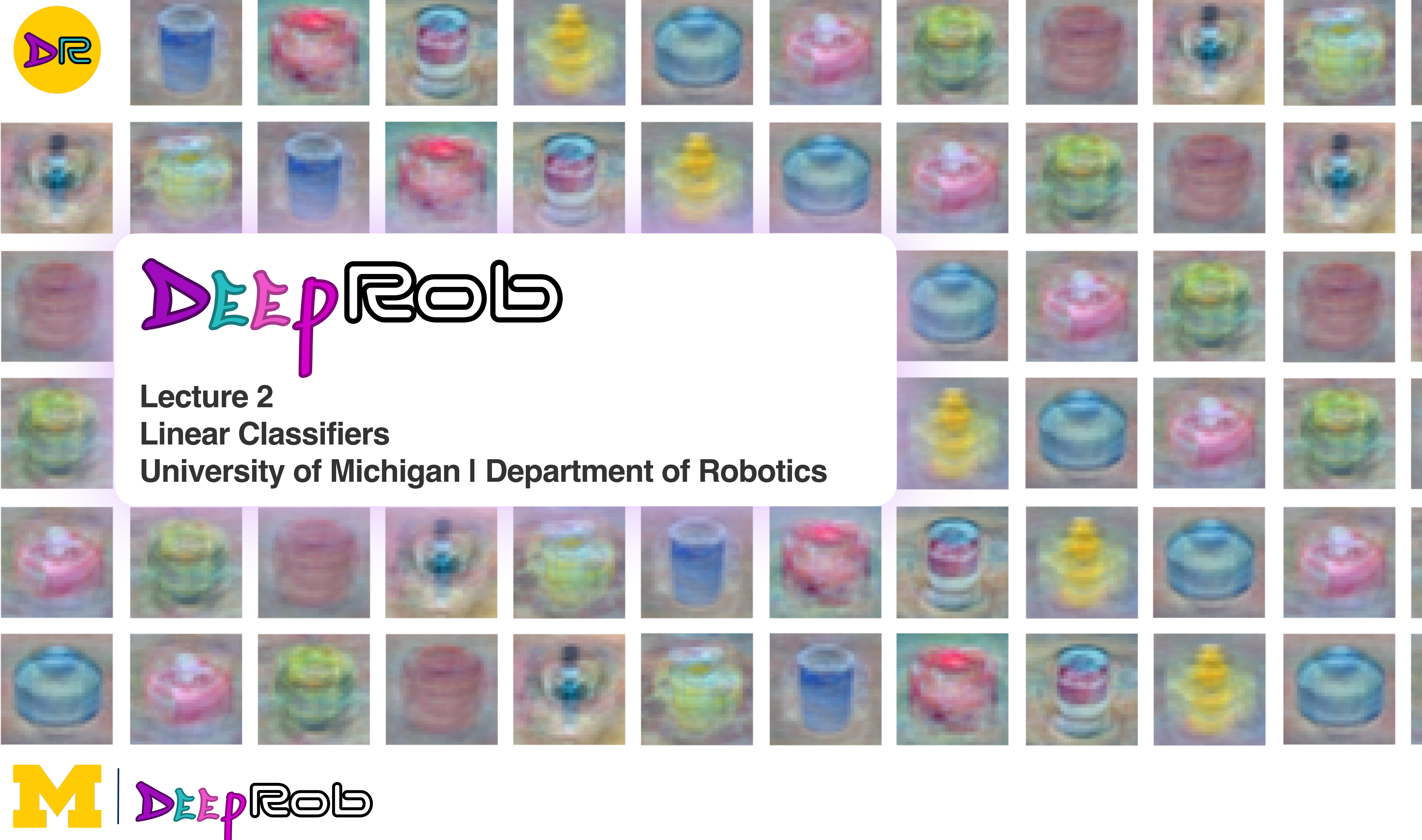

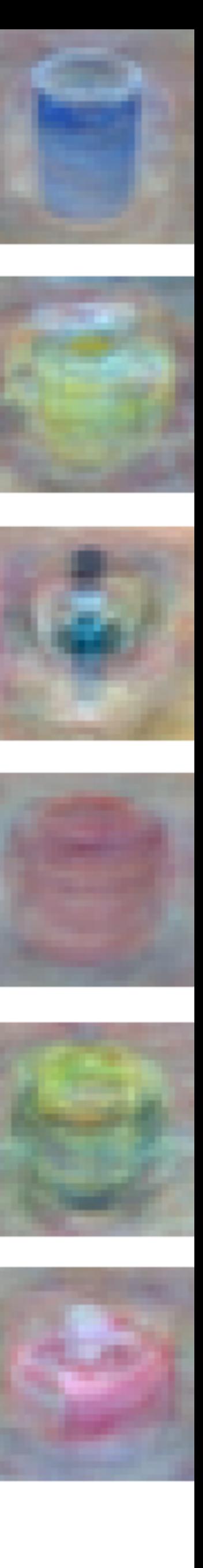

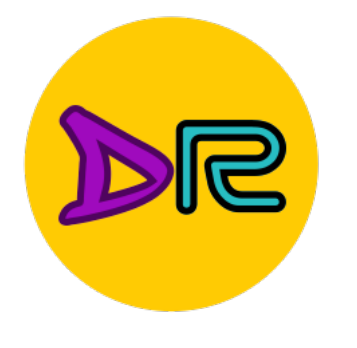

# Project 0

- Instructions and code available on the website
	- Here: [deeprob.org/w24/projects/project0/](https://deeprob.org/w24/projects/project0/)
- **Due Thursday! January 18th, 11:59 PM EST**
- **Everyone granted 3** *total* **late tokens for semester**
	- A penalty-free 24 hour extension

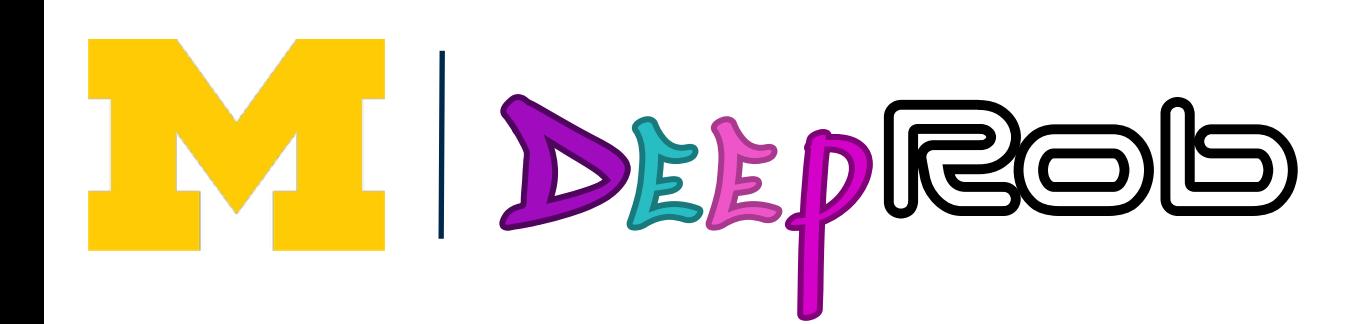

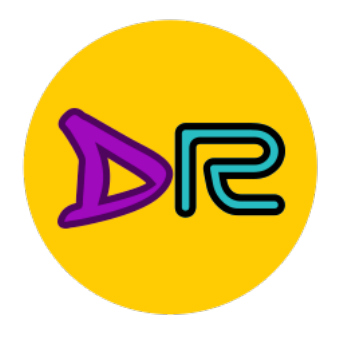

- If you choose to develop locally
	- **PyTorch Version 2.1.0**
- Ensure you save your notebook file before uploading submission
- Close any Colab notebooks not in use to avoid usage limits

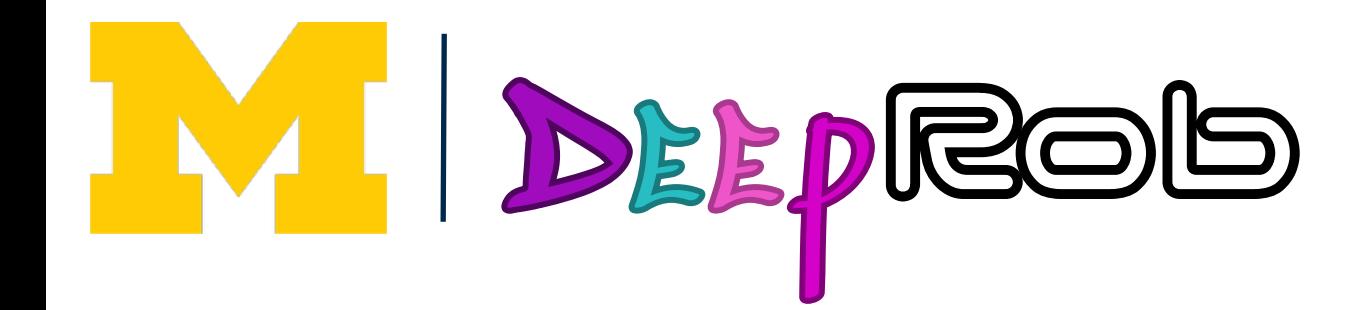

# Project 0 Suggestions

## • Instructions and code will be available on the website before

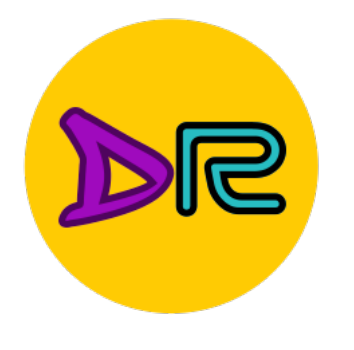

- Thursday's lecture
- 

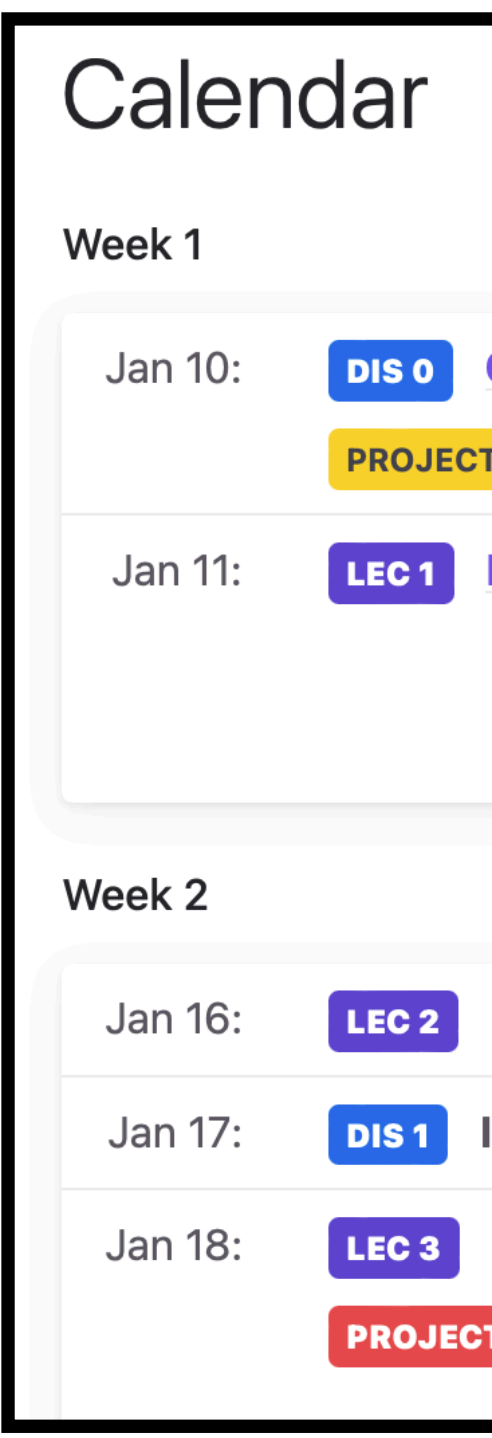

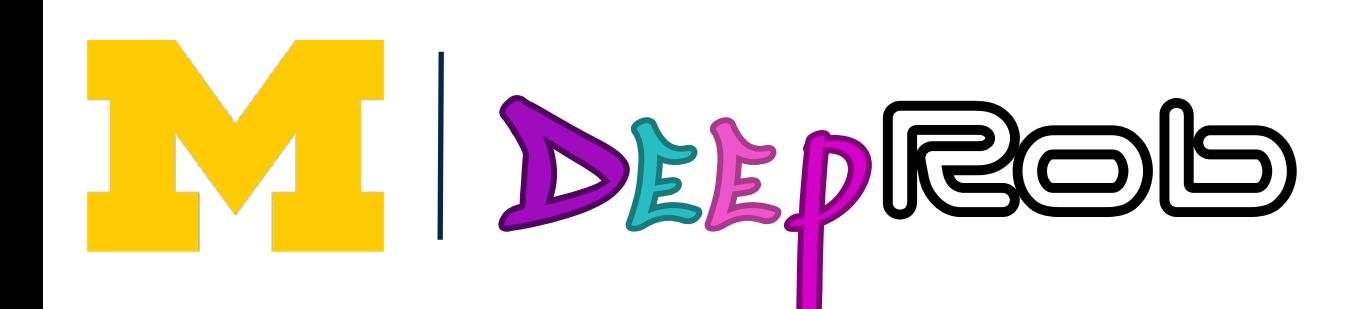

## • Classification using K-Nearest Neighbors and Linear Models

# Project 1 Upcoming

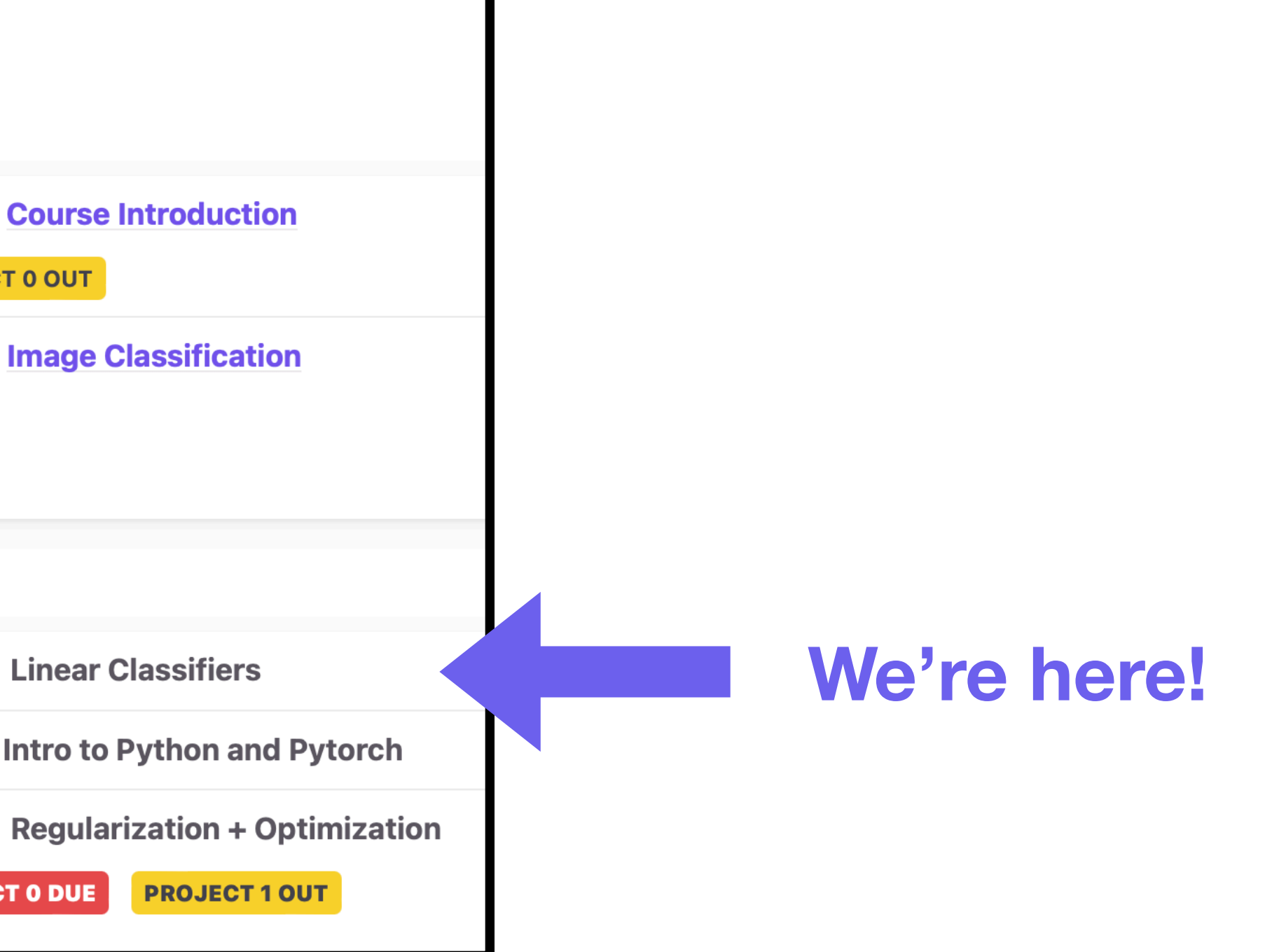

# Course Resources

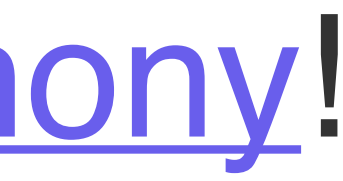

- [Course Website](https://deeprob.org/w24/)
- [Piazza](https://piazza.com/class/lq4hdf23jvhp1)
- [Gradescope](https://www.gradescope.com/courses/704549)
- If not, please [contact Anthony!](mailto:topipari@umich.edu?subject=DeepRob%20Access)

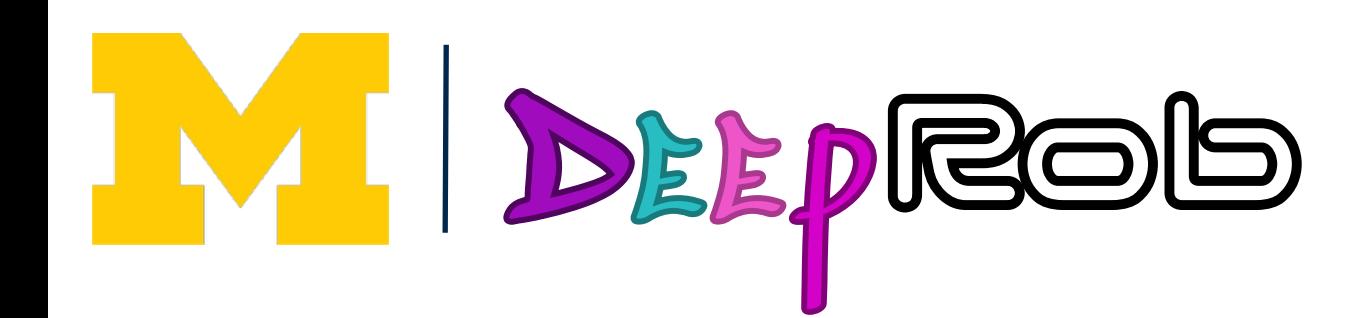

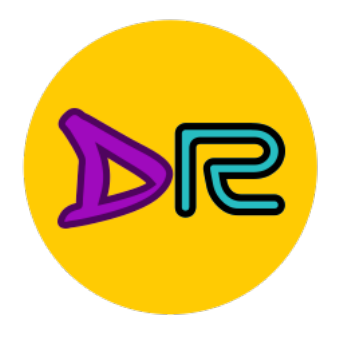

## • Everyone should have access to

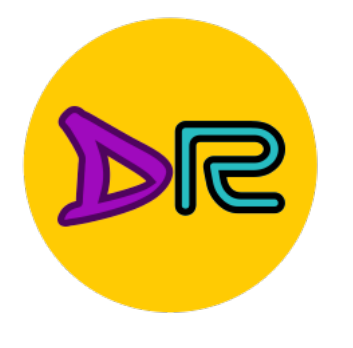

# Enrollment

- Additional class permissions being issued
	- Both sections (498 & 599)
- *Room capacity is 74*
- **[If you are waitlisted and want to take the class,](mailto:xiaodu@umich.edu,topipari@umich.edu?subject=DeepRob%20Enrollment)  [please email Xiaoxiao & Anthony!](mailto:xiaodu@umich.edu,topipari@umich.edu?subject=DeepRob%20Enrollment)**

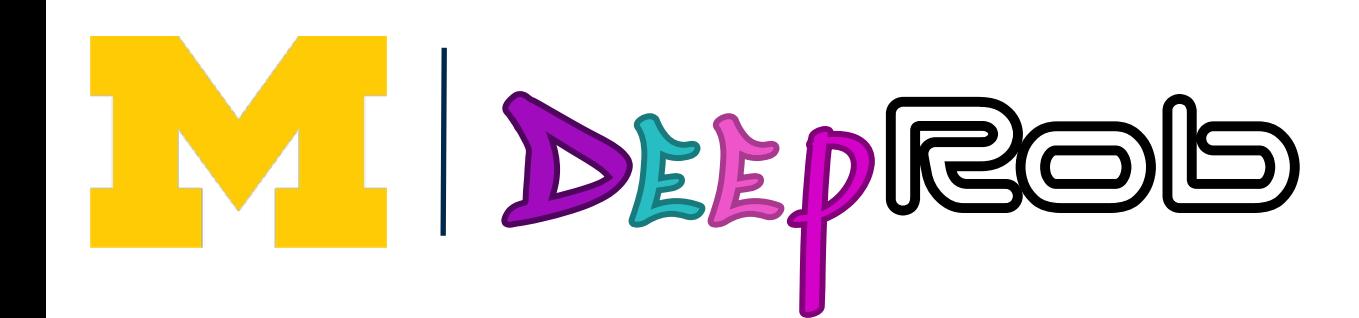

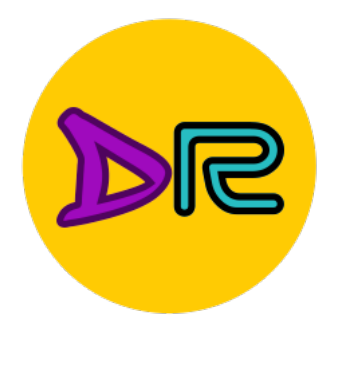

## Recap: Image Classification—A Core Computer Vision Task

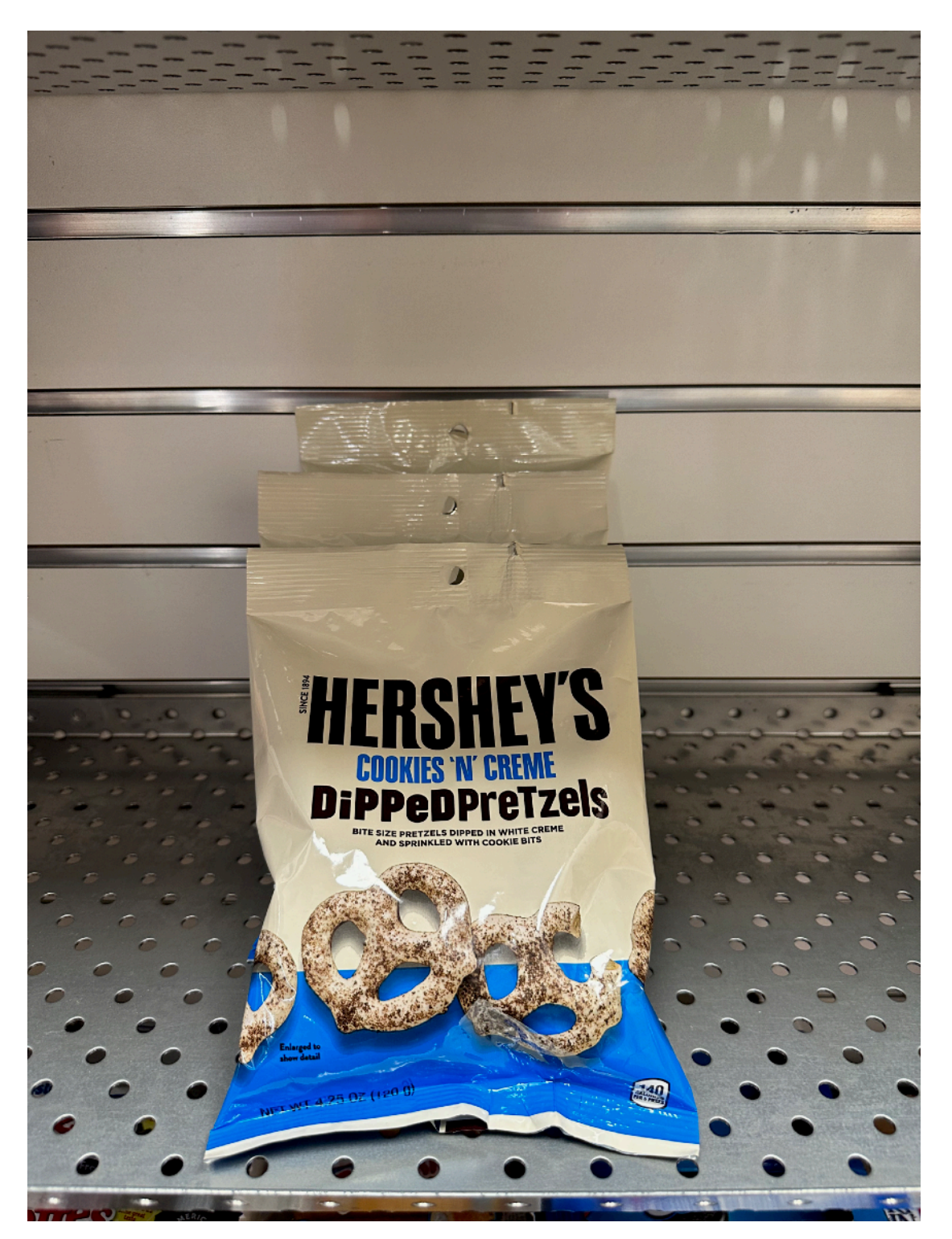

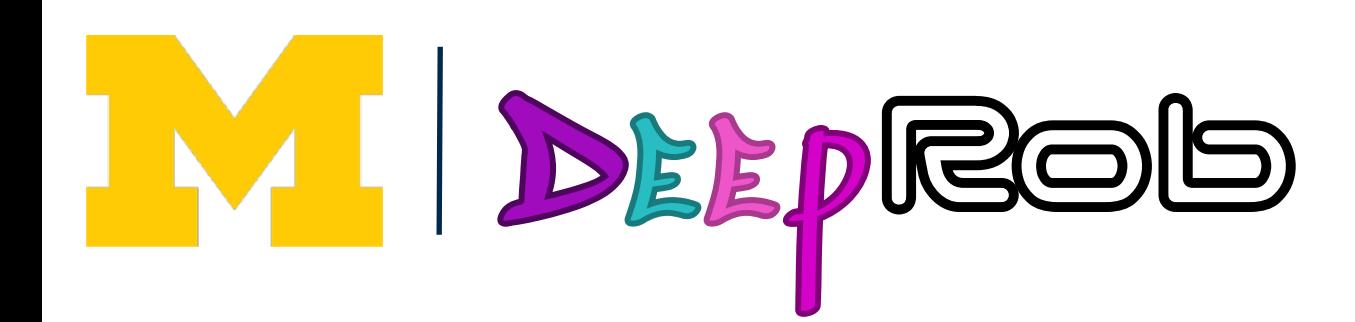

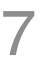

**Input:** image **Output:** assign image to one of a fixed set of categories

#### **Chocolate Pretzels**

**Granola Bar**

**Potato Chips**

**Water Bottle**

**Popcorn**

# Image Classification Challenges

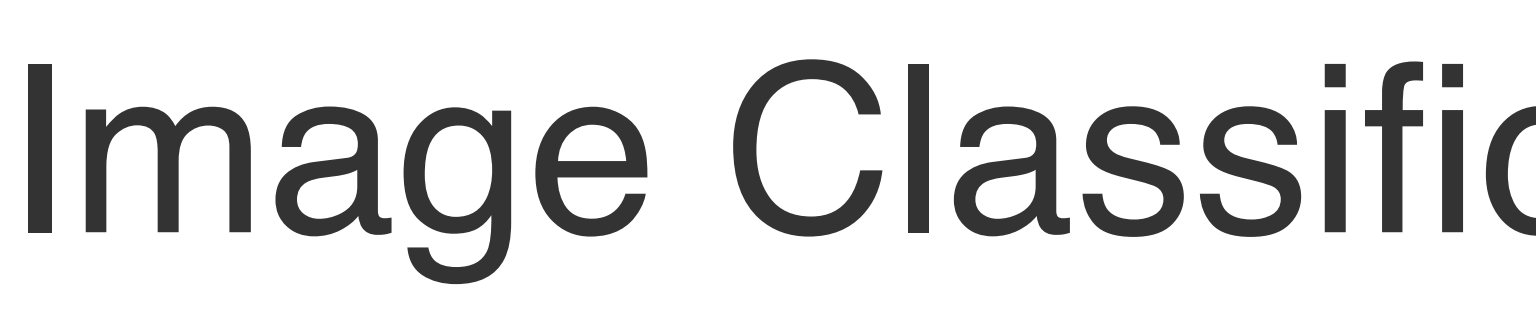

#### **Viewpoint Variation & Semantic Gap**

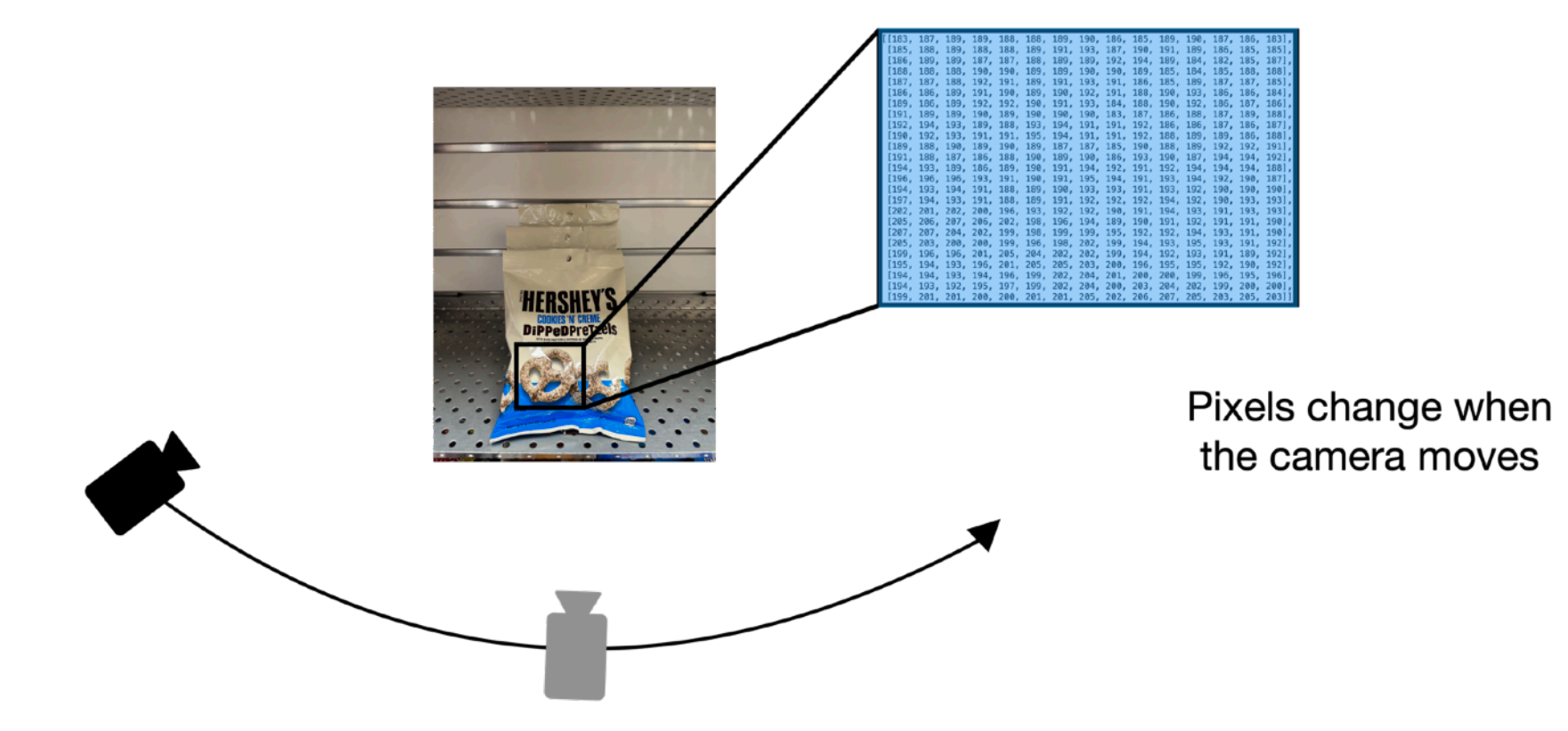

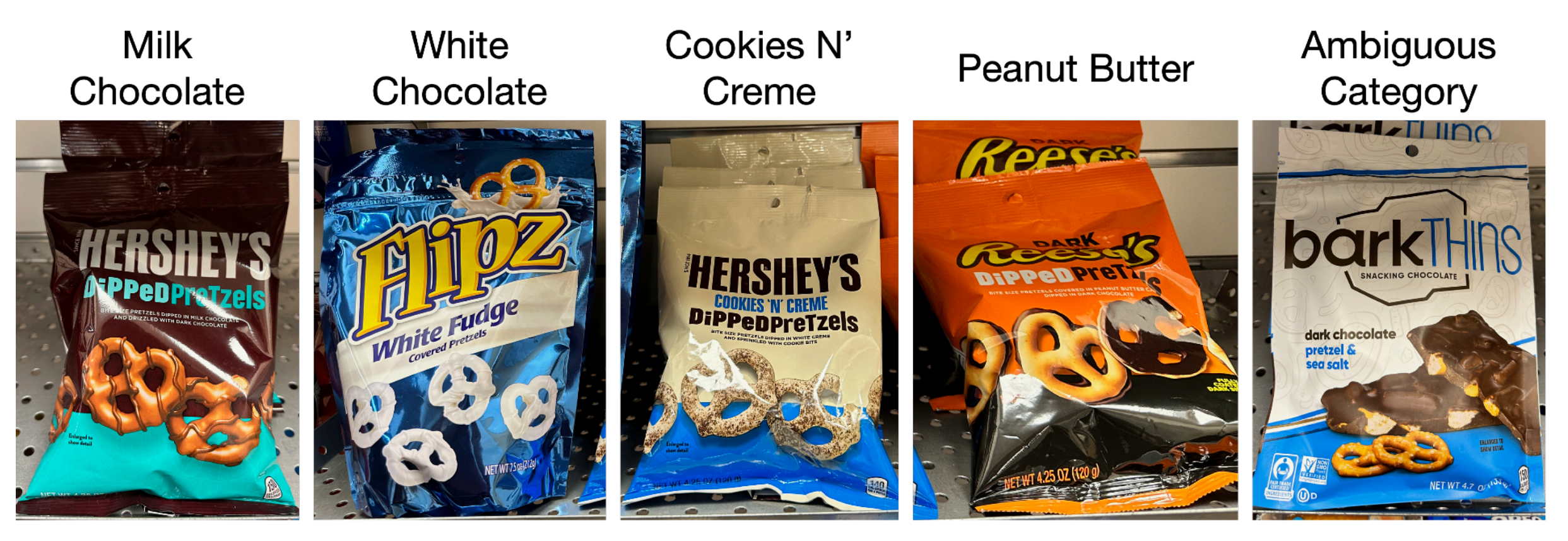

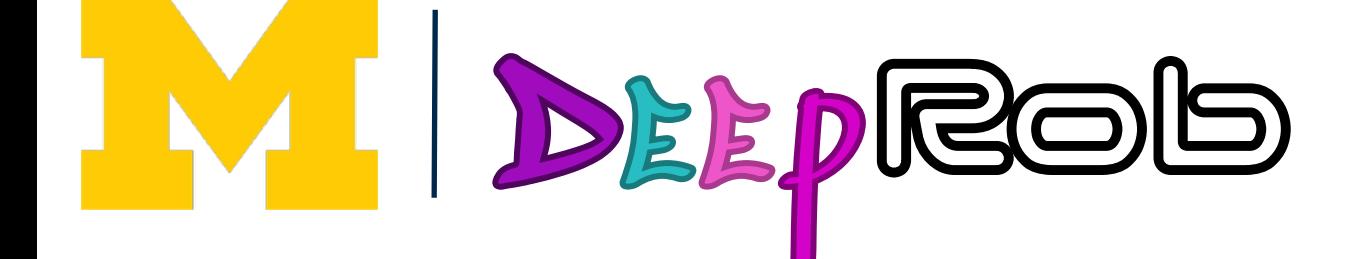

#### **Illumination Changes**

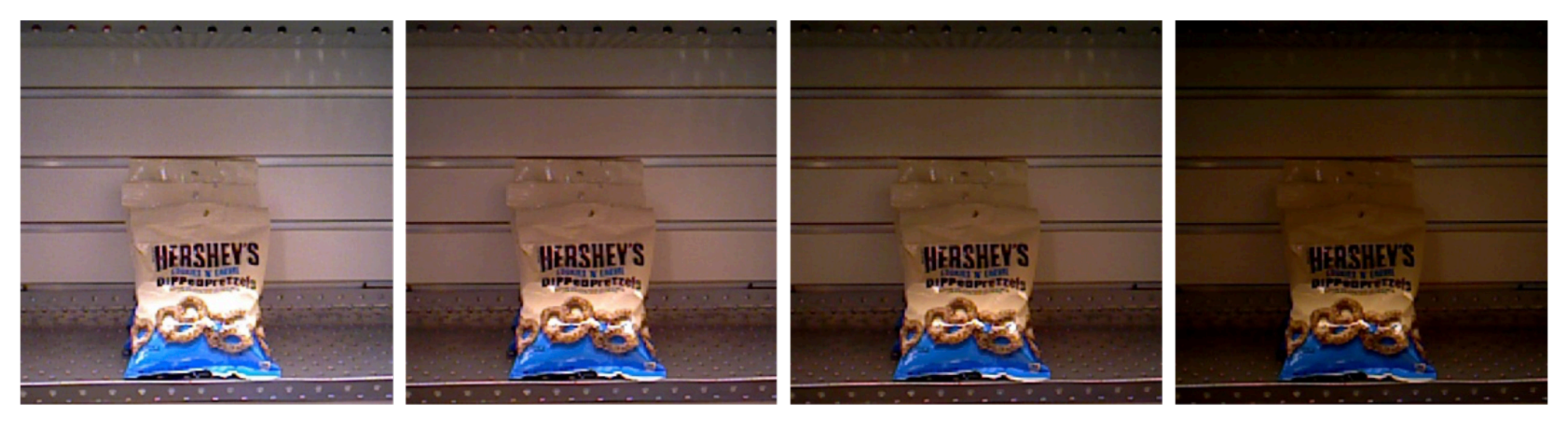

#### **Intraclass Variation**

# Recap: Machine Learning—Data-Driven Approach

## Example training set

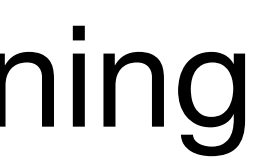

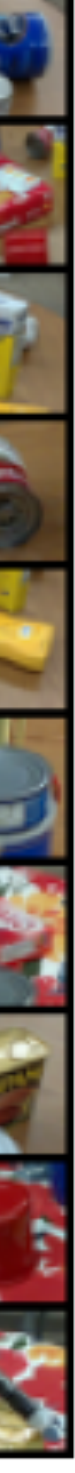

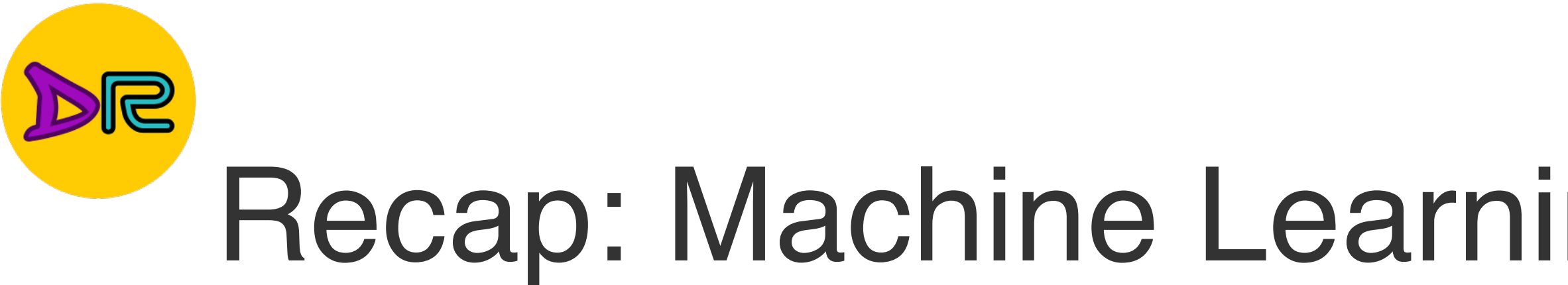

- 1. Collect a dataset of images and labels
- 2. Use Machine Learning to train a classifier First classifier: Nearest Neighbor First classifier: Nearest Neighbor
- 3. Evaluate the classifier on new images

def train(images, labels): # Machine learning! return model

def predict(model, test\_images): # Use model to predict labels return test\_labels

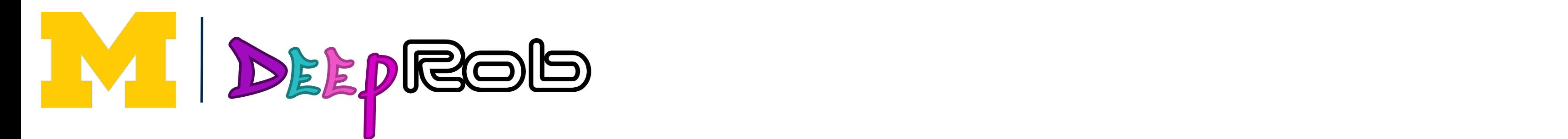

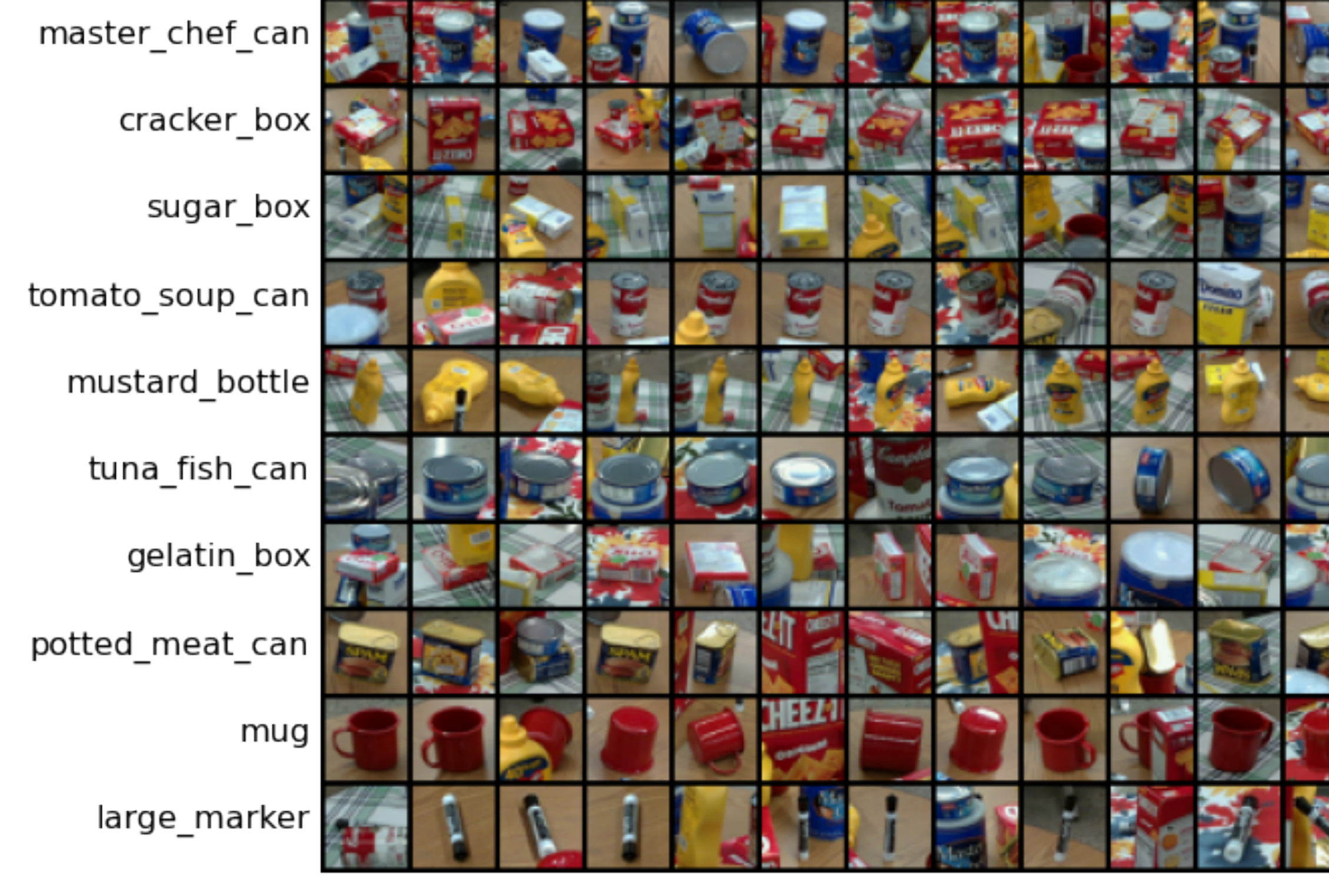

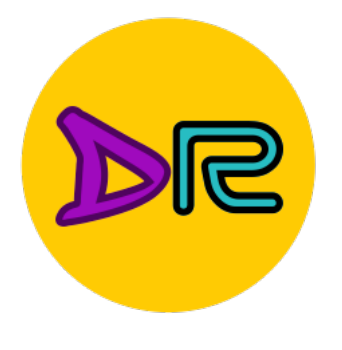

## First classifier: Nearest Nearest Nearest Nearest Nearest Nearest Nearest Nearest Nearest Nearest Nearest Near<br>Alternative Nearest Nearest Nearest Nearest Nearest Nearest Nearest Nearest Nearest Nearest Nearest Nearest Nea First classifier: Nearest Classifier: Nearest Nearest Nearest Nearest Nearest Nearest Nearest Nearest Nearest<br>- Nearest Nearest Nearest Nearest Nearest Nearest Nearest Nearest Nearest Nearest Nearest Nearest Nearest Near<br>-

#### def train(images, labels): # Machine learning! return model

def predict(model, test\_images): # Use model to predict labels return test\_labels

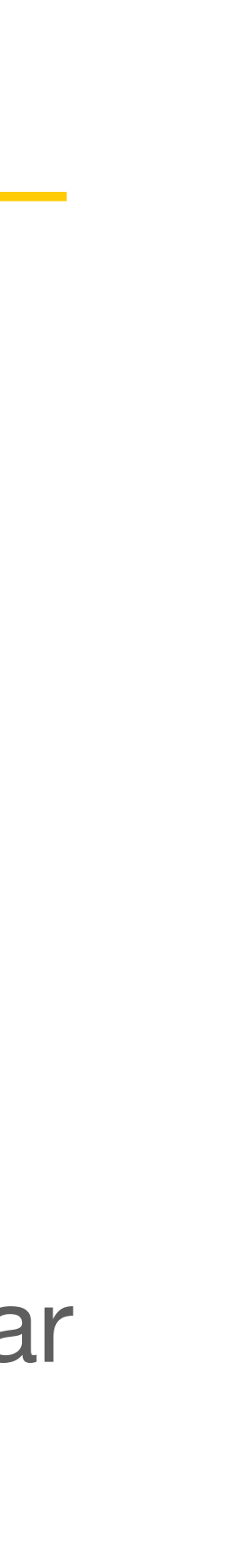

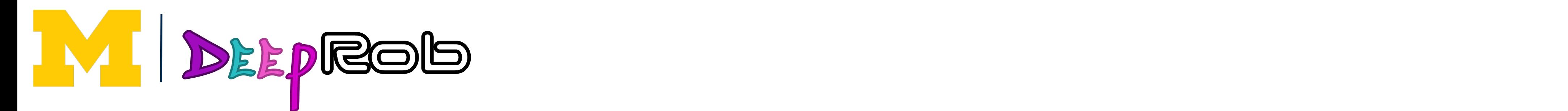

#### Memorize all data monze all d Memorize all data and labels and design to the control of the control of the control of the control of the control of the control of the control of the control of the control of the control of the control of the control of the control of th Memorize all data and labels

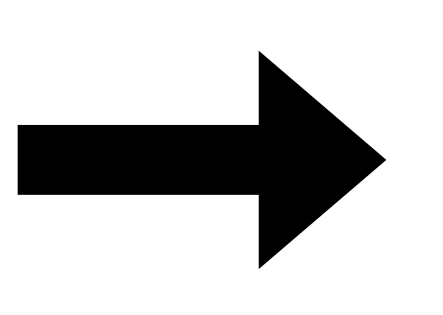

Predict the label of sulut the label of th<br>ining image training image Predict the label of the new the most similar similar<br>thing image Predict the label of the most similar training image

# First Classifier—Nearest Neighbor

Q: With N examples how fast is training?

A: O(1)

Q: With N examples how fast is testing?

A: O(N)

This is a problem: we can train slow offline but need fast testing!

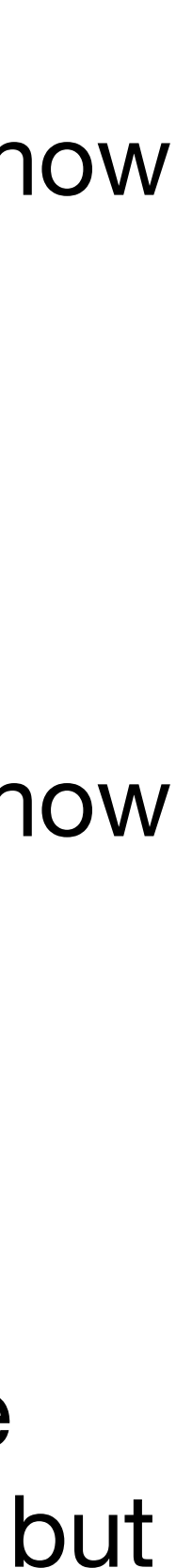

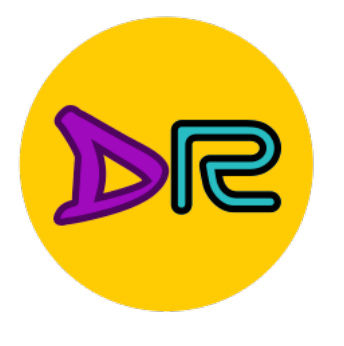

# Nearest Neighbor Classifier

import numpy as np

```
class NearestNeighbor:
 def __init__(self):pass
```

```
def train(self, X, y):
 # the nearest neighbor classifier simply remembers all the training data
 self.Xtr = Xself.ytr = y
```

```
def predict(self, X):num test = X.shape[0]# lets make sure that the output type matches the input type
  Ypred = np{\text{.}zeros(num test, dtype = self{\text{.}ytr{\text{.}dtype}})
```

```
# loop over all test rows
```
for i in xrange(num test):

```
# find the nearest training image to the i'th test image
# using the L1 distance (sum of absolute value differences)
distances = np.sum(np-abs(self.Xtr - X[i,:]), axis = 1)Ypred[i] = self.ytr[min_index] # predict the label of the nearest example
```
return Ypred

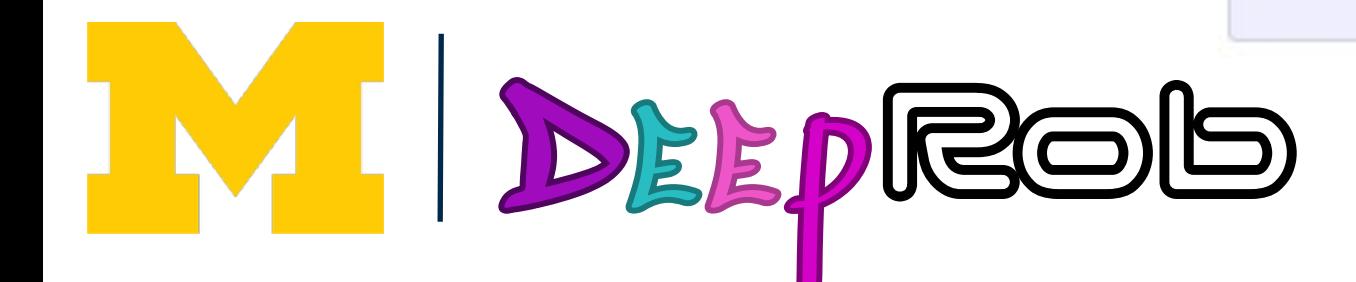

""" X is N x D where each row is an example. Y is 1-dimension of size N """

""" X is N x D where each row is an example we wish to predict label for """

 $min$  index =  $np.arraymin(distances)$  # get the index with smallest distance

#### Test Images Unseen During Training

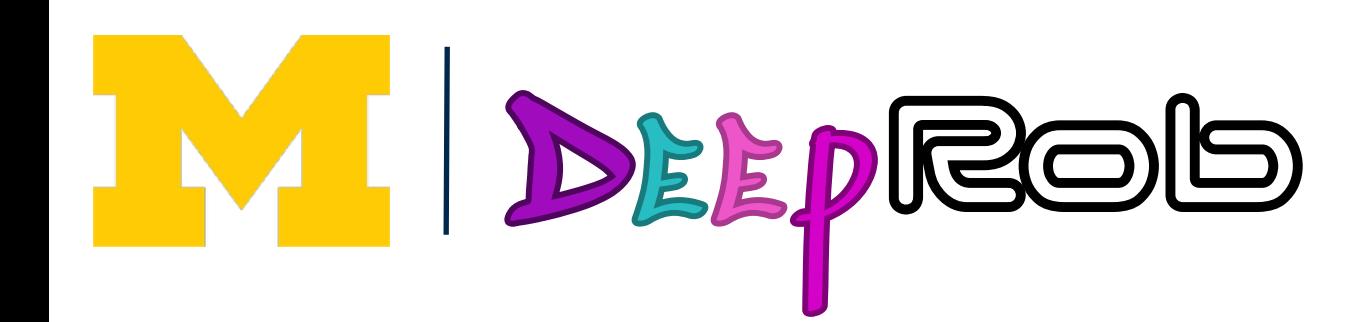

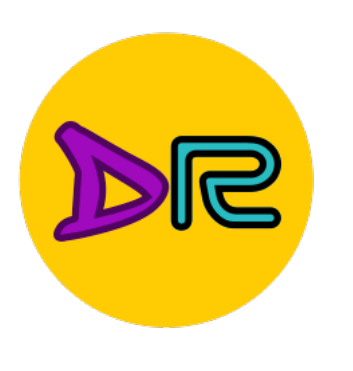

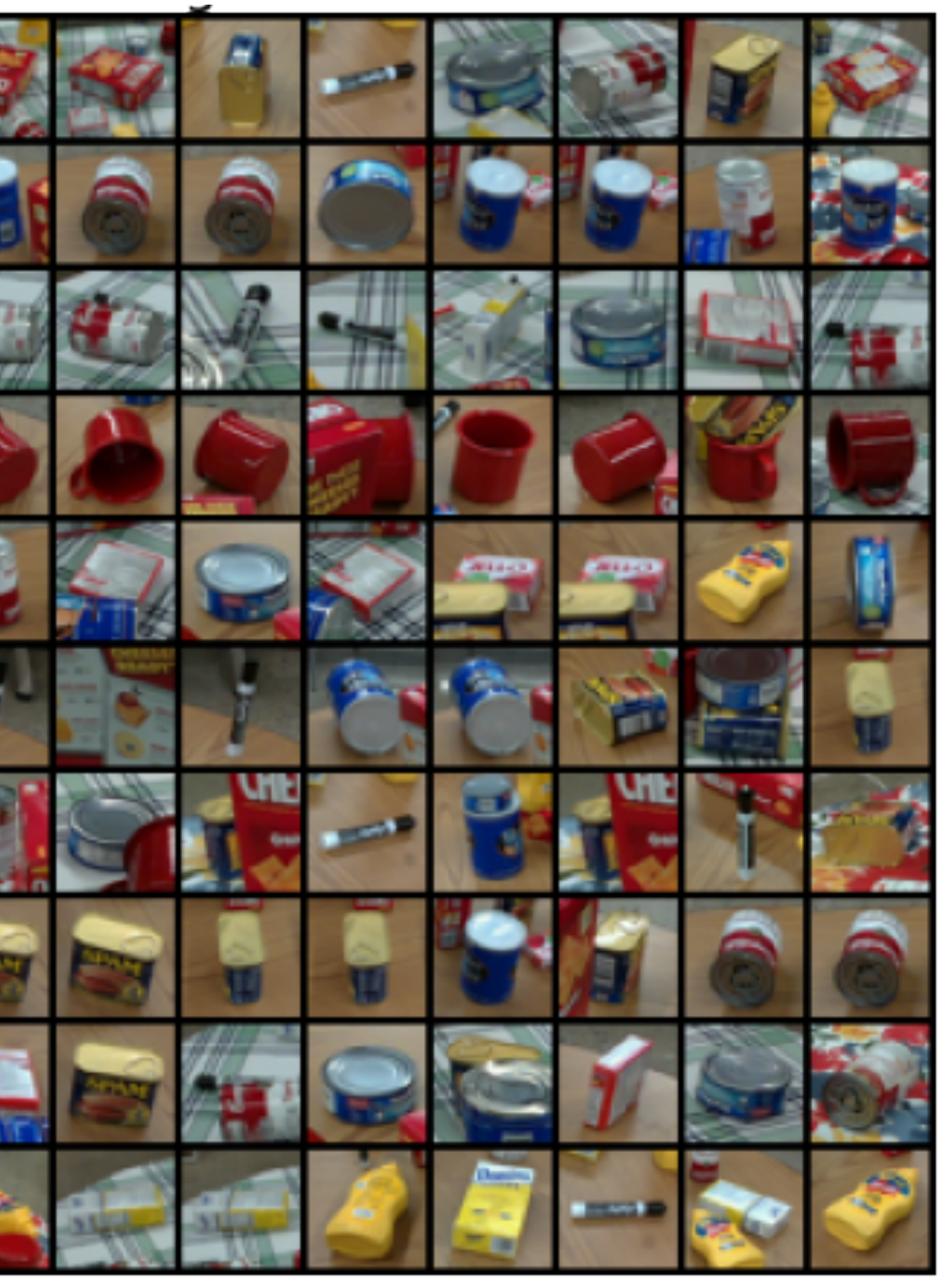

#### 10 Nearest Neighbors from Training Set

# What does this look like? Examples on the PROPS Dataset

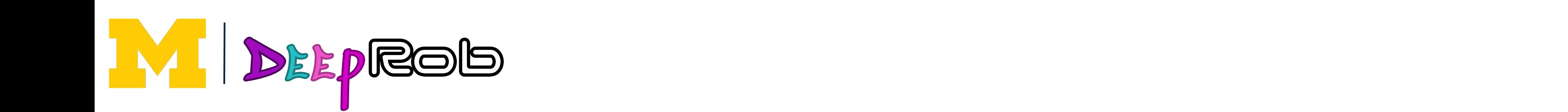

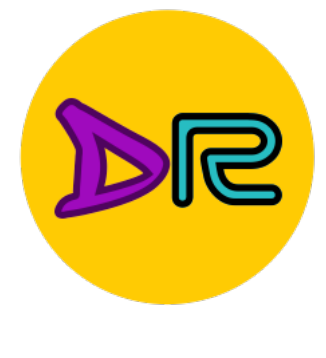

#### Vearest Neighbors Decision Boundaries take <u>points in the contract</u> K-Nearest Neighbors Decision Boundaries

# $K-1$

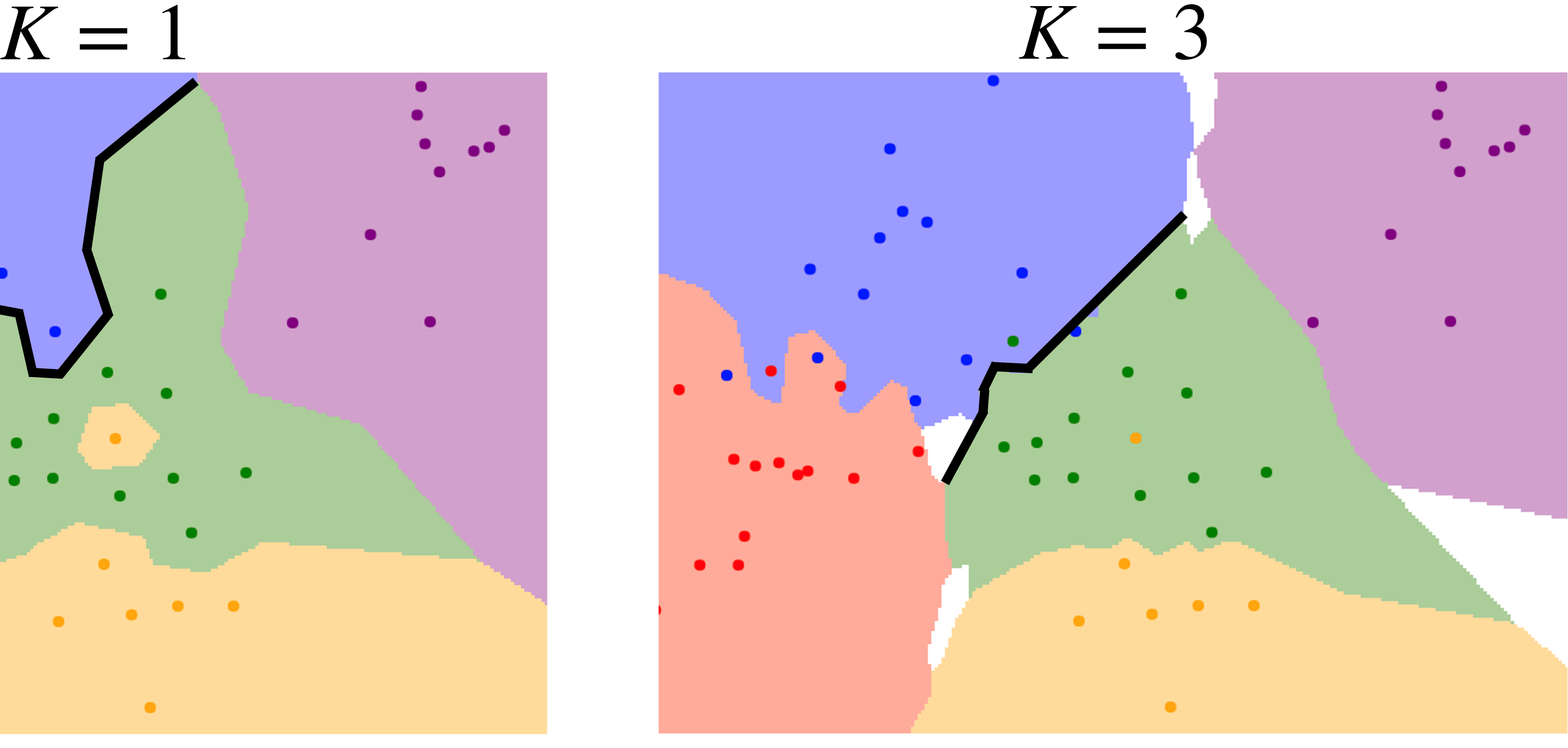

Using more neighbors helps smooth out rough decision boundaries

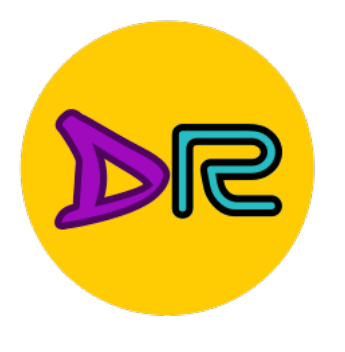

## What is the best value of *K* to use? What is the best **distance metric** to use?

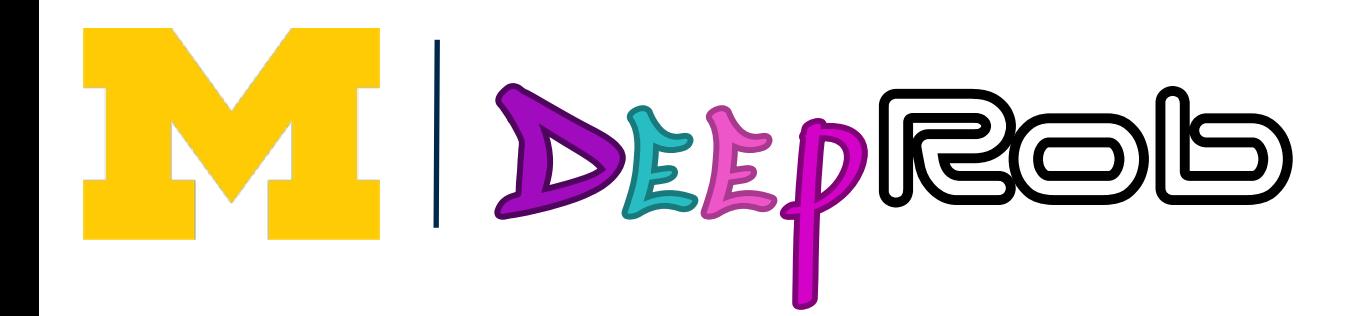

## Hyperparameters

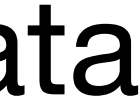

## What is the best value of *K* to use? What is the best **distance metric** to use?

These are examples of **hyperparemeters:** choices about our learning algorithm that we don't learn from the training data Instead we set them at the start of the learning process

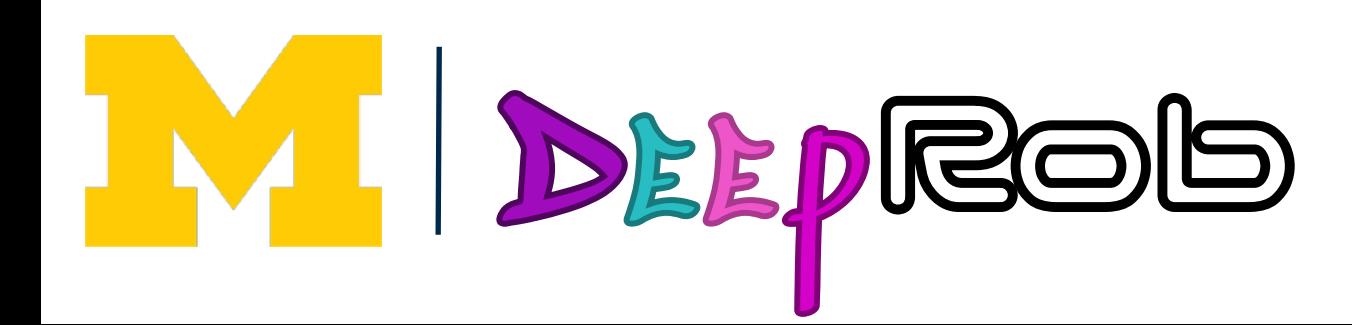

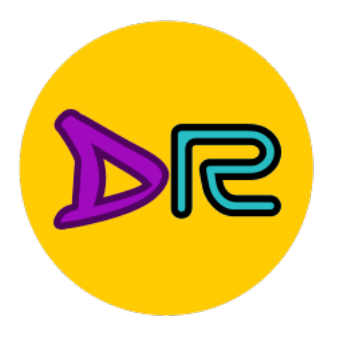

# Hyperparameters

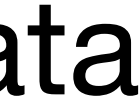

## What is the best value of *K* to use? What is the best **distance metric** to use?

These are examples of **hyperparameters:** choices about our learning algorithm that we don't learn from the training data Instead we set them at the start of the learning process

Very problem-dependent. In general need to try them all and observe what works best for our data.

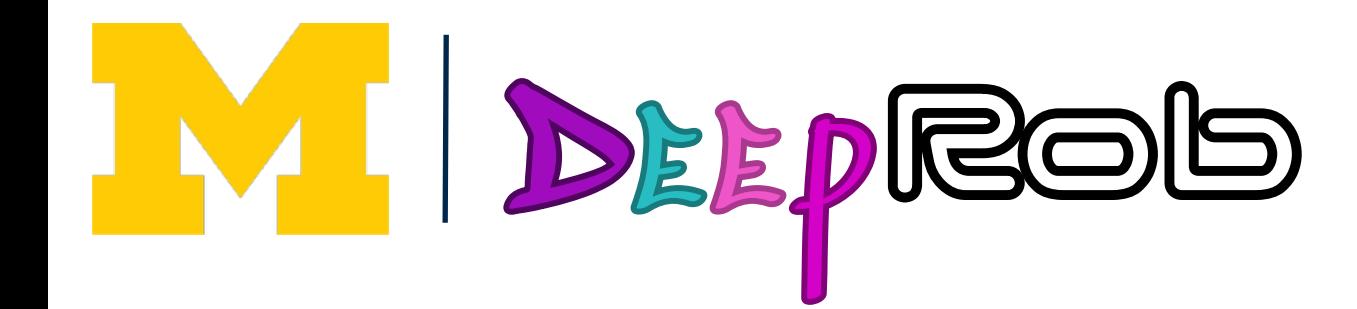

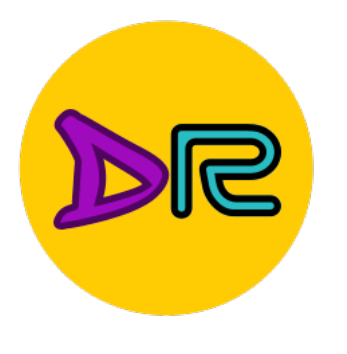

# Hyperparameters

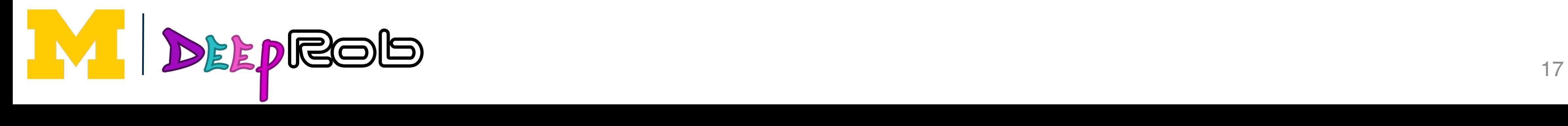

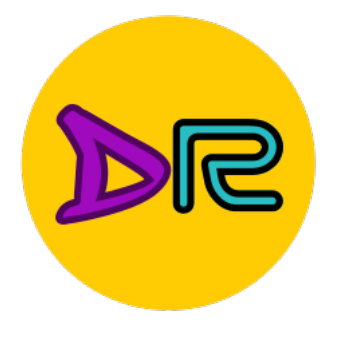

#### Setting Hyper Setting Hyperparameters

#### **Idea #1**: Choose hyperparameters that work best on the data

Your Dataset

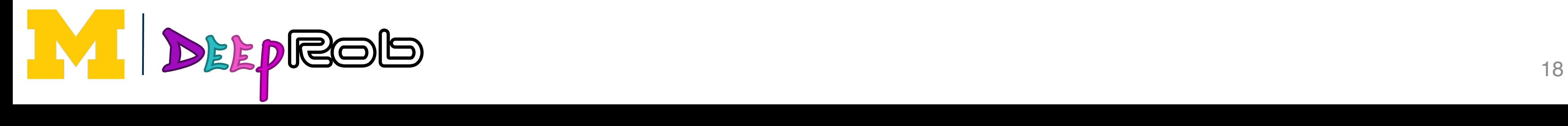

#### **Idea #1**: Choose hyperparameters that work best on the data **IDECTS** CHOC

#### Your Dataset

#### **BAD**: K = 1 always works perfectly on training data

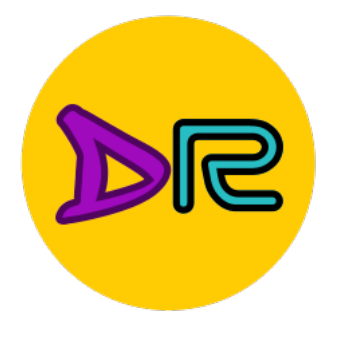

#### Setting Hyper Setting Hyperparameters in the setting Hyperparameters in the setting Hyperparameters in the setting Hyperparameters<br>Setting Hyperparameters in the setting Hyperparameters in the setting Hyperparameters in the setting Hype Setting Hyperparameters

Your Dataset

#### **Idea #1**: Choose hyperparameters that work best on the data **IDECTS** CHOC **Idea #1**: Choose hyperparameters that WCO TI. CITUUSC HYPCI

#### **always works** perfectly on training data

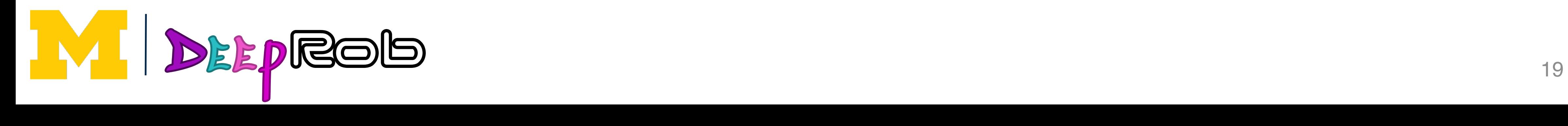

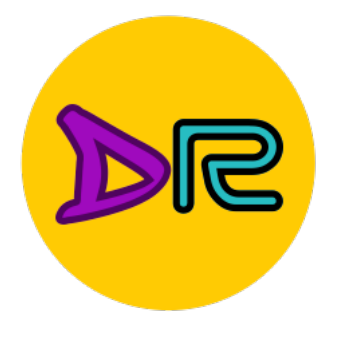

#### Setting Hyper Setting Hyperparameters in the setting Hyperparameters in the setting Hyperparameters in the setting Hyperparameters<br>Setting Hyperparameters in the setting Hyperparameters in the setting Hyperparameters in the setting Hype Setting Hyper Setting Hyperparameters

Your Dataset

#### Your Dataset Your Dataset

- 
- 

**BAD**: K = 1 always works

#### **Idea #2**: Split data into **train** and **test**, choose hyperparameters that work best on test data

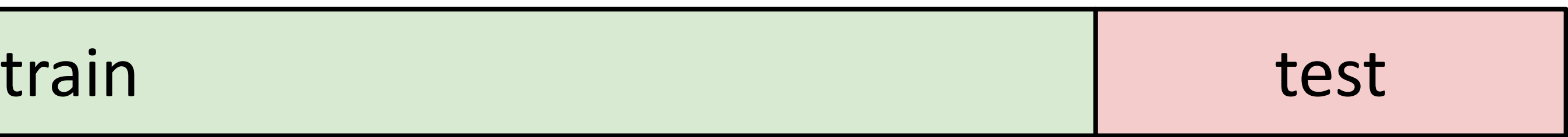

#### **Idea #1**: Choose hyperparameters that work best on the data **IDECTS** CHOC **Idea #1**: Choose hyperparameters that WCO TI. CITUUSC HYPCI ters that

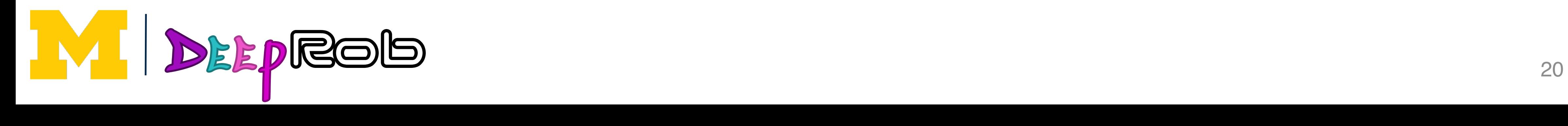

#### **always works** perfectly on training data PCTICCUY OIT GAINING WOLC

Your Dataset

Your work best on the data **BAD**: K = 1 always works

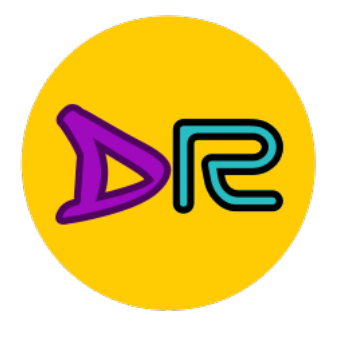

#### Setting Hyper Setting Hyperparameters in the setting Hyperparameters in the setting Hyperparameters in the setting Hyperparameters<br>Setting Hyperparameters in the setting Hyperparameters in the setting Hyperparameters in the setting Hype Setting Hyper Setting Hyperparameters

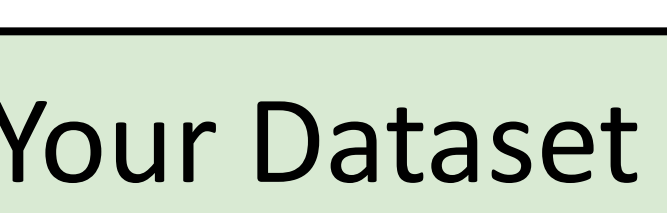

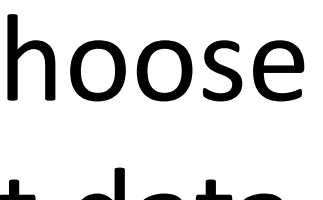

#### **Idea #2**: Split data into **train** and **test**, choose hyperparameters that work best on test data hyperparameters that work best on test data **Idea #2**: Split data into **train** and **test**, choose

perfectly on training data

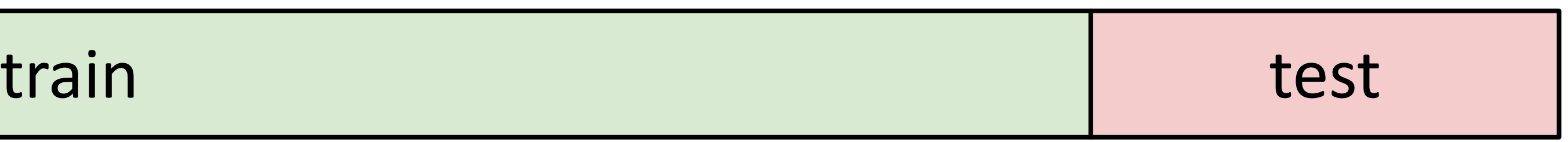

**BAD**: No idea how algorithm will perform on new data

Your Dataset

**Idea #1**: Choose hyperparameters that work best on the data **IDECTS** CHOC **Idea #1**: Choose hyperparameters that WCO TI. CITUUSC HYPCI Idea #1: Choose hyperparameters that

Your

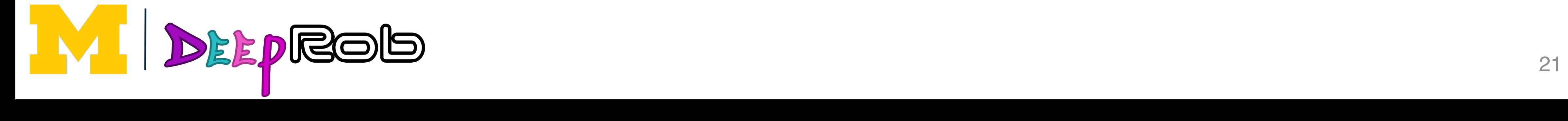

#### **always works** perfectly on training data  $\mathbf{RAD} \cdot \mathbf{K} = 1$  always works PCTICCUY OIT GAINING WOLC

**BAD**: K = 1 always works

**Idea #2**: Split data into **train** and **test**, choose hyperparameters that work best on test data **Idea #2**: Split data into **train** and **test**, choose hyperparameters that work best on test data

**Idea #3**: Split data into **train**, val, and te hyperparameters on val and evaluate of

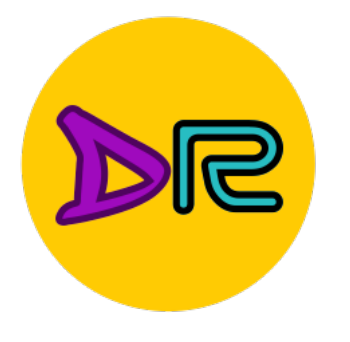

#### Setting Hyper Setting Hyperparameters in the setting Hyperparameters in the setting Hyperparameters in the setting Hyperparameters<br>Setting Hyperparameters in the setting Hyperparameters in the setting Hyperparameters in the setting Hype Setting Hyper Setting Hyper **Idea #1**: Choose hyperparameters that **BAD**: K = 1 always works Setting Hyperparameters

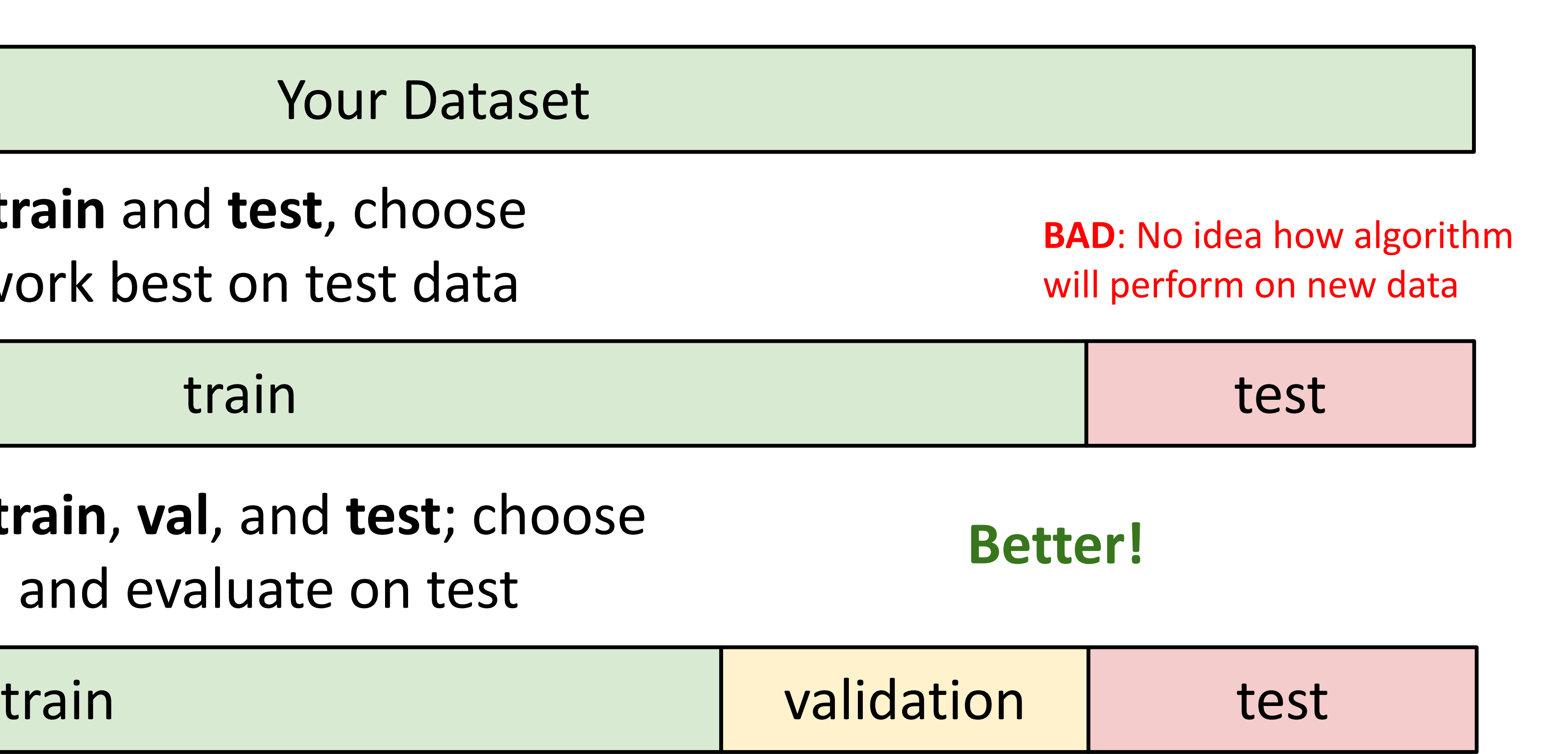

Justin Johnson January 10, 2022

#### Your Dataset

**Idea #4: Cross-Validation:** Split data into folds, try each fold as validation and average the results

Useful for small datasets, but (uniortunately) not used too frequently in deep learning<br>Useful formulation in details and the contract of the contract of the contract of the contract of the contract o Useful for small datasets, but (unfortunately) not used too frequently in deep learning

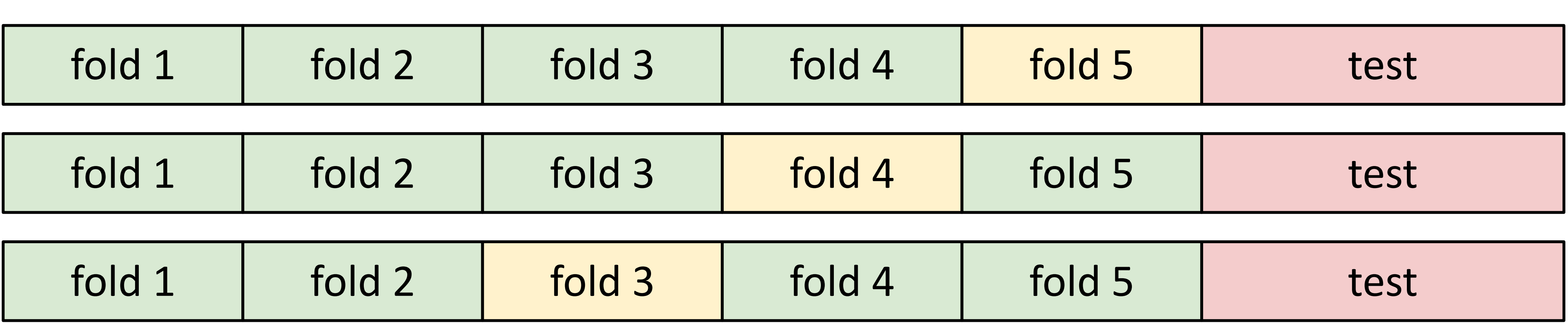

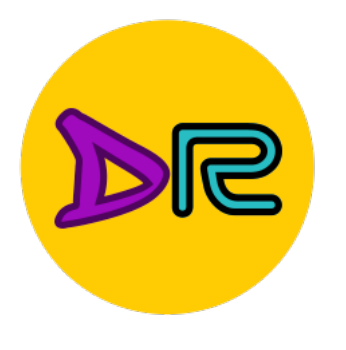

## Setting Hyper Setting Hyperparameters

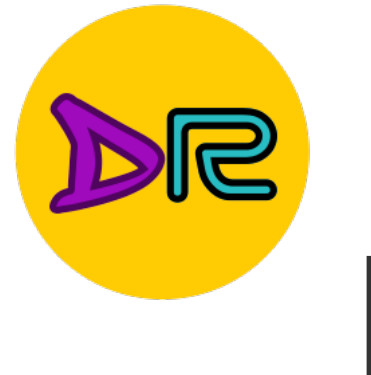

## Nearest Nearest Nearest Nearest Nearest Nearest Nearest Nearest Nearest Nearest Nearest Nearest Nearest Neares<br>Nearest Nearest Nearest Nearest Nearest Nearest Nearest Nearest Nearest Nearest Nearest Nearest Nearest Neares K-Nearest Neighbors with NN Features Works Well

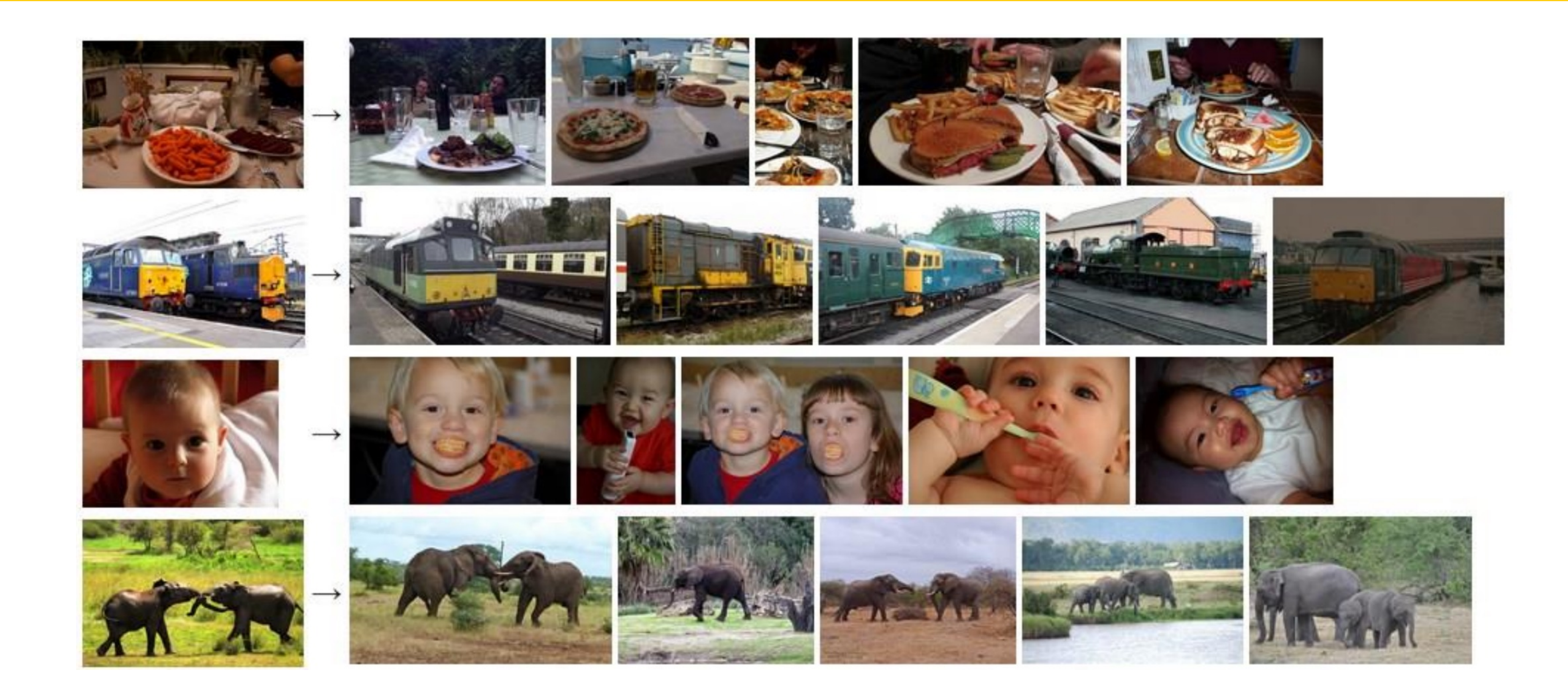

Devlin et al., "Exploring Nearest Neighbor Approaches for Image Captioning", 2015.

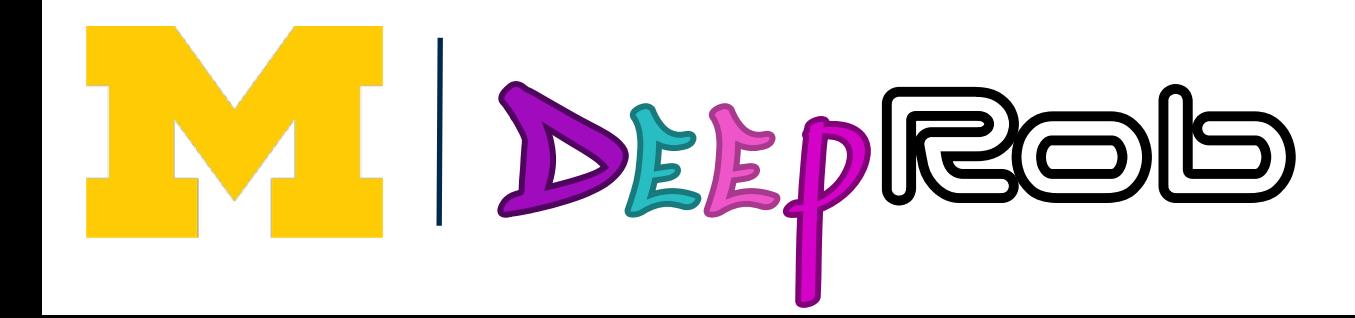

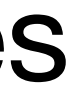

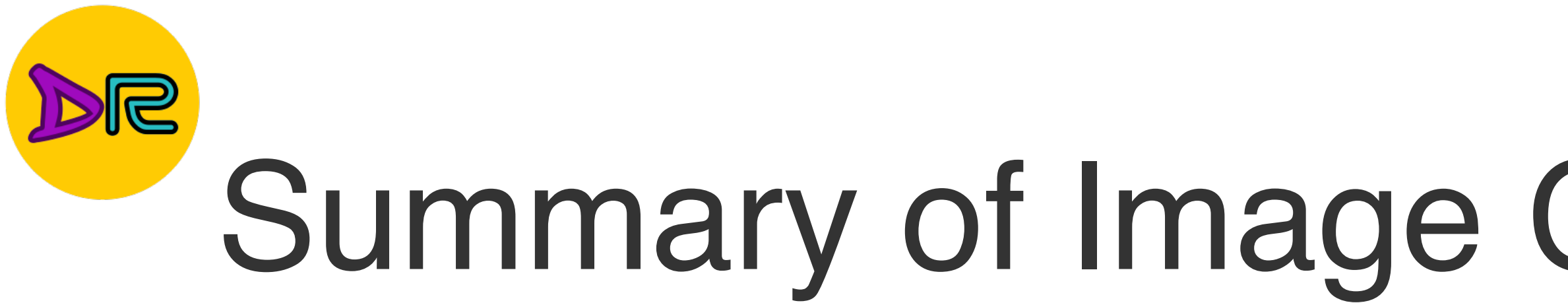

- In **image classification** we start with a training set of images and labels, and must predict labels for a test set
- Image classification is challenging due to the **semantic gap**: we need invariance to occlusion, deformation, lighting, sensor variation, etc.
- Image classification is a **building block** for other vision tasks
- The **K-Nearest Neighbors** classifier predicts labels from nearest training samples
- Distance metric and *K* are **hyperparameters**
- Choose hyper parameters using the **validation set**; only run on the test set once at the very end!

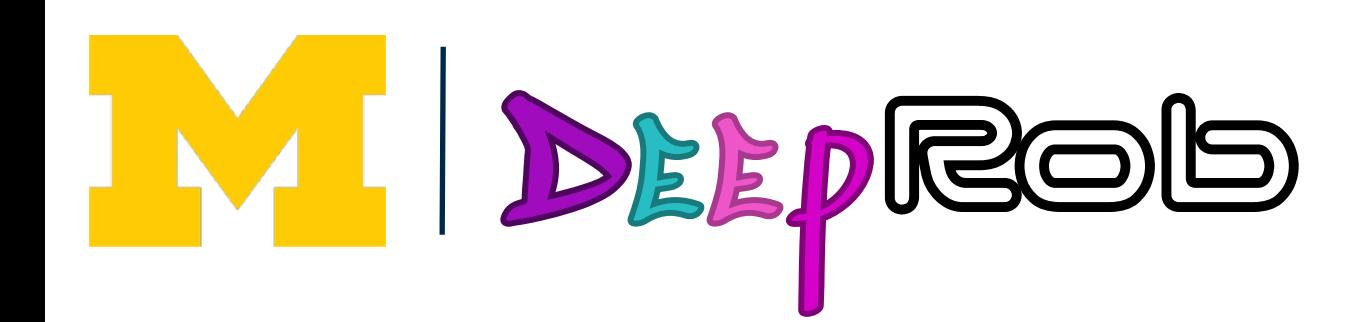

# Summary of Image Classification and K-NN

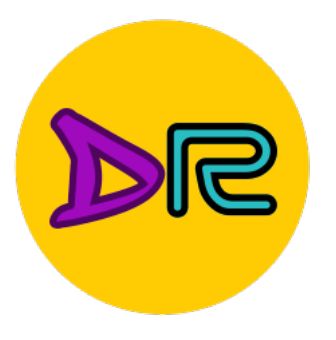

# Linear Classifiers

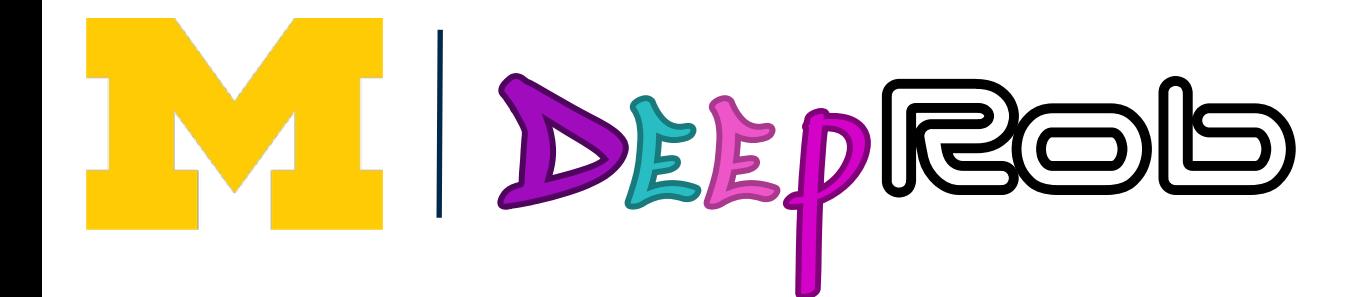

#### This image is CC0 1.0 public domain [This image](https://www.maxpixel.net/Play-Wooden-Blocks-Tower-Kindergarten-Child-Toys-1864718) is [CC0 1.0](https://creativecommons.org/publicdomain/zero/1.0/deed.en) public domain

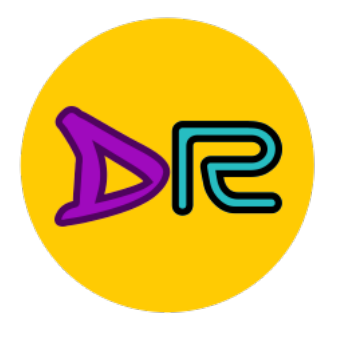

## Building Block of Neural Networks Neural Network

## Linear classifiers

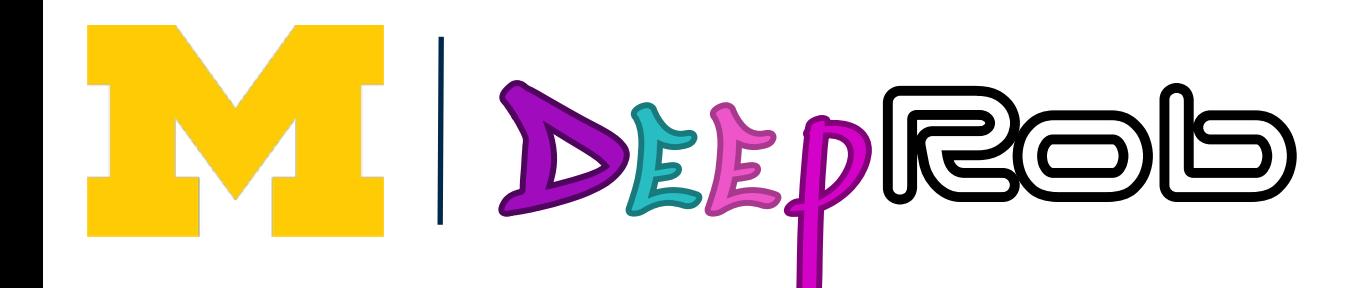

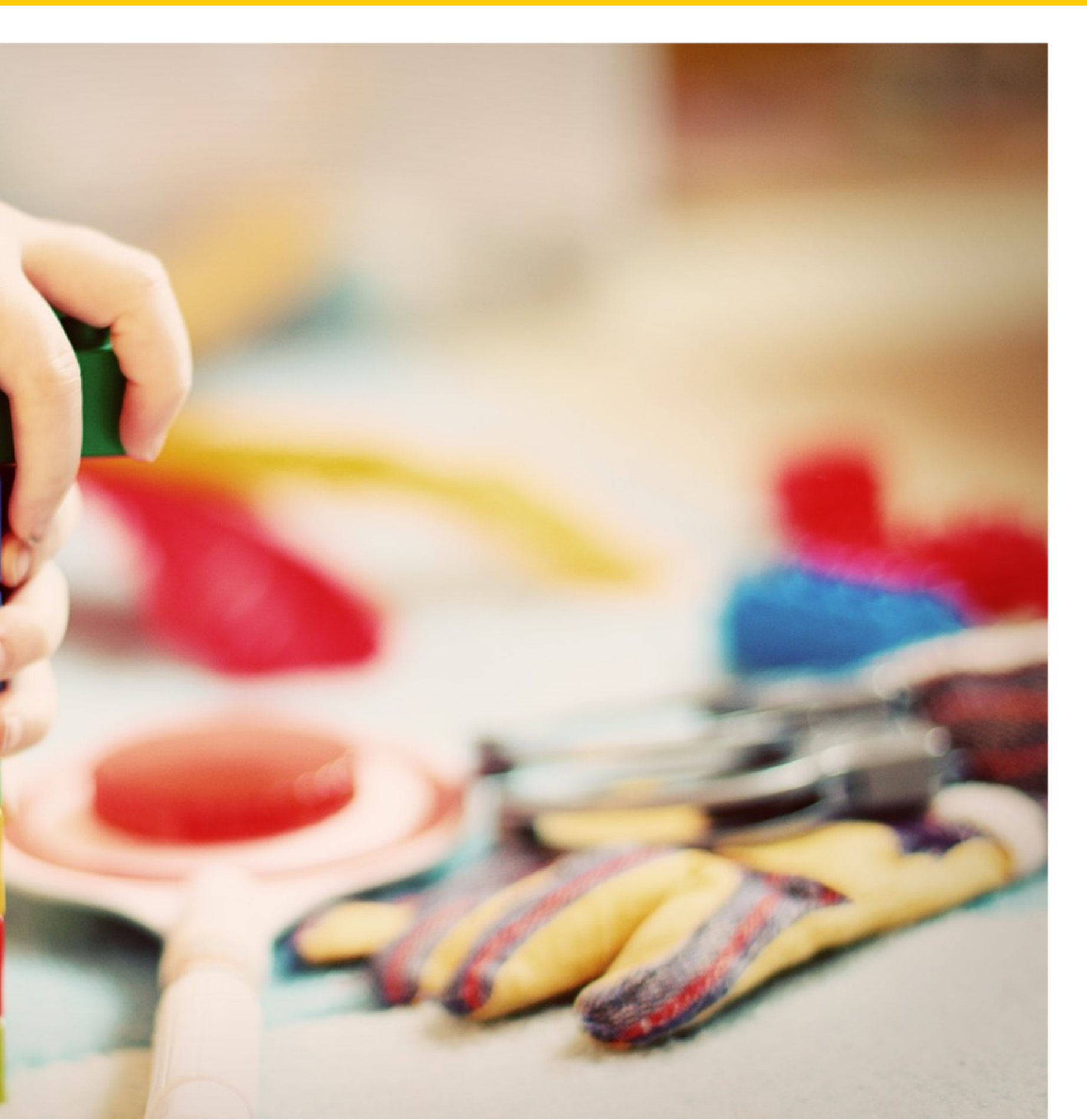

# Recall PROPS

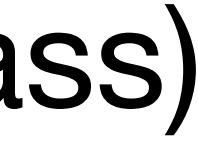

## **10 classes**

**32x32** RGB images

**50k** training images (5k per class)

**10k** test images (1k per class)

Chen et al., "ProgressLabeller: Visual Data Stream Annotation for Training Object-Centric 3D Perception", IROS, 2022.

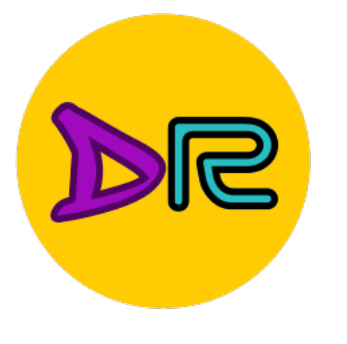

## **P**rogress **R**obot **O**bject **P**erception **S**amples **D**ataset

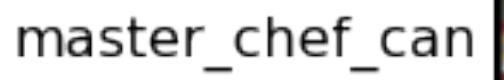

cracker\_box

sugar\_box

tomato\_soup\_can

mustard\_bottle

tuna\_fish\_can

gelatin\_box

potted\_meat\_can

large\_marker

DEEPROD

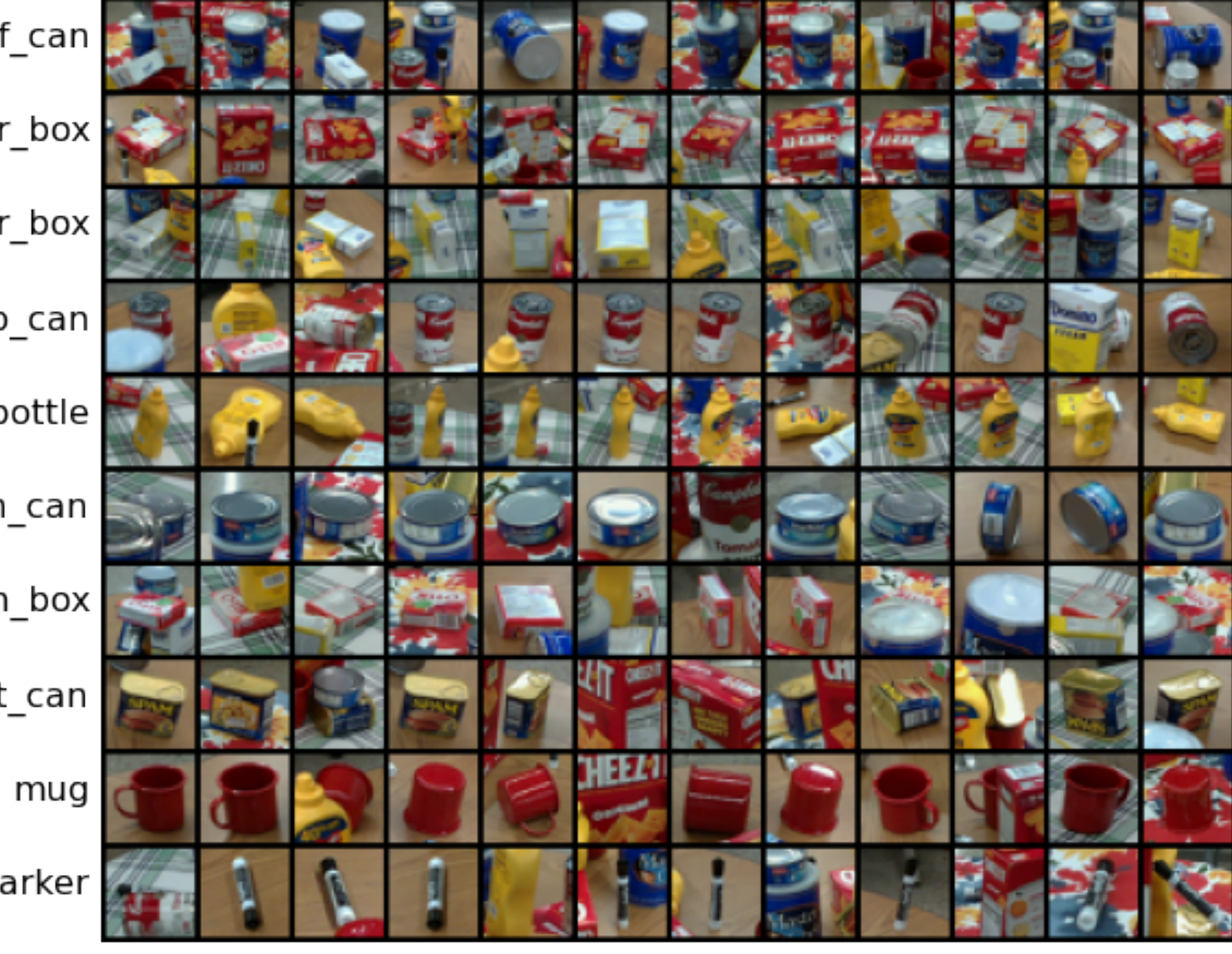

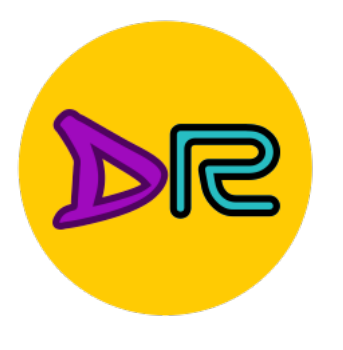

# Parametric Approach Parametric Approach

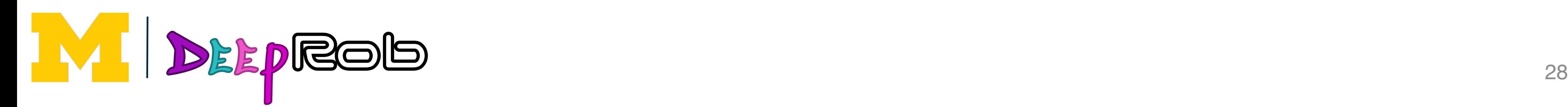

## $f(x, W)$  **10** numbers giving<br>class scores class scores

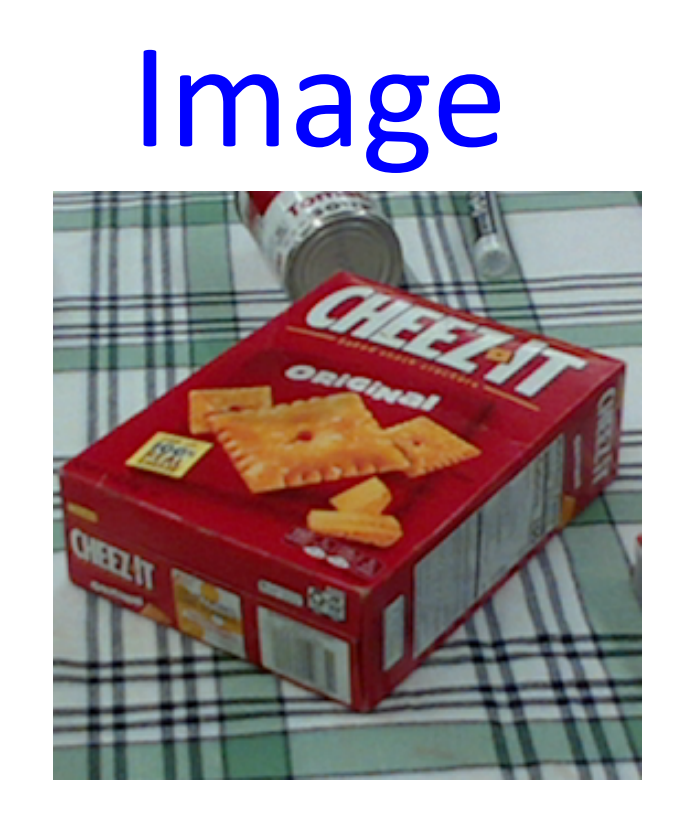

parameters or weights W

#### Array of **32x32x3** numbers (3072 numbers total)

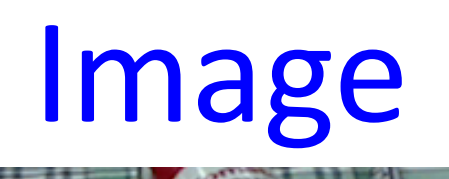

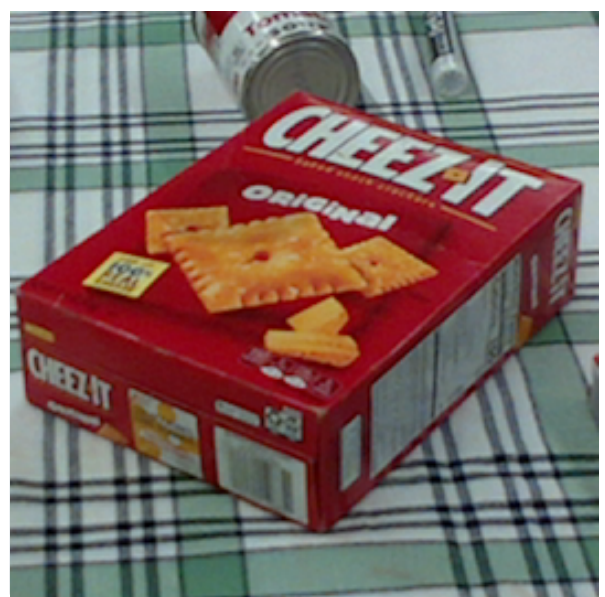

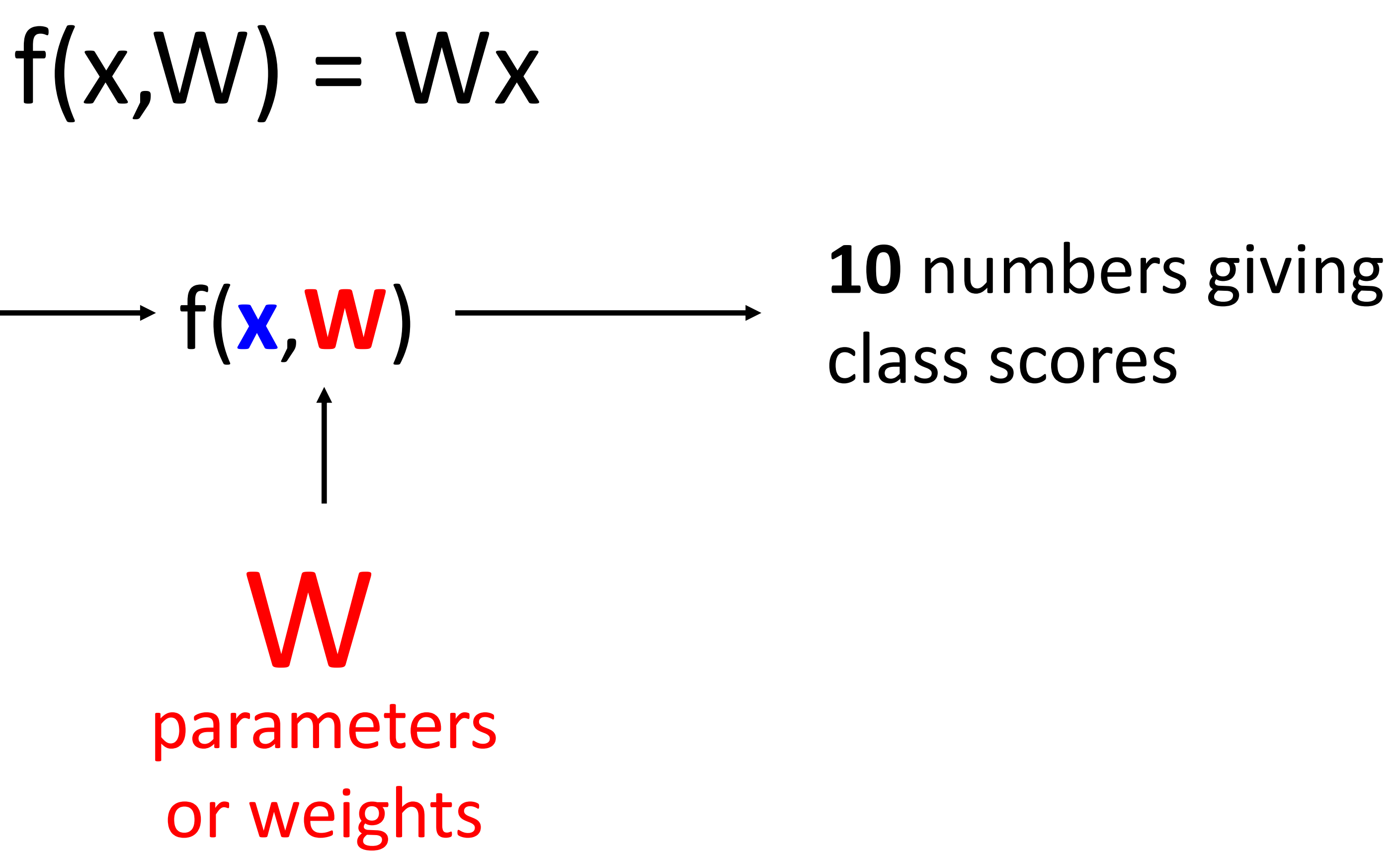

#### Array of **32x32x3** numbers (3072 numbers total)

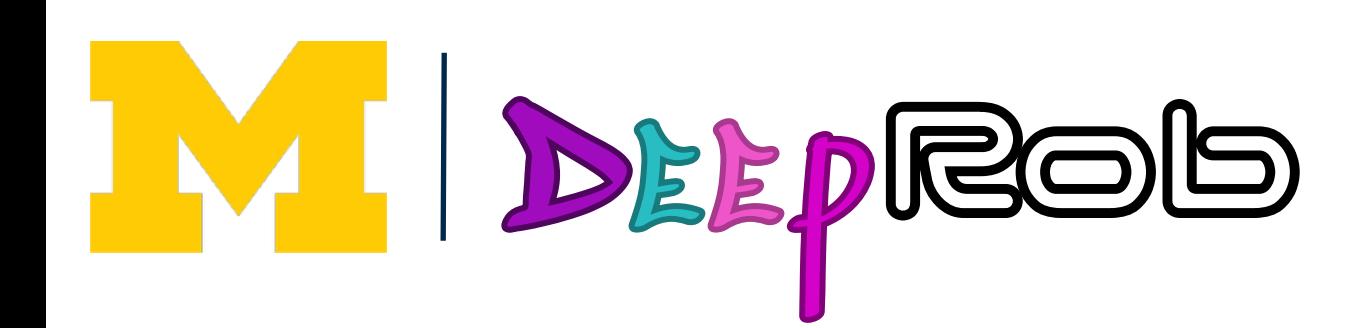

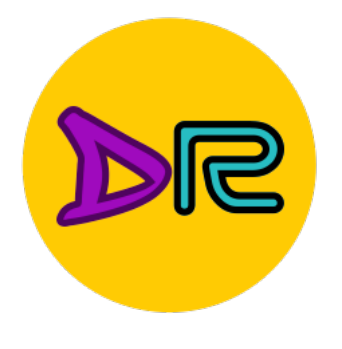

# Parametric Approach—Linear Classifier

Parametric Approach: Linear Classifier Approach: Linear Classifier Approach: Linear Classifier Approach: Linea<br>Parametric Approach: Linear Classifier Approach: Linear Classifier Approach: Linear Classifier Approach: Linea

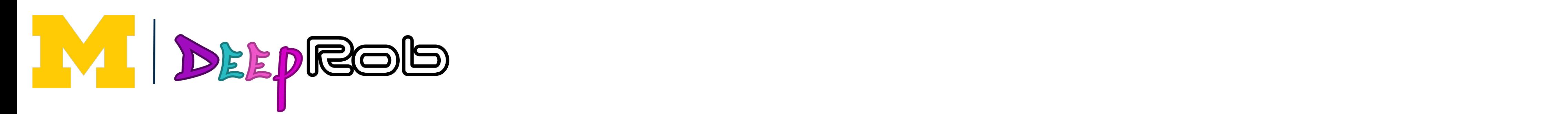

Image

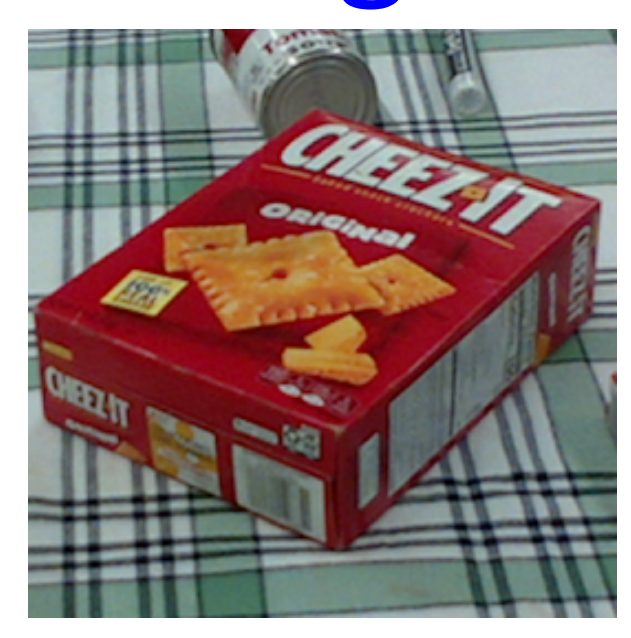

parameters or weights W

Parametric Approach: Linear Classifier  $f(x, W)$  **10** numbers giving **(10,) (10, 3072) (3072,)**

# class scores

#### Array of **32x32x3** numbers (3072 numbers total)

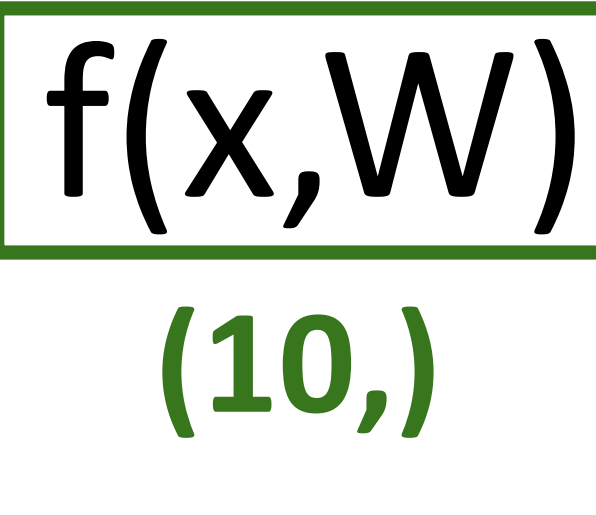

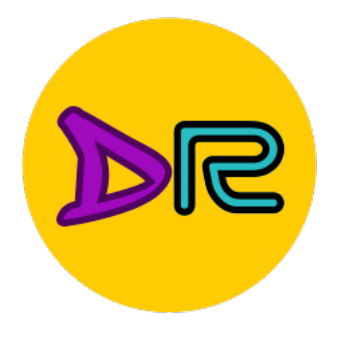

# Parametric Approach—Linear Classifier

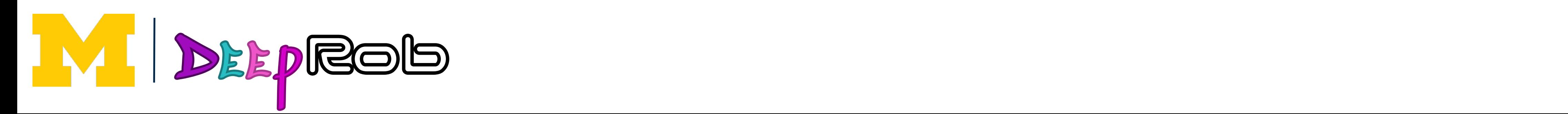

Image

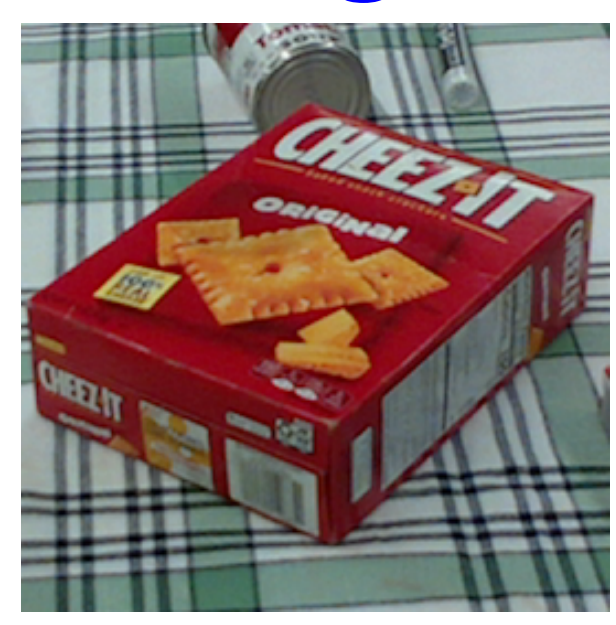

parameters or weights W

## Parametric Approach: Linear Classifier  $f(x, W)$   $\longrightarrow$  10 numbers giving class scores  $f(x,W)$  =  $|W|$  + b **(10,) (10, 3072) (3072,) (10,)**

#### Array of **32x32x3** numbers (3072 numbers total)

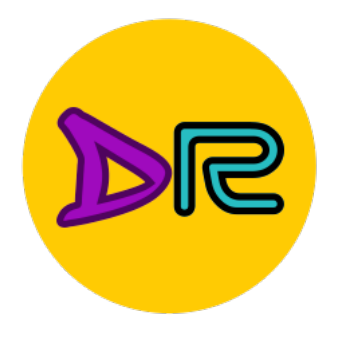

# Parametric Approach—Linear Classifier

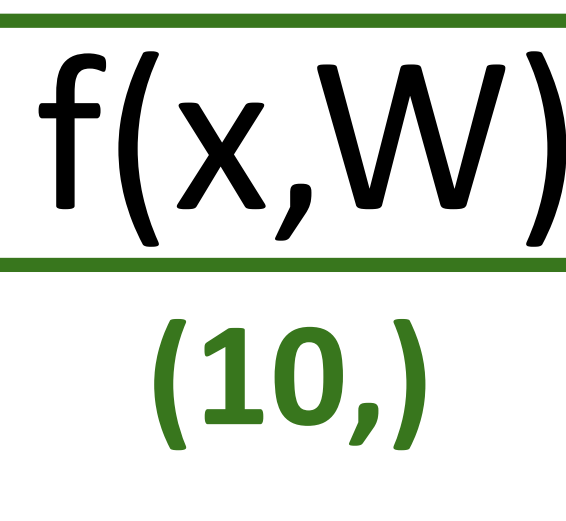

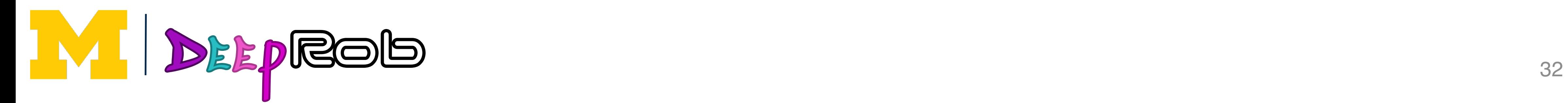

#### Input image (2, 2)

## Example for 2x2 image, 3 classes (cat/dog/ship) Example for 2x2 Image, 3 classes (crackers/mug/sugar)

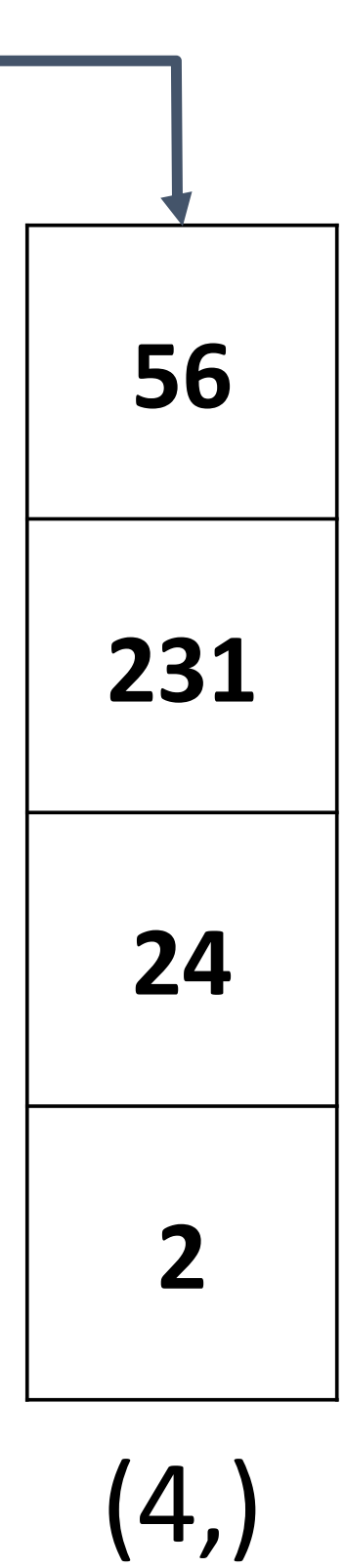

#### $f(x,W) = Wx + b$

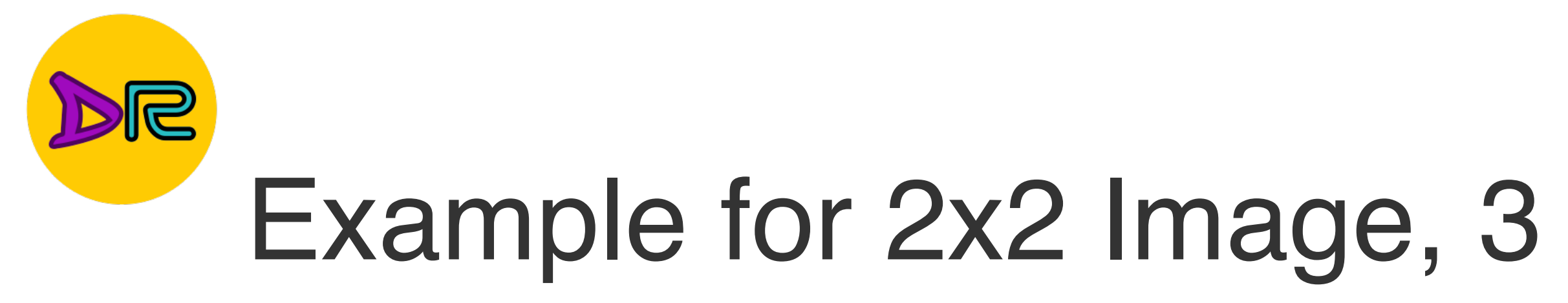

#### Stretch pixels into column

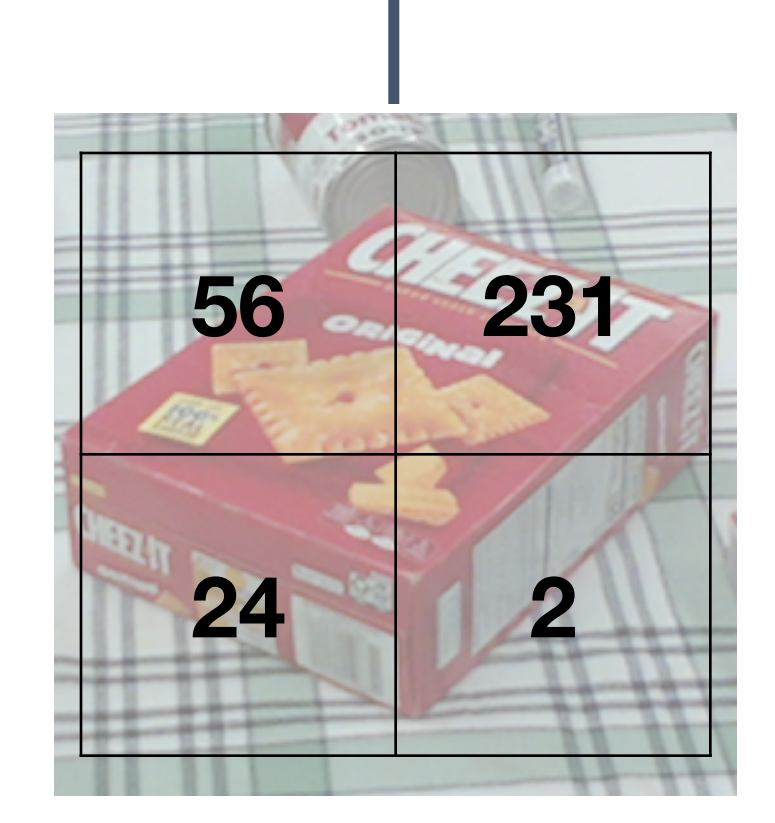

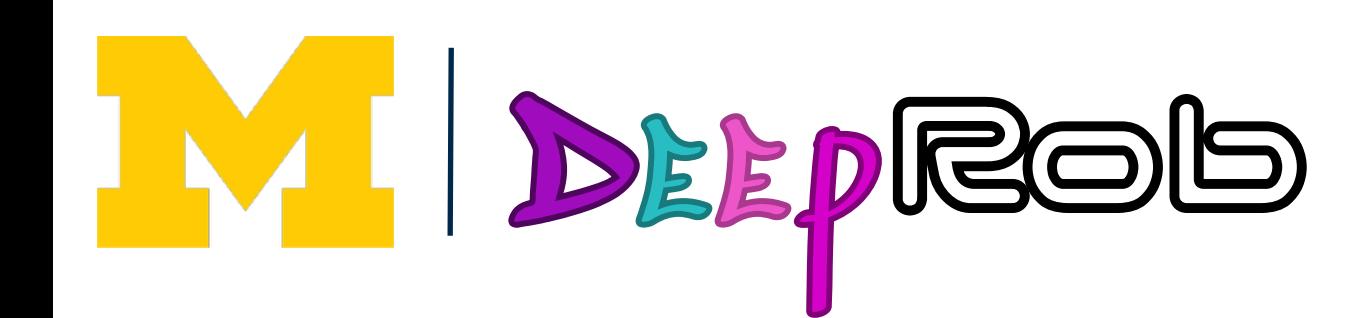

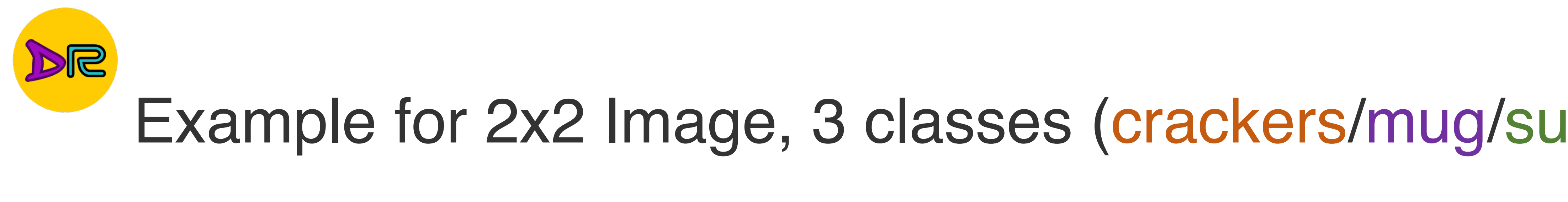

W

#### Input image (2, 2)

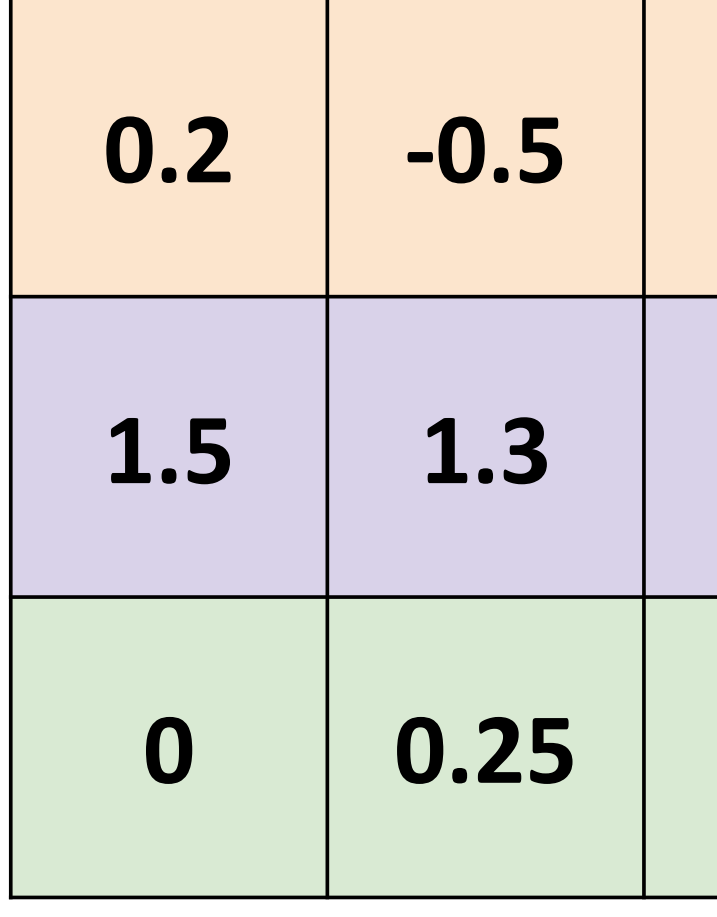

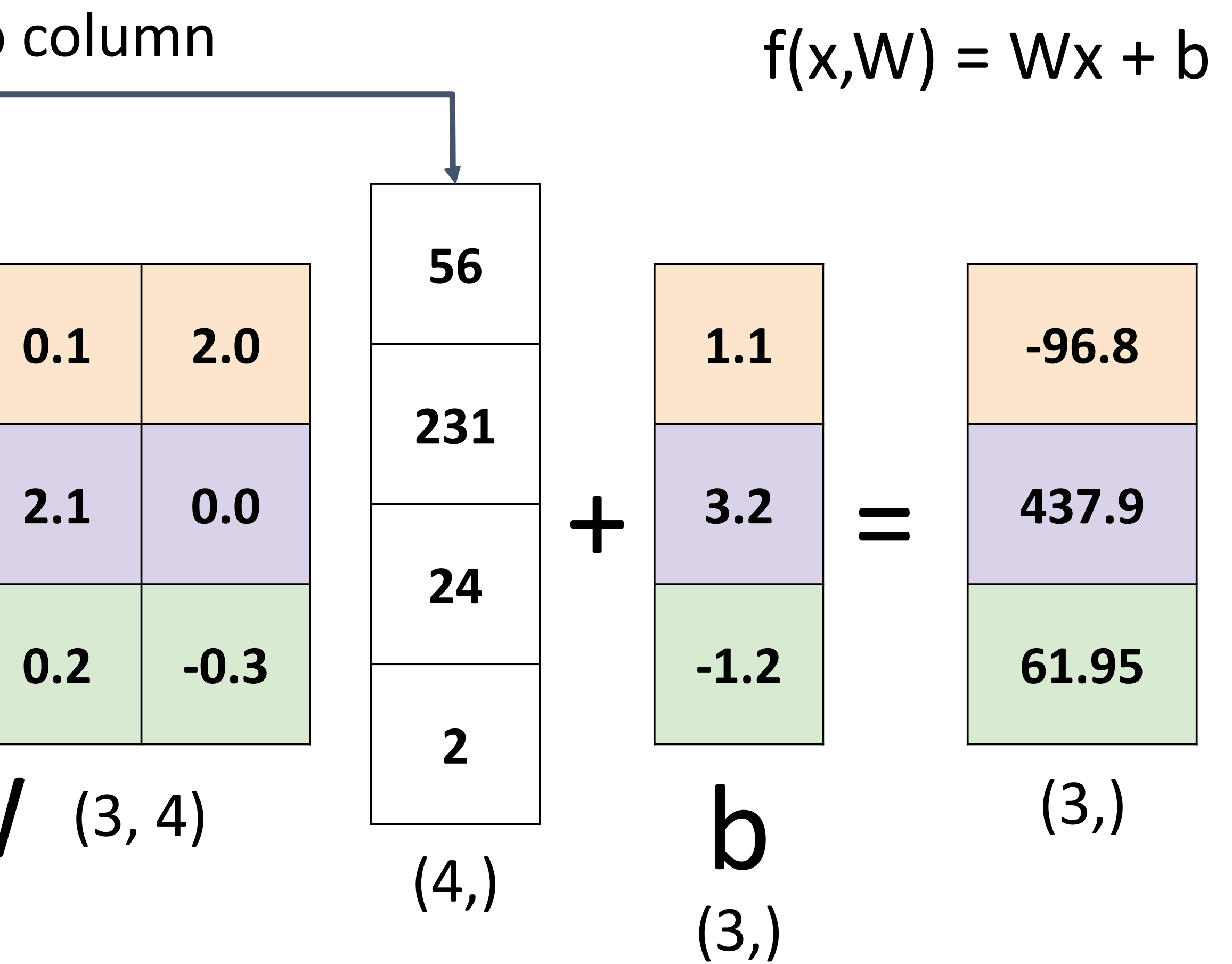

#### Stretch pixels into column

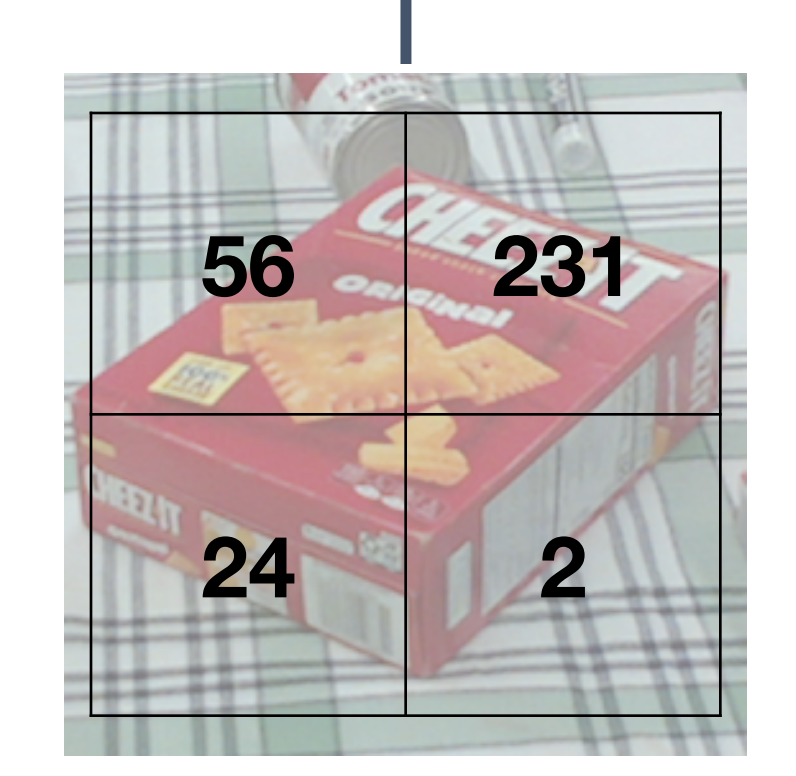

## Example for 2x2 Image, 3 classes (crackers/mug/sugar)

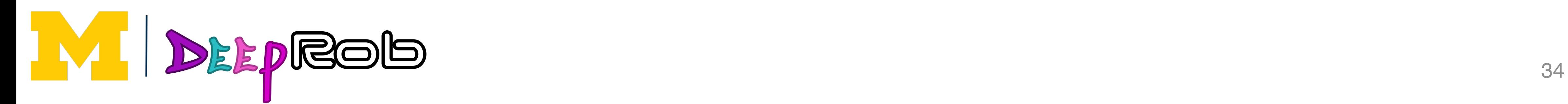

## Linear Classifier—Algebraic Viewpoint Example for 20 incredibility of 20 incredibility

W

#### Input image (2, 2)

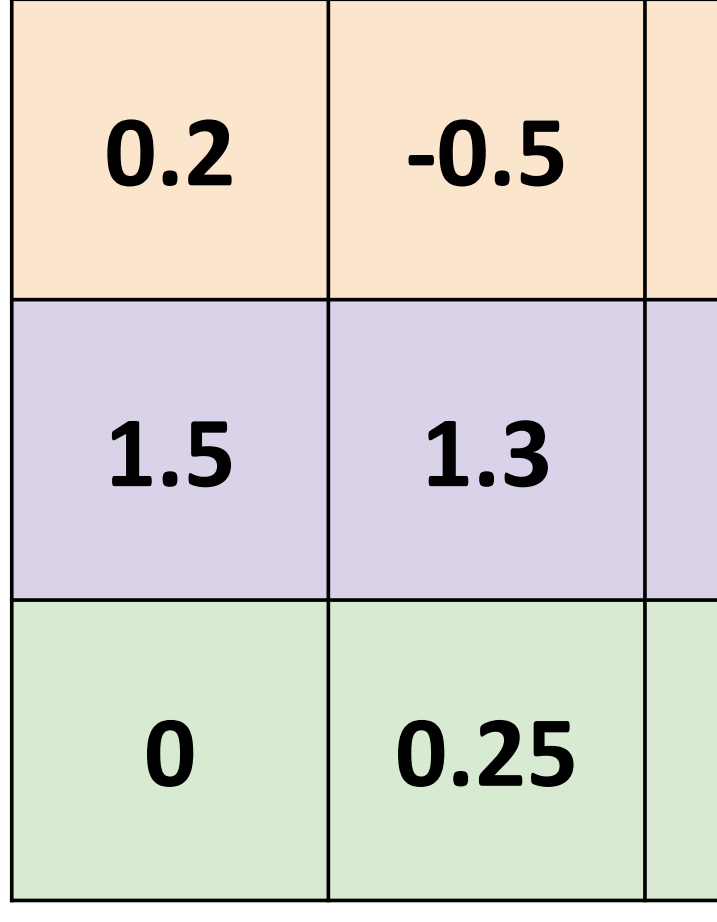

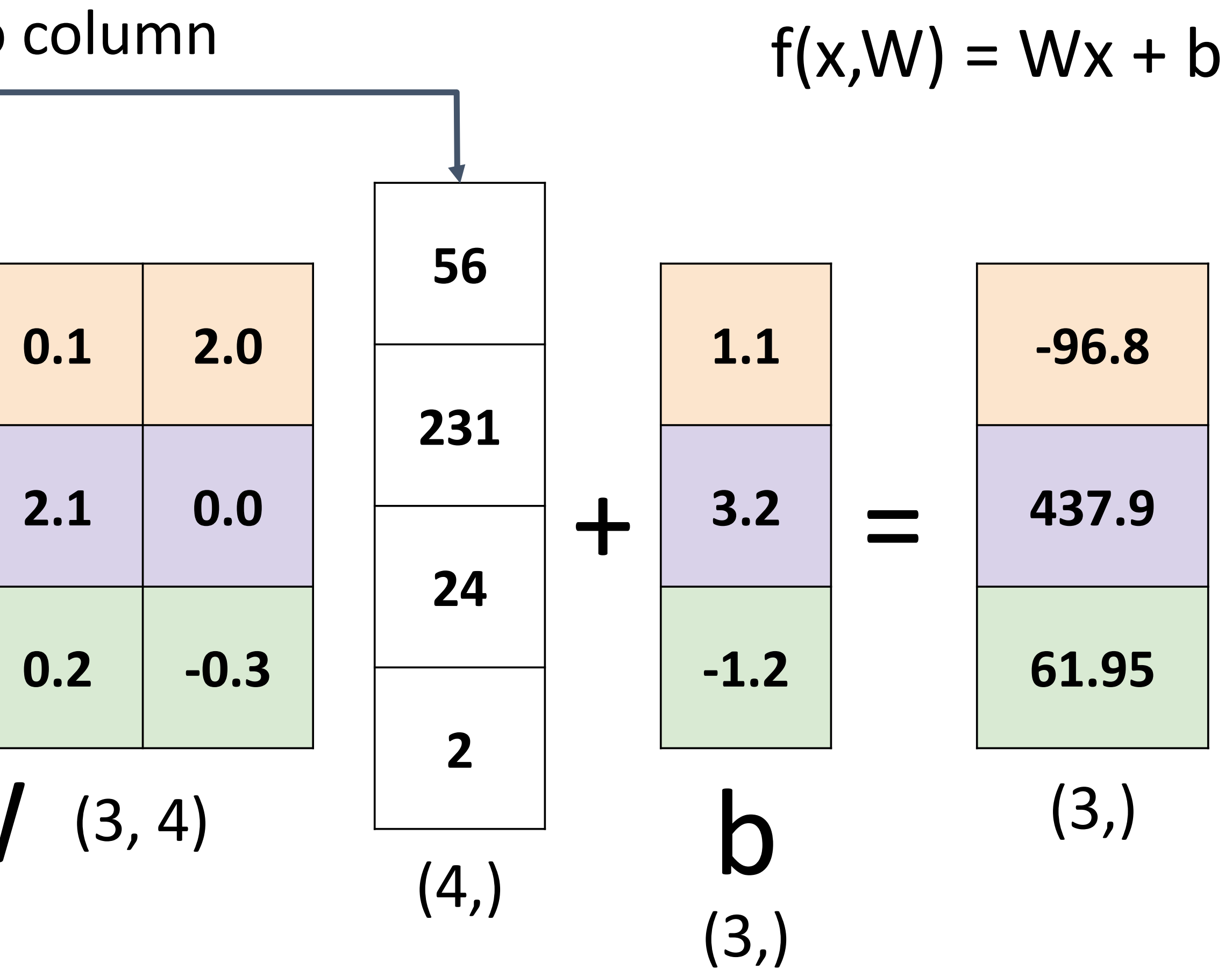

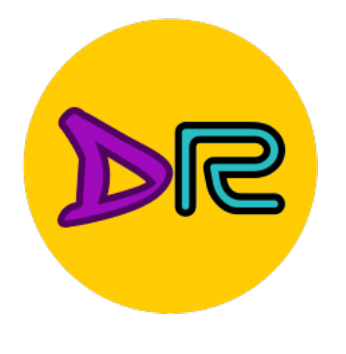

#### Stretch pixels into column

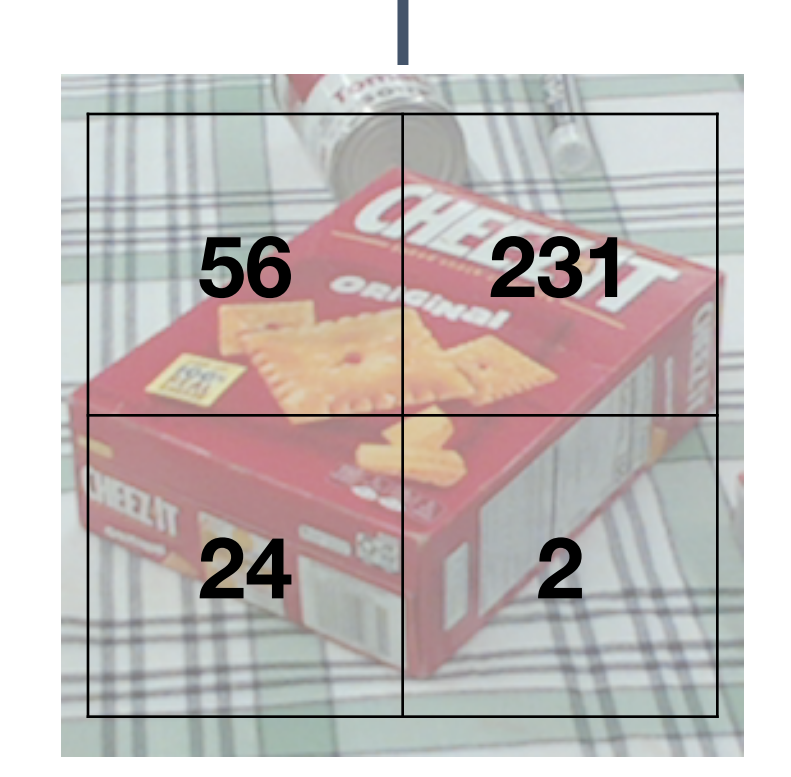

## Lincar Ciassinor Linear Classifier—Bias Trick

#### Stretch pixels into column

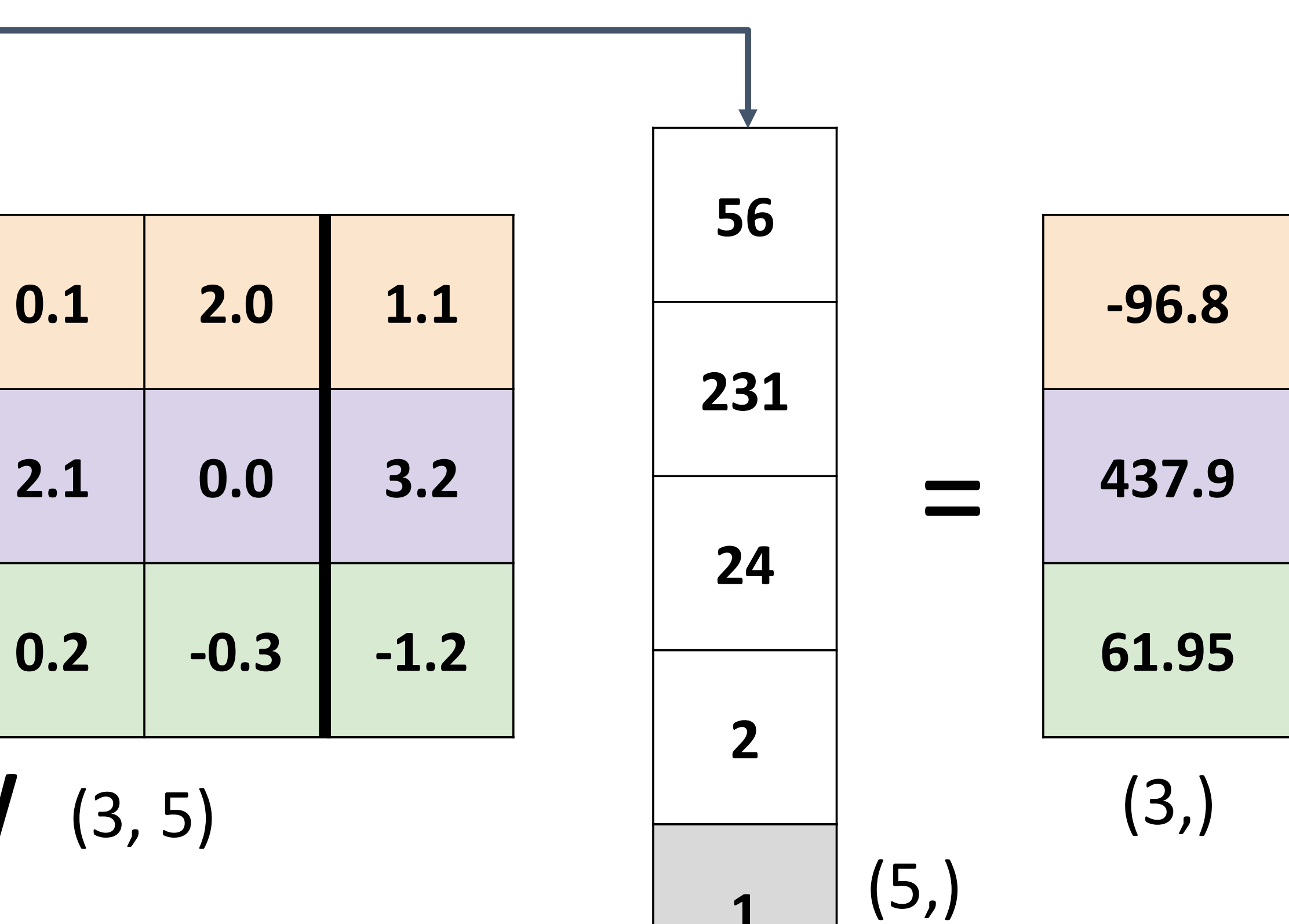

bias is absorbed in the state of the state of the state of the state of the state of the state of the state of<br>Into last the state of the state of the state of the state of the state of the state of the state of the state

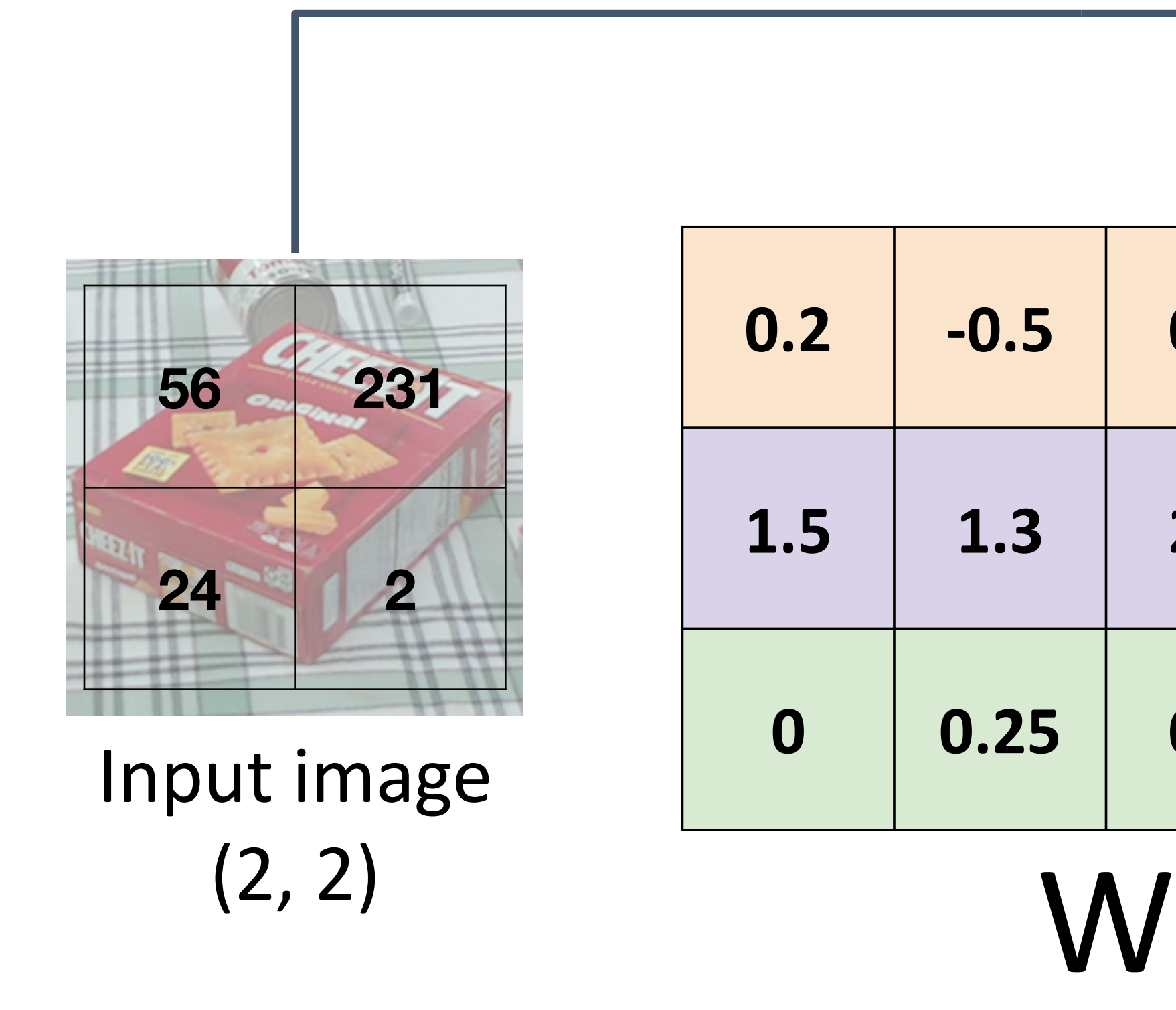

**DEEPROD** 

Lecture 3 - 17 **1** Add extra one to data vector; bias is absorbed into last column of weight matrix

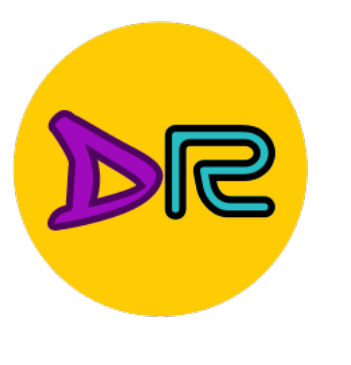

IM

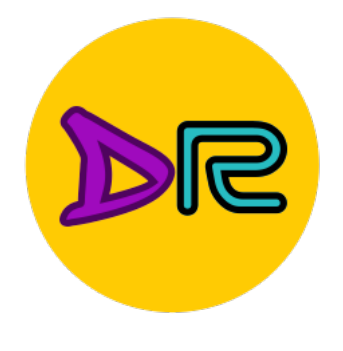

## Linear Classifier—Predictions are Linear Linear Classifier: Predictions are Linear!

- $f(x, W) = Wx$  (ignore bias)
- $f(cx, W) = W(cx) = c * f(x, W)$

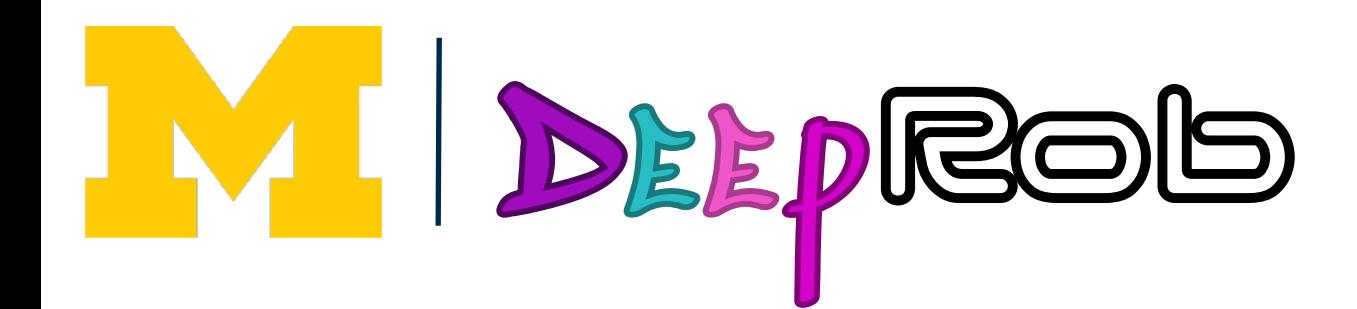
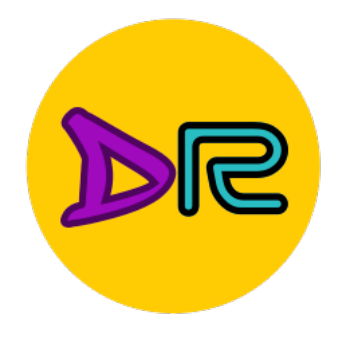

## Linear Classifier—Predictions are Linear Linear Classifier: Predictions are Linear!

- $\mathcal{L}$  case  $\mathcal{L}$  are Linear  $\mathcal{L}$ f(x, w) = Wx (ignore bias) = Wx (ignore bias) = Wx (ignore bias) = Wx (ignore bias) = Wx (ignore bias) = Wx (i<br>) = Wx (ignore bias) = Wx (ignore bias) = Wx (ignore bias) = Wx (ignore bias) = Wx (ignore bias) = Wx (ignore<br>)  $f(x, W) = Wx$  (ignore bias)
	- for  $\mathbf{r} \cdot \mathbf{r} = \mathbf{r} \cdot \mathbf{r}$  $f(cx, W) = W(cx) = c * f(x, W)$

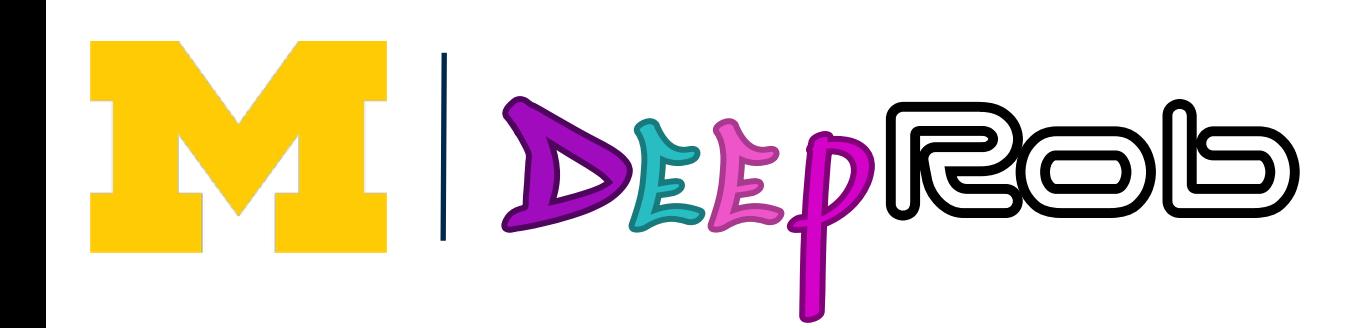

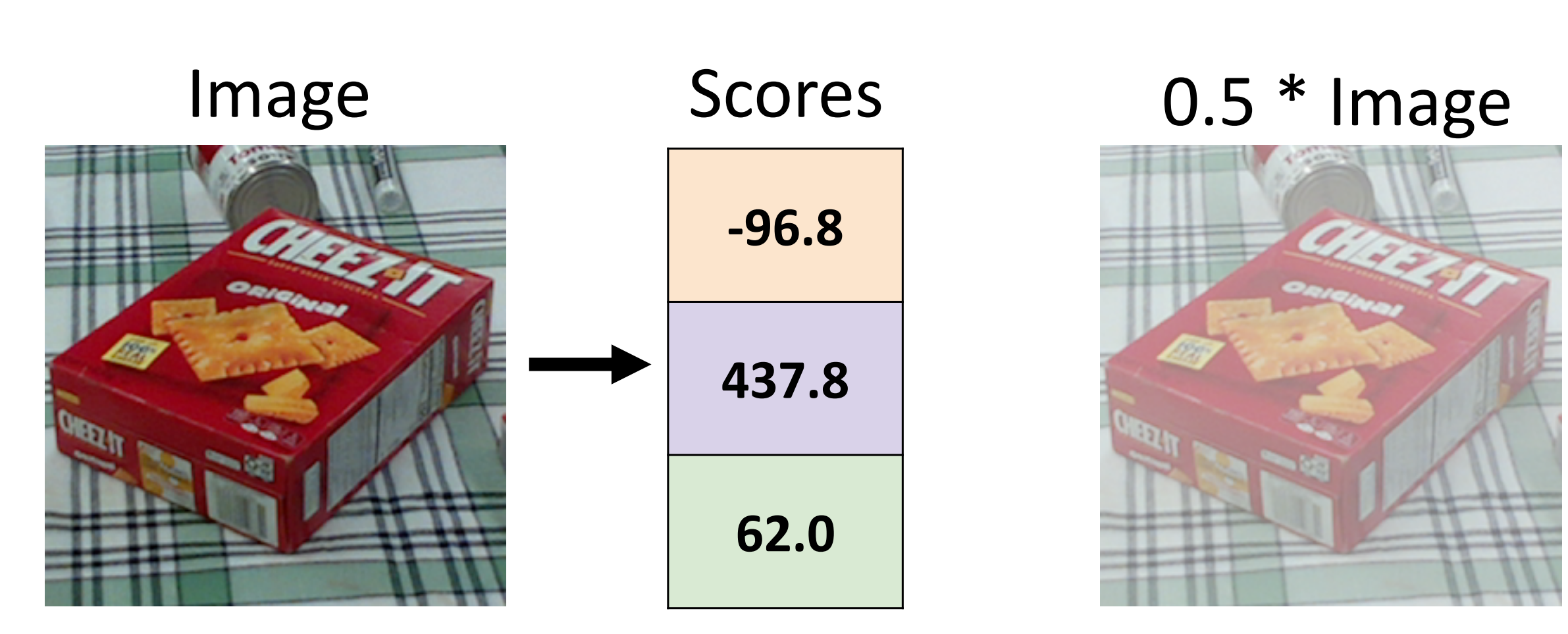

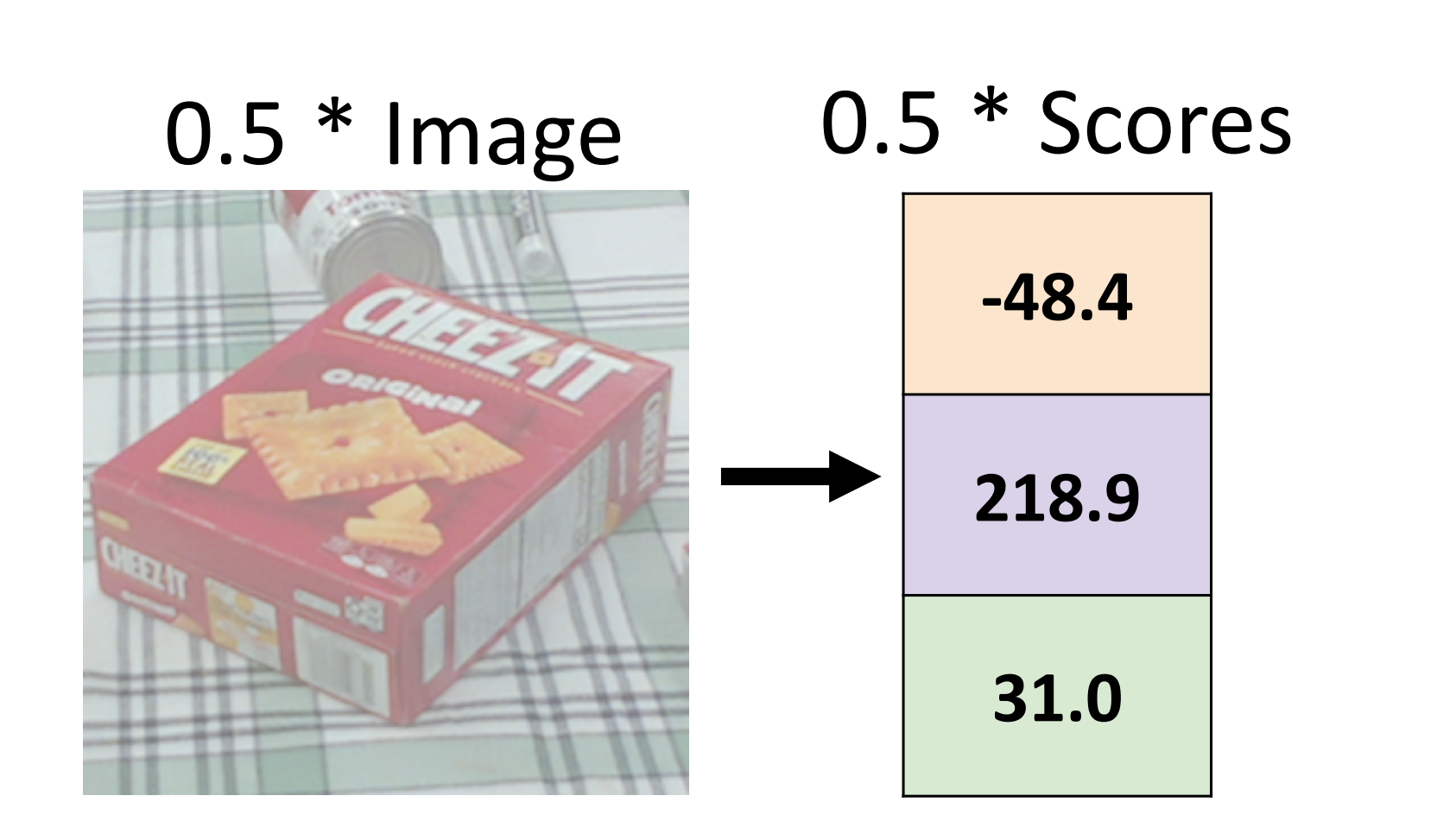

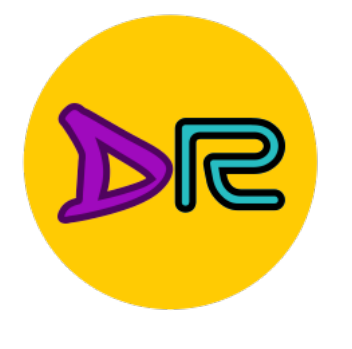

# Interpreting a Linear Classifier

### **Algebraic Viewpoint**

### $f(x,W) = Wx + b$

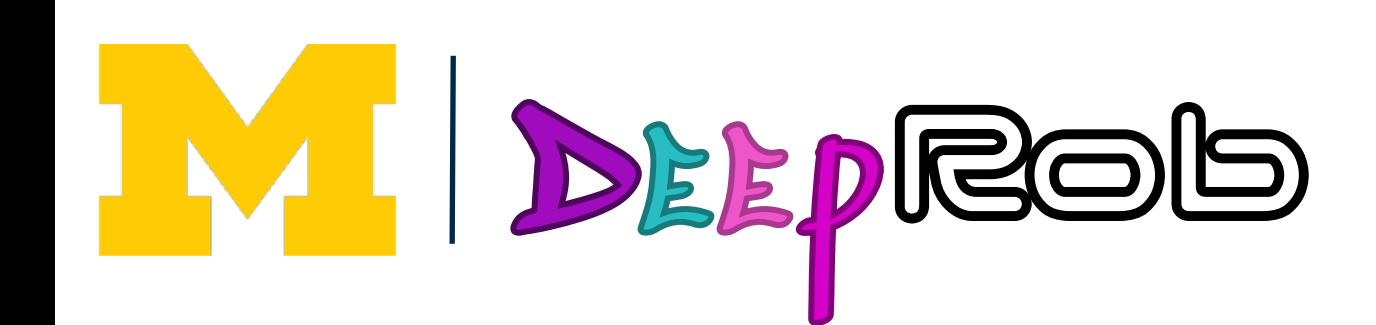

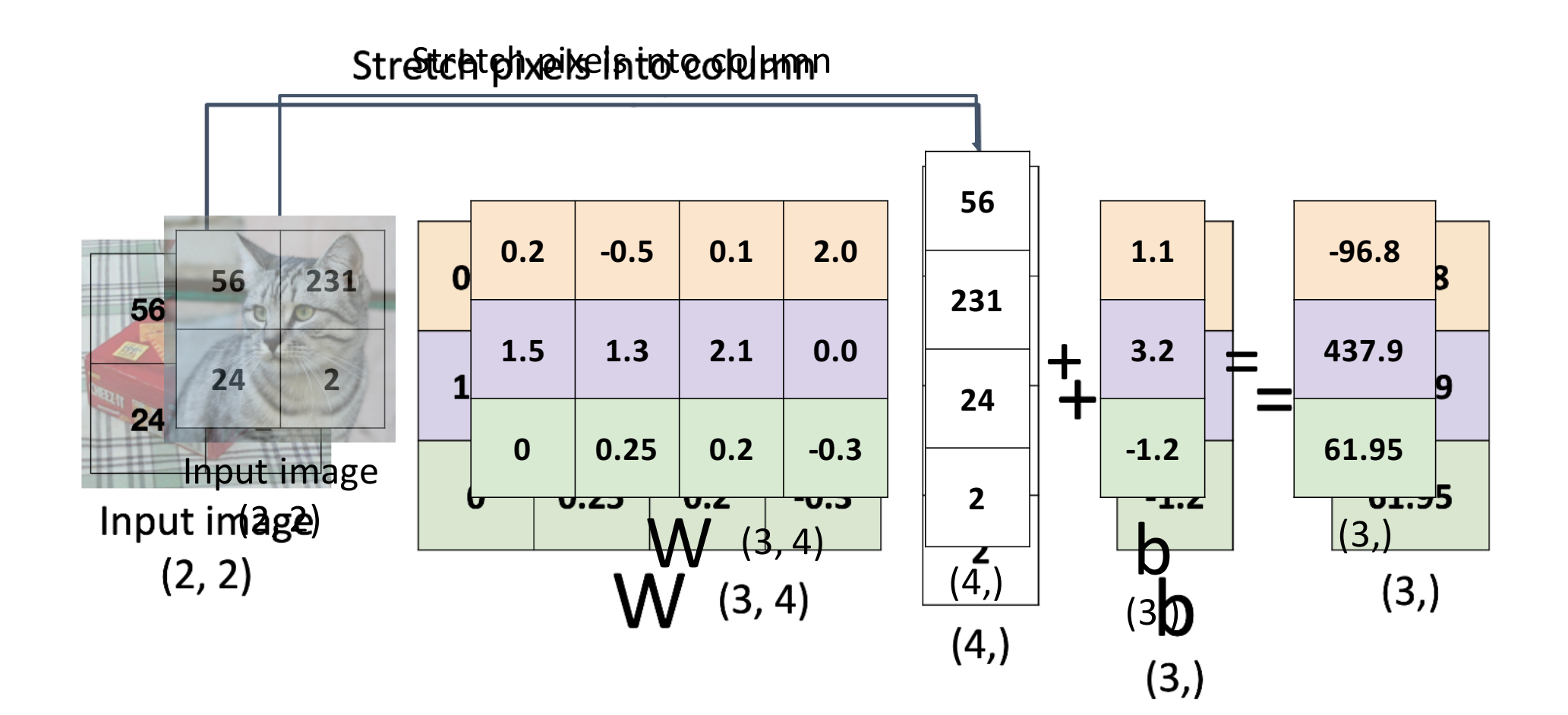

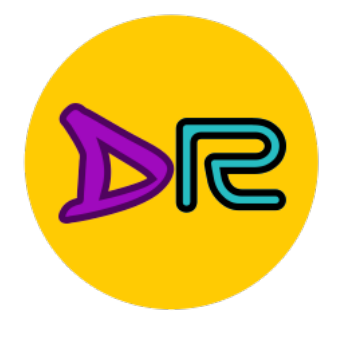

### **Algebraic Viewpoint**

$$
f(x,W) = Wx + b
$$

# Interpreting a Linear Classifier

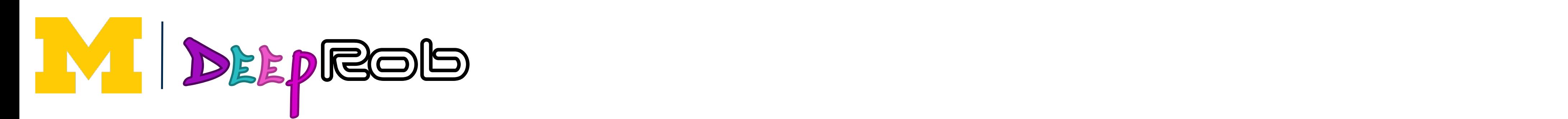

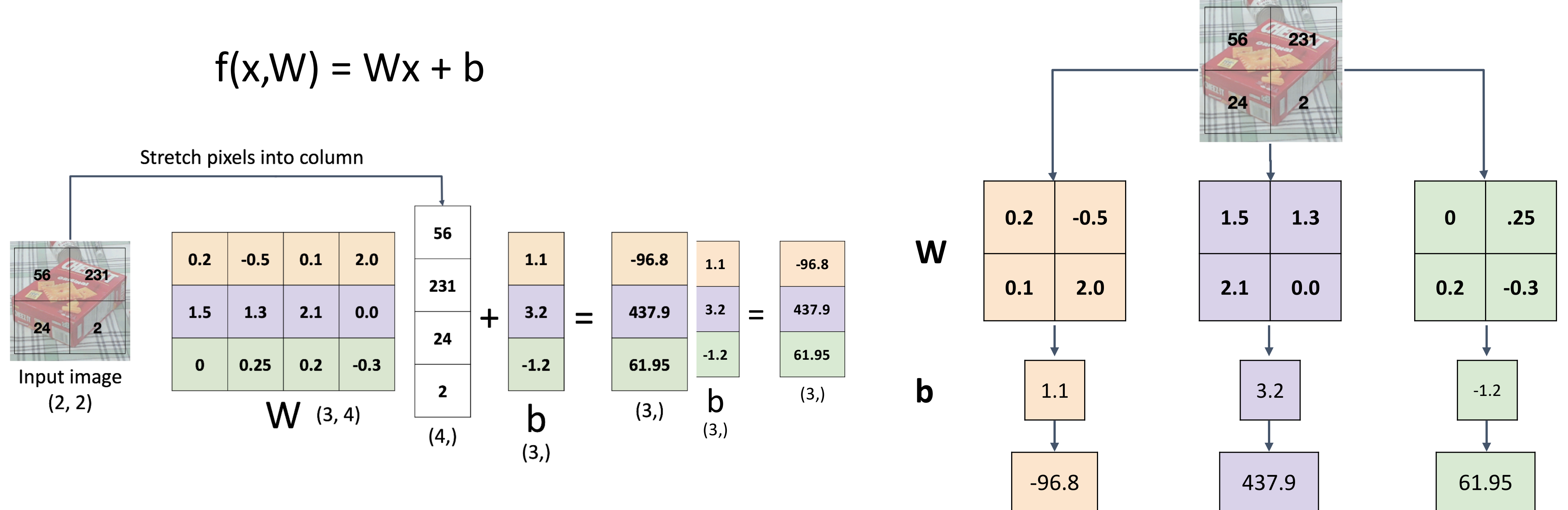

Instead of<br>Can equiv Instead of stretching pixels into ing pixeis into columns, we<br>tratabliente of W into images stretch rows of W into images! Instead of stretching pixels into columns, we can equivalently stretch rows of W into images!

# Interpreting a Linear Classifier

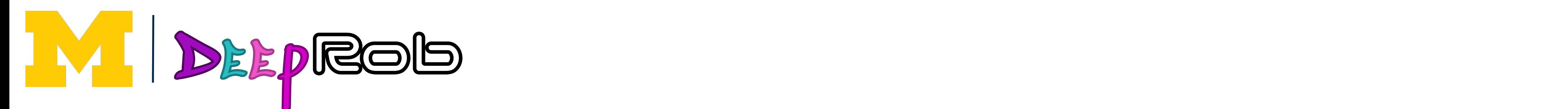

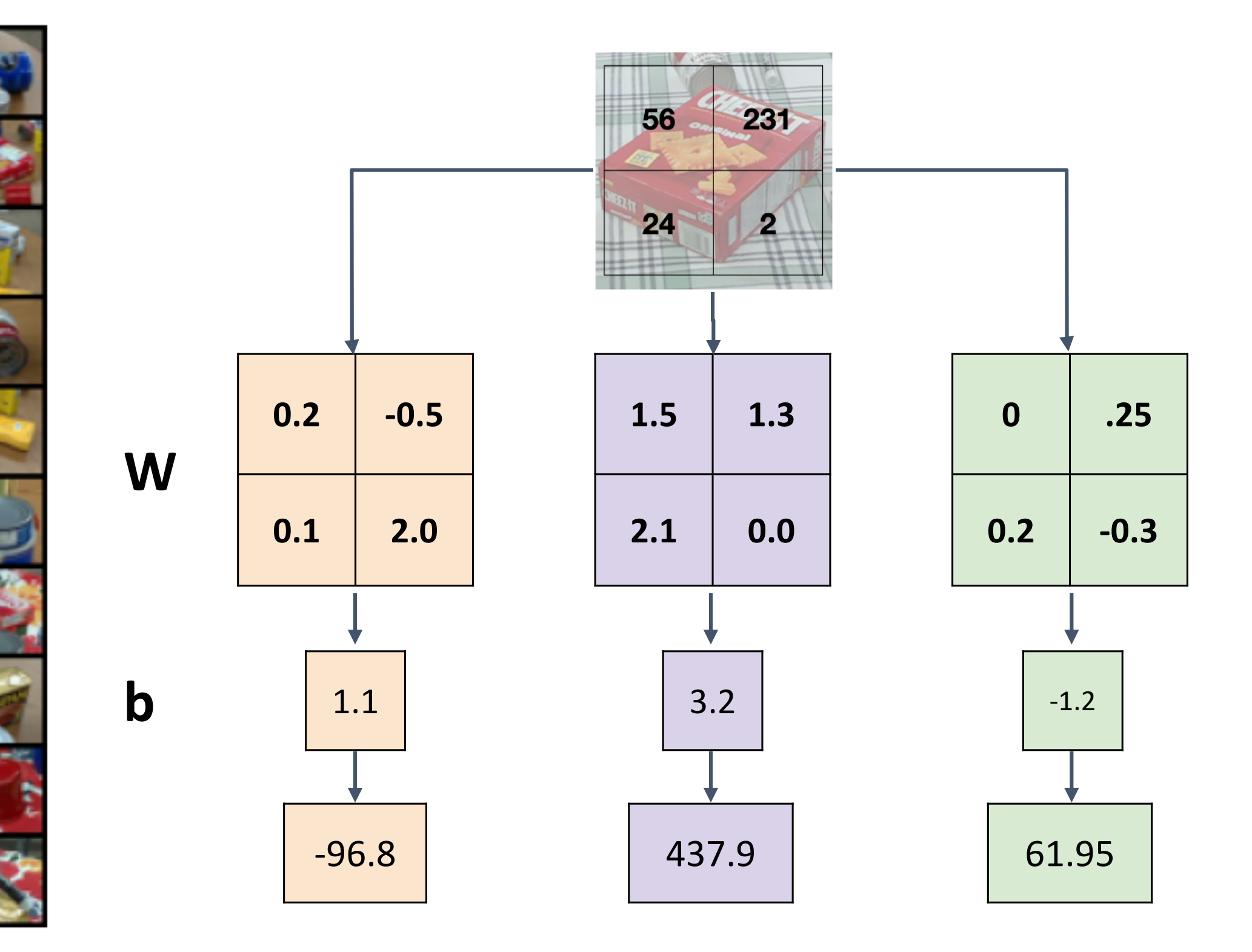

Instead of stretching pixels into columns, we<br>Can equivalently stretch rows of W into image can equivalently stretch rows of W into images! Instead of stretching pixels into ing pixeis into columns, we<br>tratabliente of W into images stretch rows of W into images!

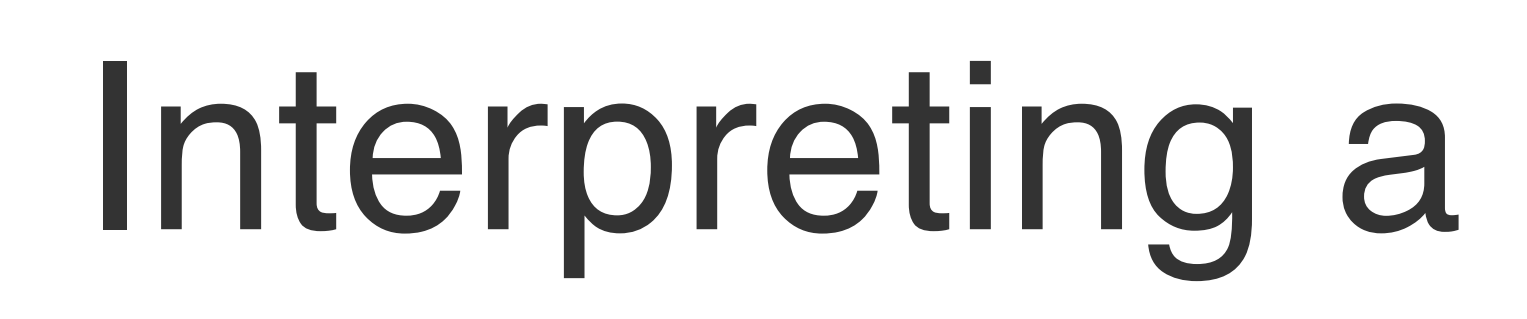

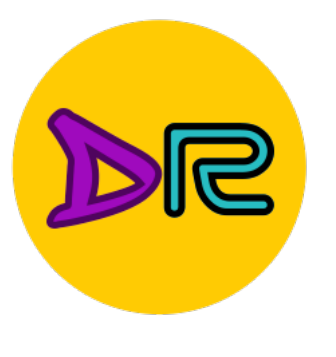

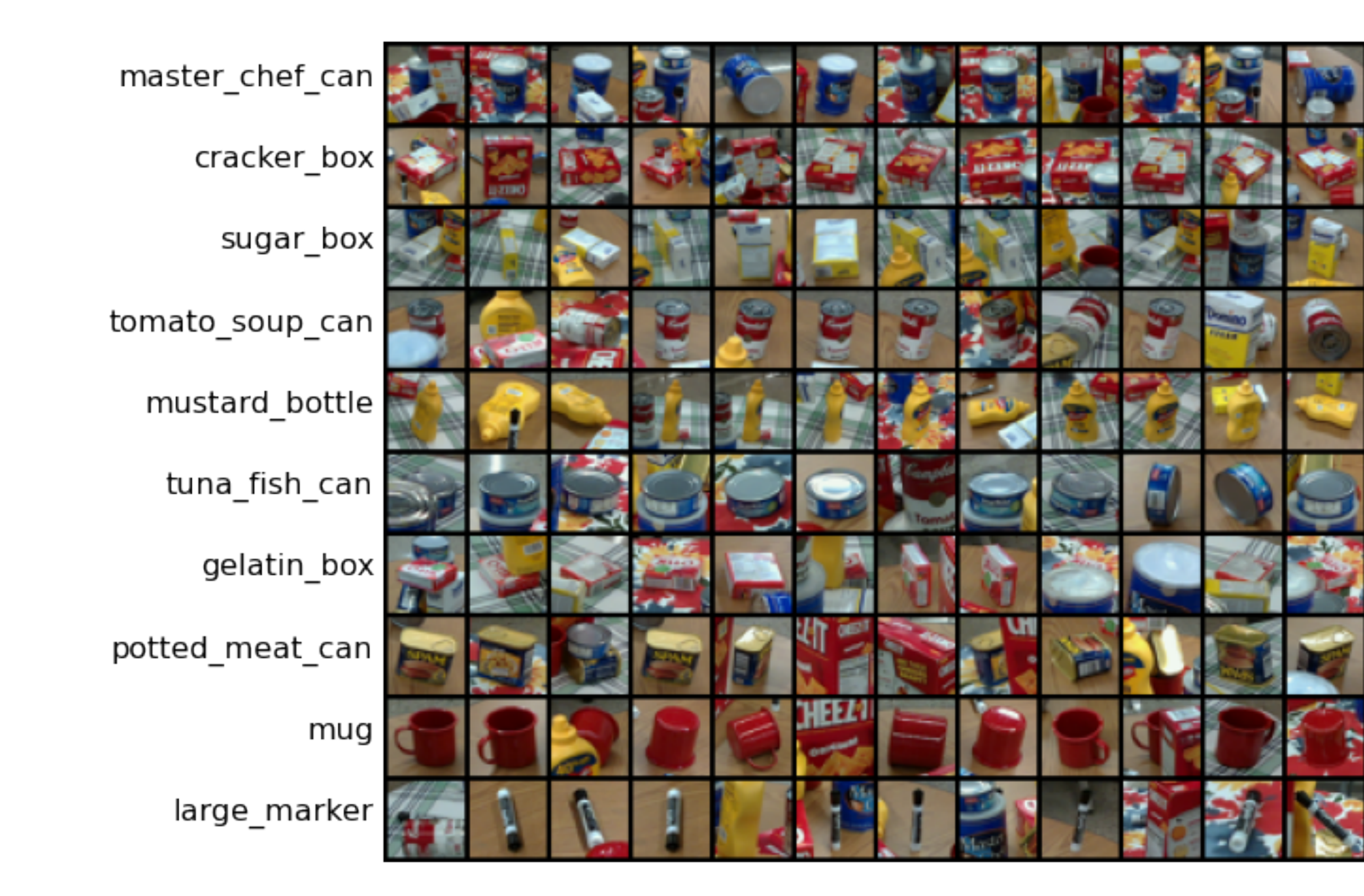

# Interpreting a Linear Classifier

Instead of stretching pixels into columns, we can equivalently stretch rows of W into images! Instead of stretching pixels into **g** pixels little column

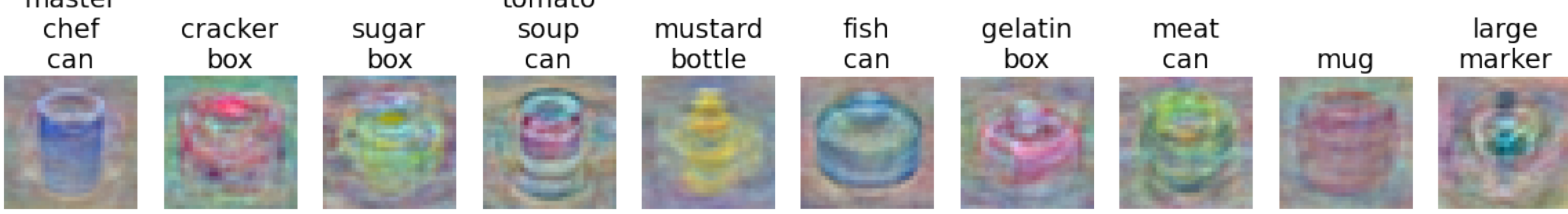

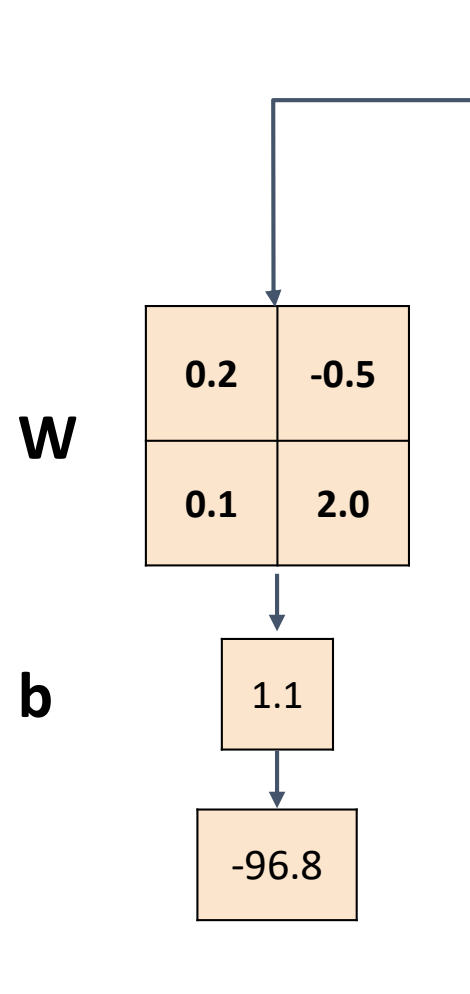

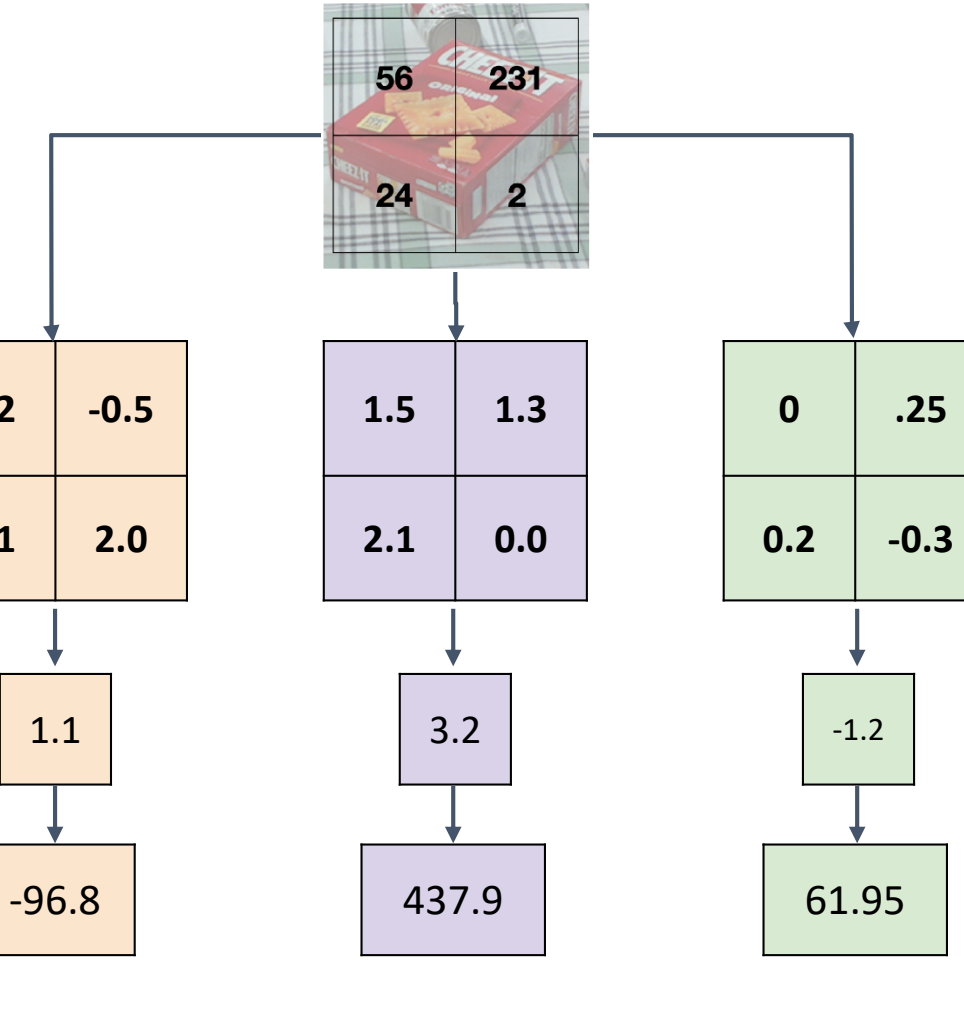

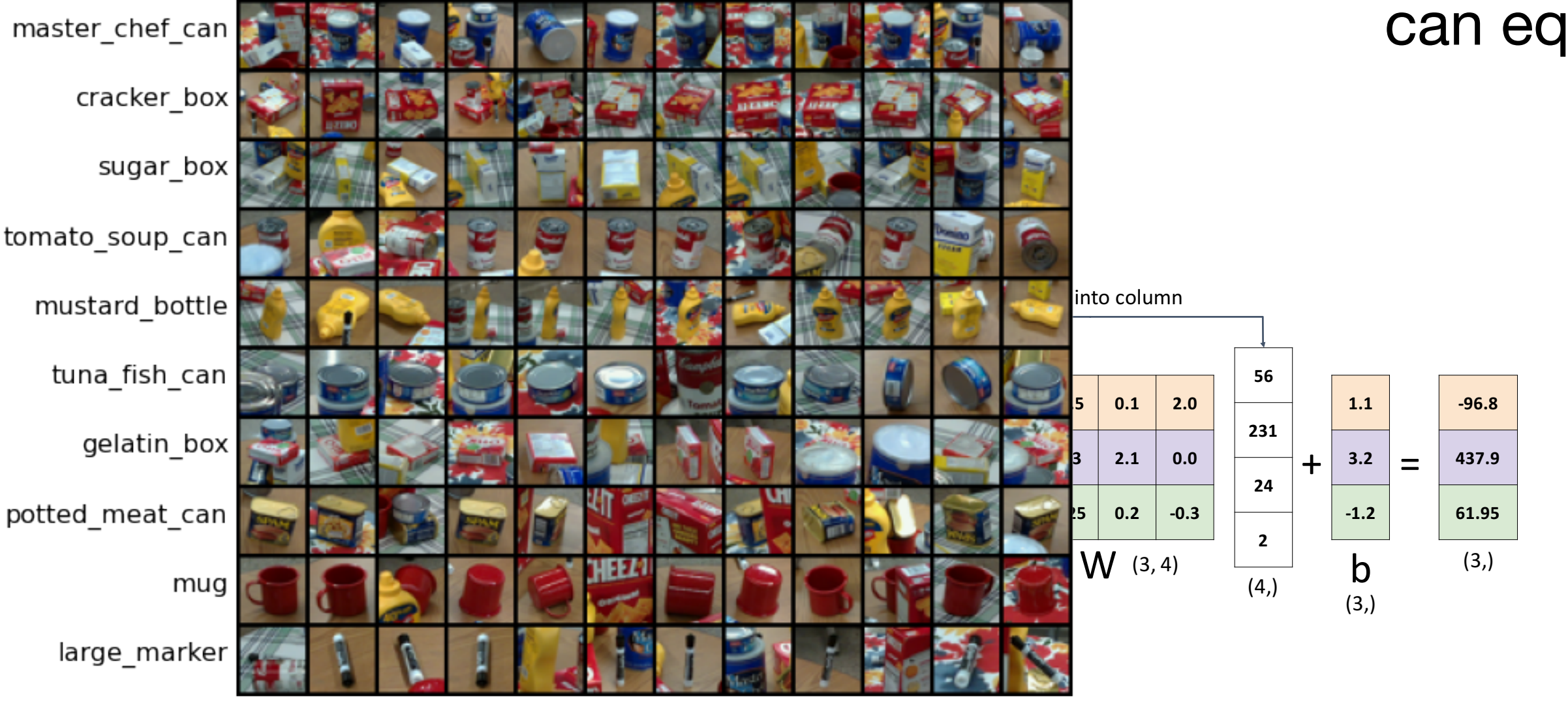

tomato\_soup\_can mustard\_bottle potted\_meat\_can

master chef can

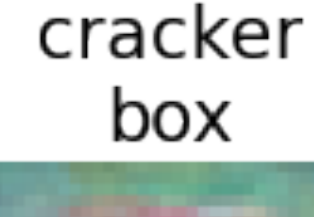

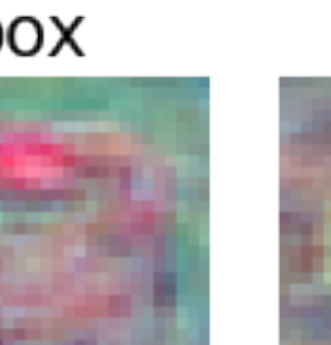

sugar box

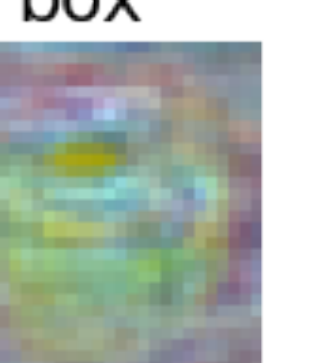

tomato

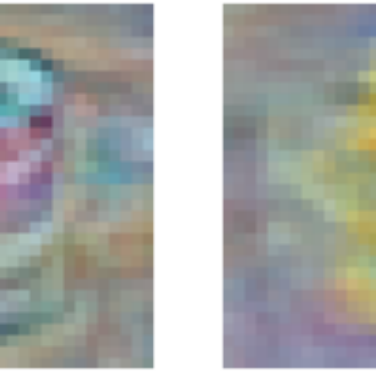

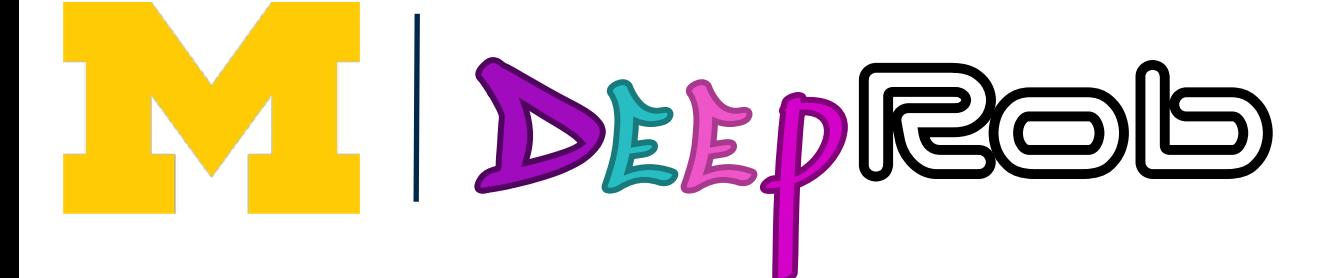

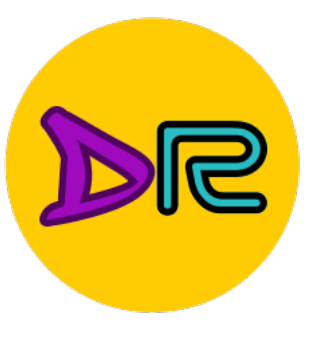

## Interpreting a Linear Classifier—Visual Viewpoint

Instead of stretching pixels into columns, we can equivalently stretch rows of W into images! Instead of stretching pixels into **g** pixels little column

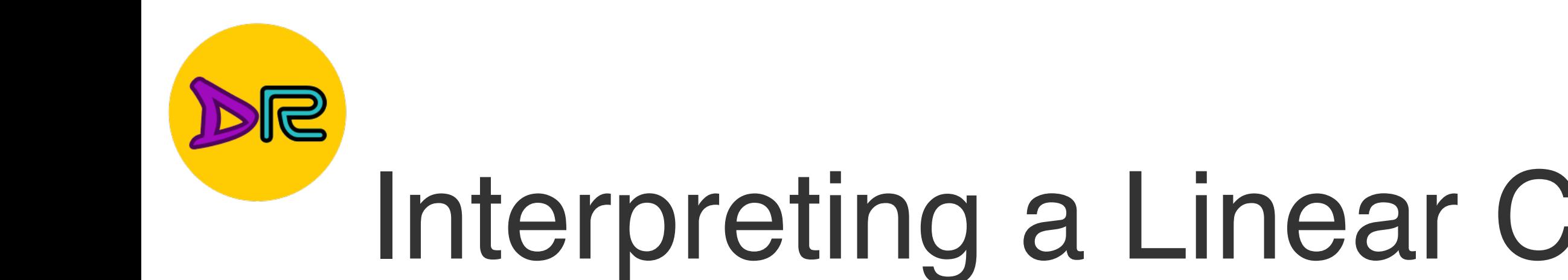

#### Linear classifier has one "template" per category

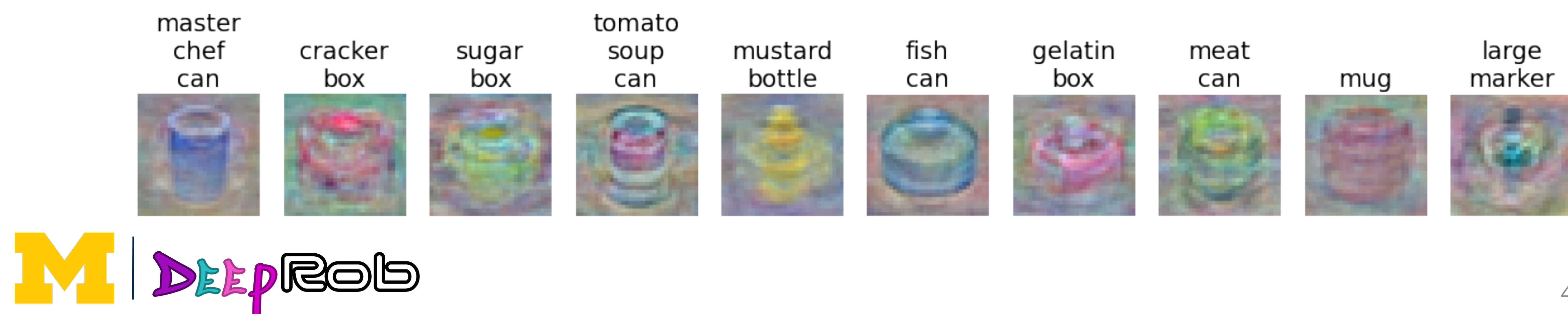

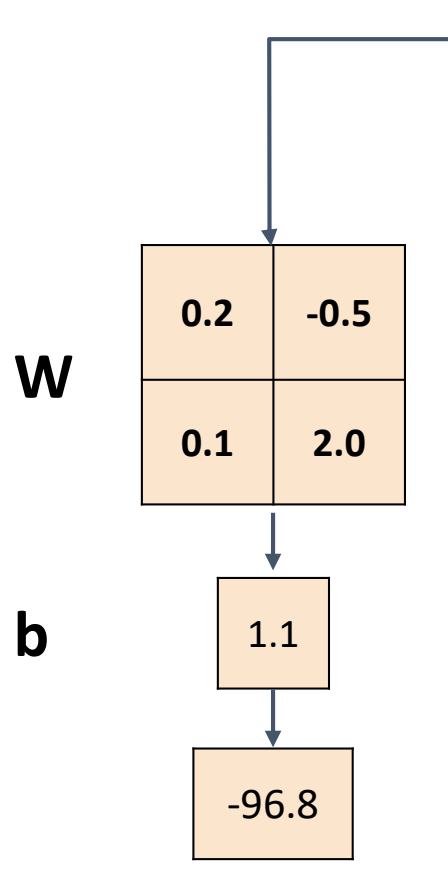

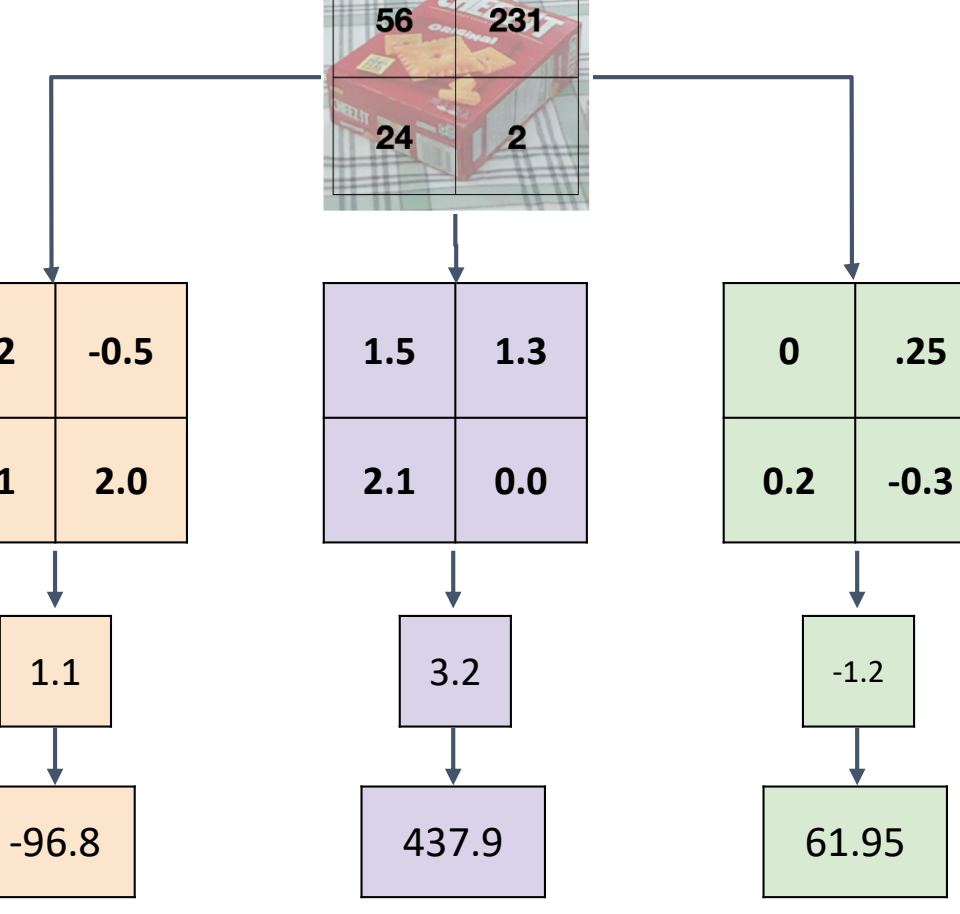

**b**

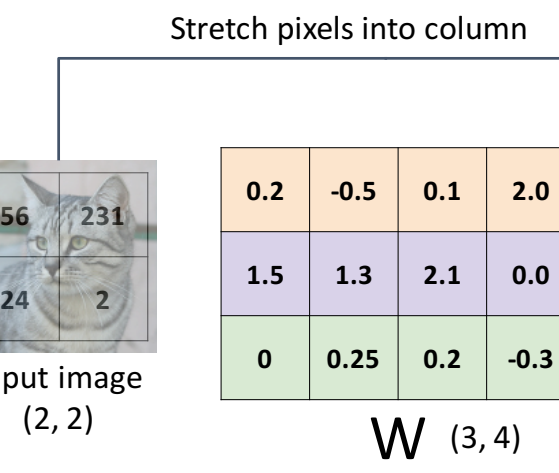

Input

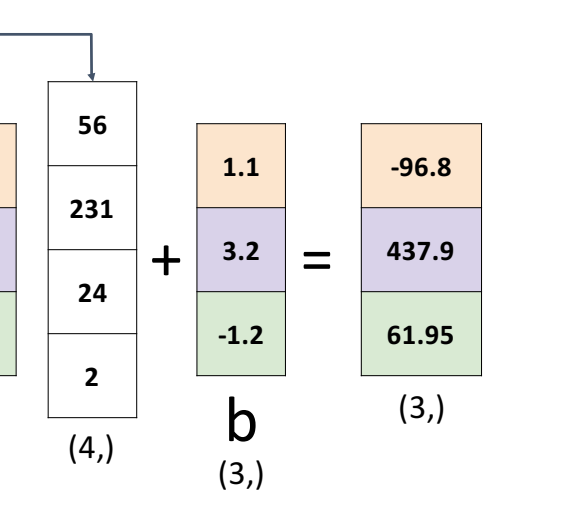

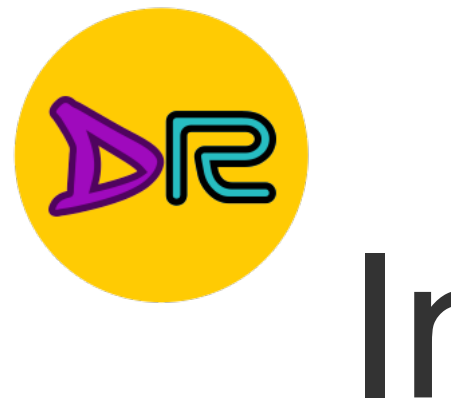

# Interpreting a Linear Classifier—Visual Viewpoint

### Linear classifier has one "template" per category

e.g. mustard bottles can rotate

A single template cannot can multiple modes of the dat Input image **24 2**

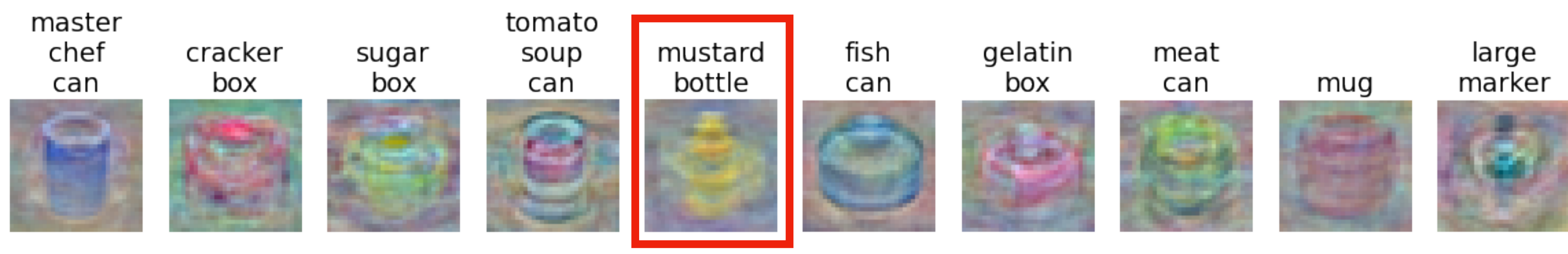

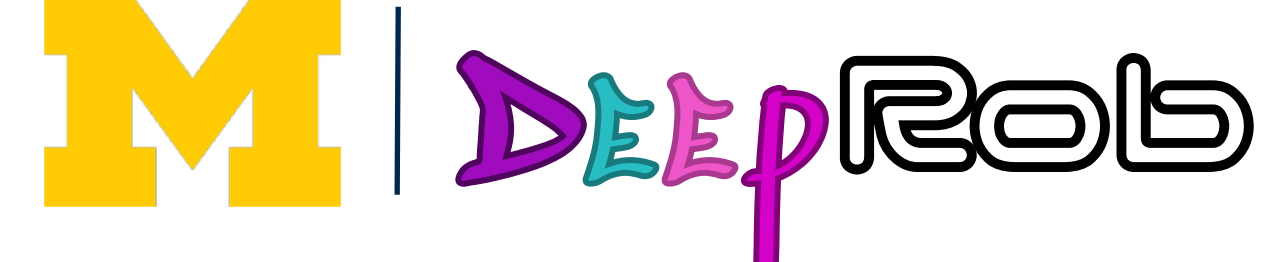

Instead of stretching pixels into columns, we can equivalently stretch rows of W into images! Instead of stretching pixels into **g** pixels little column

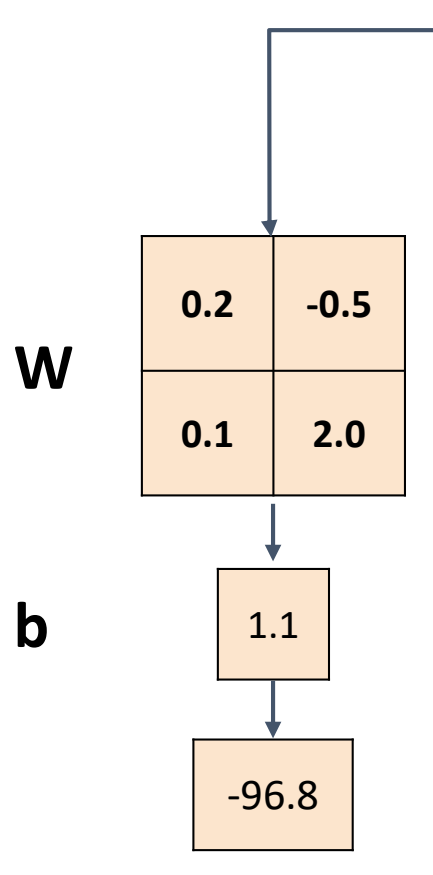

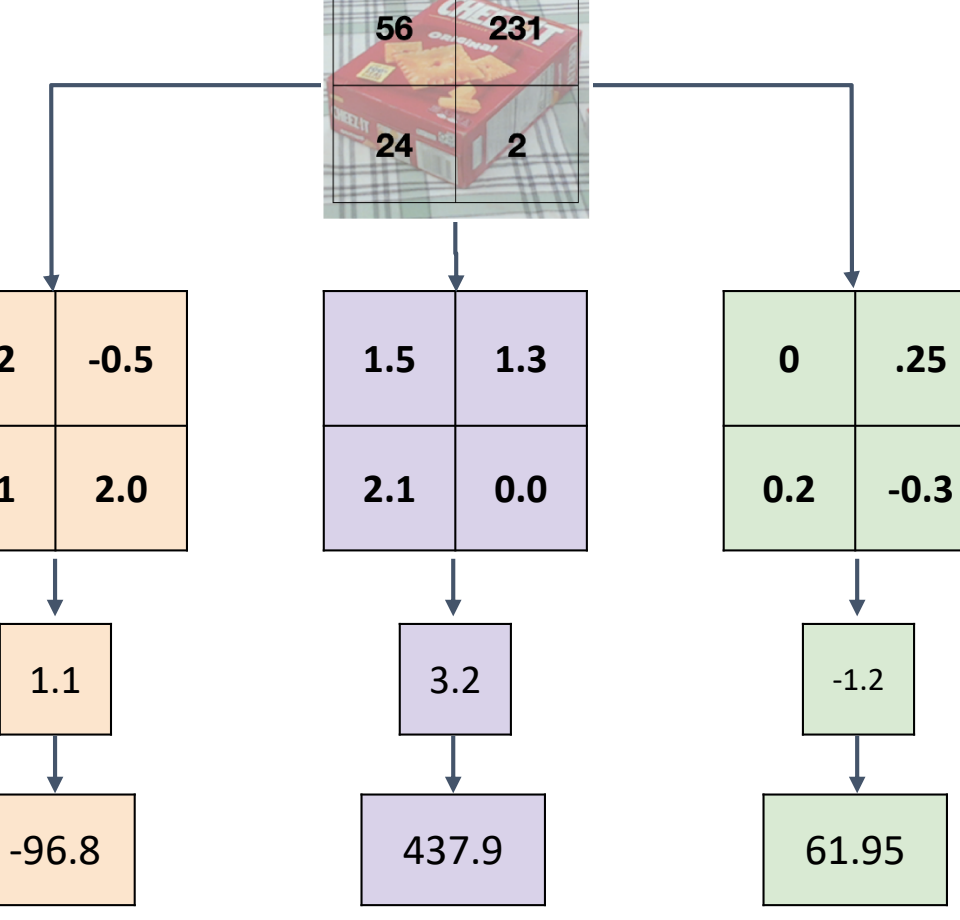

**b**

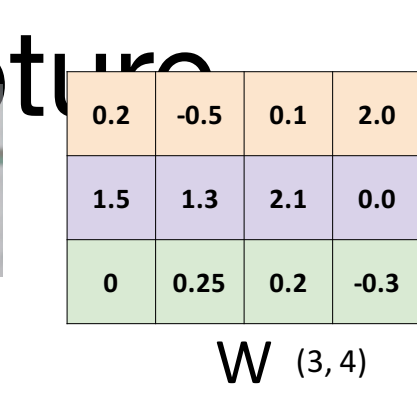

Stretch pixels into column

 $(2, 2)$ 

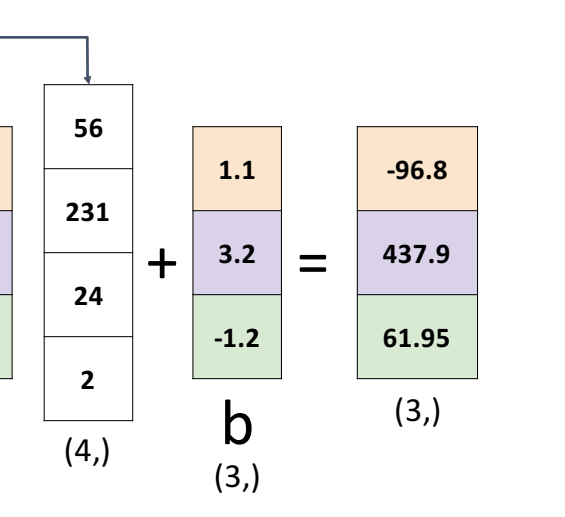

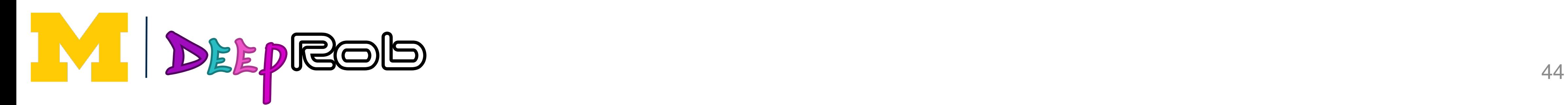

## Interpreting a Linear Classifier—Geometric Viewpoint preting a Linear Classifier: Geometric Viewpoint

# $f(x,W) = Wx + b$

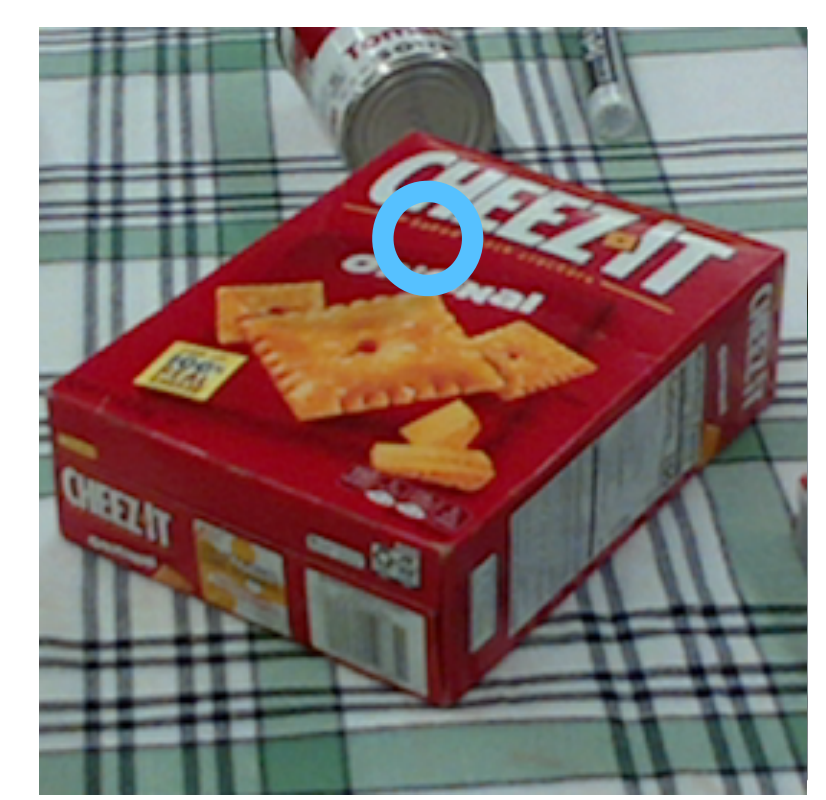

### Array of **32x32x3** numbers Value of pixel (15, 8, 0) (3072 numbers total)

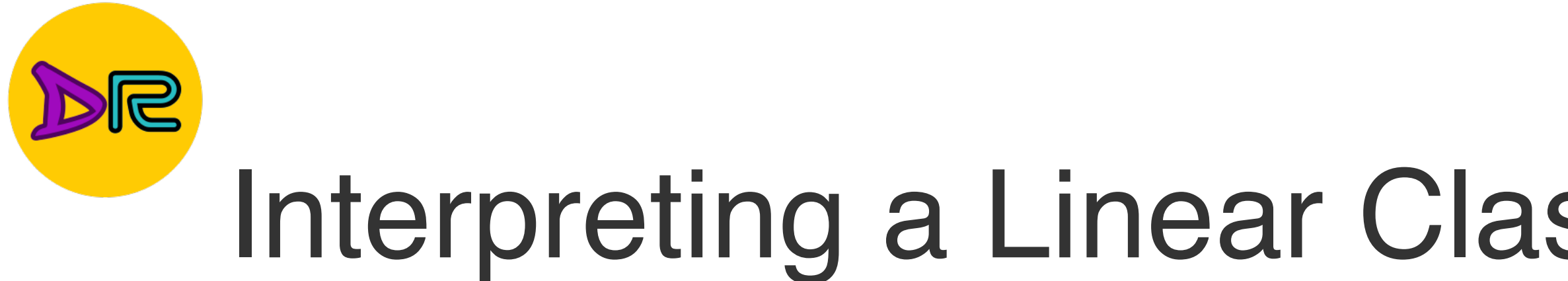

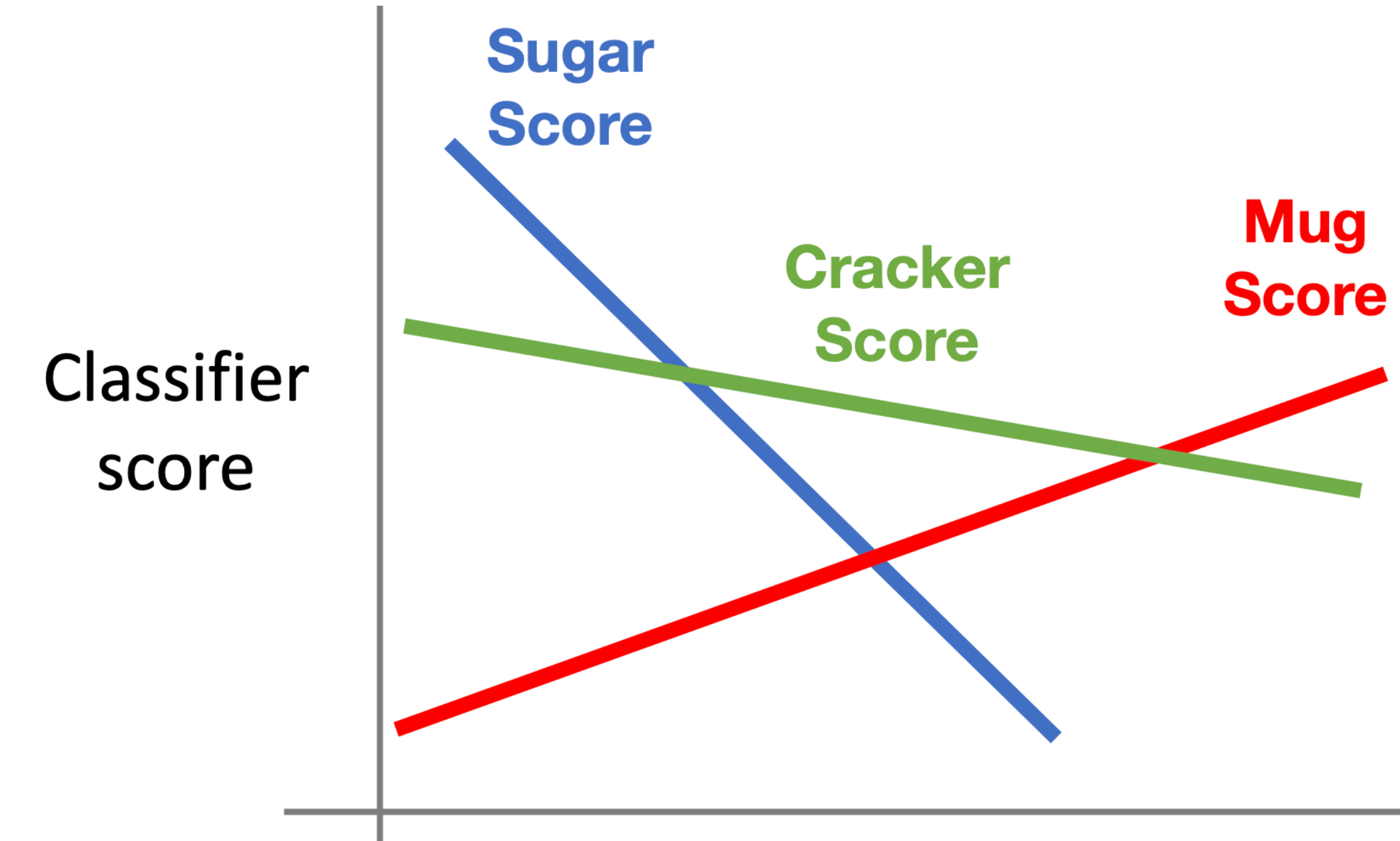

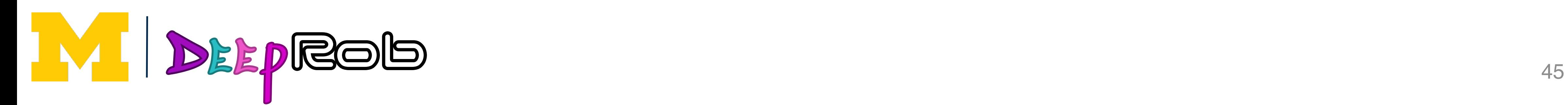

## Interpreting a Linear Classifier—Geometric Viewpoint preting a Linear Classifier: Geometric Viewpoint

# $f(x,W) = Wx + b$

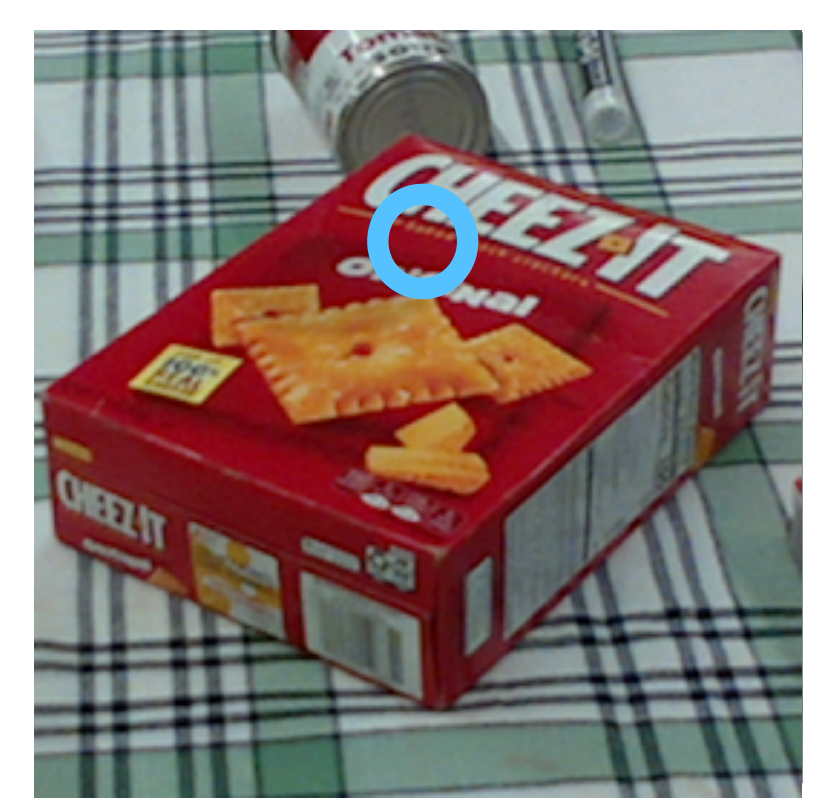

### Array of **32x32x3** numbers Value of pixel (15, 8, 0) (3072 numbers total)

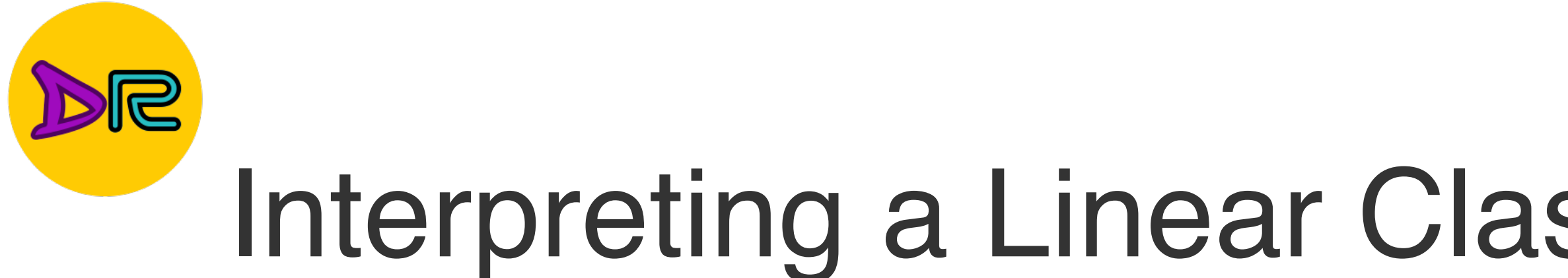

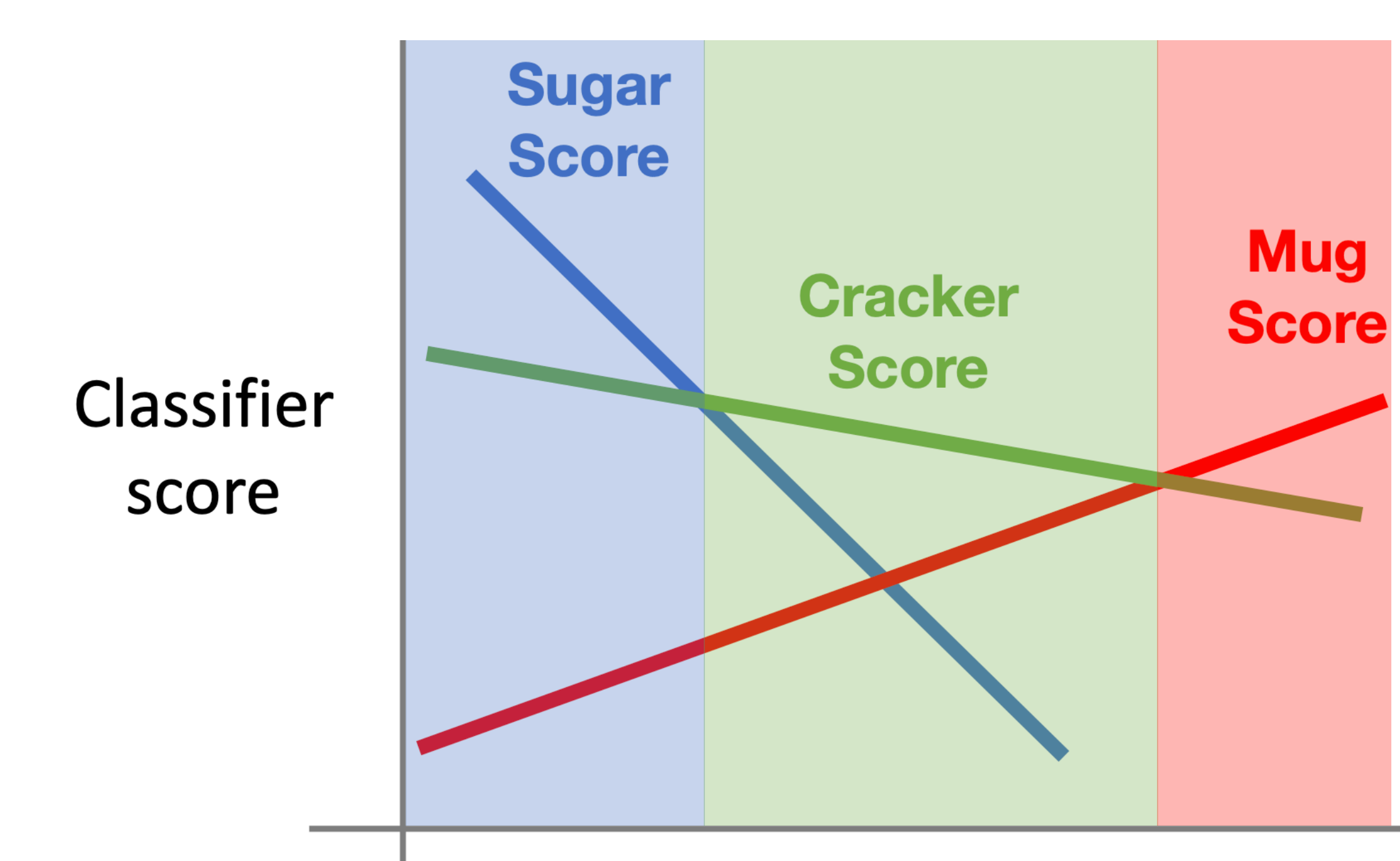

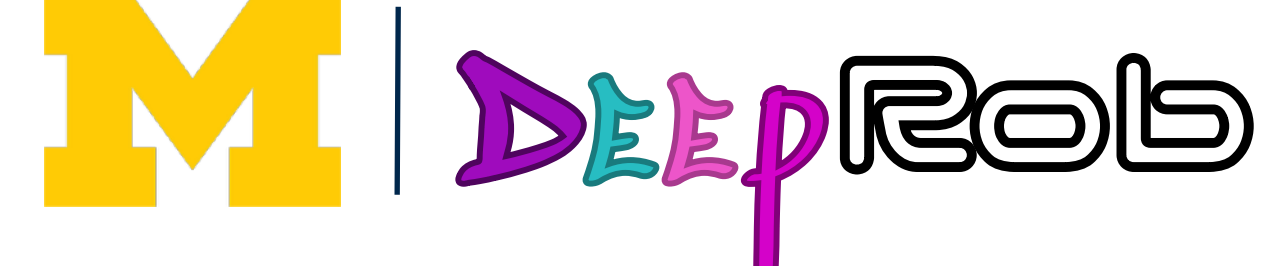

Mug score increases this way

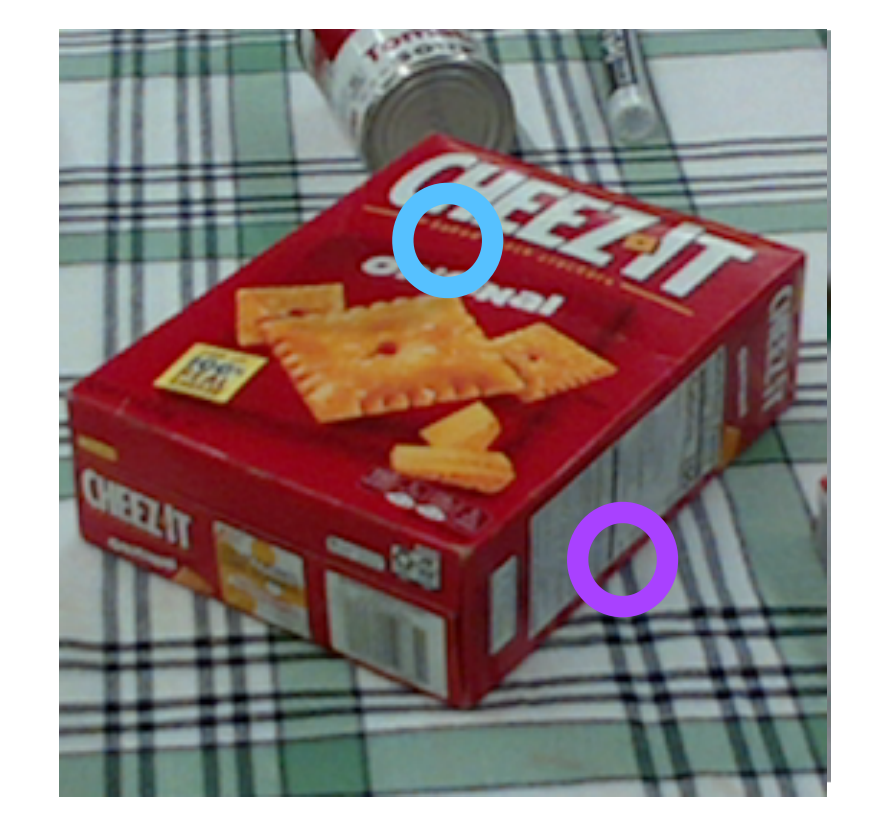

Array of **32x32x3** numbers (3072 numbers total)

## preting a Linear Classifier: Geometric Viewpoint Interpreting a Linear Classifier—Geometric Viewpoint

# $f(x,W) = Wx + b$

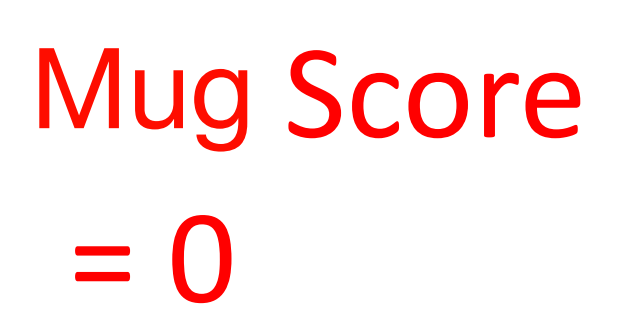

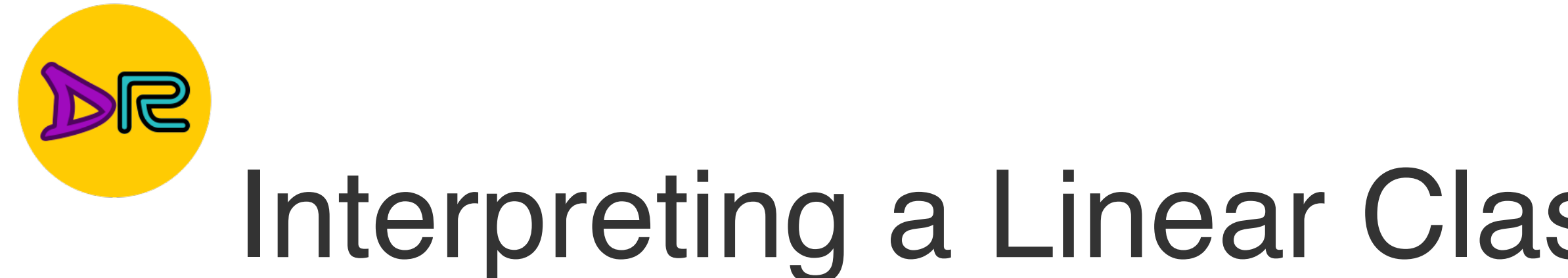

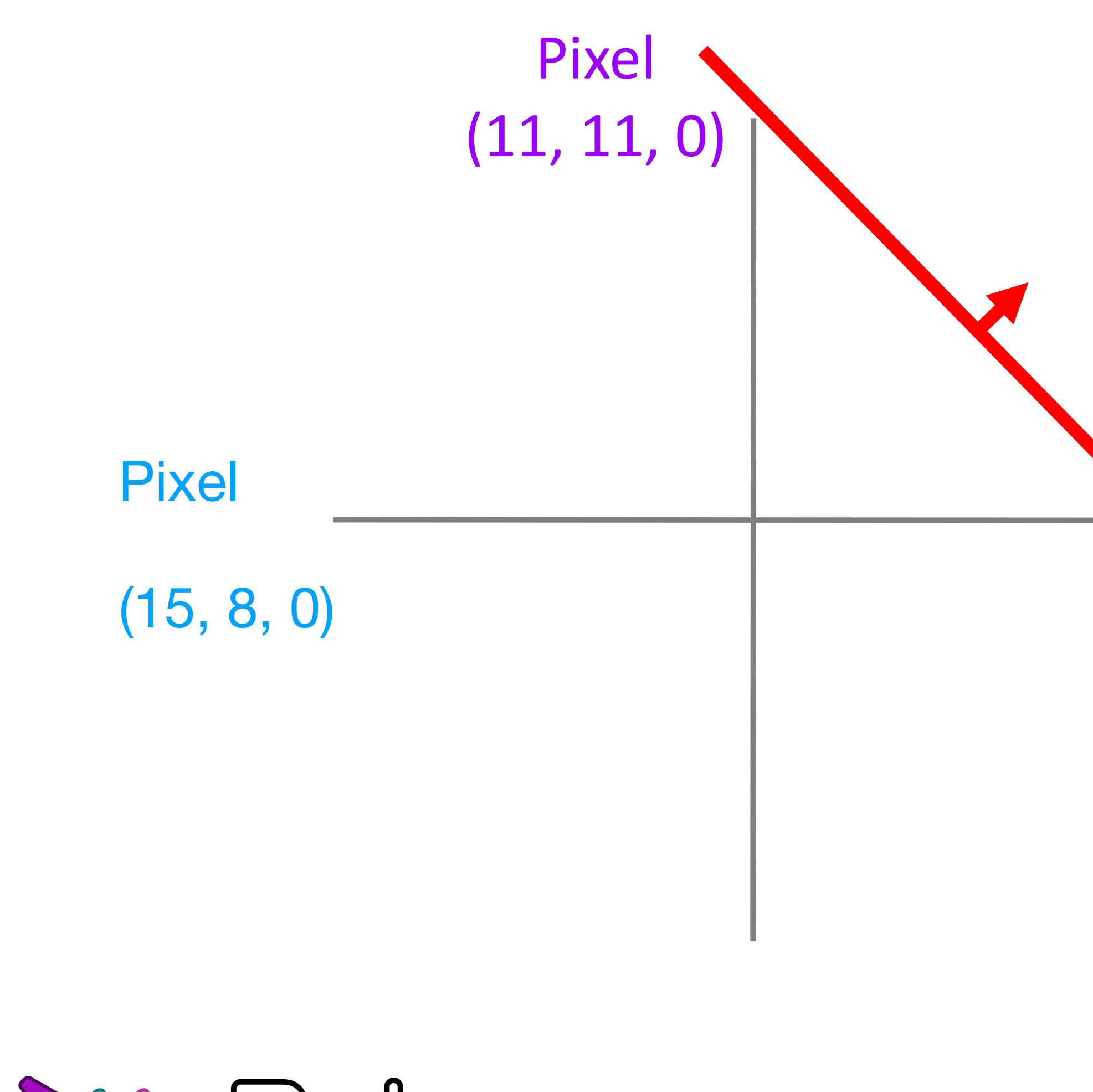

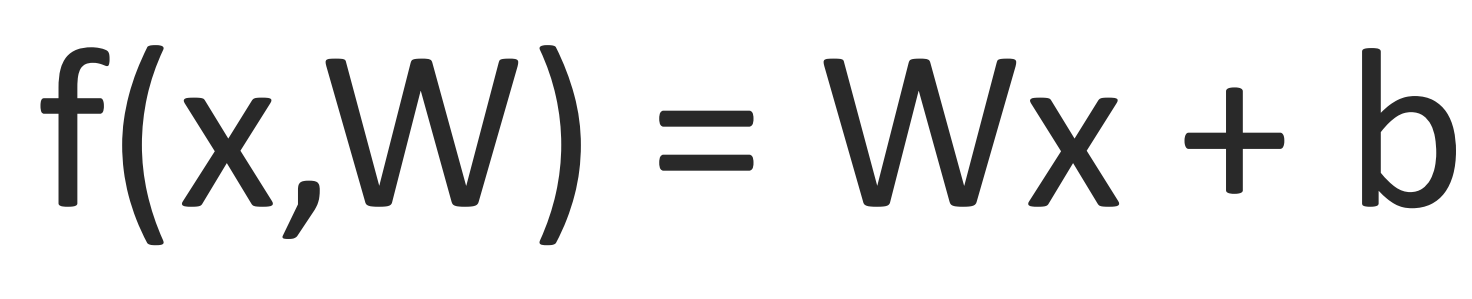

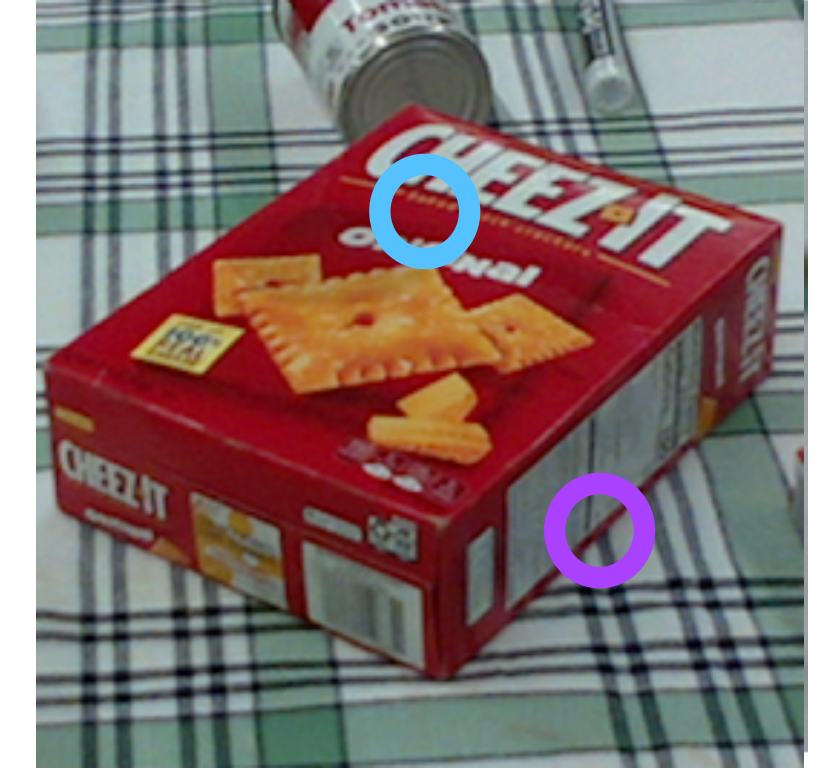

Array of **32x32x3** numbers (3072 numbers total)

Mug score increases this way

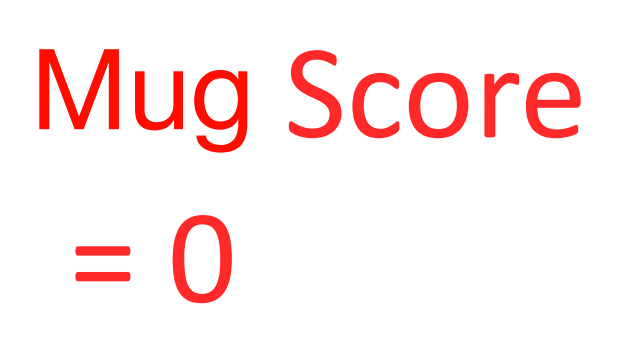

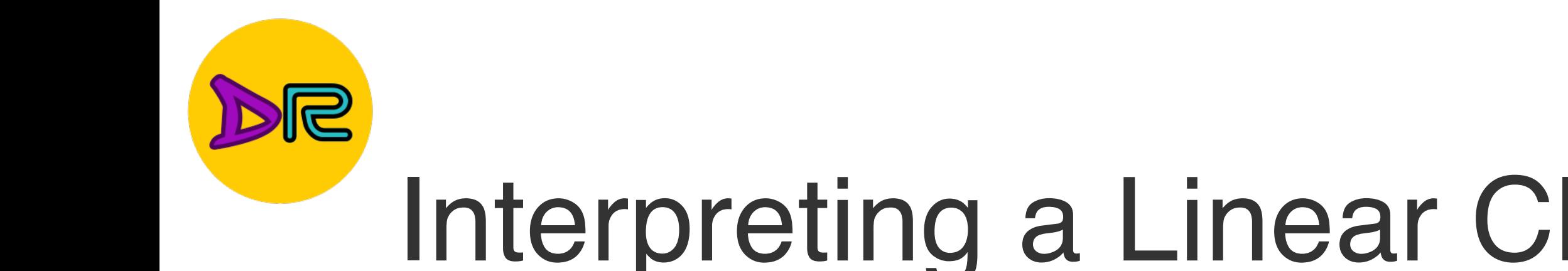

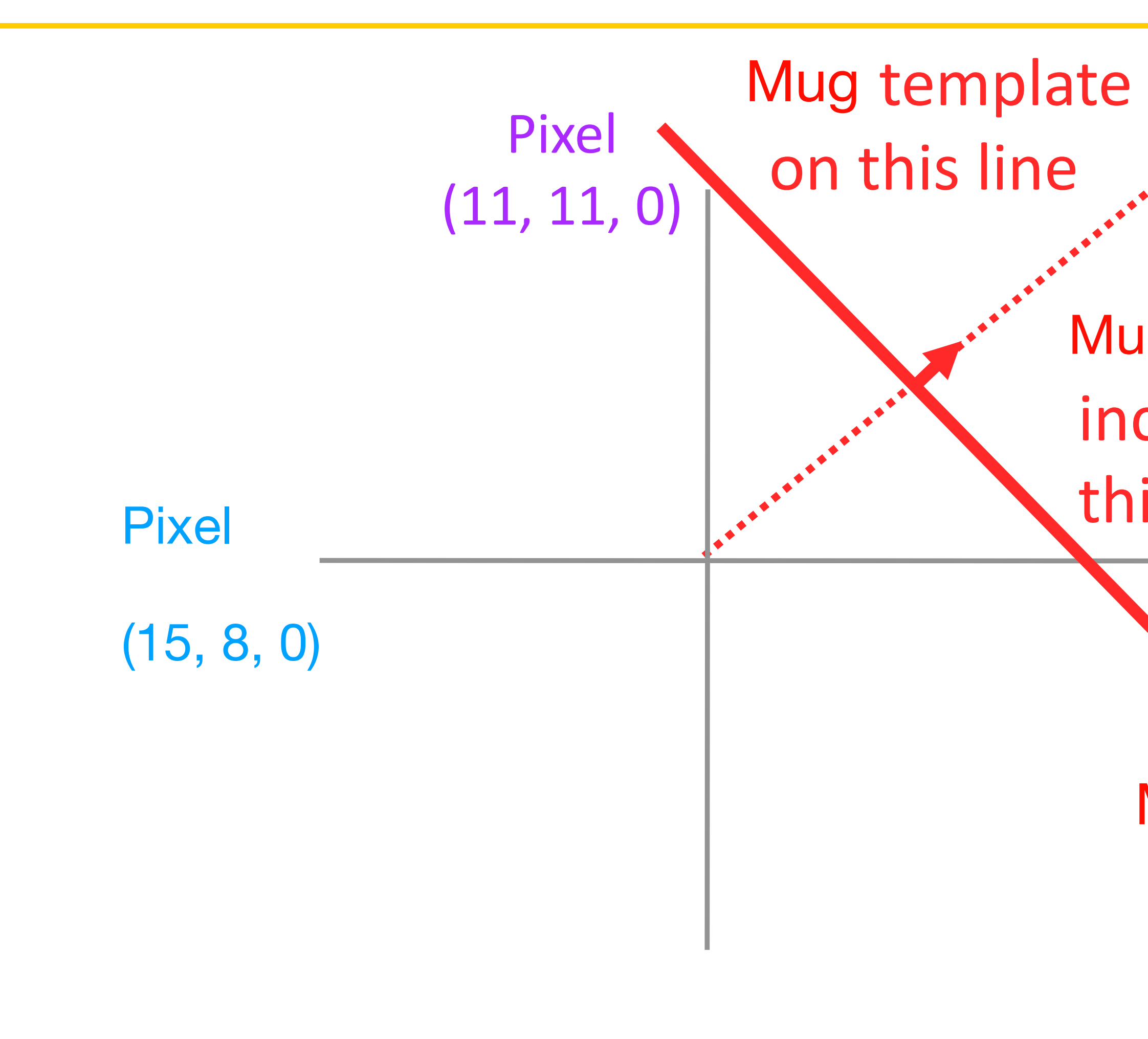

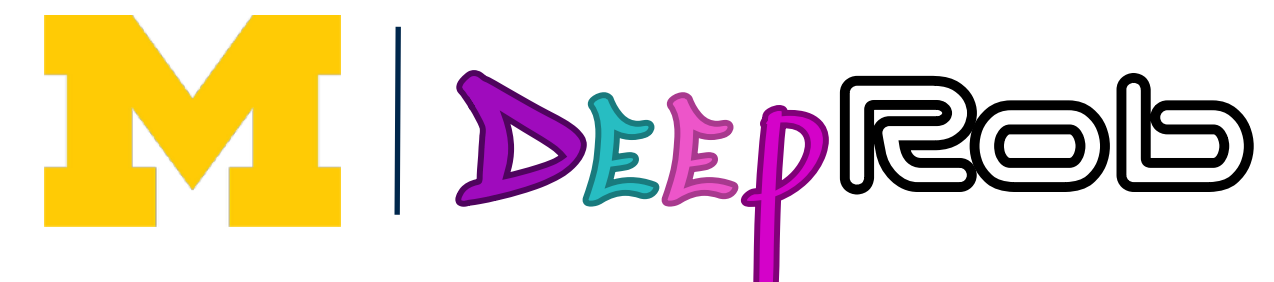

## Interpreting a Linear Classifier—Geometric Viewpoint

Mug score increases this way

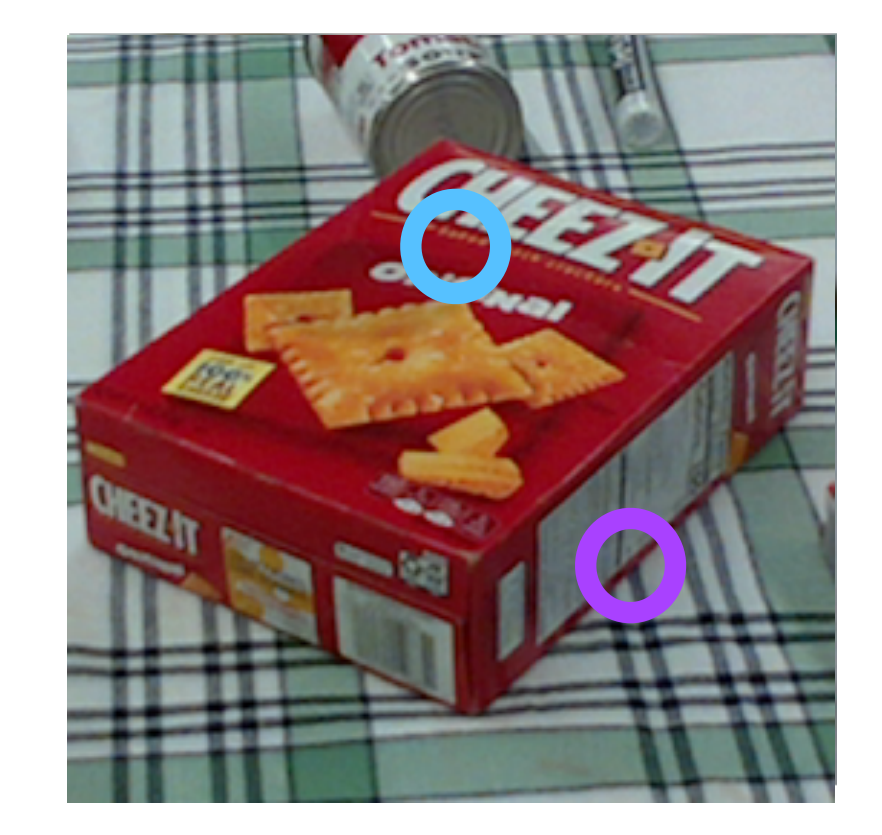

Mug Score  $= 0$ 

Array of **32x32x3** numbers (3072 numbers total)

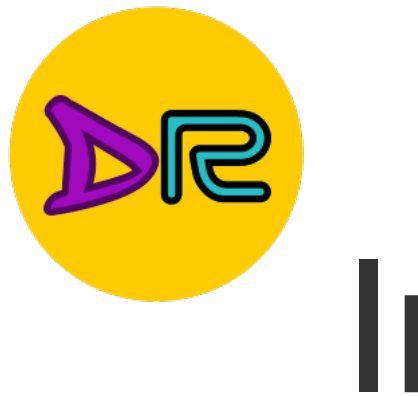

## preting a Linear Classifier: Geometric Viewponit Interpreting a Linear Classifier—Geometric Viewpoint

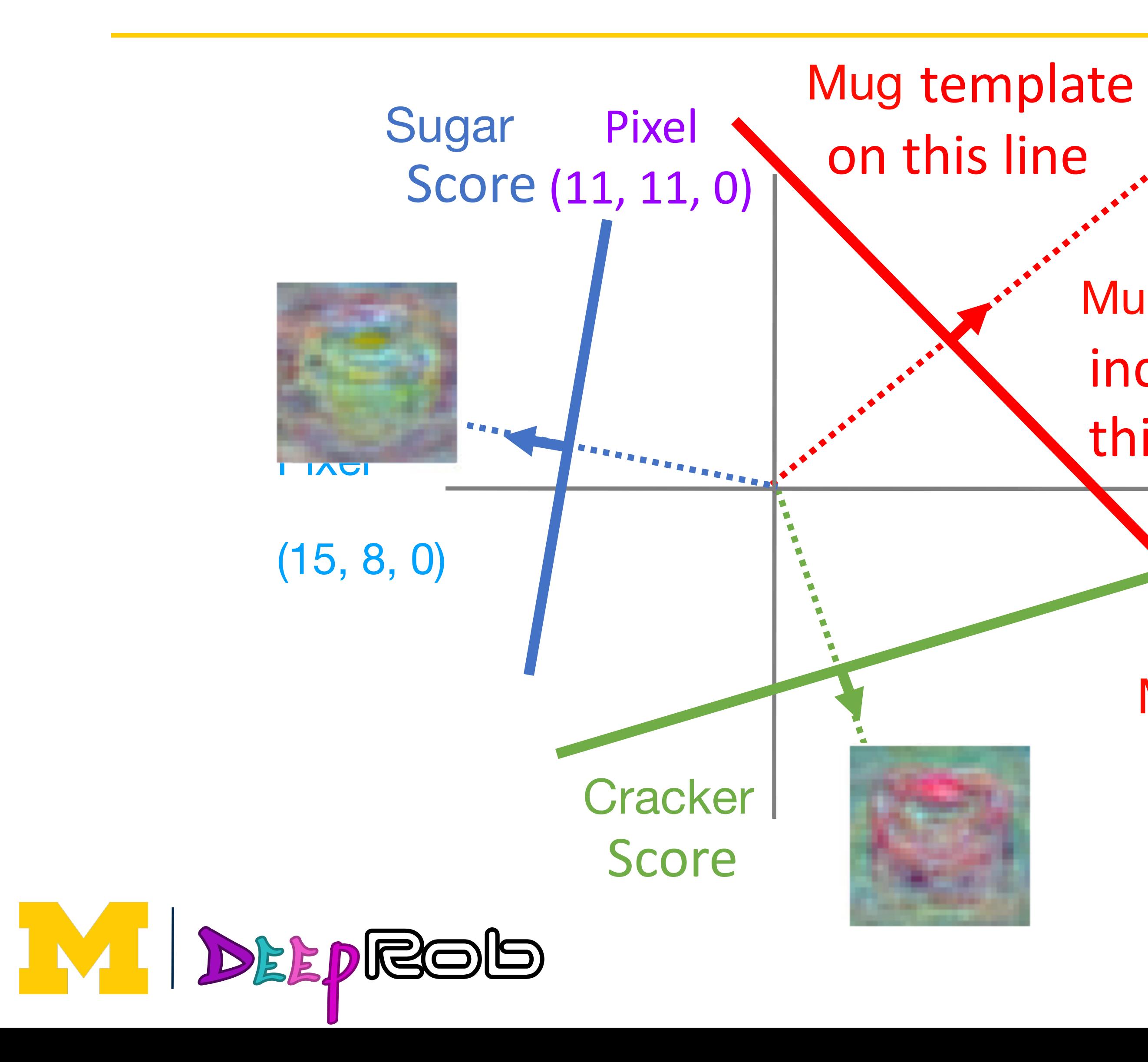

# $f(x,W) = Wx + b$

Mug score increases this way

> Mug Score  $= 0$

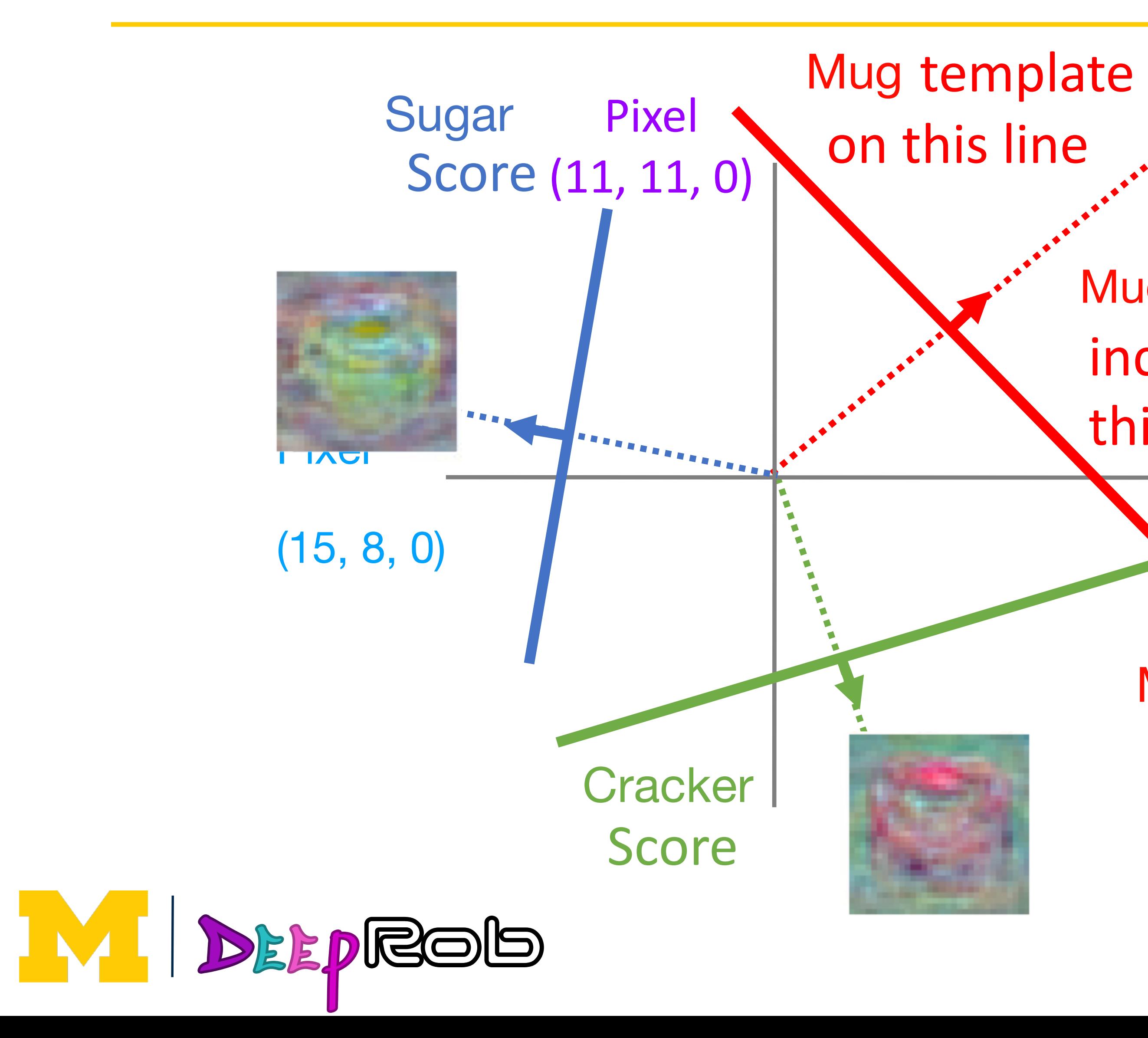

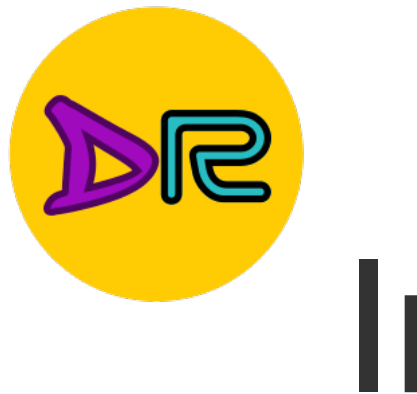

## preting a Linear Classifier: Geometric Viewponit Interpreting a Linear Classifier—Geometric Viewpoint

Plot created using Wolfram Cloud

### Hyperplanes carving up a high-dimensional space

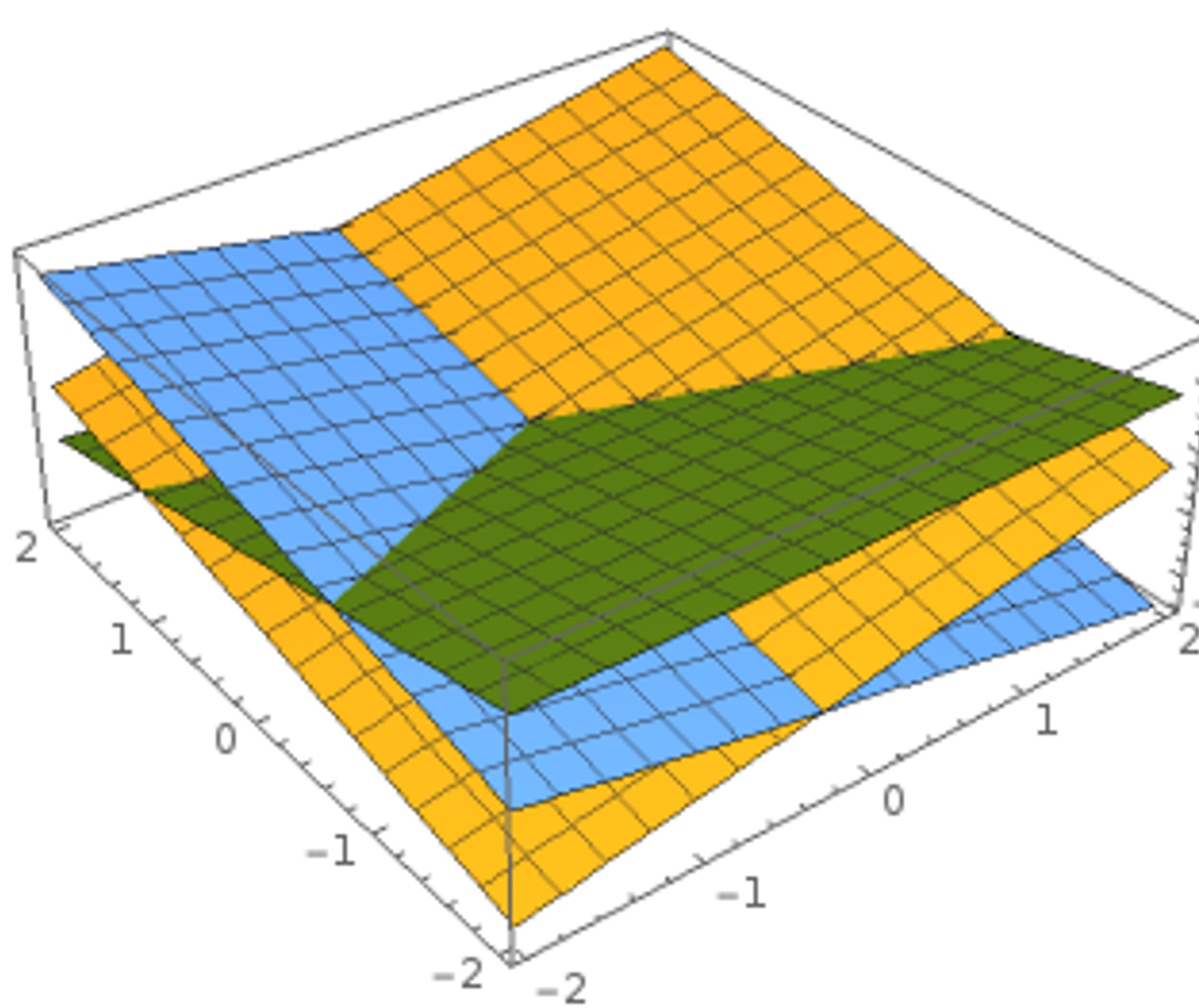

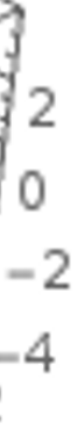

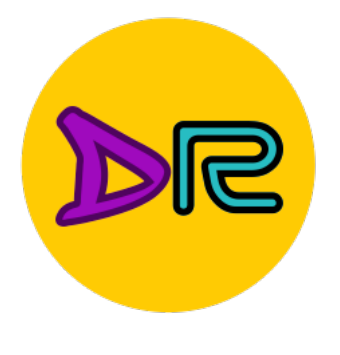

## Hard Cases for a Linear Classifier Hard Cases for a Linear Classifier of the Cases for a Linear Classifier of the Cases for a Linear Classifier o<br>Hard Cases for a Linear Classifier of the Classifier of the Classifier of the Classifier of the Classifier of<br>H

**Class 2**: ything else

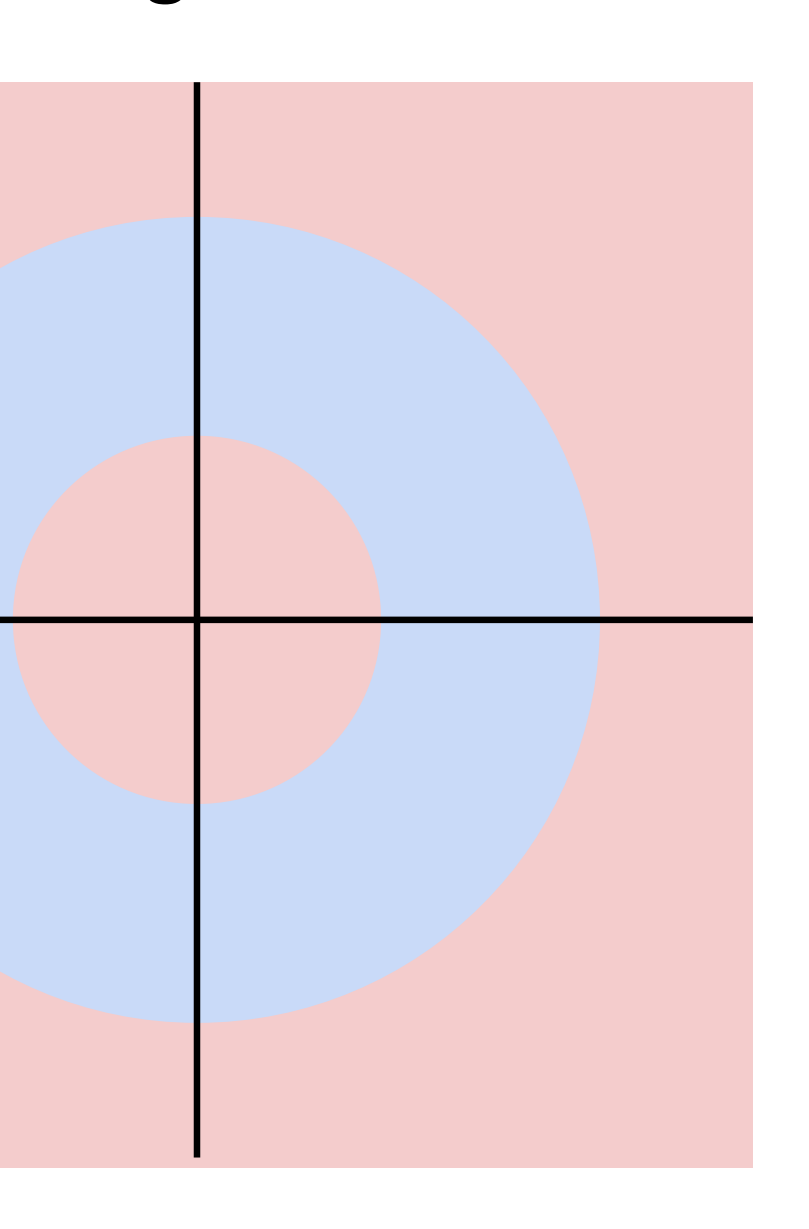

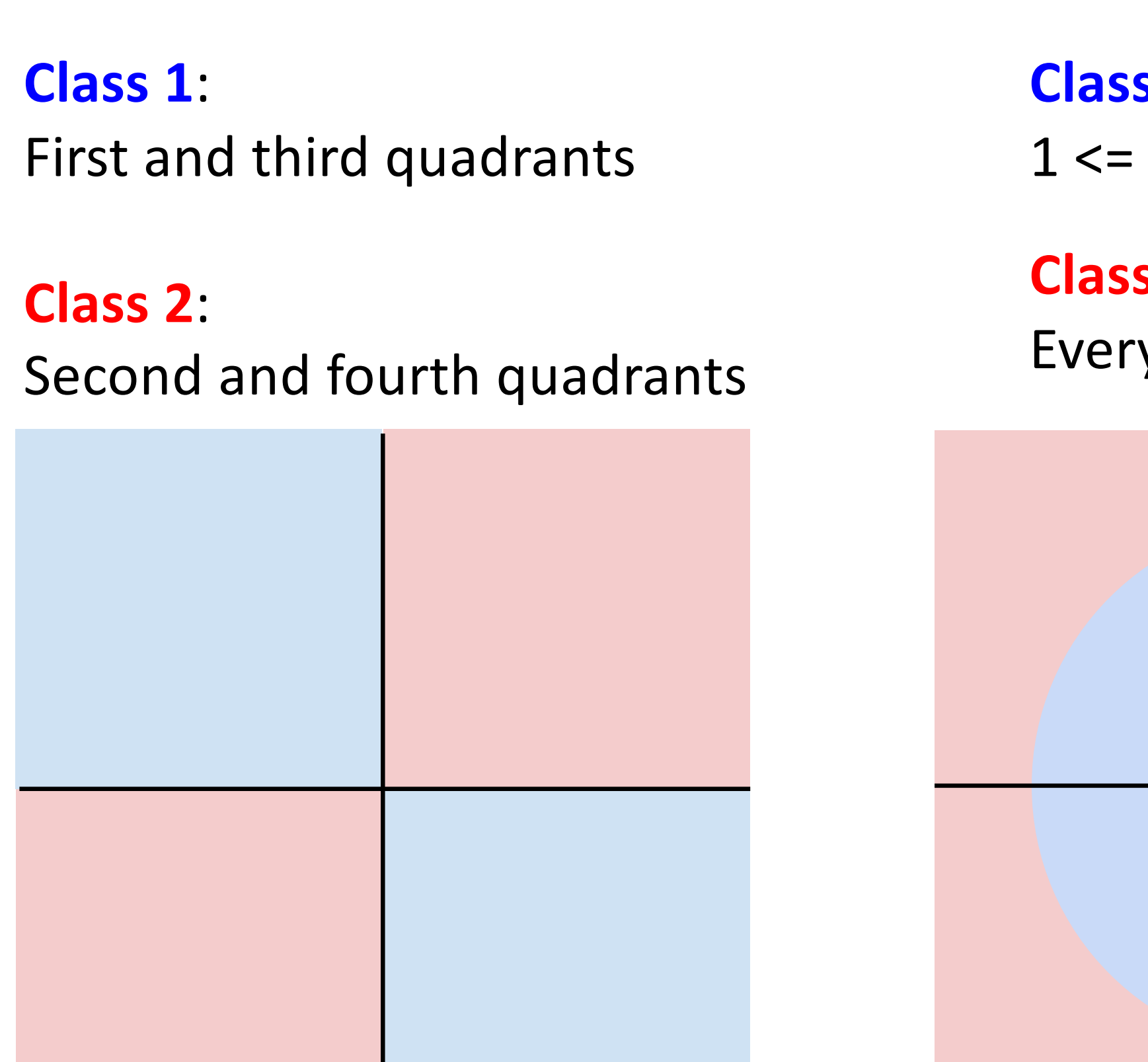

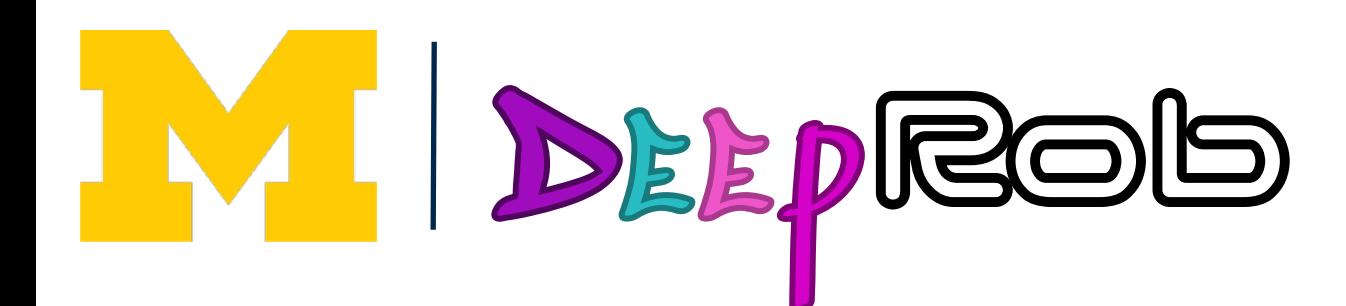

**Class 1**:

 $L2$  norm  $\leq 2$ 

**Class 1**: Three modes

**Class 2**: Everything else

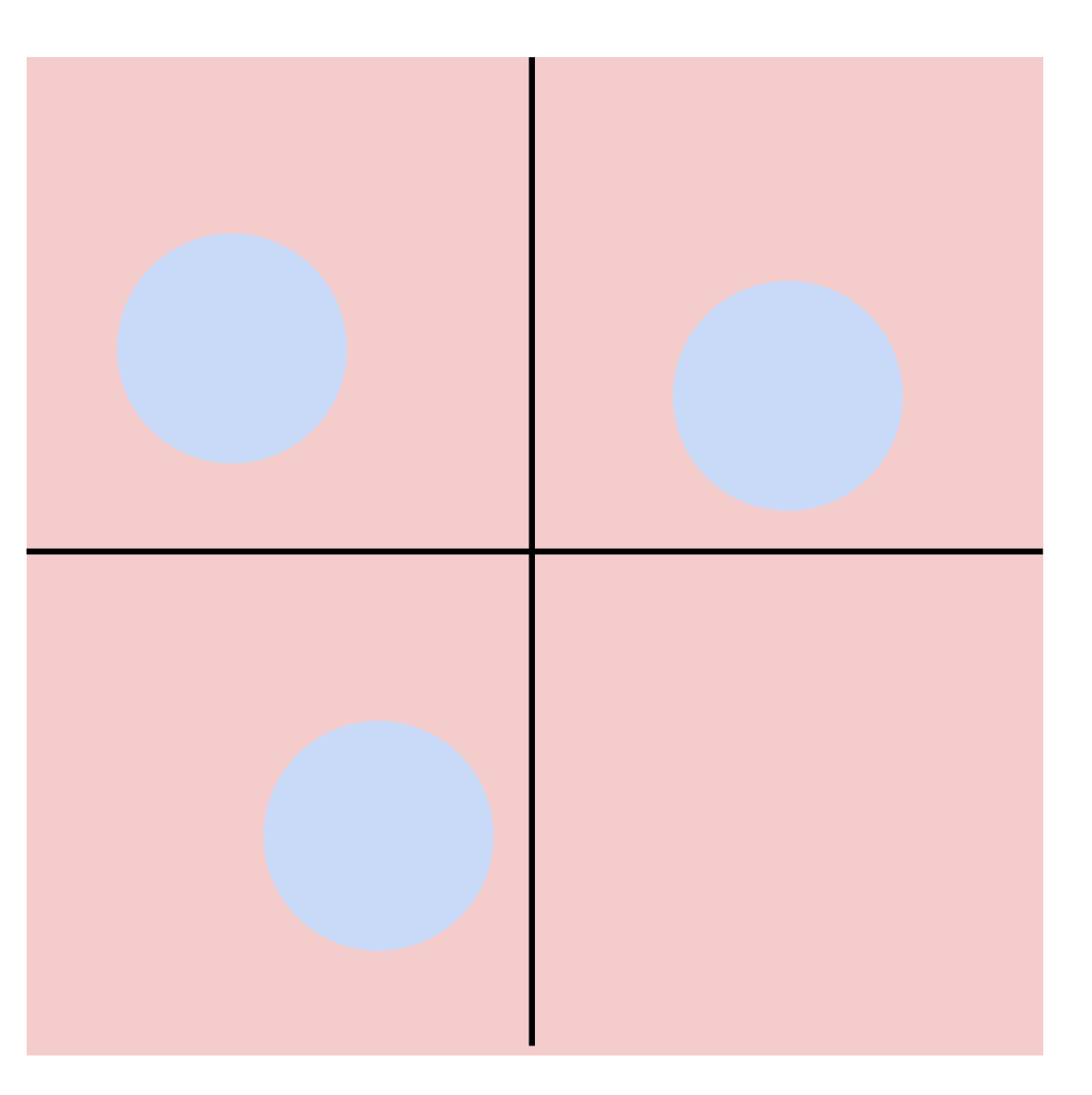

# Linear Classifier—Three Viewpoints

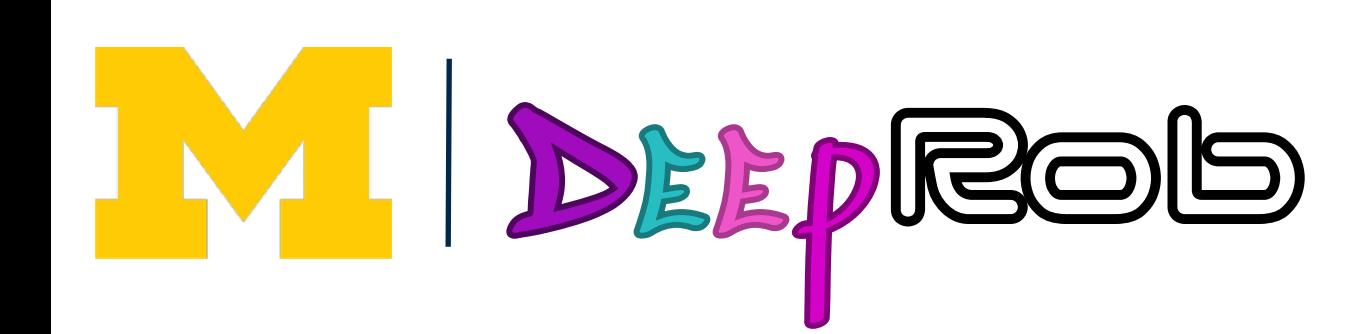

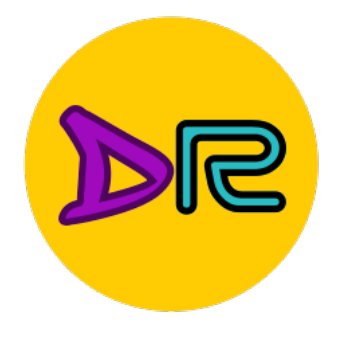

# Linear Classifier: Three Viewpoints

 $f(x,W) = Wx$ 

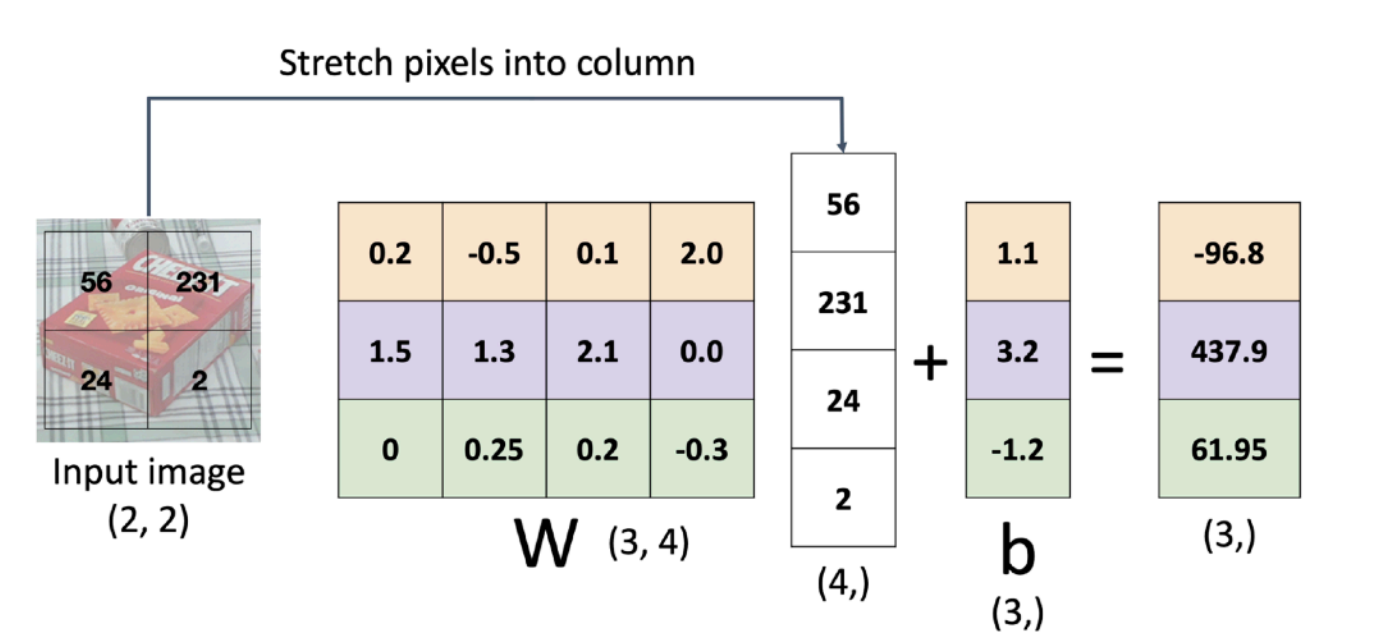

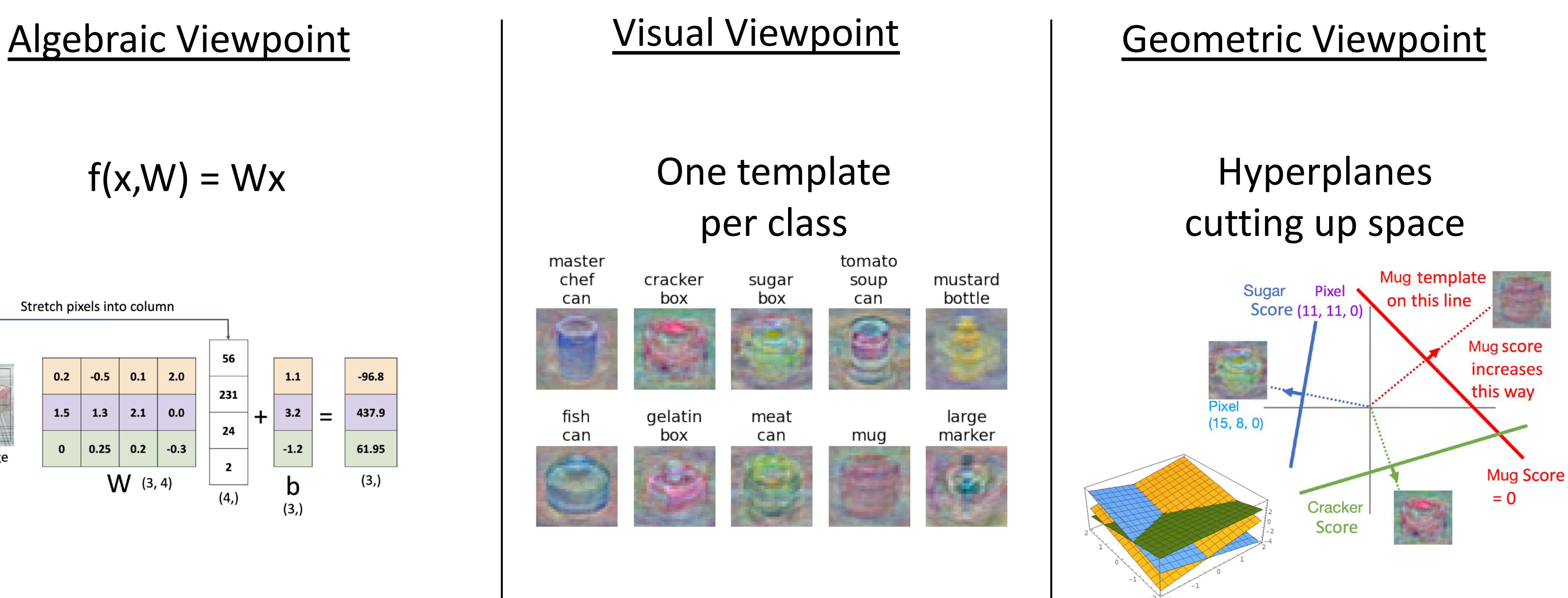

Plot created using **Wolfram Clou** 

fish can

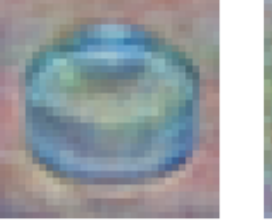

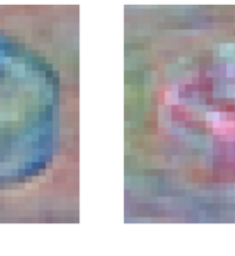

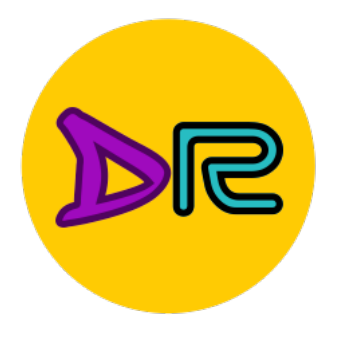

# So far—Defined a Score Function

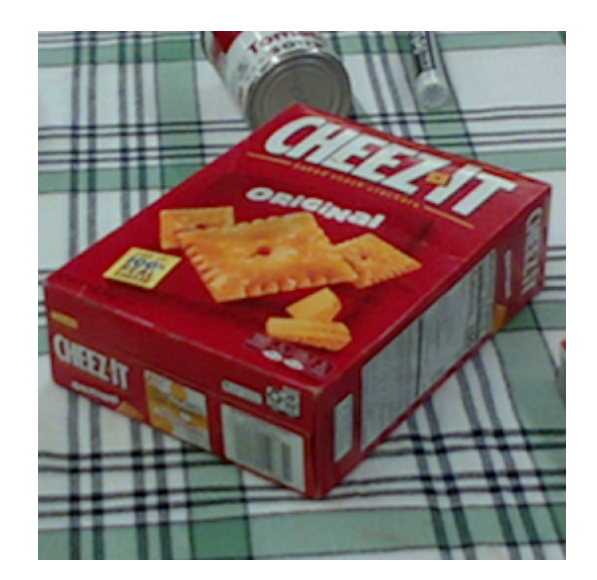

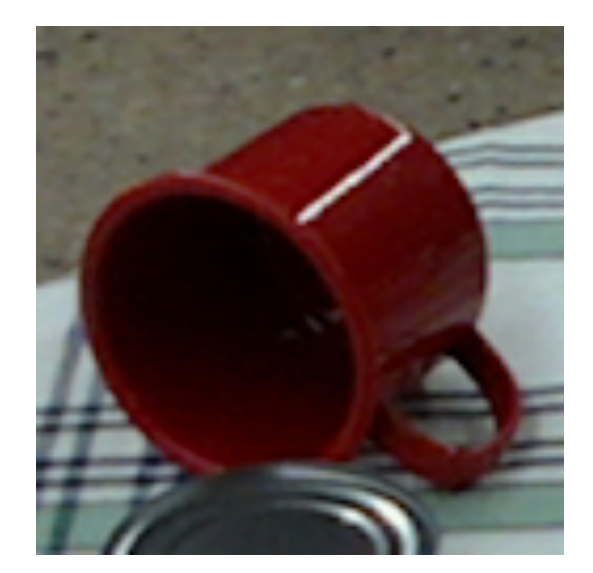

So Far: Defined a linear score function

6.14

good W.W. But How Call<br>Choose 2 000 actual choose a good But how can we actually choose a good W?

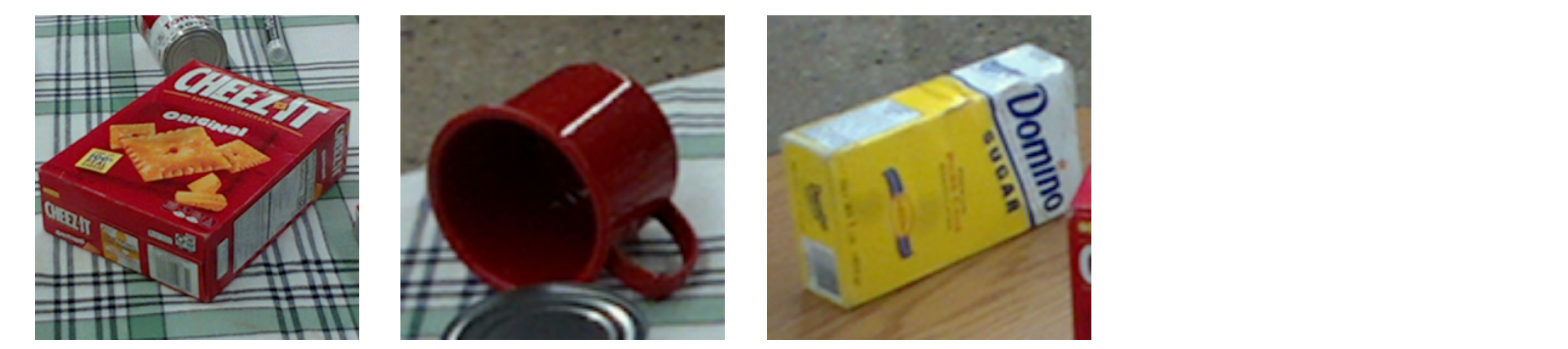

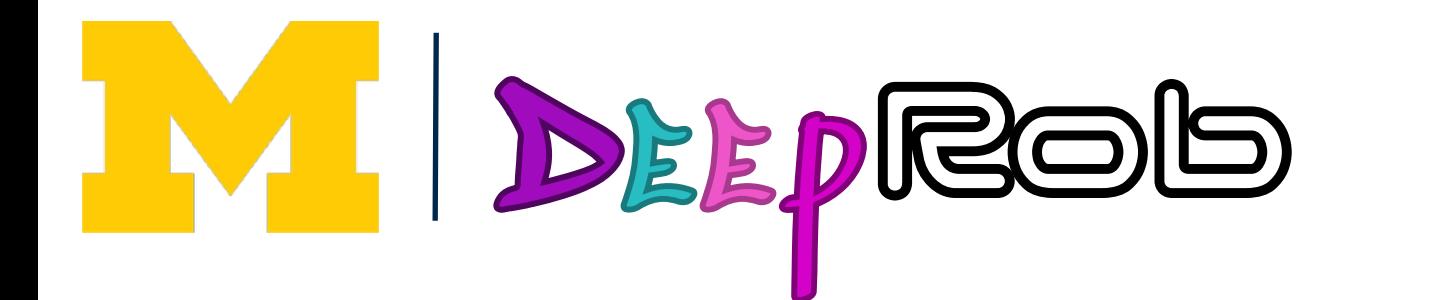

 $\mathcal{L}(\mathcal{L})$  $f(x,W) = Wx + b$ 

 $\frac{1}{\sqrt{2}}$  , which is well as  $\frac{1}{\sqrt{2}}$  , which is well as  $\frac{1}{\sqrt{2}}$  , which is a big  $\frac{1}{\sqrt{2}}$ 

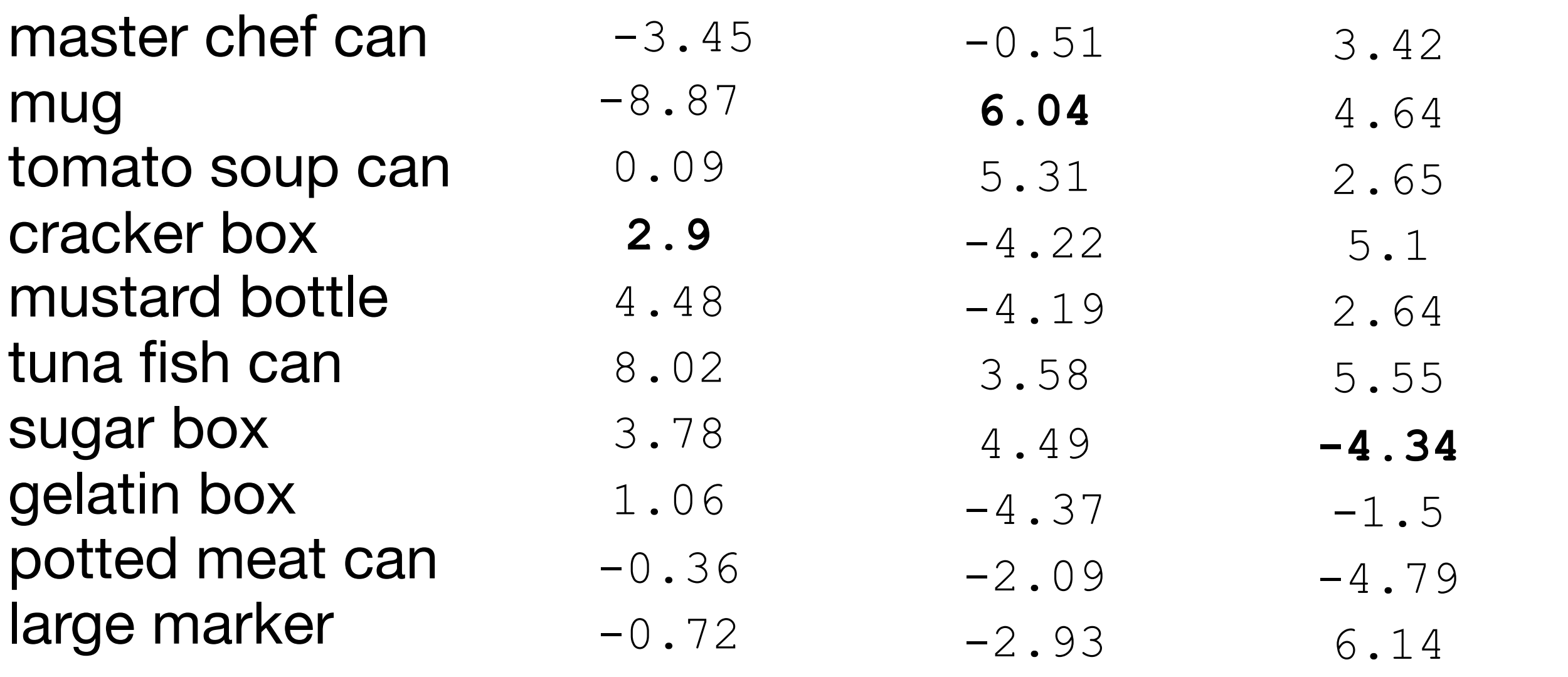

for an image x. External models actually choose a Given a W, we can Given a W, we can compute class scores compute class scores **for an image** for an image, x.

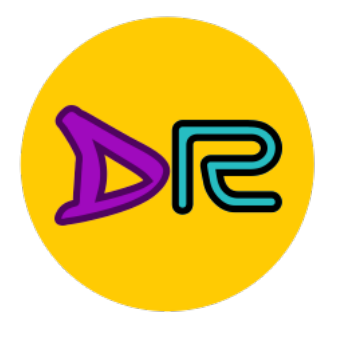

# So far—Choosing a Good W

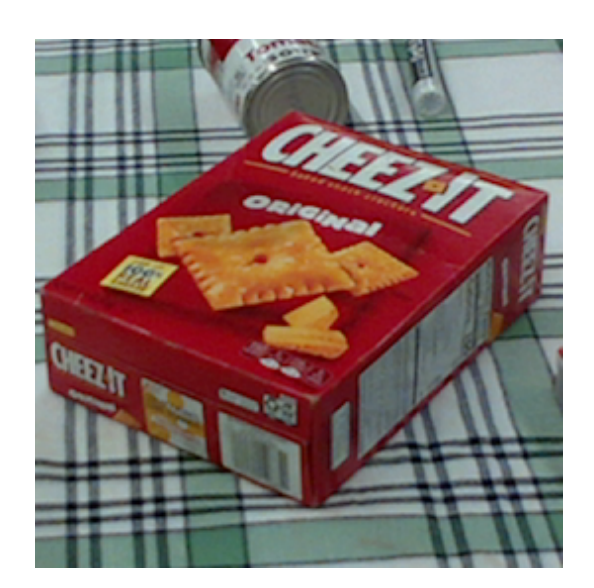

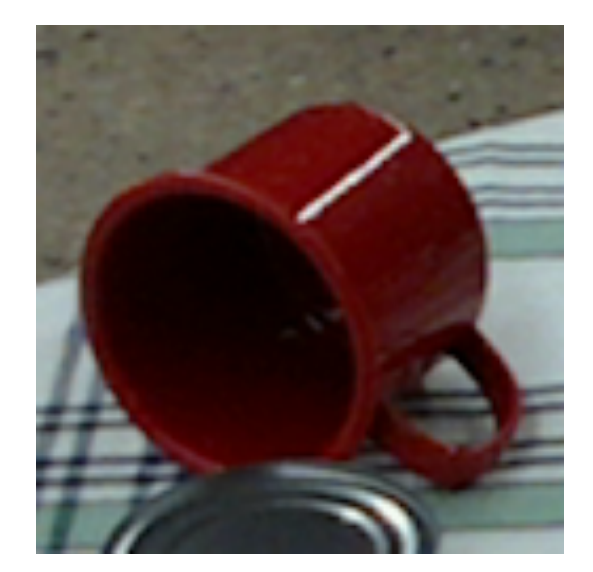

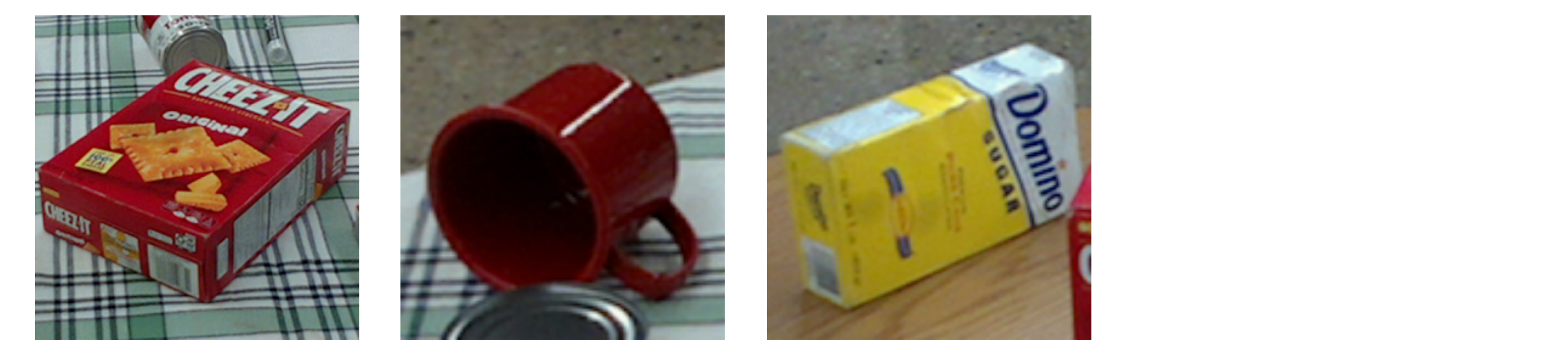

- compute class scores how good a va 1. Use a loss function to quantify how good a value of W is
- 2. Find a W that minimizes the **loss function (opt** loss function (**optimization**)  $\overline{\phantom{a}}$

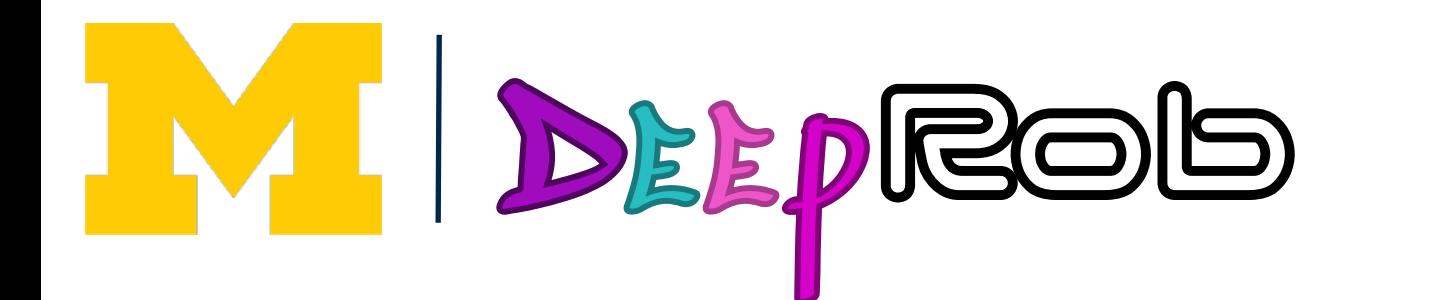

$$
f(x,W) = Wx + b
$$

 $\frac{1}{\sqrt{2}}$  , which is well as  $\frac{1}{\sqrt{2}}$  , which is well as  $\frac{1}{\sqrt{2}}$  , which is a big  $\frac{1}{\sqrt{2}}$ 

#### EV. TODO:  $TODO$

So Far: Defined a linear score function

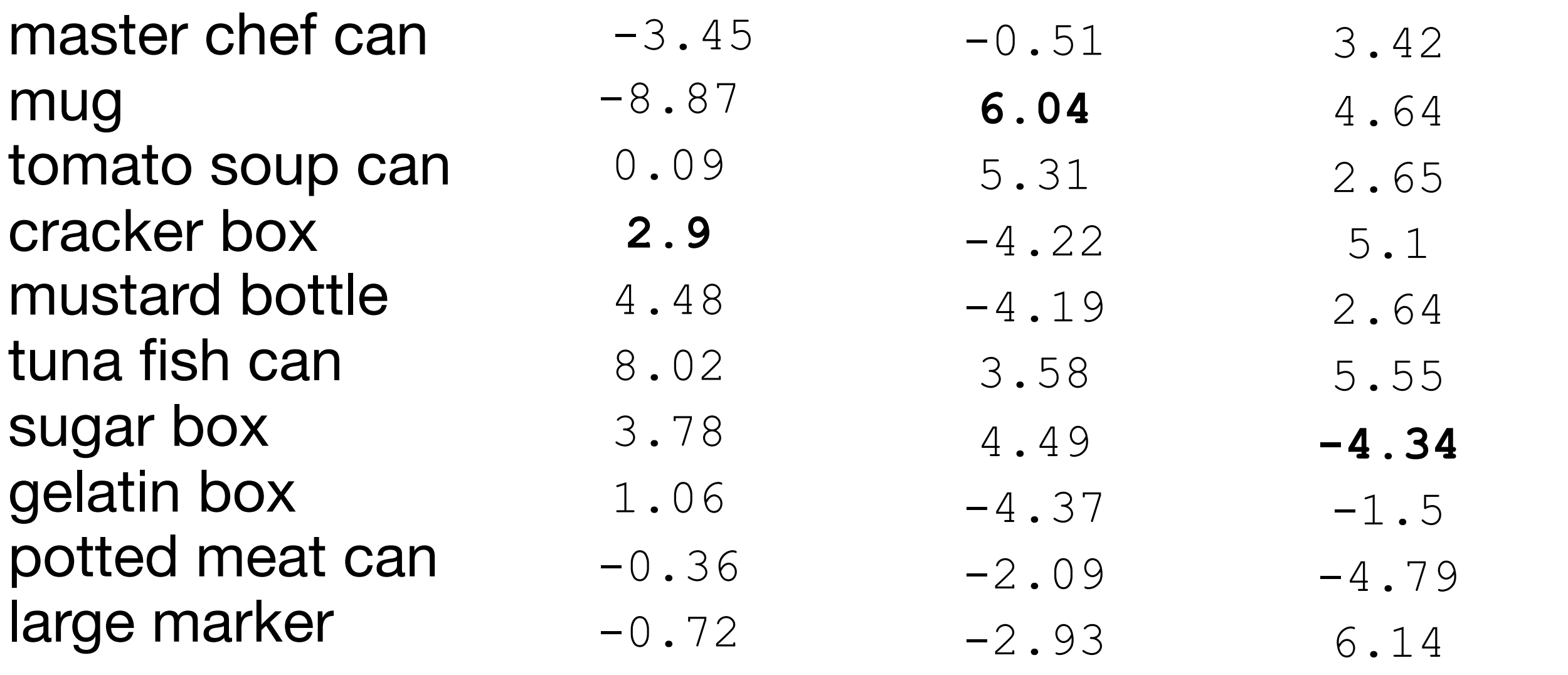

6.14

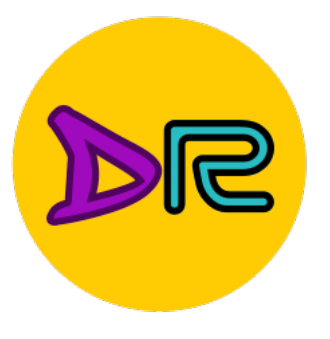

A **loss function** measures how good our current classifier is Low loss = good classifier High loss = bad classifier Also called: **objective function, cost function**

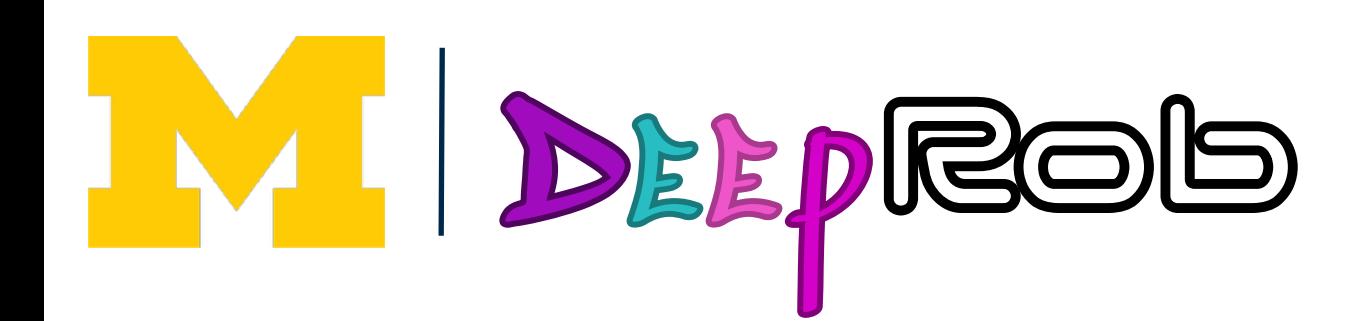

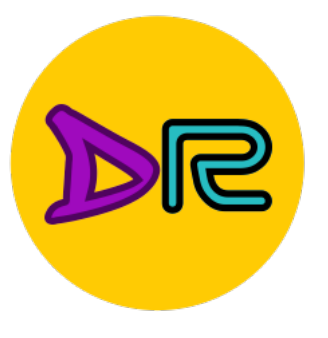

A **loss function** measures how good our current classifier is

Low loss = good classifier

High loss = bad classifier

Also called: **objective function, cost function**

Negative loss function sometimes called **reward function, profit function, utility function, fitness function,** etc.

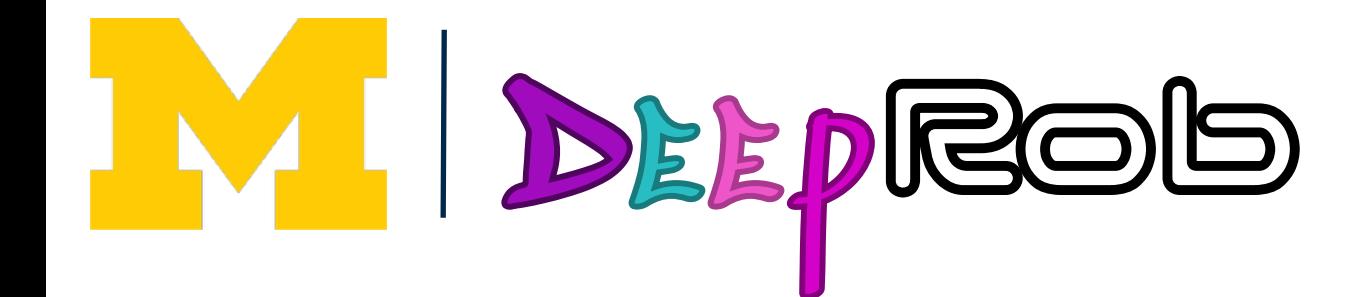

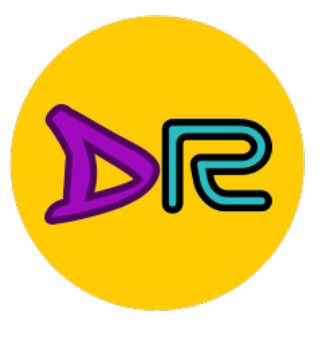

A **loss function** measures how good our current classifier is

Low loss = good classifier

High loss = bad classifier

Given a dataset of examples  $\{(x_i, y_i)\}$  $)\}_{i=1}^{N}$ *i*=1 where  $x_i$  is an image and  $y_i$  is a (discrete) label

Also called: **objective function, cost function**

Negative loss function sometimes called **reward function, profit function, utility function, fitness function,** etc.

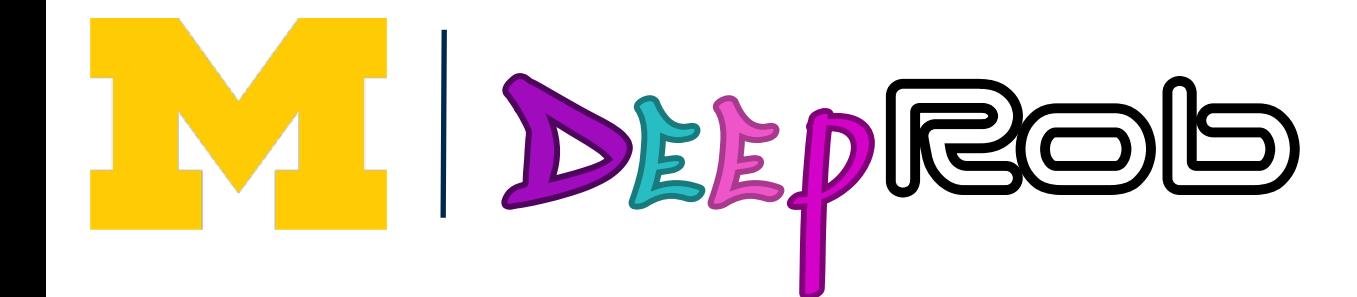

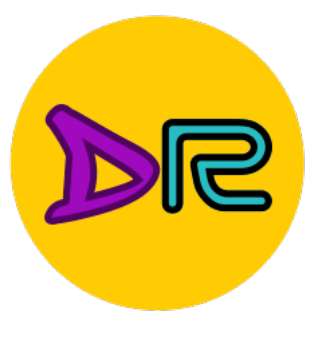

A **loss function** measures how good our current classifier is

Low loss = good classifier

High loss = bad classifier

Also called: **objective function, cost function**

Loss for a single example is  $L_i(f(x_i, W), y_i)$ 

Negative loss function sometimes called **reward function, profit function, utility function, fitness function,** etc.

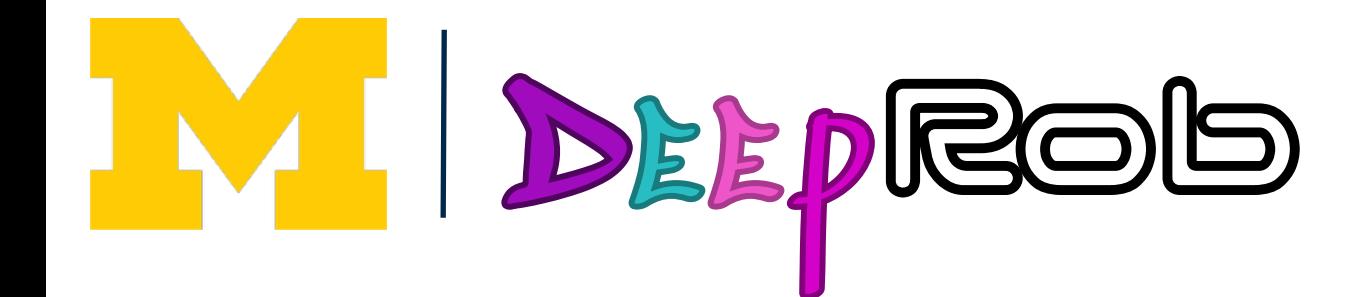

Given a dataset of examples  $\{(x_i, y_i)\}$  $)\}_{i=1}^{N}$ *i*=1

where  $x_i$  is an image and  $y_i$  is a (discrete) label

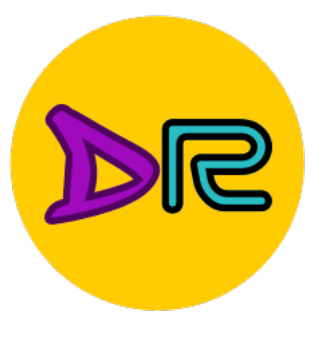

A **loss function** measures how good our current classifier is

Low loss = good classifier

High loss = bad classifier

Also called: **objective function, cost function**

Loss for a single example is  $L_i(f(x_i, W), y_i)$ 

Negative loss function sometimes called **reward function, profit function, utility function, fitness function,** etc.

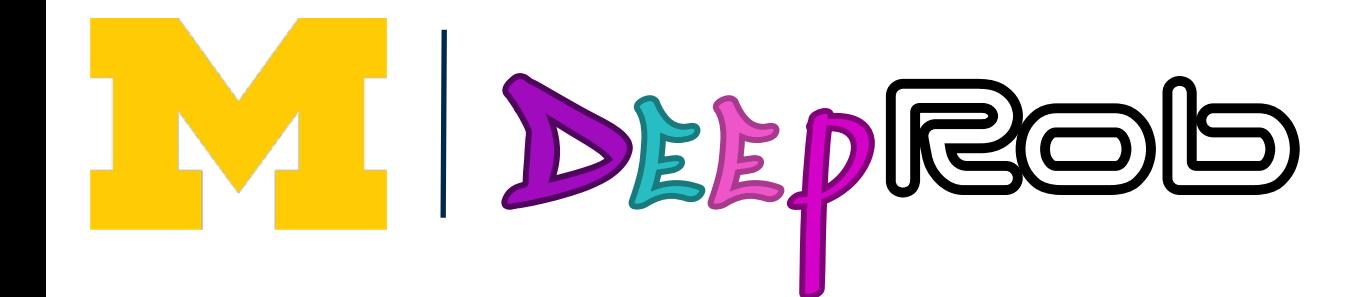

Loss for the dataset is average of per-example losses:

Given a dataset of examples  $\{(x_i, y_i)\}$  $)\}_{i=1}^{N}$ *i*=1

where  $x_i$  is an image and  $y_i$  is a (discrete) label

$$
L = \frac{1}{N} \sum_{i} L_i(f(x_i, W), y_i)
$$

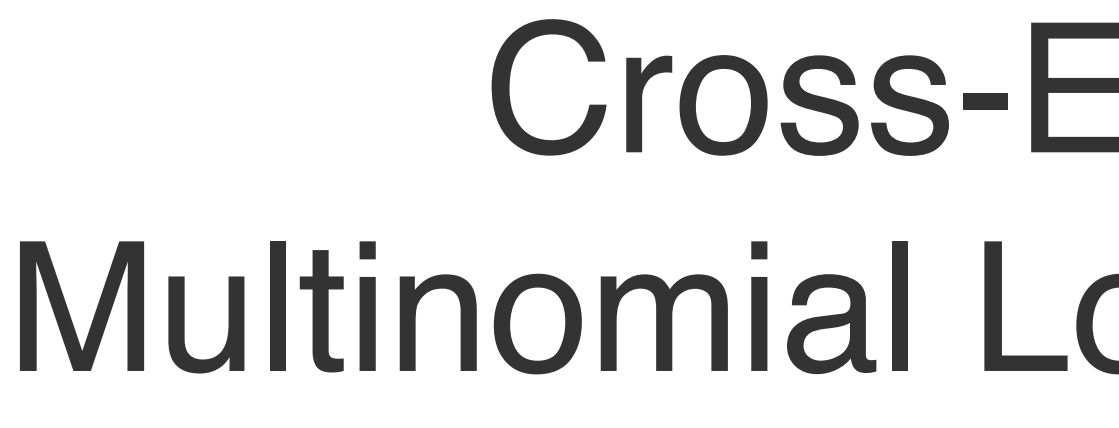

Want to interpret raw classifier scores as **probabilities** Want to interpret raw classifier scores as **probabilities**  $\overline{\phantom{a}}$ exp , prope

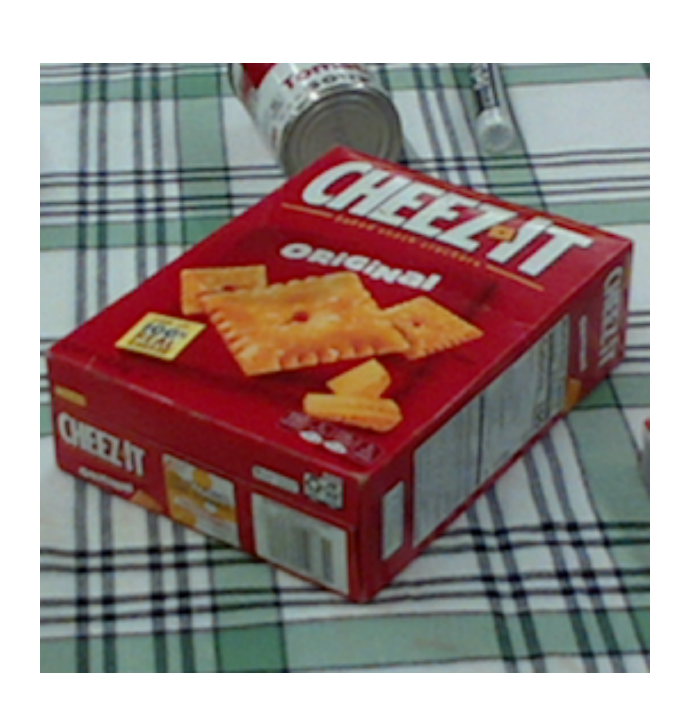

#### cker 3.2 car 5.1 5.1  $-1$ mug sugar -1.7 -1.7cracker **3.2**

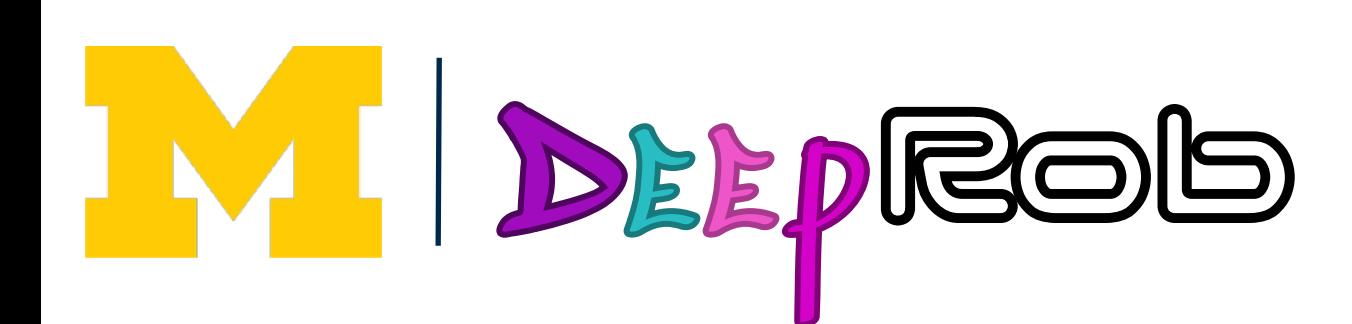

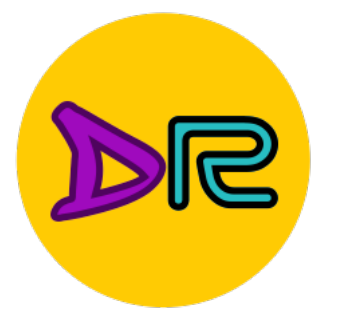

#### Cross-Entropy Loss Multinomial Logistic Regression Cross-Entropy Loss (Multinomial Logistic Regression) **Multinomial Logistic Regression**

Want to interpret raw classifier scores as **probabilities**

 $s = f(x_i)$ 

cat **3.2 3.2** car 5.1 mug

$$
P(Y = k | X = x_i) = \frac{\exp(s_k)}{\sum_j \exp(s_j)} \text{ Softmax}
$$

cracker

 $-1.7$ sugar

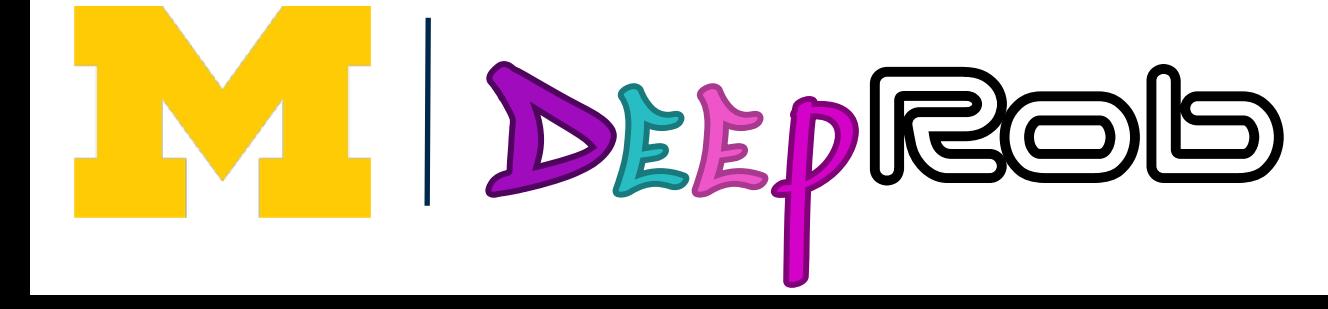

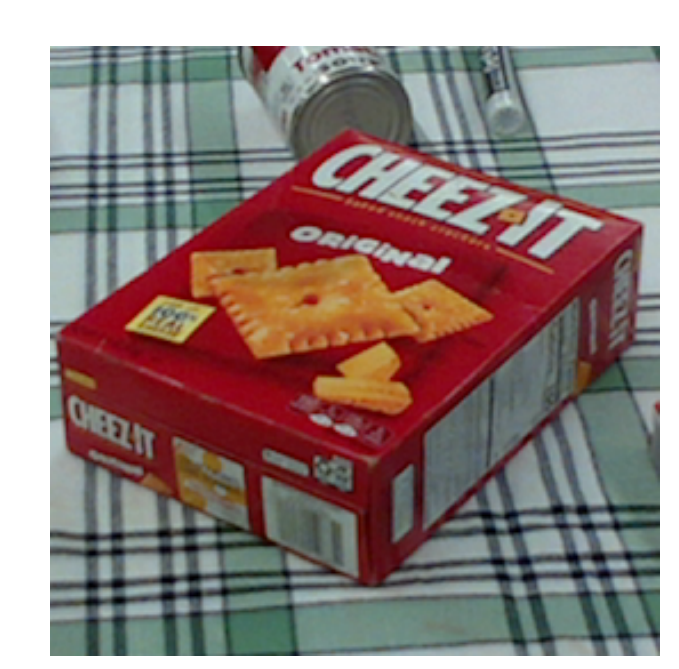

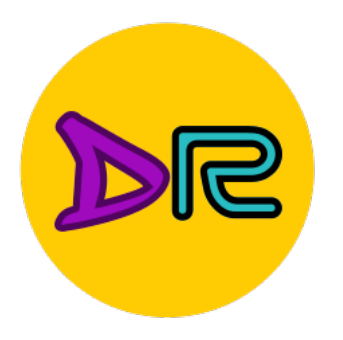

Softmax  $\textstyle{S=f(x_i;W)} \hspace{0.2in} P(Y=k \, | \, X=x_i) = \frac{\exp(s_k)}{\sum_j \exp(s_j)} \hspace{0.2in} \text{Softmax}$  $\exp(s_k)$  $\sum_j \exp \Bigl( s_j$ 

Want to interpret raw classifier scores as **probabilities**

5.1

cat **3.2 3.2** car 5.1  $-1$ -1.7 -1.7

Unnormalized logprobabilities (logits)

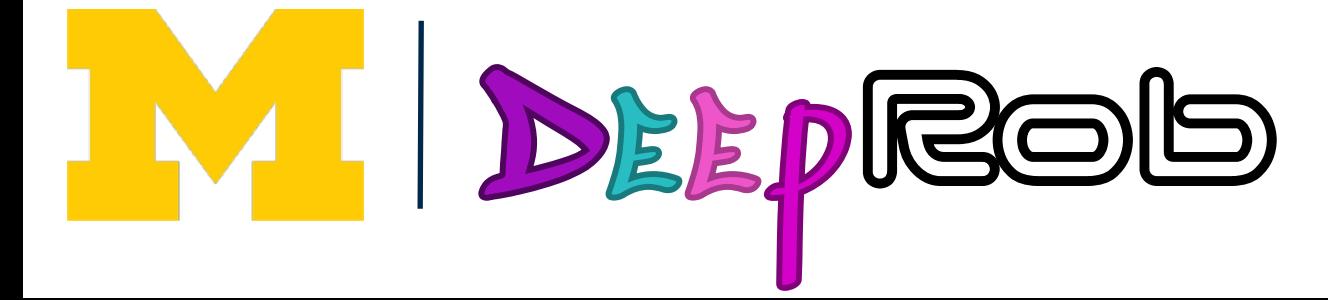

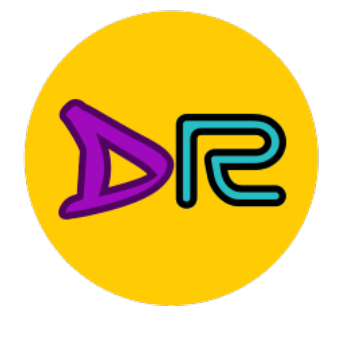

sugar

mug cracker

**3.2** cat **3.2**

1

 $exp(\cdot)$ 

Want to interpret raw classifier scores as **probabilities**

-1.7

car 5.1

 $-1$ 

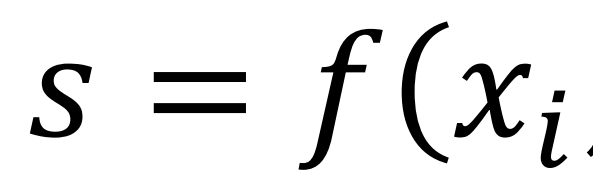

**Probabilities** must be  $>=0$ 

$$
P(Y = k | X = x_i) = \frac{\exp(s_k)}{\sum_j \exp(s_j)} \text{ Softmax}
$$

-1.7

**24.5** 164.0 0.18

Unnormalized log-

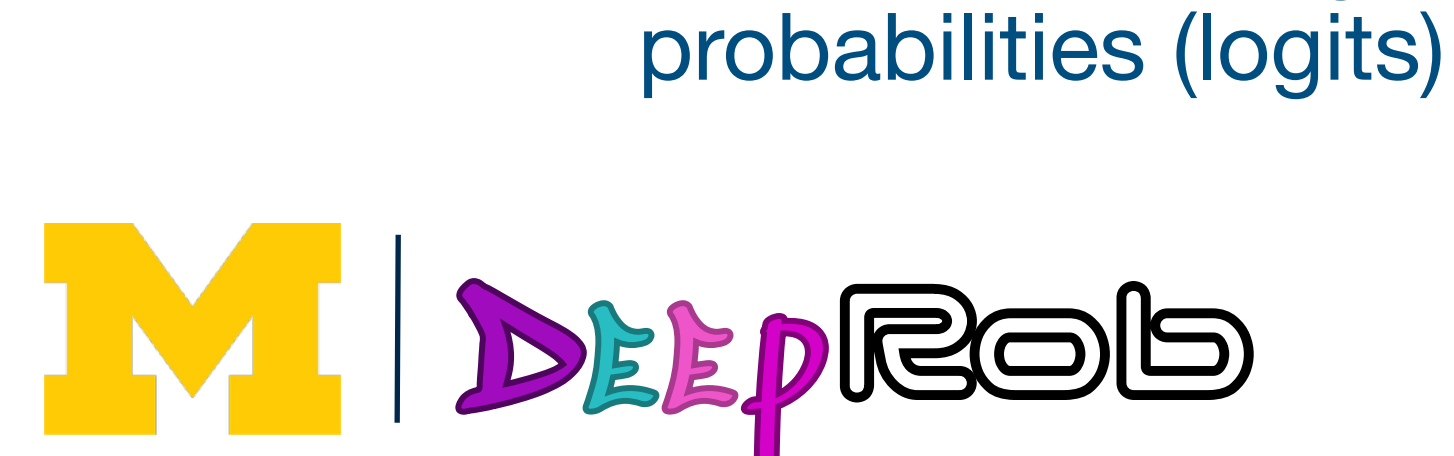

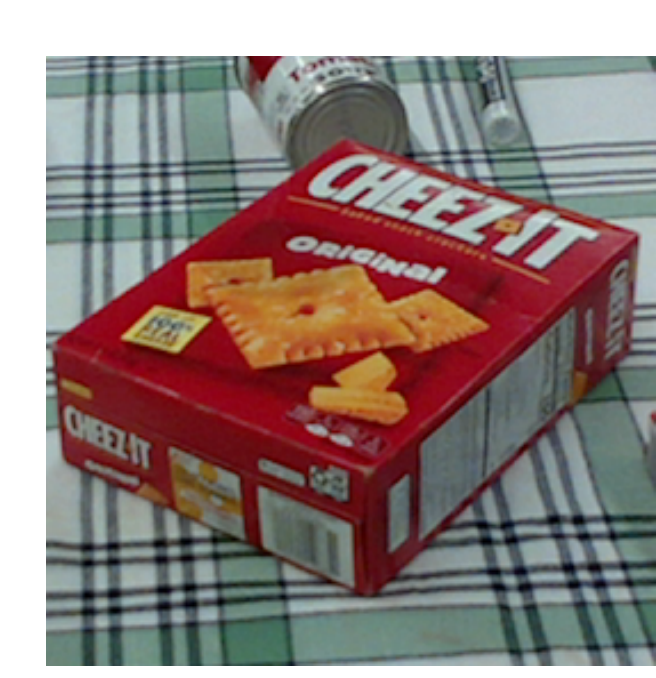

Unnormalized probabilities

sugar

mug cracker

**3.2 24.5** 164.0 0.18

Want to interpret raw classifier scores as **probabilities**

cat **3.2**

car 5.1  $-1$ -1.7 -1.7

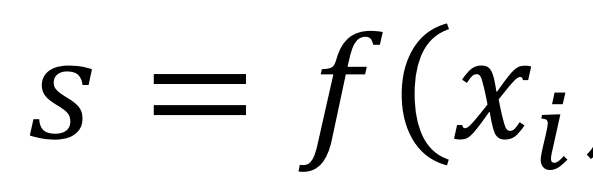

**Probabilities** must be  $>=0$ 

$$
P(Y = k | X = x_i) = \frac{\exp(s_k)}{\sum_j \exp(s_j)}
$$
Softmax  
Probabilities  
must sum to 1  
0.13  
0.87  
0.00

**Probabilities** 

Unnormalized logprobabilities (logits)

1  $exp(\cdot)$ 

> Unnormalized probabilities

W DEEPROD

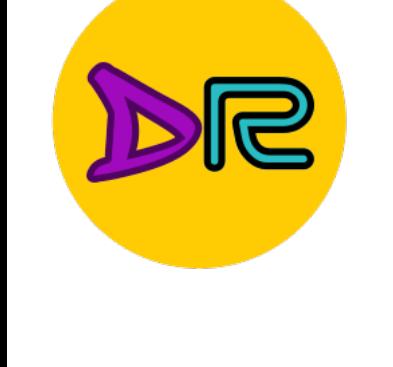

sugar

mug

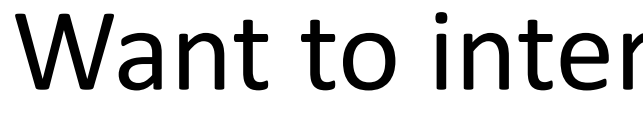

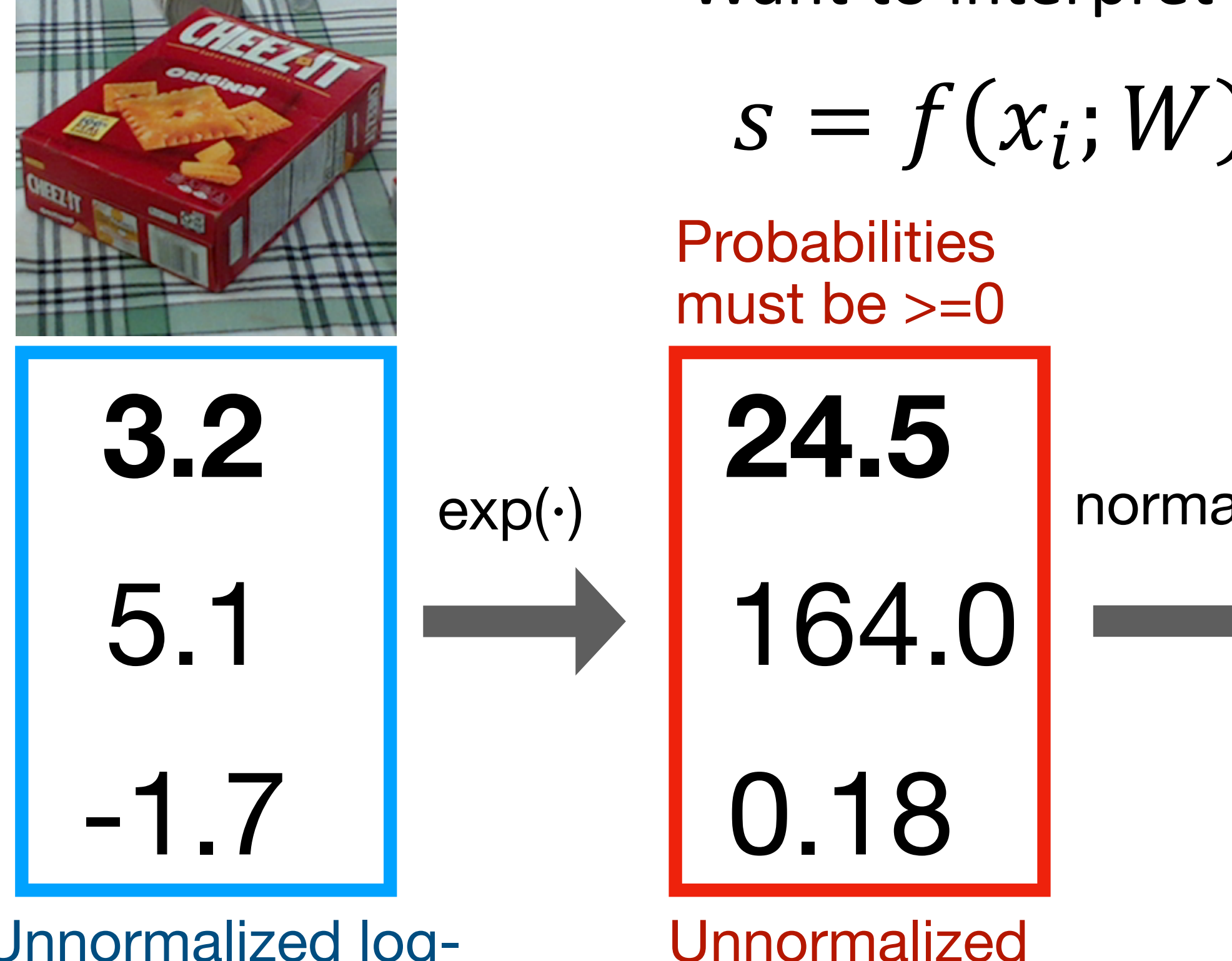

Late of the Late of Senators and Late of the Unnormalized logprobabilities (logits)

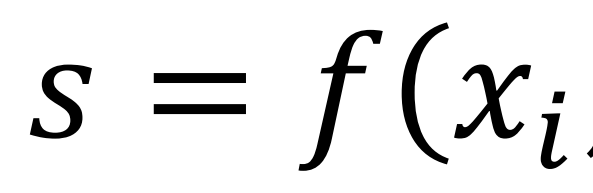

**Probabilities** must be  $>=0$ 

Want to interpret raw classifier scores as **probabilities** Cross-Entropy Loss (Multinomial Logistic Regression)

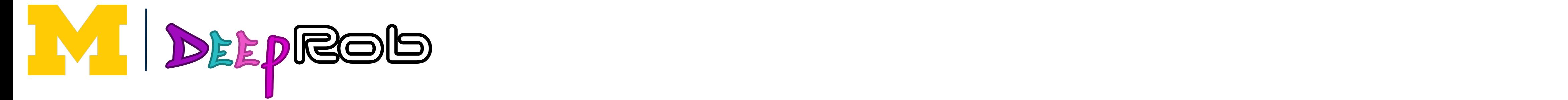

| $S = f(x_i; W)$ | $P(Y = k   X = x_i) = \frac{\exp(s_k)}{\sum_j \exp(s_j)}$ Softmax<br>function<br>probabilityies<br>must be >=0 | Probabilitying<br>normalize | 164.0 | 164.0 | 164.0 | 164.0 | 164.0 | 164.0 | 164.0 | 164.0 | 164.0 | 164.0 | 164.0 | 164.0 | 164.0 | 164.0 | 164.0 | 164.0 | 164.0 | 164.0 | 164.0 | 164.0 | 164.0 | 164.0 | 164.0 | 164.0 | 164.0 | 164.0 | 164.0 | 164.0 | 164.0 | 164.0 | 164.0 | 164.0 | 164.0 | 164.0 | 164.0 | 164.0 | 164.0 | 164.0 | 164.0 | 164.0 | 164.0 | 164.0 | 164.0 | 164.0 | 164.0 | 164.0 | 164.0 | 164.0 | 164.0 | 164.0 | 164.0 | 164.0 | 164.0 | 164.0 | 164.0 | 164.0 | 164.0 | 164.0 | 164.0 | 164.0 | 164.0 | 16 |
|-----------------|----------------------------------------------------------------------------------------------------|-----------------------------|-------|-------|-------|-------|-------|-------|-------|-------|-------|-------|-------|-------|-------|-------|-------|-------|-------|-------|-------|-------|-------|-------|-------|-------|-------|-------|-------|-------|-------|-------|-------|-------|-------|-------|-------|-------|-------|-------|-------|-------|-------|-------|-------|-------|-------|-------|-------|-------|-------|-------|-------|-------|-------|-------|-------|-------|-------|-------|-------|-------|-------|----|
|-----------------|----------------------------------------------------------------------------------------------------|-----------------------------|-------|-------|-------|-------|-------|-------|-------|-------|-------|-------|-------|-------|-------|-------|-------|-------|-------|-------|-------|-------|-------|-------|-------|-------|-------|-------|-------|-------|-------|-------|-------|-------|-------|-------|-------|-------|-------|-------|-------|-------|-------|-------|-------|-------|-------|-------|-------|-------|-------|-------|-------|-------|-------|-------|-------|-------|-------|-------|-------|-------|-------|----|

**Probabilities** 

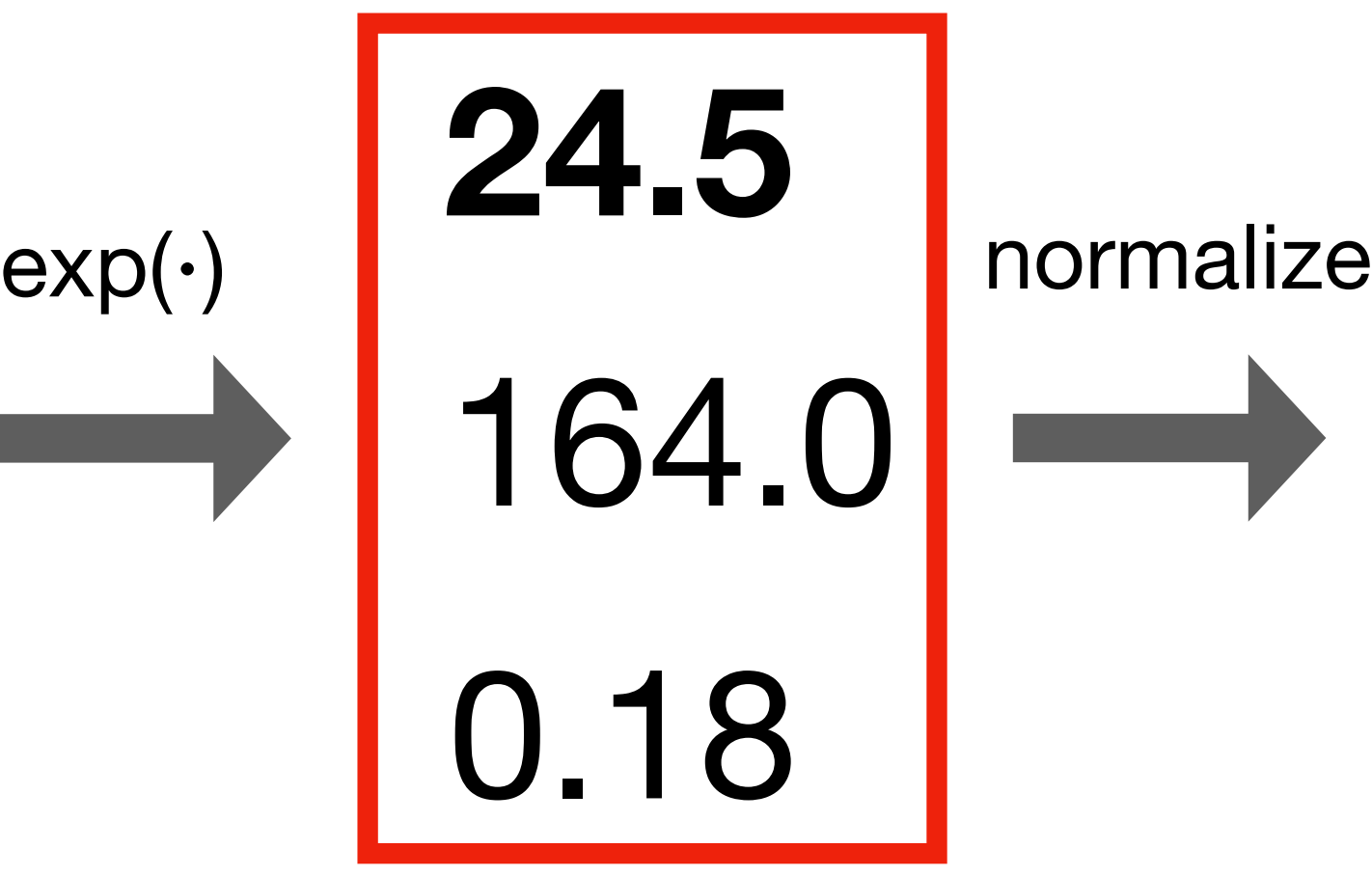

LAND CONNOTENTIAL DEVICE DELANDER DE LA CONNOCA DE LA CONNOCA DE LA CONNOCA DE LA CONNOCA DE LA CONNOCA DEL CON<br>18 DE LA CONNOCA DE LA CONNOCA DE LA CONNOCA DE LA CONNOCA DE LA CONNOCA DE LA CONNOCA DE LA CONNOCA DE LA CON probabilities ities and the extensive state of the extensive state  $\overline{\mathcal{L}}$ probabilities probabilities (Indianapolities Indianapolities Indianapolities Indianapolities Indianapolities (

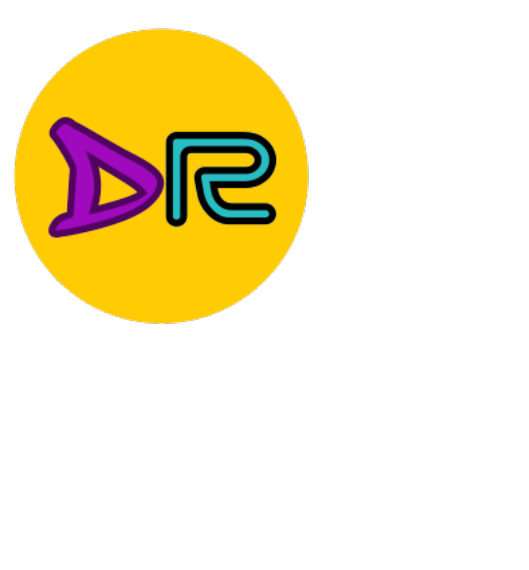

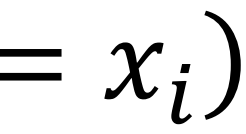

cat **3.2 3.2** 1 exp()<br>■ 2.2**2** 

car 5.1  $-1$ -1.7 -1.7  $\overline{a}$ 

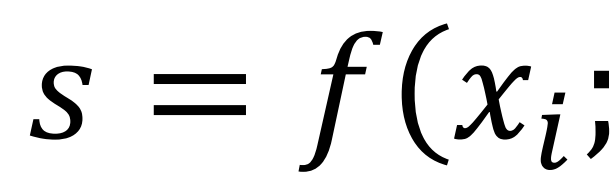

**Probabilities** must be  $>=0$ 

> 24.5 0.18 **20.5**

Want to interpret raw classifier scores as **probabilities** Cross-Entropy Loss (Multinomial Logistic Regression)

Justin Johnson January 12, 2022

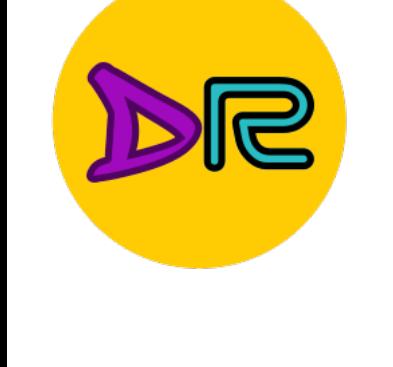

5.1

Later Later Later Later Later Later Later Later Later Later Later Later Later Later Later Later Later Later La<br>Unnormalized log--1.7 probabilities (logits)

LAND STREET HOTELS<br>Unnormalized probabilities probabilities (Indianapolities Indianapolities Indianapolities Indianapolities Indianapolities ( probabilities

$$
s = f(x_i; W) \t P(Y = k | X = x_i) = \frac{\exp(s_k)}{\sum_j \exp(s_j)} \tSoftmax\n\nrobabilities\n\nust be >=0\n\nnormalize\n\n164.0\n\nnormalize\n\n164.0\n\n164.0\n\n164.1\n\n164.0\n\n164.1\n\n164.2\n\n164.3\n\n164.4\n\n164.5\n\n164.6\n\n164.7\n\n164.8\n\n164.9\n\n164.0\n\n164.1\n\n164.2\n\n164.3\n\n164.4\n\n164.5\n\n164.6\n\n164.7\n\n164.8\n\n164.9\n\n164.0\n\n164.1\n\n164.2\n\n164.3\n\n164.4\n\n164.5\n\n164.6\n\n164.7\n\n164.8\n\n164.9\n\n164.9\n\n164.1\n\n164.2\n\n164.3\n\n164.4\n\n164.5\n\n164.6\n\n164.7\n\n164.8\n\n164.9\n\n164.9\n\n164.1\n\n164.2\n\n164.3\n\n164.4\n\n164.5\n\n164.6\n\n164.7\n\n164.8\n\n164.9\n\n164.9\n\n164.1\n\n164.2\n\n164.3\n\n164.4\n\n164.5\n\n164.6\n\n164.7\n\n164.8\n\n164.9\n\n164.9\n\n164.1\n\n164.1\n\n164.2\n\n164.3\n\n164.4\n\n164.5\n\n164.6\n\n164.7\n\n164.8\n\n165.6\n\n166.8\n\n16
$$

0.000<br>|-<br>|-**Probabilities** 

Choose weights to maximize the kelihood of the observed data Thes interved of the observed danger in the seeds of the seeds of the seeds of the seeds of the seeds of the seeds of the seeds of the seeds of the seeds of the seeds of the seeds of the seeds of the seeds of the seeds of Choose weights to maximize the likelihood of the observed data

(see EECS 445 or EECS 545)

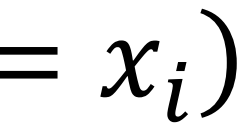

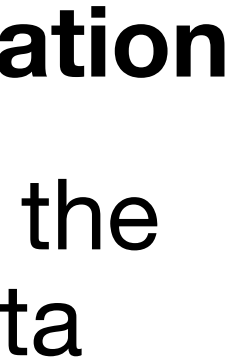

sugar

mug

**3.2 24.5** 164.0 0.18

Want to interpret raw classifier scores as **probabilities**

cat **3.2**

car 5.1  $-1$ -1.7 -1.7

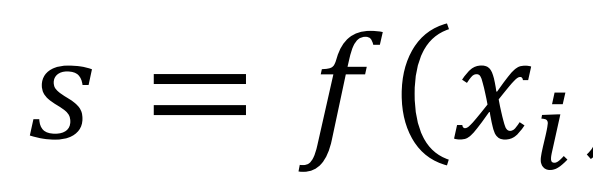

**Probabilities** must be  $>=0$ 

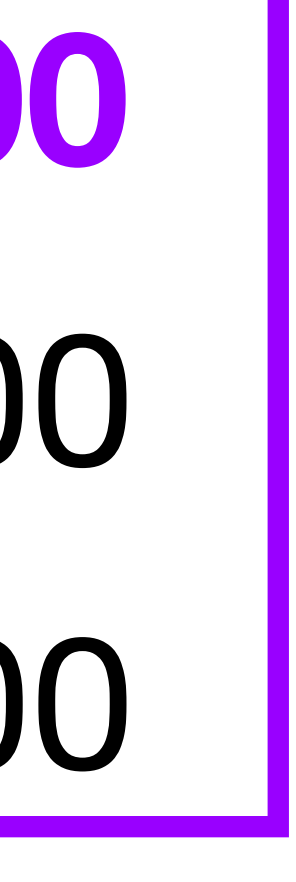

$$
P(Y = k | X = x_i) = \frac{\exp(s_k)}{\sum_j \exp(s_j)}
$$
Softmax  
probabilities  
must sum to 1  
normalize  
0.87  
0.00  
0.00  
Probabilities

Unnormalized logprobabilities (logits)

1  $exp(\cdot)$ 

> Unnormalized probabilities

W DEEPROD

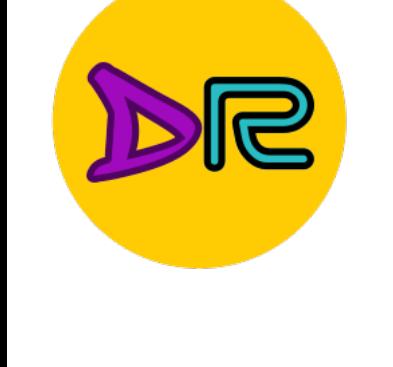

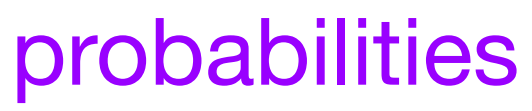

sugar

mug

Want to interpret raw classifier scores as **probabilities**

cat **3.2**

**3.2 24.5** 164.0 0.18

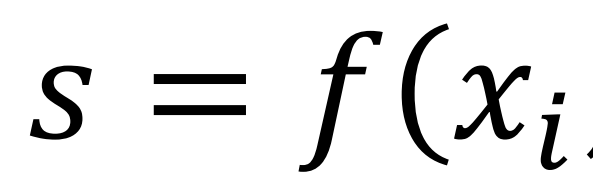

**Probabilities** must be  $>=0$ 

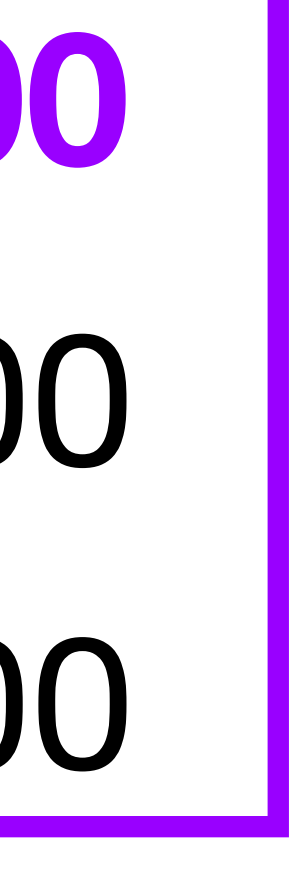

car 5.1  $-1$ -1.7 -1.7

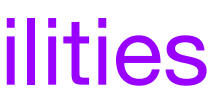

| $S = f(x_i; W)$            | $P(Y = k   X = x_i) = \frac{\exp(s_k)}{\sum_j \exp(s_j)}$ Softmax |                |      |                             |      |
|----------------------------|-------------------------------------------------------------------|----------------|------|-----------------------------|------|
| Probabilityies must be >=0 | Probabilityities must sum to 1                                    |                |      |                             |      |
| 2                          | 24.5                                                              | normalize      | 0.13 | compare                     | 1.00 |
| 7                          | 164.0                                                             | 0.78           | 0.00 | Kullback-Leibler divergence | 0.00 |
| 1                          | Onnormalized problems (logits)                                    | Probabilityies | 2    | 0.00                        |      |

Unnormalized logprobabilities (logits)

1  $exp(\cdot)$ 

> Unnormalized probabilities

W DEEPROD

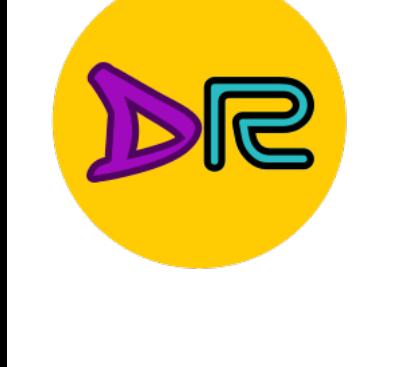

sugar

mug

Want to interpret raw classifier scores as **probabilities**

**3.2 24.5** 164.0 0.18

cat **3.2**

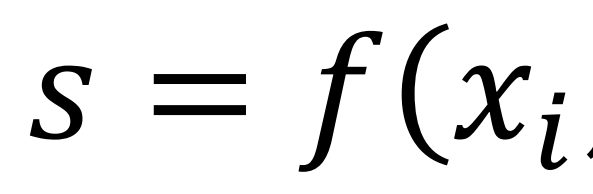

**Probabilities** must be  $>=0$ 

car 5.1  $-1$ -1.7 -1.7

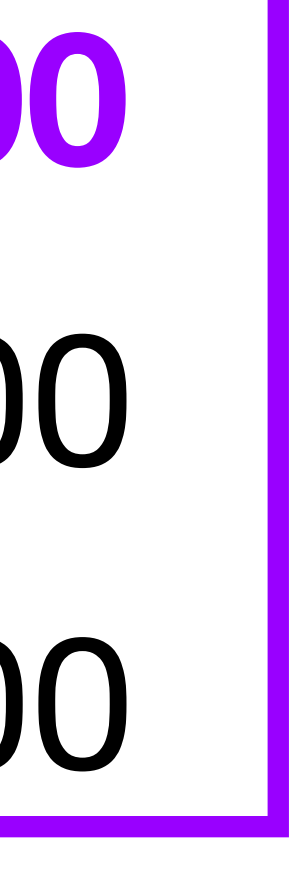

$$
P(Y = k | X = x_i) = \frac{\exp(s_k)}{\sum_j \exp(s_j)}
$$
Softmax  
probabilities  
must sum to 1  
0.87  
Cross Entropy  
0.00  
 $H(P, Q) =$   
Probabilities  
*H(P)* + *D<sub>KL</sub>*(*P* - *Q*)  
Correct

**Probabilities** 

Unnormalized logprobabilities (logits)

1  $exp(\cdot)$ 

> Unnormalized probabilities

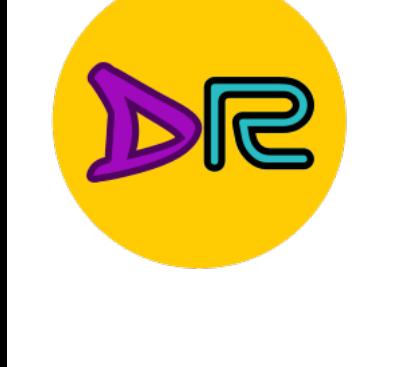

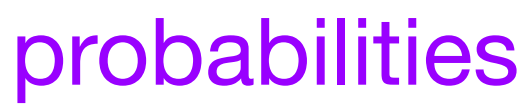

sugar

mug

exp ," probabilit<br>"  $L_i = -\log P(Y = y_i \mid X = x_i)$  $\frac{1}{\sqrt{2}}$  =  $\frac{1}{\sqrt{2}}$  =  $\frac{1}{\sqrt{2}}$  +  $\frac{1}{\sqrt{2}}$  +  $\frac{1}{\sqrt{2}}$  +  $\frac{1}{\sqrt{2}}$  +  $\frac{1}{\sqrt{2}}$  +  $\frac{1}{\sqrt{2}}$  +  $\frac{1}{\sqrt{2}}$  +  $\frac{1}{\sqrt{2}}$  +  $\frac{1}{\sqrt{2}}$  +  $\frac{1}{\sqrt{2}}$  +  $\frac{1}{\sqrt{2}}$  +  $\frac{1}{\sqrt{2}}$  +  $\frac{1}{\sqrt{2}}$ 

 $-1.7$ uyar<br>. sugar -1.7 frog

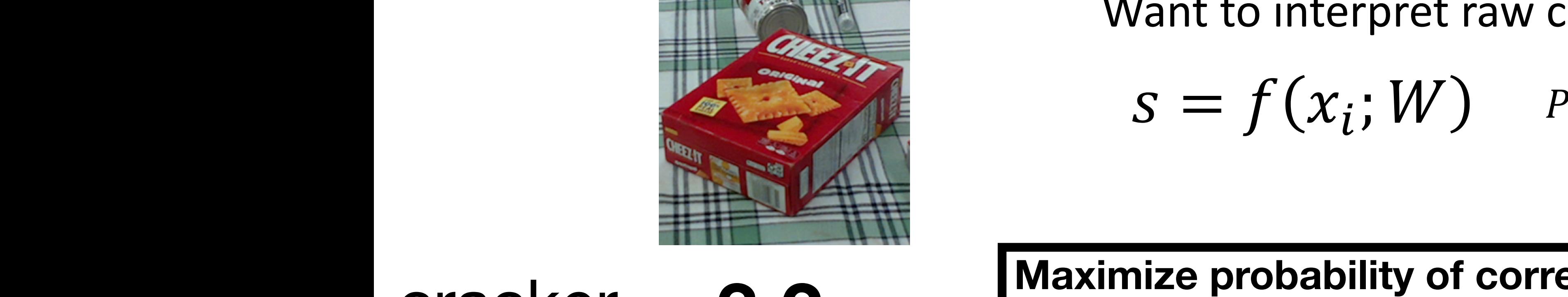

#### Cross-Entropy Loss Multinomial Logistic Regression Cross-Entropy Loss (Multinomial Logistic Regression) **Multinomial Logistic Regression**

Want to interpret raw classifier scores as **probabilities** Want to interpret raw classifier scores as **probabilities**

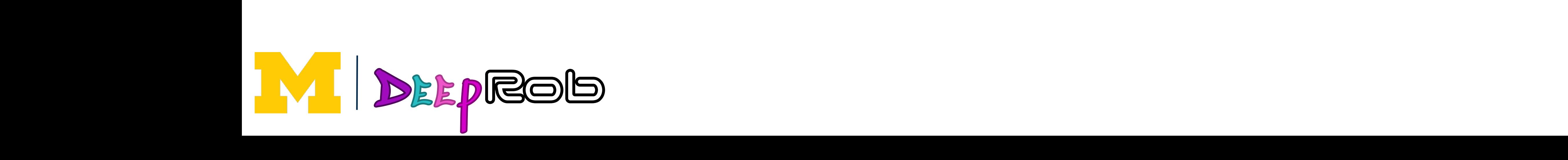

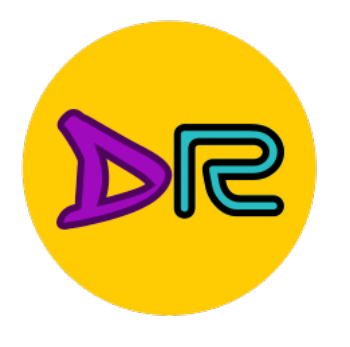

$$
S = f(x_i; W) \qquad P(Y = k | X = x_i) = \frac{\exp(s_k)}{\sum_j \exp(s_j)} \quad \text{function}
$$

Softmax **f** correct **Maximize probability of correct class**

cat **3.2 3.2** 5. **24.5** car Probabilities  $\overline{a}$   $\overline{b}$   $\overline{c}$   $\overline{c}$   $\overline{$ Probabilities  $\blacksquare$ cat **3.2**  $\begin{array}{c} \bullet \\ \bullet \\ \bullet \end{array}$ 5.1 mug cracker

Maximize probability of correct class

\n
$$
L_{i} = -\log P(Y = y_{i} \mid X = x_{i})
$$
\nPutting it all together

\n
$$
L_{i} = -\log \left( \frac{\exp(s_{y_{i}})}{\sum_{j} \exp(s_{j})} \right)
$$

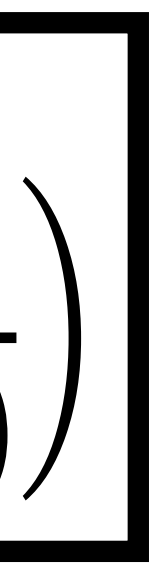

= **2.04 Q:** What is the min / where the mind. Choose weights to maximize the **Q:** What is the min / max possible loss  $L_i$ ?

exp ," probabilit<br>"  $L_i = -\log P(Y = y_i \mid X = x_i)$  $\frac{1}{\sqrt{2}}$  =  $\frac{1}{\sqrt{2}}$  =  $\frac{1}{\sqrt{2}}$  +  $\frac{1}{\sqrt{2}}$  +  $\frac{1}{\sqrt{2}}$  +  $\frac{1}{\sqrt{2}}$  +  $\frac{1}{\sqrt{2}}$  +  $\frac{1}{\sqrt{2}}$  +  $\frac{1}{\sqrt{2}}$  +  $\frac{1}{\sqrt{2}}$  +  $\frac{1}{\sqrt{2}}$  +  $\frac{1}{\sqrt{2}}$  +  $\frac{1}{\sqrt{2}}$  +  $\frac{1}{\sqrt{2}}$  +  $\frac{1}{\sqrt{2}}$ 

0.18

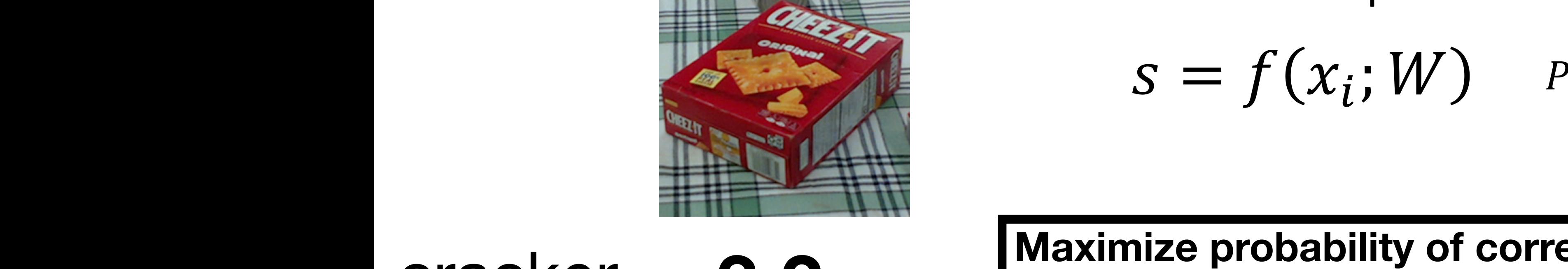

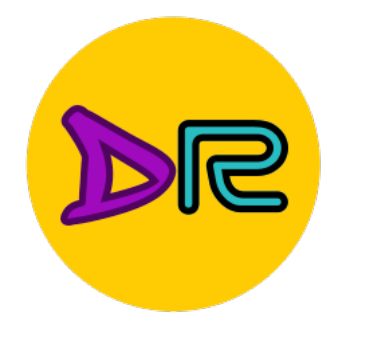

#### Cross-Entropy Loss Multinomial Logistic Regression Cross-Entropy Loss (Multinomial Logistic Regression) **Multinomial Logistic Regression**

Want to interpret raw classifier scores as **probabilities** Want to interpret raw classifier scores as **probabilities**

$$
S = f(x_i; W) \qquad P(Y = k | X = x_i) = \frac{\exp(s_k)}{\sum_j \exp(s_j)} \quad \text{function}
$$

Softmax **f** correct **Maximize probability of correct class**

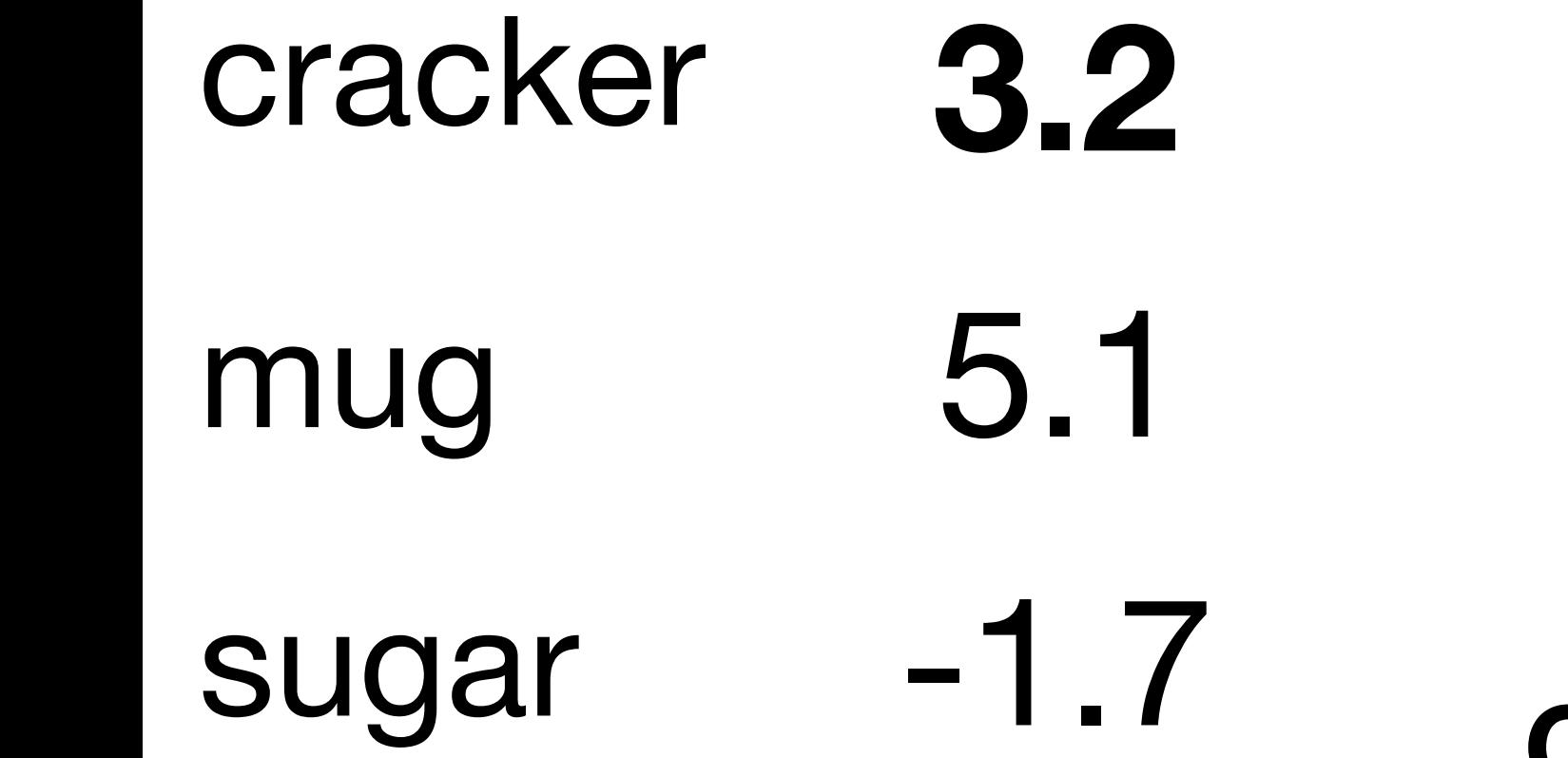

uyar<br>.

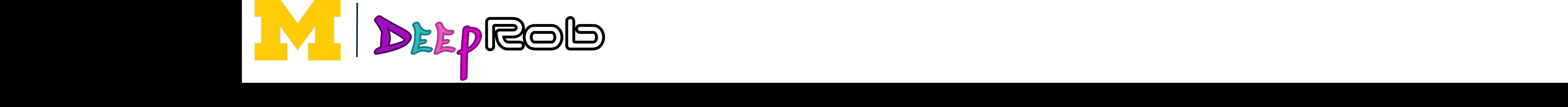

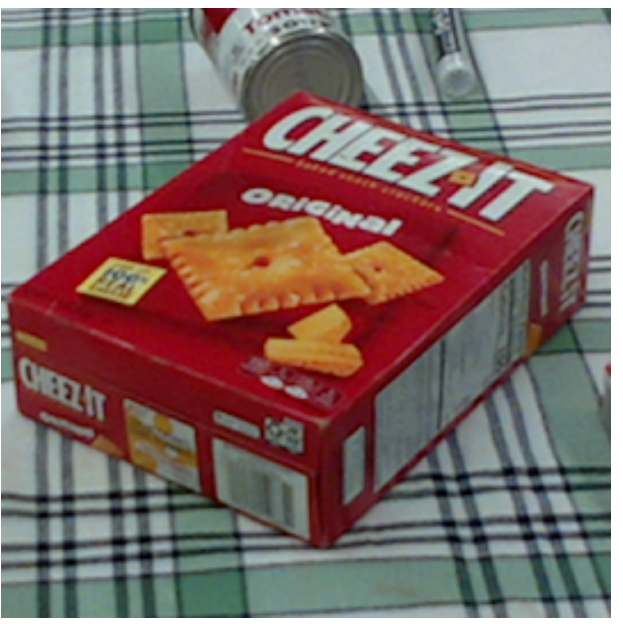

frog

Maximize probability of correct class

\n
$$
L_{i} = -\log P(Y = y_{i} \mid X = x_{i})
$$
\nPutting it all together

\n
$$
L_{i} = -\log \left( \frac{\exp(s_{y_{i}})}{\sum_{j} \exp(s_{j})} \right)
$$

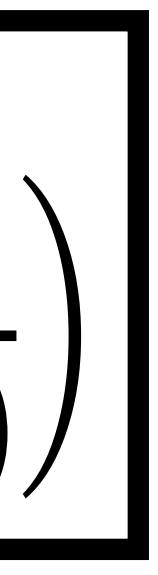

= **2.04 Q:** What is the min / where the mind. Choose weights to maximize the **Q:** What is the min / max possible loss  $L_i$ ?

exp ," probabilit<br>"  $L_i = -\log P(Y = y_i \mid X = x_i)$  $\frac{1}{\sqrt{2}}$  =  $\frac{1}{\sqrt{2}}$  =  $\frac{1}{\sqrt{2}}$  +  $\frac{1}{\sqrt{2}}$  +  $\frac{1}{\sqrt{2}}$  +  $\frac{1}{\sqrt{2}}$  +  $\frac{1}{\sqrt{2}}$  +  $\frac{1}{\sqrt{2}}$  +  $\frac{1}{\sqrt{2}}$  +  $\frac{1}{\sqrt{2}}$  +  $\frac{1}{\sqrt{2}}$  +  $\frac{1}{\sqrt{2}}$  +  $\frac{1}{\sqrt{2}}$  +  $\frac{1}{\sqrt{2}}$  +  $\frac{1}{\sqrt{2}}$ 

0.18

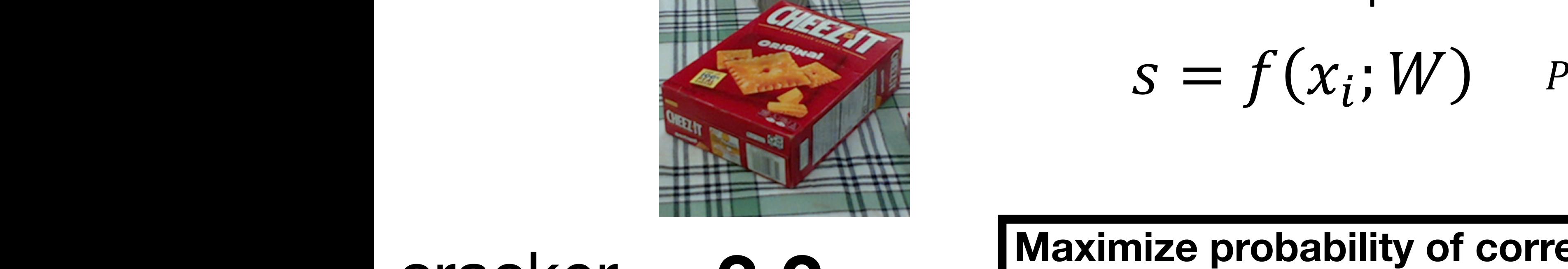

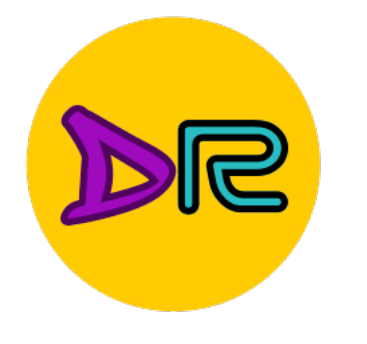

#### Cross-Entropy Loss Multinomial Logistic Regression Cross-Entropy Loss (Multinomial Logistic Regression) **Multinomial Logistic Regression**

Want to interpret raw classifier scores as **probabilities** Want to interpret raw classifier scores as **probabilities**

$$
S = f(x_i; W) \qquad P(Y = k | X = x_i) = \frac{\exp(s_k)}{\sum_j \exp(s_j)} \quad \text{function}
$$

Softmax **f** correct **Maximize probability of correct class**

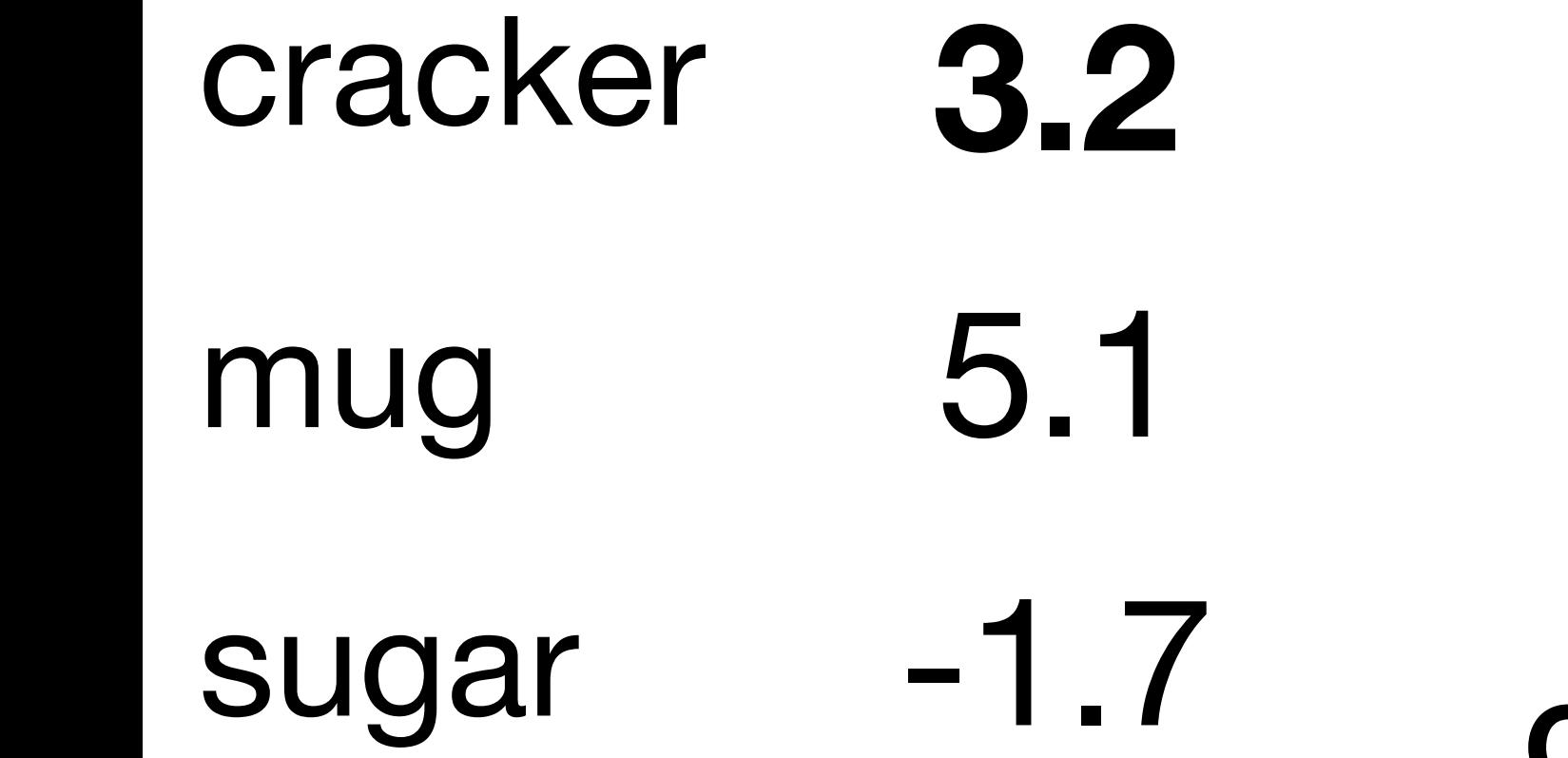

uyar<br>.

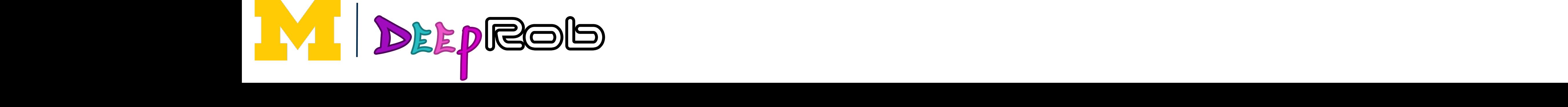

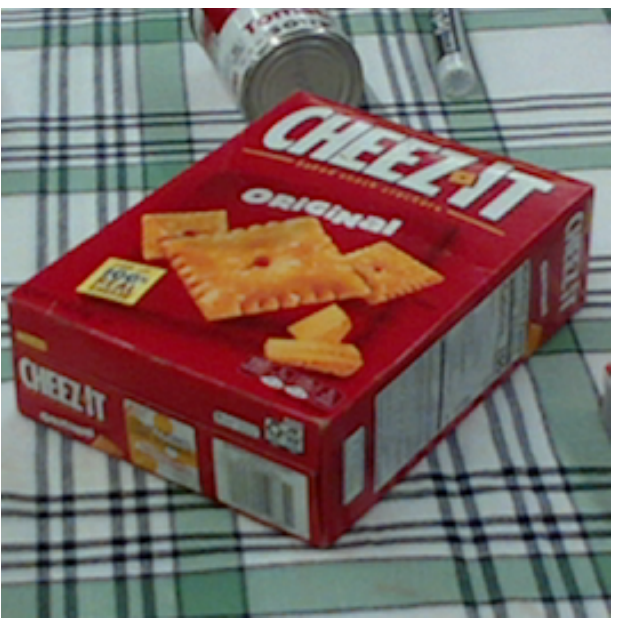

frog

Maximize probability of correct class

\n
$$
L_{i} = -\log P(Y = y_{i} \mid X = x_{i})
$$
\nPutting it all together

\n
$$
L_{i} = -\log \left( \frac{\exp(s_{y_{i}})}{\sum_{j} \exp(s_{j})} \right)
$$

### **A:** Min: 0, Max: +∞

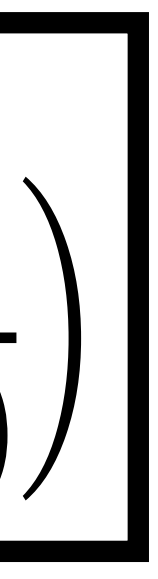

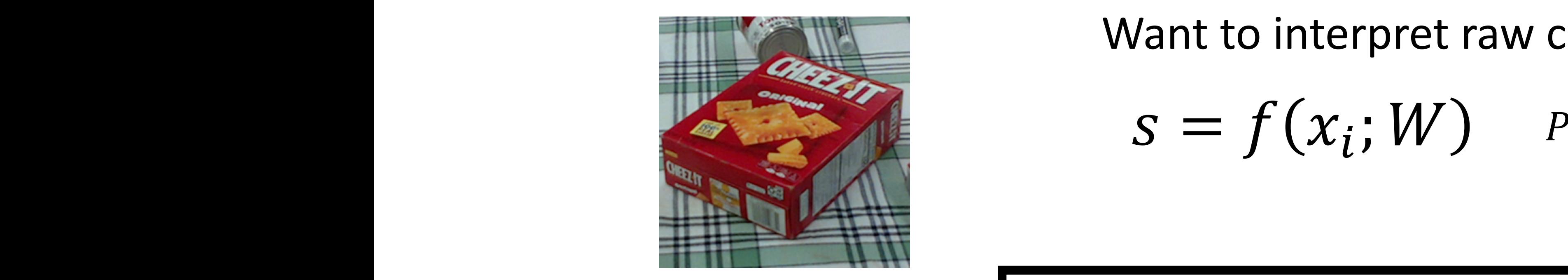

5.

Probabilities

Probabilities

 $\blacksquare$ 

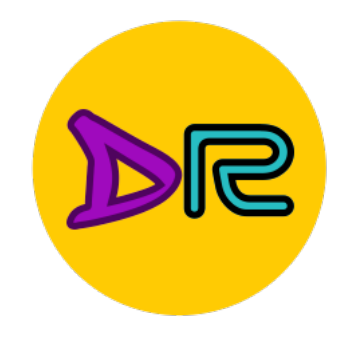

#### Cross-Entropy Loss Multinomial Logistic Regression Cross-Entropy Loss (Multinomial Logistic Regression) **Multinomial Logistic Regression**

Want to interpret raw classifier scores as **probabilities** Want to interpret raw classifier scores as **probabilities**

<u>Maximize</u> exp ," probabilit<br>"  $L_i = -\log P(Y = y_i \mid X = x_i)$  $\frac{1}{\sqrt{2}}$  =  $\frac{1}{\sqrt{2}}$  =  $\frac{1}{\sqrt{2}}$  +  $\frac{1}{\sqrt{2}}$  +  $\frac{1}{\sqrt{2}}$  +  $\frac{1}{\sqrt{2}}$  +  $\frac{1}{\sqrt{2}}$  +  $\frac{1}{\sqrt{2}}$  +  $\frac{1}{\sqrt{2}}$  +  $\frac{1}{\sqrt{2}}$  +  $\frac{1}{\sqrt{2}}$  +  $\frac{1}{\sqrt{2}}$  +  $\frac{1}{\sqrt{2}}$  +  $\frac{1}{\sqrt{2}}$  +  $\frac{1}{\sqrt{2}}$ 

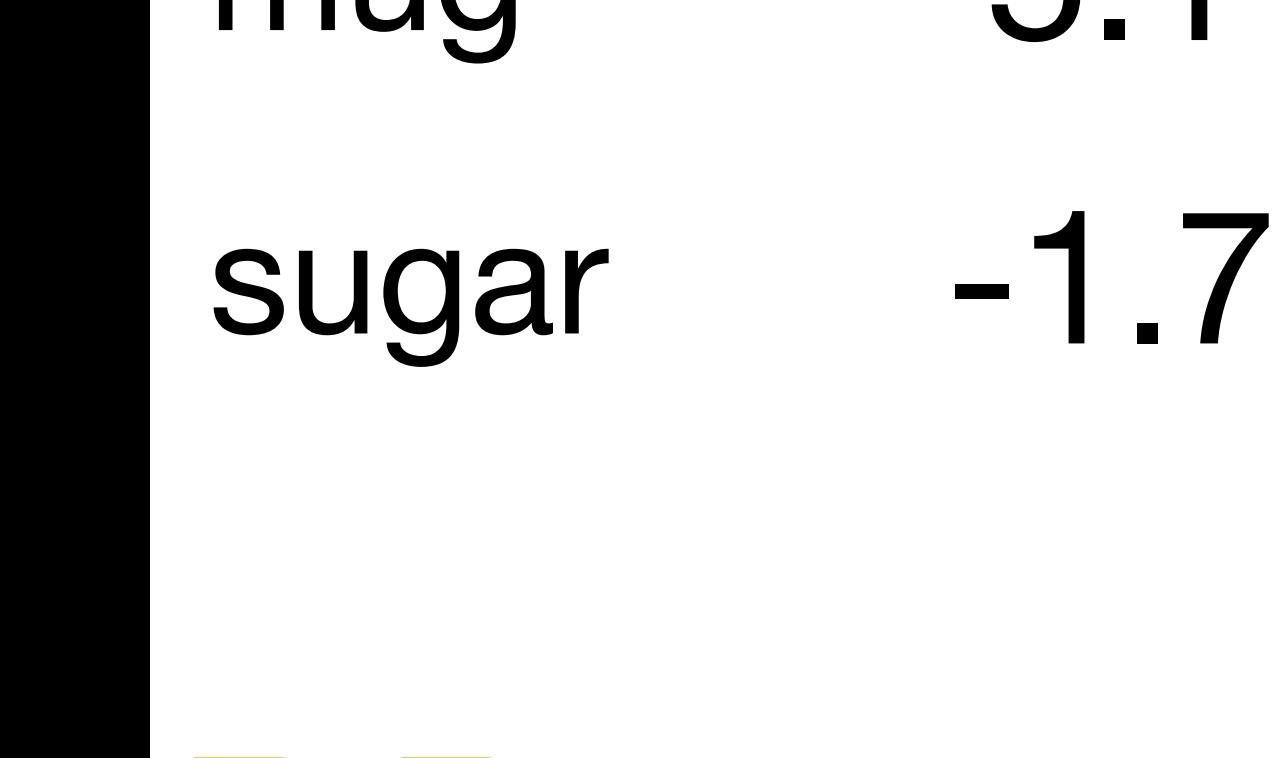

$$
S = f(x_i; W) \qquad P(Y = k | X = x_i) = \frac{\exp(s_k)}{\sum_j \exp(s_j)} \quad \text{function}
$$

Softmax **f** correct **Maximize probability of correct class**

cat **3.2 3.2**

-1.7 **Q:** If all scores are small random values,<br>what is the loss<sup>2</sup> IGU IS LITUTUSS: **Q:** If all scores are what is the loss?

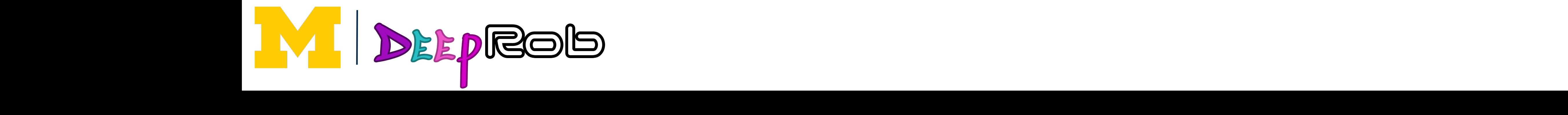

cat **3.2**

Maximize probability of correct class

\n
$$
L_{i} = -\log P(Y = y_{i} \mid X = x_{i})
$$
\nPutting it all together

\n
$$
L_{i} = -\log \left( \frac{\exp(s_{y_{i}})}{\sum_{j} \exp(s_{j})} \right)
$$

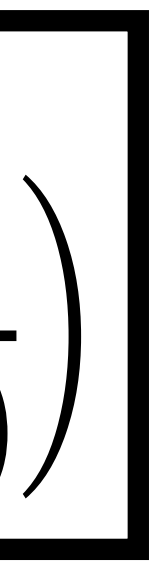

5.1

mug

cracker

 $\overline{a}$   $\overline{b}$   $\overline{c}$   $\overline{c}$   $\overline{$
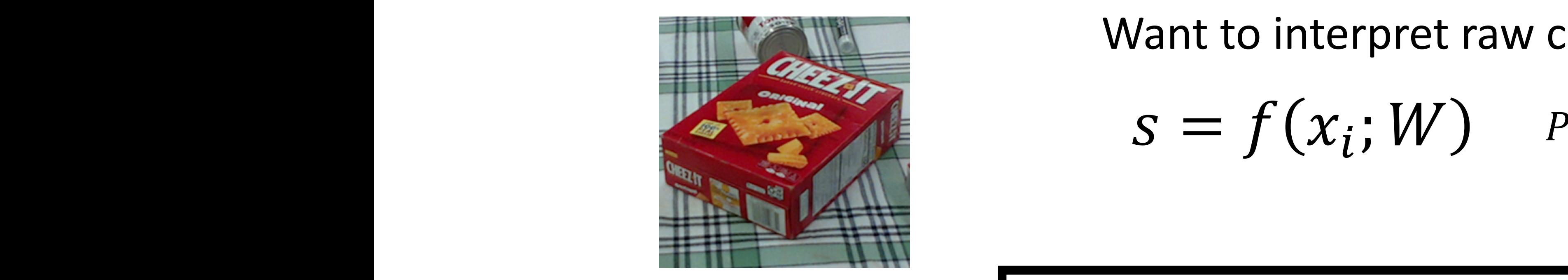

5.

Probabilities

Probabilities

 $\blacksquare$ 

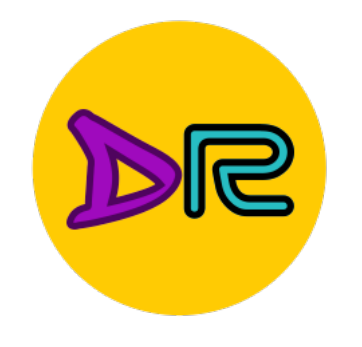

### Cross-Entropy Loss Multinomial Logistic Regression Cross-Entropy Loss (Multinomial Logistic Regression) **Multinomial Logistic Regression**

Want to interpret raw classifier scores as **probabilities** Want to interpret raw classifier scores as **probabilities**

<u>Maximize</u> exp ," probabilit<br>"  $L_i = -\log P(Y = y_i \mid X = x_i)$  $\frac{1}{\sqrt{2}}$  =  $\frac{1}{\sqrt{2}}$  =  $\frac{1}{\sqrt{2}}$  +  $\frac{1}{\sqrt{2}}$  +  $\frac{1}{\sqrt{2}}$  +  $\frac{1}{\sqrt{2}}$  +  $\frac{1}{\sqrt{2}}$  +  $\frac{1}{\sqrt{2}}$  +  $\frac{1}{\sqrt{2}}$  +  $\frac{1}{\sqrt{2}}$  +  $\frac{1}{\sqrt{2}}$  +  $\frac{1}{\sqrt{2}}$  +  $\frac{1}{\sqrt{2}}$  +  $\frac{1}{\sqrt{2}}$  +  $\frac{1}{\sqrt{2}}$ 

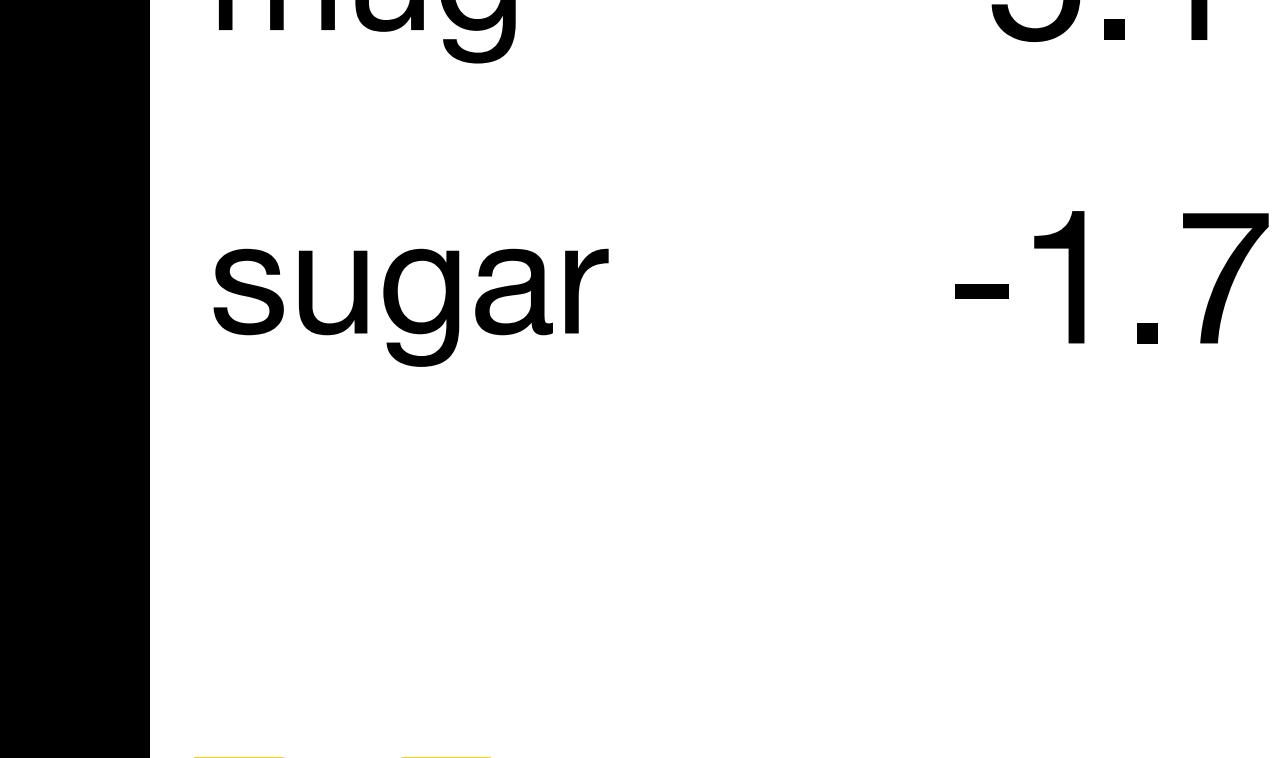

**1** Q: If all scores are  
small random values,  
what is the loss?  
**A:** 
$$
-\log(\frac{1}{C})
$$
  
 $\log(\frac{1}{10}) \approx 2.3$ 

$$
S = f(x_i; W) \qquad P(Y = k | X = x_i) = \frac{\exp(s_k)}{\sum_j \exp(s_j)} \quad \text{function}
$$

Softmax **f** correct **Maximize probability of correct class**

-1.7 **Q:** If all scores are small random values,<br>what is the loss<sup>2</sup> IGU IS LITUTUSS: **Q:** If all scores are what is the loss?

cat **3.2 3.2**

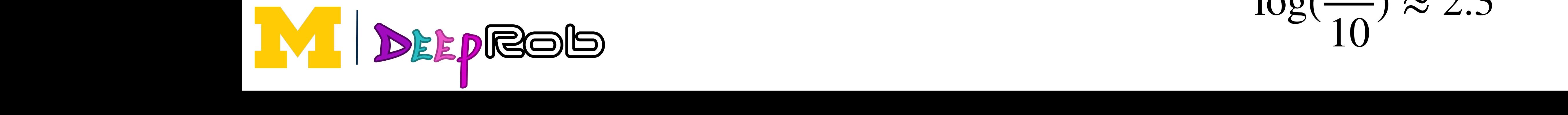

cat **3.2**

Maximize probability of correct class

\n
$$
L_{i} = -\log P(Y = y_{i} \mid X = x_{i})
$$
\nPutting it all together

\n
$$
L_{i} = -\log \left( \frac{\exp(s_{y_{i}})}{\sum_{j} \exp(s_{j})} \right)
$$

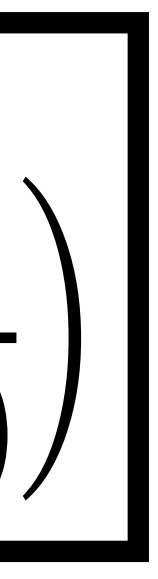

5.1

mug

cracker

 $\overline{a}$   $\overline{b}$   $\overline{c}$   $\overline{c}$   $\overline{$ 

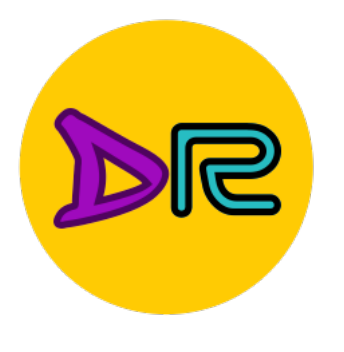

### Multiclass SVM Loss Multiclass SVM Loss

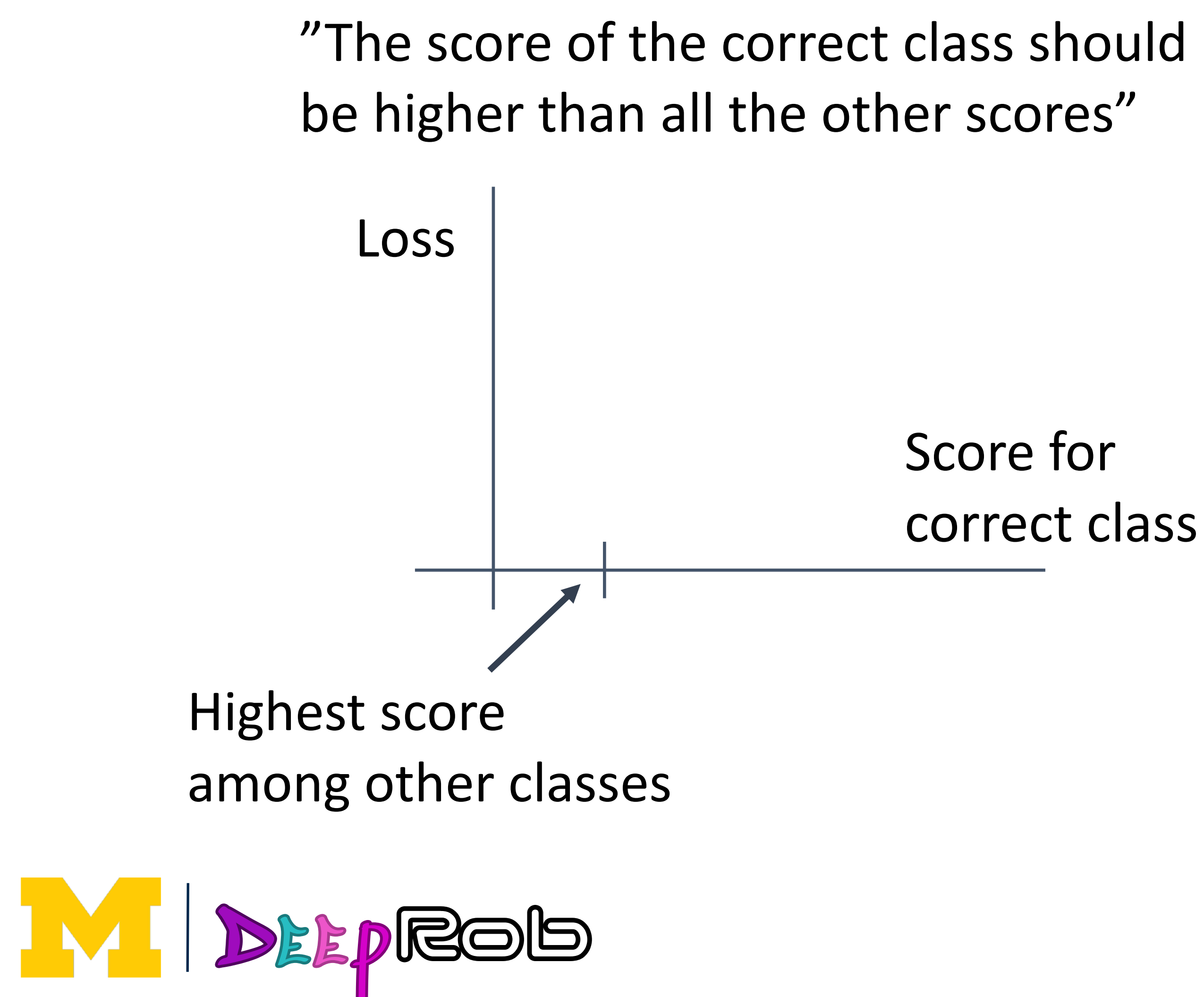

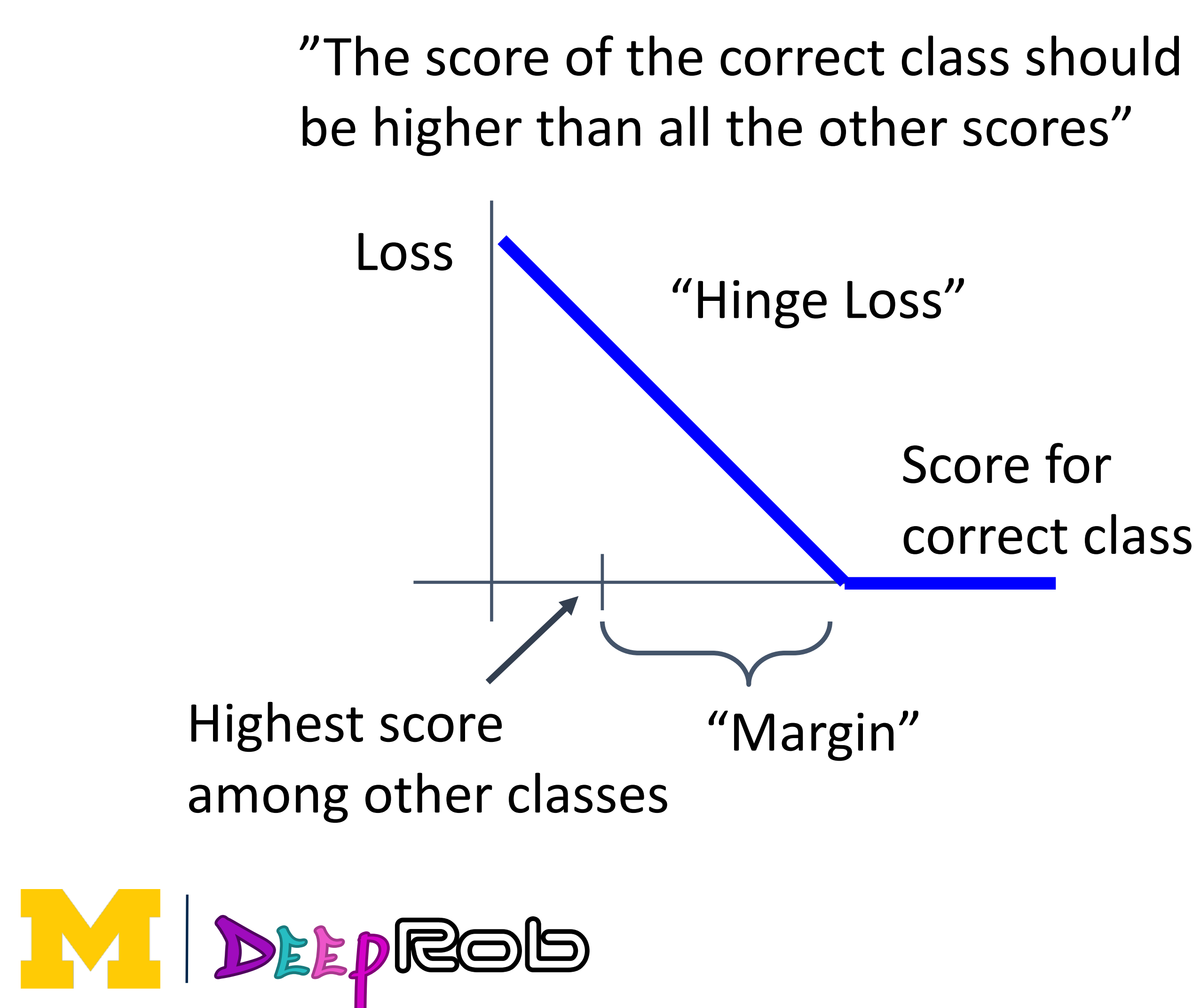

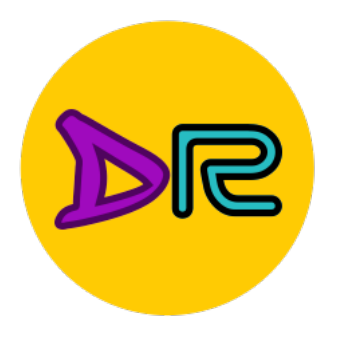

### Multiclass SVM Loss Multiclass SVM Loss

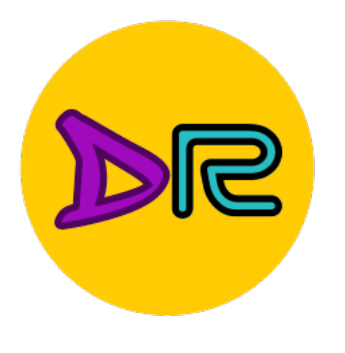

### Multiclass SVM Loss Multiclass SVM Loss

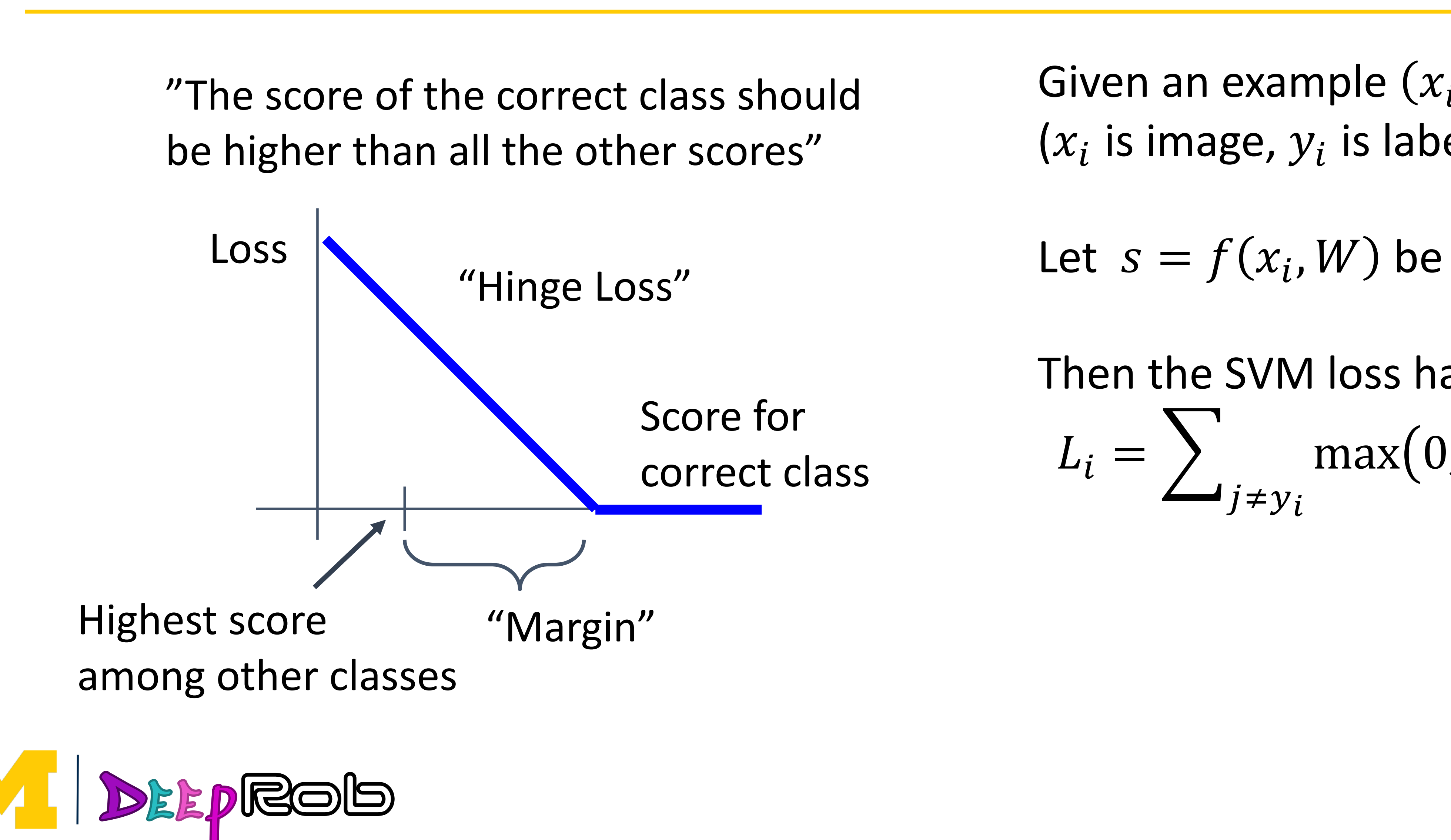

Given an example  $(x_i, y_i)$  $(x_i$  is image,  $y_i$  is label)

Let  $s = f(x_i, W)$  be scores

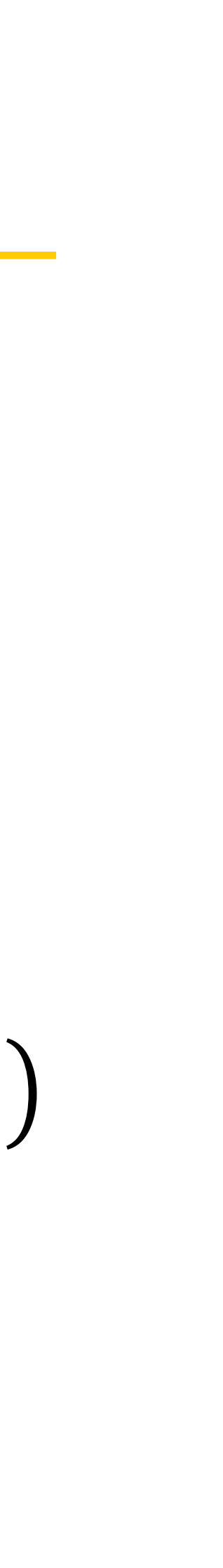

Then the SVM loss has the form:  $L_i = \sum_{j \neq y_i} \max(0, s_j - s_{y_i} + 1)$ 

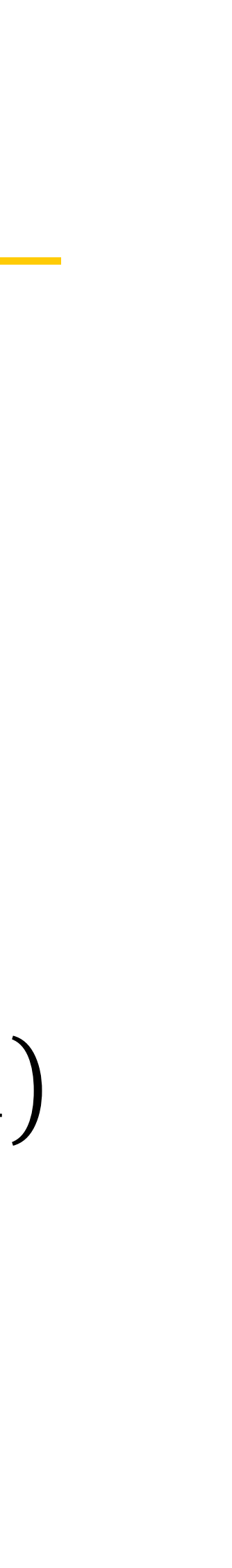

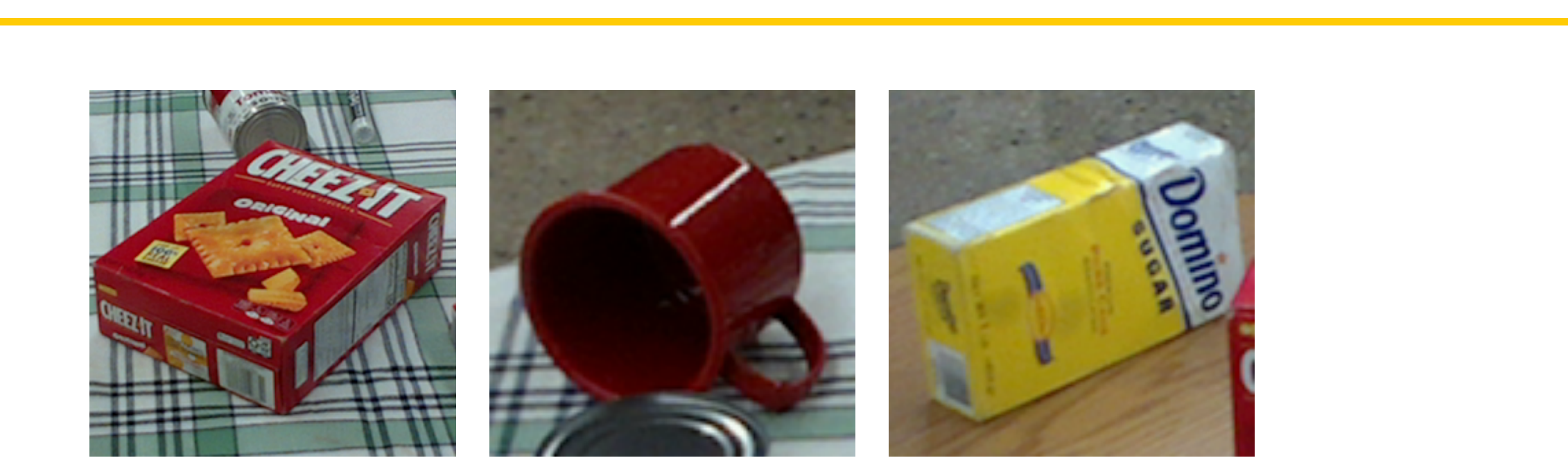

Then the SVM loss has the form:  $L_i = \sum_{j \neq y_i} \max(0, s_j - s_{y_i} + 1)$ +\$ <sup>=</sup> &%&#!  $mn + b \circ CVM \cdot b$ 

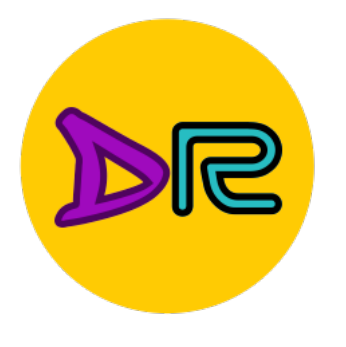

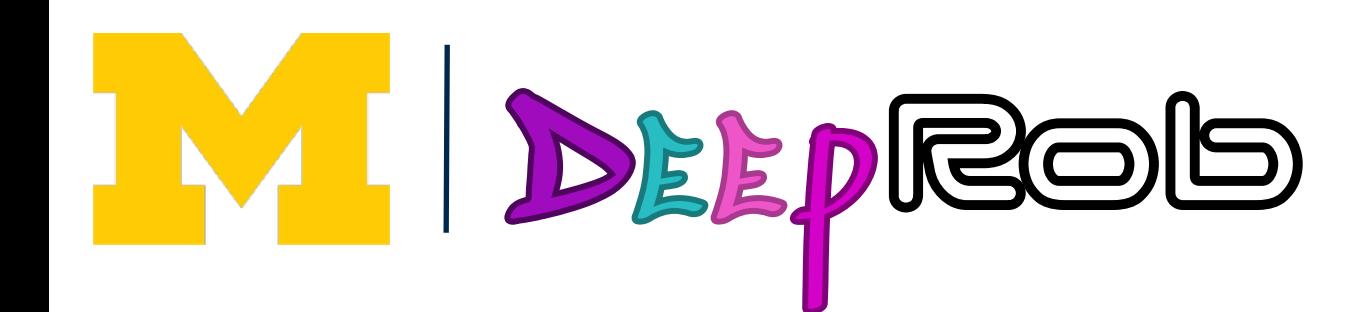

### Multiclass SVM Loss Multiclass SVM Loss

Given an example  $(x_i, y_i)$  $(x_i$  is image,  $y_i$  is label)  $\mathcal{L}$ 

Given an example 1 (1) and 1) and 1) and 1) and 1) and 1) and 1) and 1) and 1) and 1) and 1) and 1) and 1) and<br>The contract of the contract of the contract of the contract of the contract of the contract of the contract o<br>

Let  $s = f(x_i, W)$  be scores

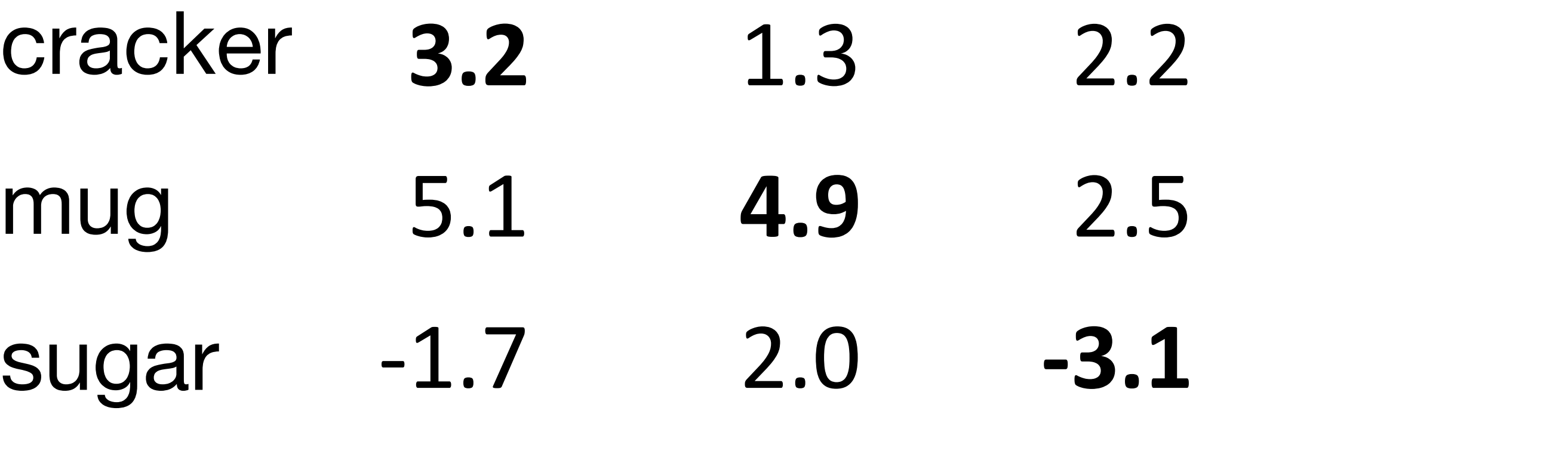

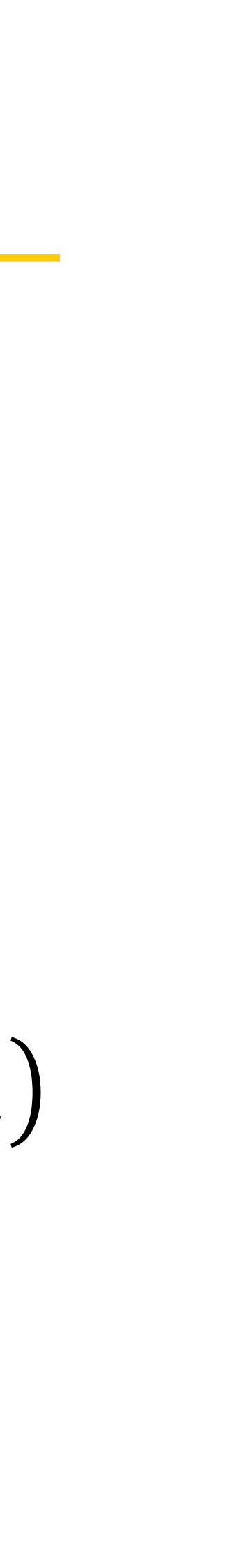

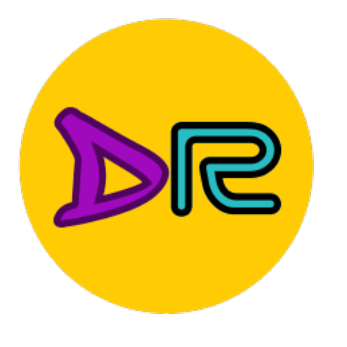

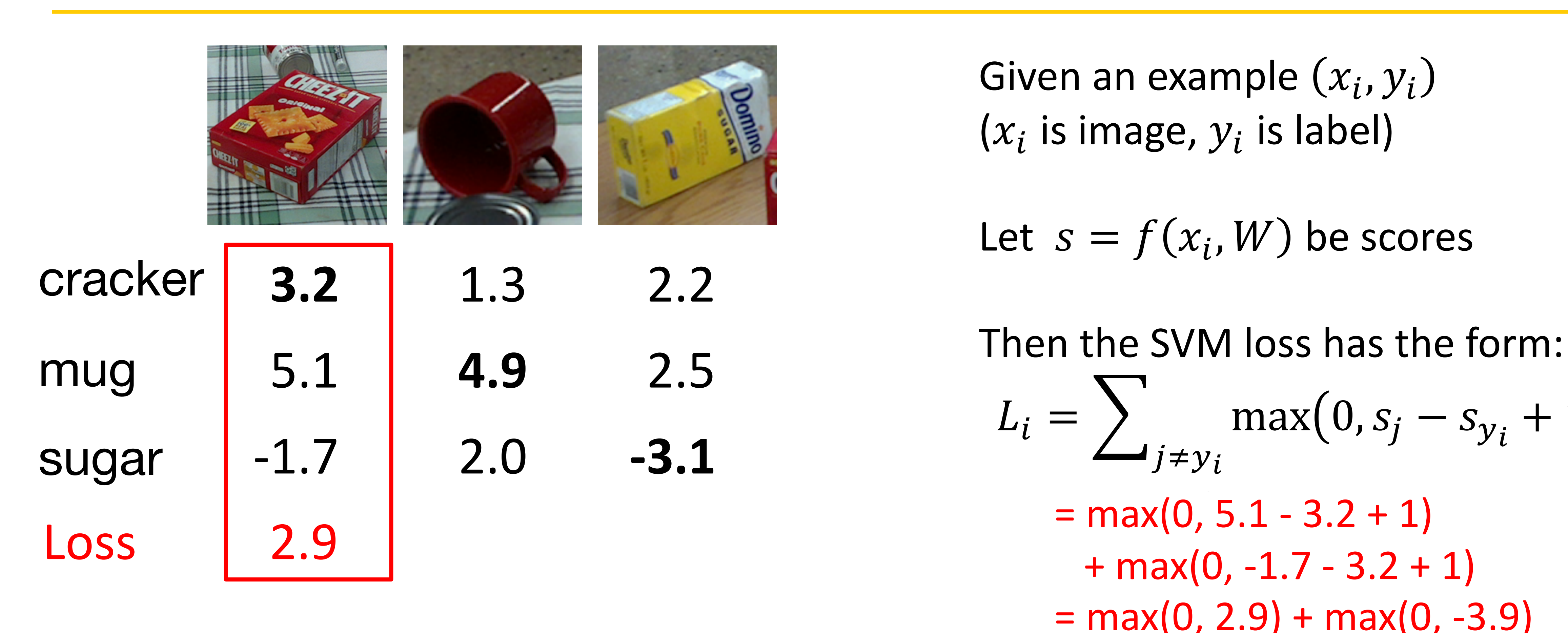

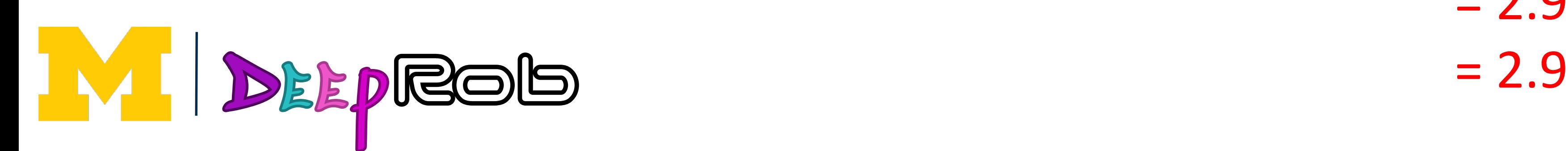

**Given an e**  $\mathcal{L}$ Given an example  $(x_i, y_i)$  $(x_i$  is image,  $y_i$  is label) Given an example  $(v_i, y_i)$  $\{x_l$  is image,  $y_l$  is label **Siven** and *Siven* and

Let  $s = f(x_i, W)$  be scores Let  $3 - j$  ( $\lambda j$ ,  $\mu$ ) be score Let  $S = f(x_i, V)$ 

 $= max(0, 2.9) + max(0, -3.9)$  $\blacksquare$  $\mathcal{L}_i = \sum_{i,j}$  $J \neq y_i$  $\frac{1}{\sqrt{2}}$  $mn + b_0$   $N/111$ Then the SVM loss has the form:  $L_i = \sum_{j \neq y_i} \max(0, s_j - s_{y_i} + 1)$  $= max(0, 5.1 - 3.2 + 1)$  $+$  max(0,  $-1.7 - 3.2 + 1$ )  $= 2.9 + 0$ THEIT LITE SVIVI 1033 HAS LITE TOTH:<br>T  $\blacksquare$  $\mathcal{L}_i = \sum_{i=1}^n$  $J \neq y_i$  $\frac{1}{\sqrt{1-\frac{1}{\sqrt{1-\frac{1$ 

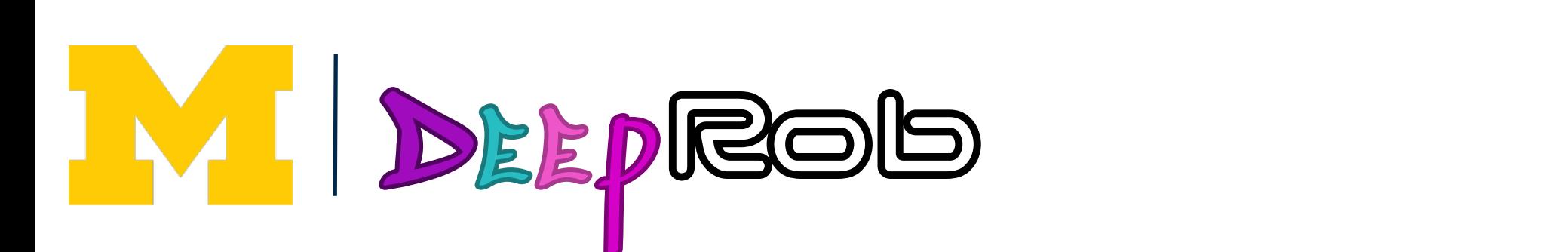

 $(x_i$  is image,  $y_i$  is label) **Given an e**  $\mathcal{L}$ Given an example  $(x_i, y_i)$  $(x_i$  is image,  $y_i$  is label) **Siven** and *Siven* and  $\mathcal{L}$ 

 $L^2$  and  $L^2$  be set  $\mathcal{L}^2$ Let  $s = f(x_i, W)$  be scores

 $= max(0, 1.3 - 4.9 + 1)$  $+max(0, 2.0 - 4.9 + 1)$  $= max(0, -2.6) + max(0, -1.9)$  $= 0 + 0$  $= 0$ The SVM loss has the SVM loss has the form:  $\sum_{j \neq y_i}$   $\sum_{j \neq y_i}$   $\sum_{j \neq j}$  $\mathsf{max}(0, -2)$  $\blacksquare$  $\left\langle L_i \right\rangle = \left\langle L_i \right\rangle$  $\frac{1}{j} \neq y_i$ +\$ <sup>=</sup> &%&#!  $m + b \circ C1/R1$ Then the SVM loss has the form:  $L_i = \sum_{j \neq y_i} \max(0, s_j - s_{y_i} + 1)$  $\blacksquare$  $\mathcal{L}_i = \sum_{i=1}^n$  $J \neq y_i$  $\frac{1}{\sqrt{1-\frac{1}{\sqrt{1-\frac{1$ 

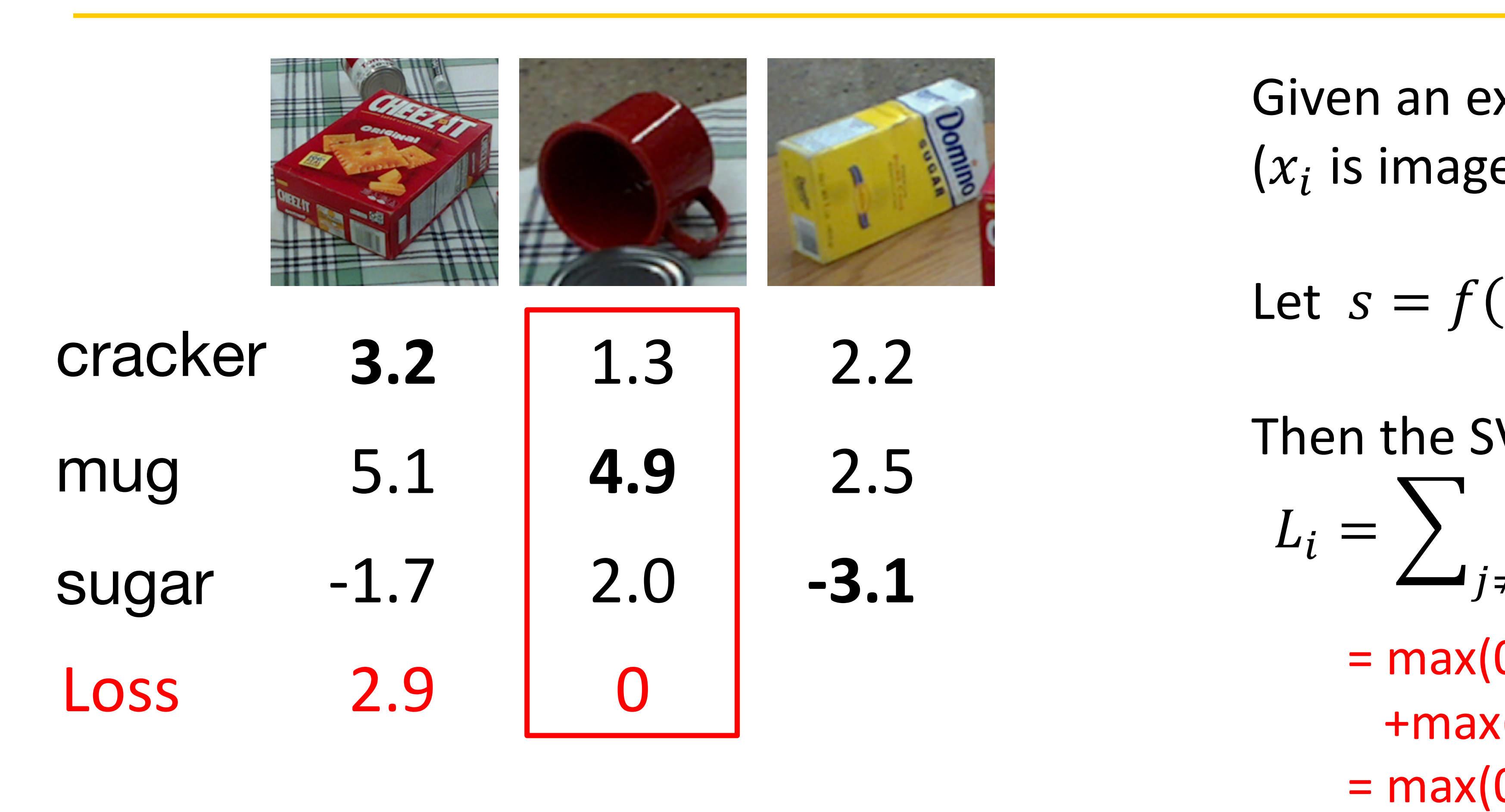

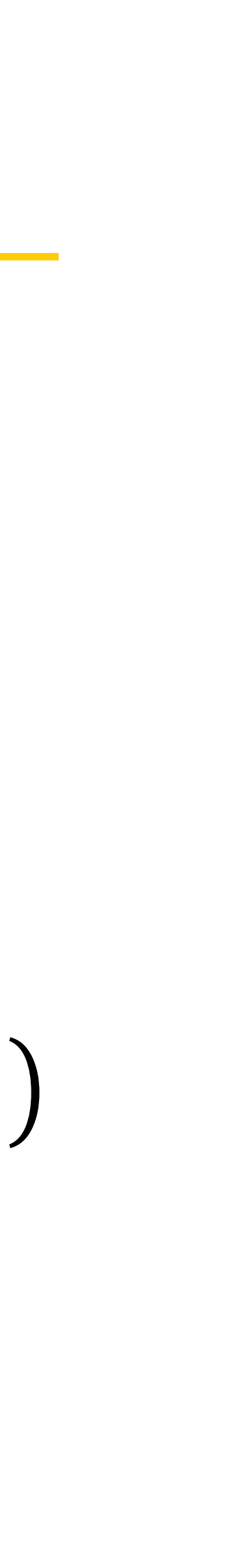

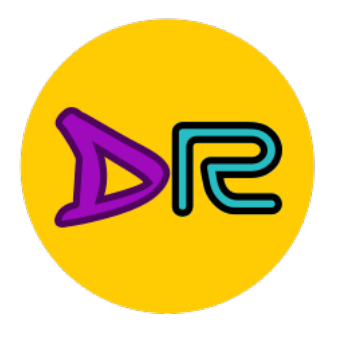

#### Multiclass SVM Loss Multiclass SVM Loss Multiclass SVM Loss

2.0

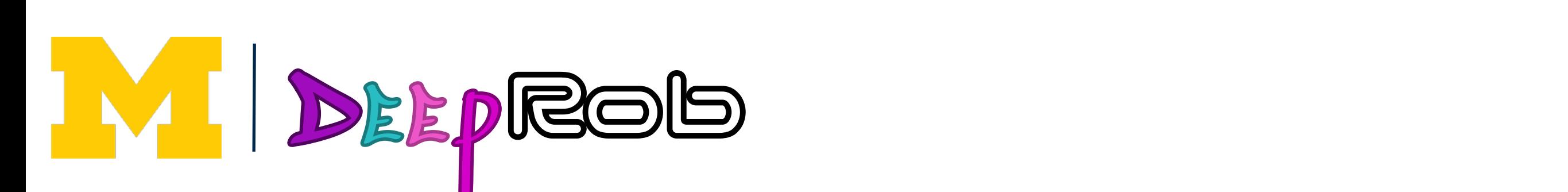

 $(x_i$  is image,  $y_i$  is label Given an example  $(x_i, y_i)$  $\mathcal{L}$  $(x_i$  is image,  $y_i$  is label) **Siven** and *Siven* and  $\mathcal{L}$ 

 $L^2$  and  $L^2$  be scores that  $\mathcal{L}$  $\mathsf{Let} \ \mathsf{s} = \mathsf{f}(\mathsf{x}_i, \mathsf{W}) \text{ be scores}$ 

 $= max(0, 2.2 - (-3.1) + 1)$  $+max(0, 2.5 - (-3.1) + 1)$  $= max(0, 6.3) + max(0, 6.6)$  $= 6.3 + 6.6$  $= 12.9$ The SVM loss has the SVM loss has the form:  $\sum_{j \neq y_i}$   $\sum_{j \neq y_i}$   $\sum_{j \neq y_i}$  $\blacksquare$  $L_i = \sum m_i$  $\rightarrow$   $j \neq y_i$ +\$ <sup>=</sup> &%&#!  $m + b \circ C1/R1$ Then the SVM loss has the form:  $L_i = \sum_{j \neq y_i} \max(0, s_j - s_{y_i} + 1)$  $\blacksquare$  $\mathcal{L}_i = \sum_{i=1}^n$  $J \neq y_i$  $\frac{1}{\sqrt{1-\frac{1}{\sqrt{1-\frac{1$ 

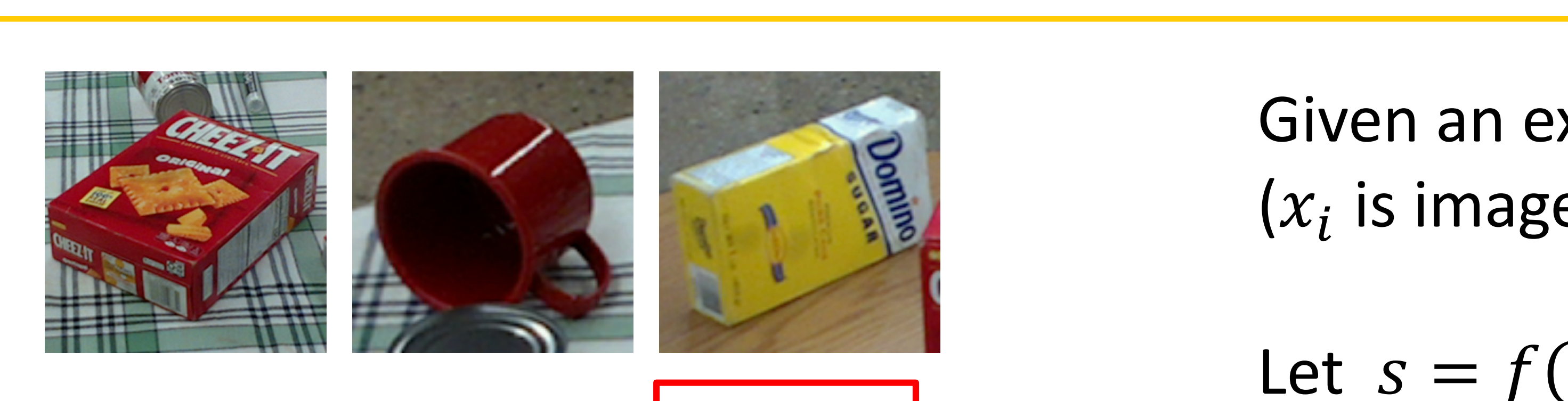

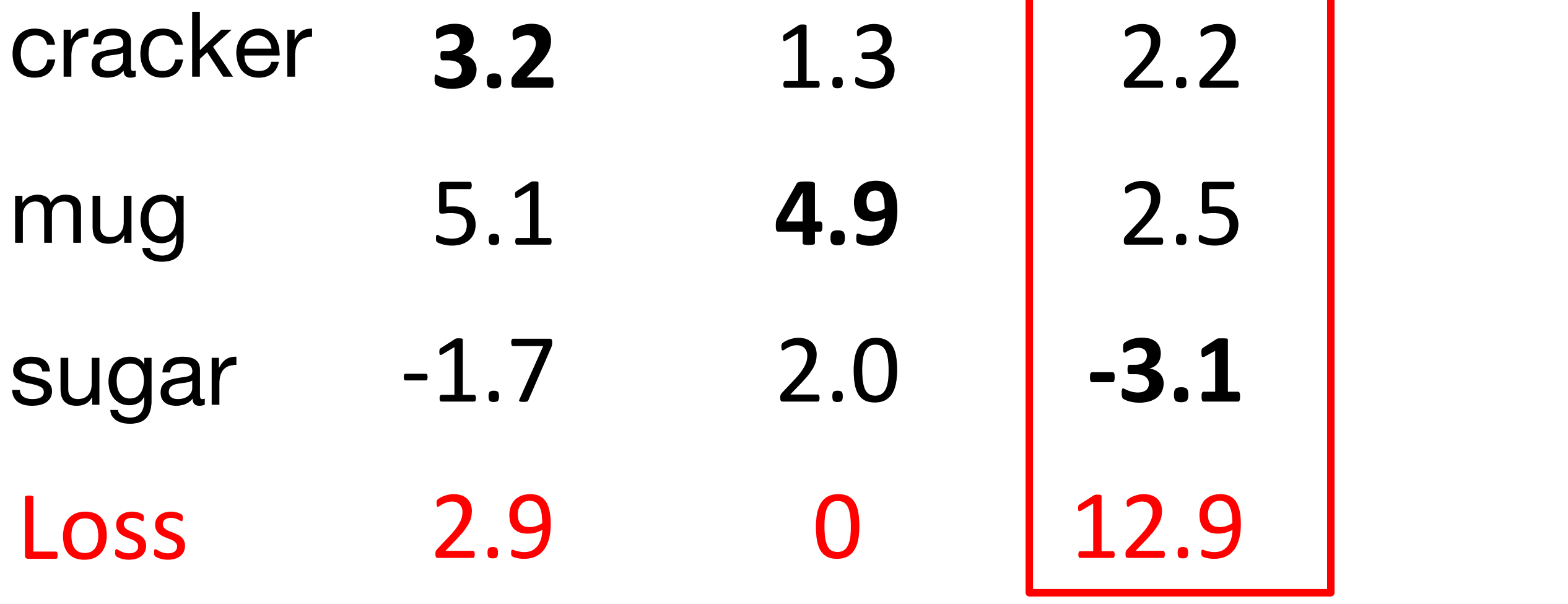

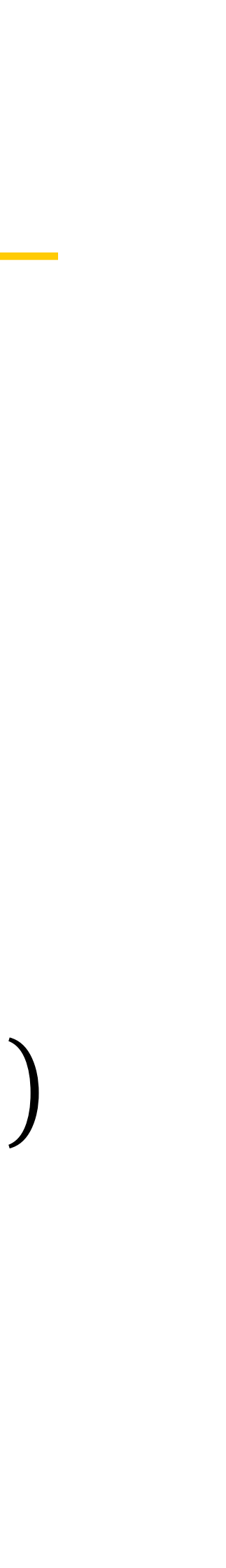

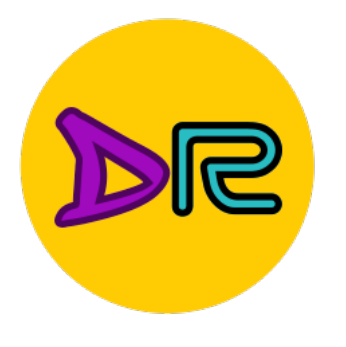

### Multiclass SVM Loss Multiclass SVM Loss Multiclass SVM Loss

Score for

correct correct correct correct correct correct correct correct correct correct correct correct correct correct<br>Correct correct correct correct correct correct correct correct correct correct correct correct correct correc

+\$ <sup>=</sup> &%&#!

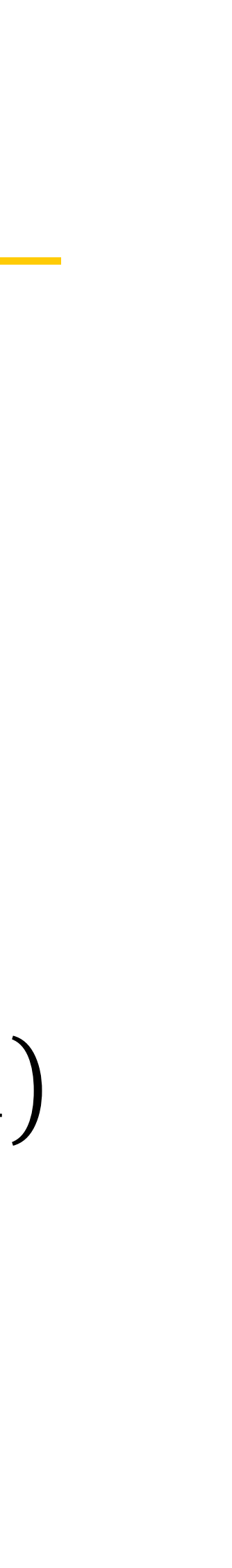

Let  $s = f(x_i, W)$  be scores Let 3 = 4 1\$, 5 be scores

 $\Gamma$  $J + y l$  $\mathsf{T}^{\mathsf{B}}$  $\cos t \cdot \sin \frac{1}{2}$ Then the SVM loss has the form: Then the SVM loss has the form:  $L_i = \sum_{j \neq y_i} \max(0, s_j - s_{y_i} + 1)$  $L_i = \sum_{j \neq v_i} \max(0, s_j - s_{y_i})$  $T$  $\blacksquare$  $\mathcal{L}_i = \sum_{i=1}^n$  $J \neq y_i$  $\frac{1}{\sqrt{1-\frac{1}{\sqrt{1-\frac{1$ 

 $\Box$  Justin Johnson January 12, 2022 12, 2022 12, 2022 12, 2022 12, 2022 12, 2022 12, 2022 12, 2022 12, 2022 12, 2022 12, 2022 12, 2022 12, 2022 12, 2022 12, 2022 12, 2022 12, 2022 12, 2022 12, 2022 12, 2022 12, 2022 12, = 5.27  $L = (2.9 + 0.0 + 12.9) / 3$  $= 5.27$ Loss over the dataset is:  $= 5.27$  $J_{\text{S}}$  Justin January 12, 2022, 12, 2022, 12, 2022, 12, 2022, 12, 2022, 12, 2022, 12, 2022, 12, 2022, 12, 2022, 12, 2022, 12, 2022, 12, 2022, 12, 2022, 12, 2022, 12, 2022, 12, 2022, 12, 2022, 12, 2022, 12, 2022, 12, 20

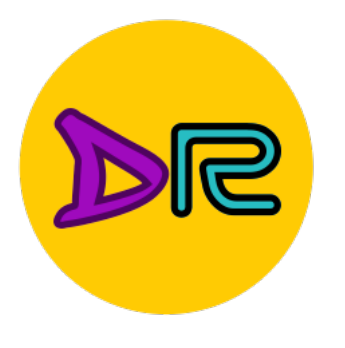

### Multiclass SVM Loss Multiclass SVM Loss Multiclass SVM Loss

Given an example 1 (1) and 1) and 1) and 1) and 1) and 1) and 1) and 1) and 1) and 1) and 1) and 1) and 1) and<br>The contract of the contract of the contract of the contract of the contract of the contract of the contract o<br>

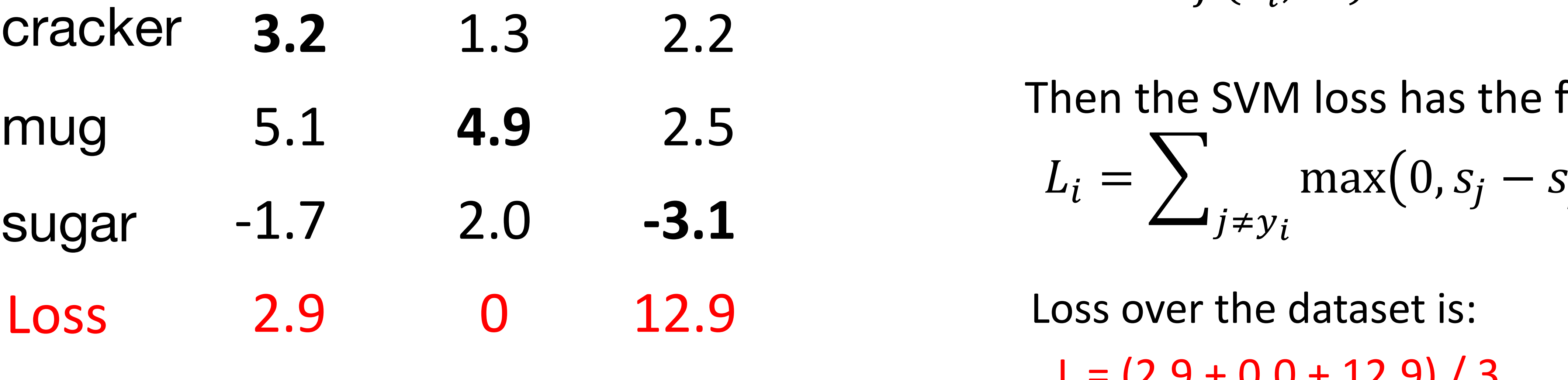

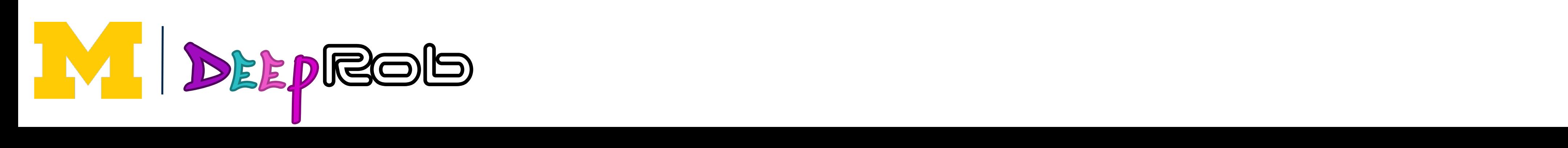

Given an example  $(x_i, y_i)$  $\mathcal{L}$  $(x_i$  is image,  $y_i$  is label)  $(x_i$  is image,  $y_i$  is la **Siven** and *Siven* and  $\mathcal{L}$ 

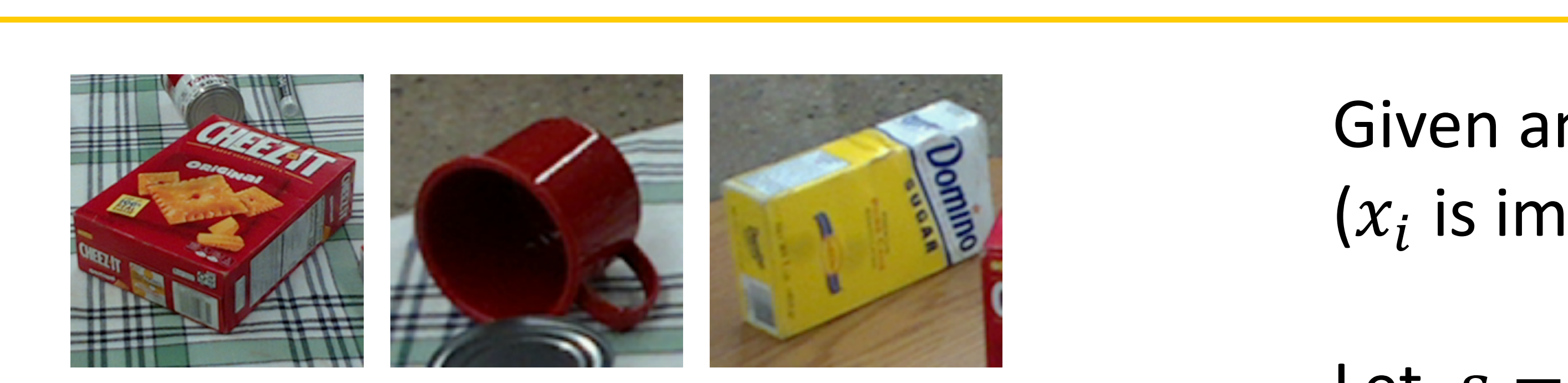

**Q:** What happens to the loss if the scores for the mug image change a bit? Justin Johnson January 12, 2022  $\overline{\phantom{0}}$ Justin Johnson January 12, 2022

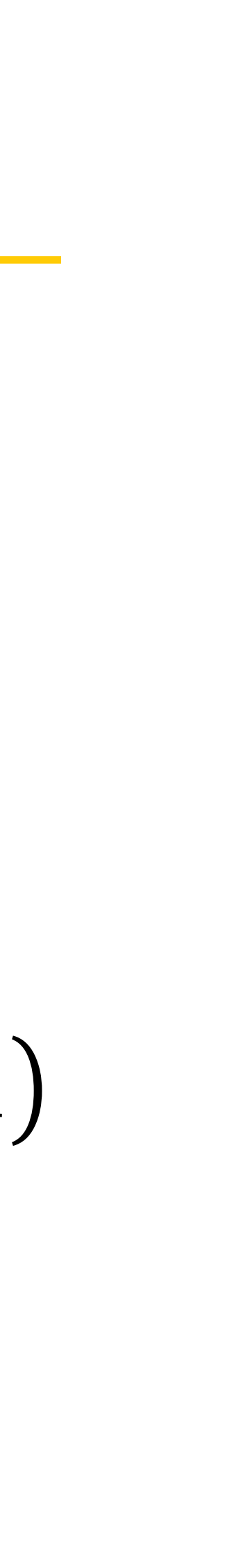

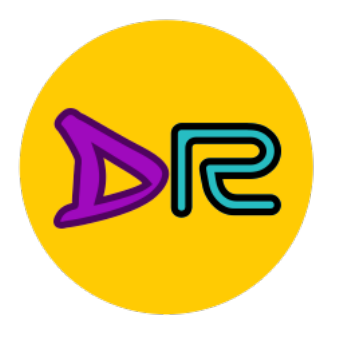

### Multiclass SVM Loss Multiclass SVM Loss Multiclass SVM Loss

Given an example 1 (1) and 1) and 1) and 1) and 1) and 1) and 1) and 1) and 1) and 1) and 1) and 1) and 1) and<br>The contract of the contract of the contract of the contract of the contract of the contract of the contract o<br>

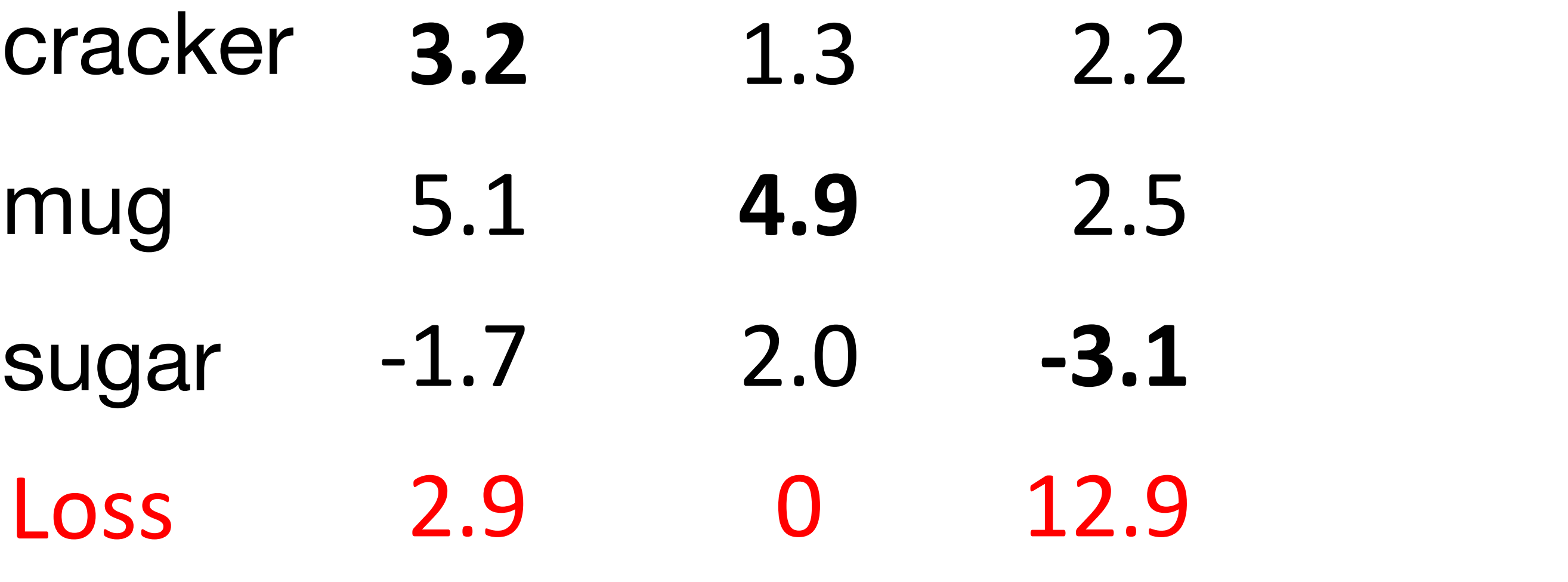

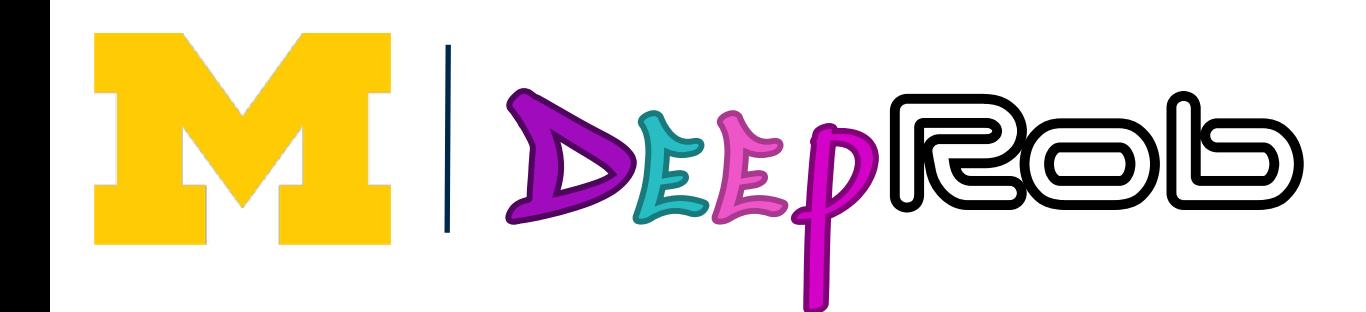

Given an example  $(x_i, y_i)$  $\mathcal{L}$  $(x_i$  is image,  $y_i$  is label) **Siven** and *Siven* and  $\mathcal{L}$ 

Let  $s = f(x_i, W)$  be scores

 $\Gamma$  $J + y l$  $\mathsf{T}^{\mathsf{B}}$  $\cos t \cdot \sin \frac{1}{2}$ Then the SVM loss has the form:  $L_i = \sum_{j \neq y_i} \max(0, s_j - s_{y_i} + 1)$  $\blacksquare$  $\mathcal{L}_i = \sum_{i=1}^n$  $J \neq y_i$  $\frac{1}{\sqrt{1-\frac{1}{\sqrt{1-\frac{1$ 

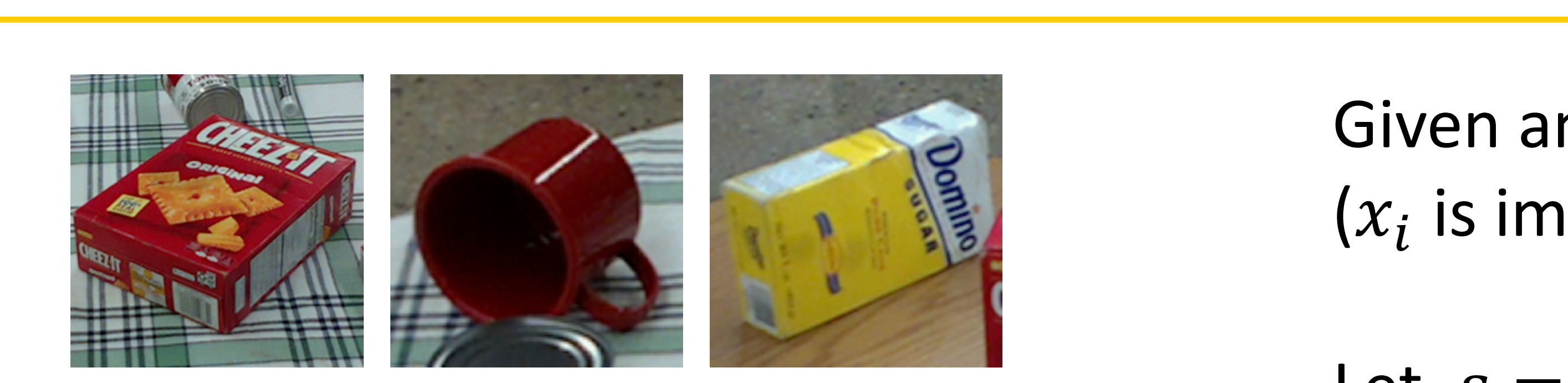

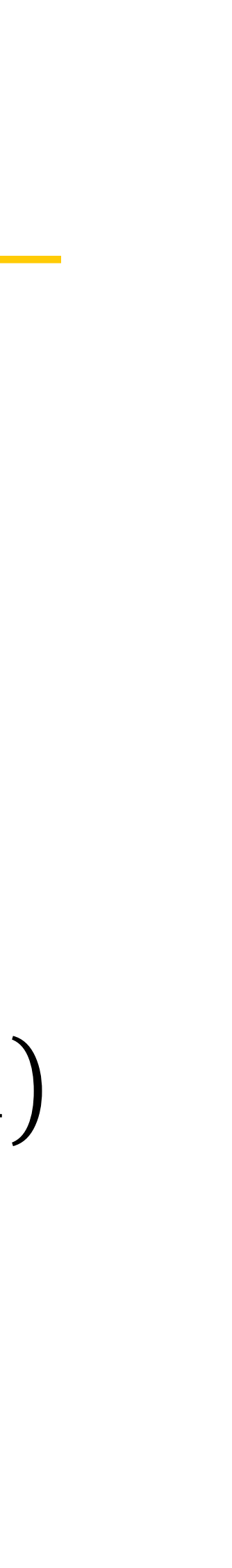

and max possible loss? **Q2**: What are the min

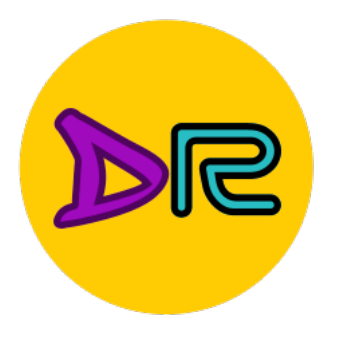

### Multiclass SVM Loss Multiclass SVM Loss Multiclass SVM Loss

Given an example 1 (1) and 1) and 1) and 1) and 1) and 1) and 1) and 1) and 1) and 1) and 1) and 1) and 1) and<br>The contract of the contract of the contract of the contract of the contract of the contract of the contract o<br>

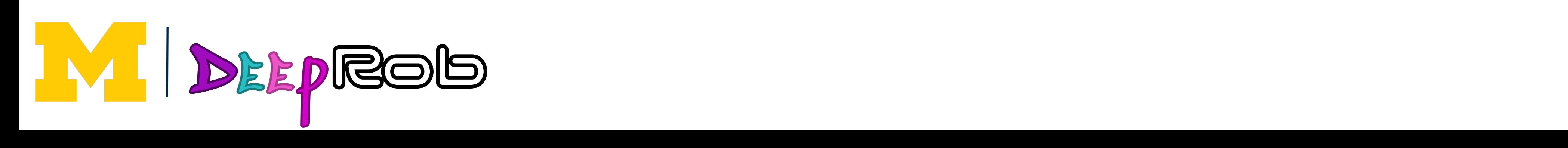

Given an example  $(x_i, y_i)$  $\mathcal{L}$  $(x_i$  is image,  $y_i$  is label)  $\alpha$ ; is image,  $\alpha$ ; is  $\alpha$  $\frac{1}{\sqrt{2}}$  is  $\frac{1}{\sqrt{2}}$  is  $\frac{1}{\sqrt{2}}$ **Siven** and *Siven* and  $\mathcal{L}$ 

Let  $s = f(x_i, W)$  be scores  $\begin{array}{ccc} \text{Lc} & \text{Lc} & \text{$ Let  $S = f(x_i, V)$ 

 $\Gamma$  $J + y l$  $\mathsf{T}^{\mathsf{B}}$  $\cos t \cdot \sin \frac{1}{2}$ Then the SVM loss has the form:  $L_i = \sum_{j \neq y_i} \max(0, s_j - s_{y_i} + 1)$ Then the SVM ross has the<br>Theory  $\blacksquare$  $\mathcal{L}_i = \sum_{i=1}^n$  $J \neq y_i$  $\frac{1}{\sqrt{1-\frac{1}{\sqrt{1-\frac{1$ 

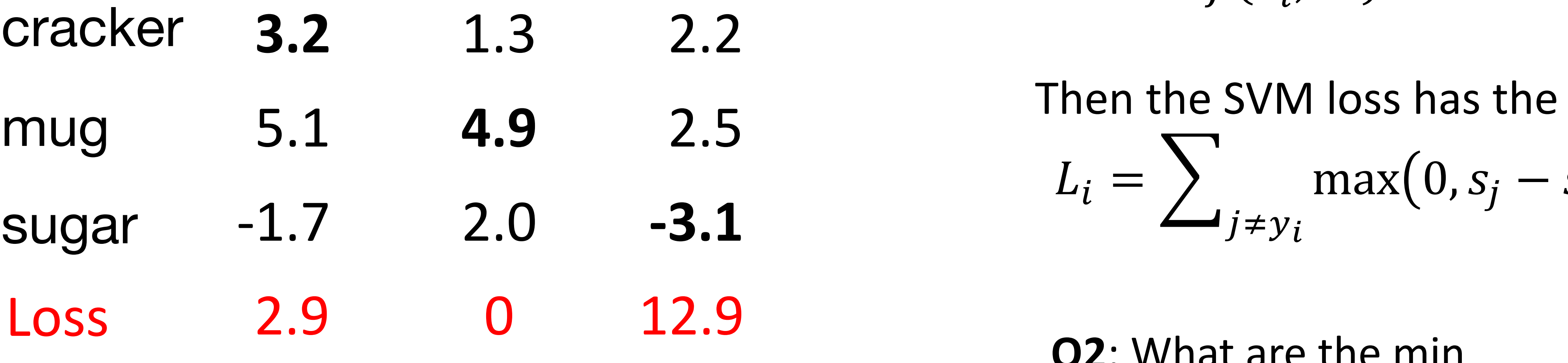

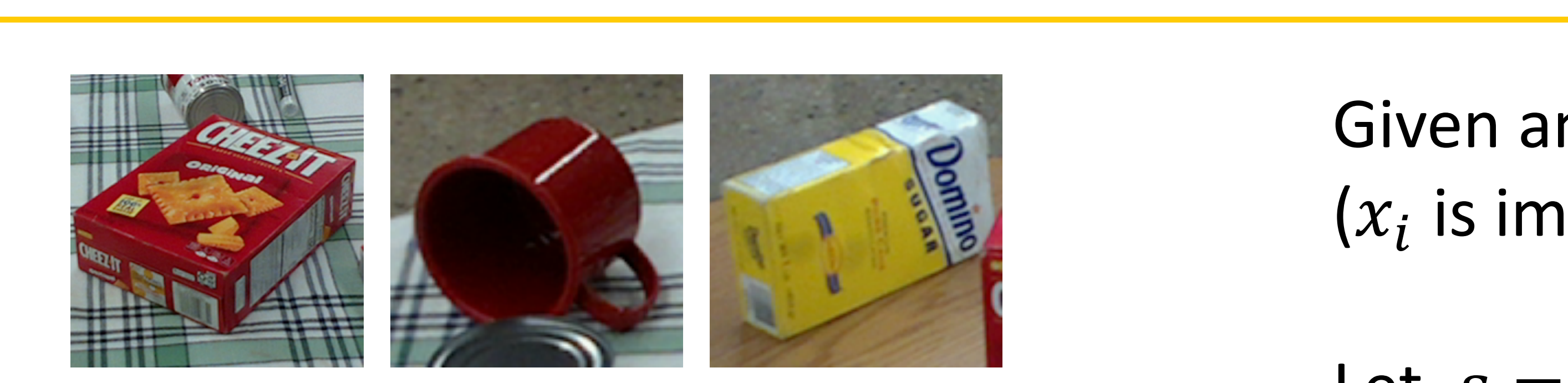

**Q3**: If all the scores were random, what loss would we expect?

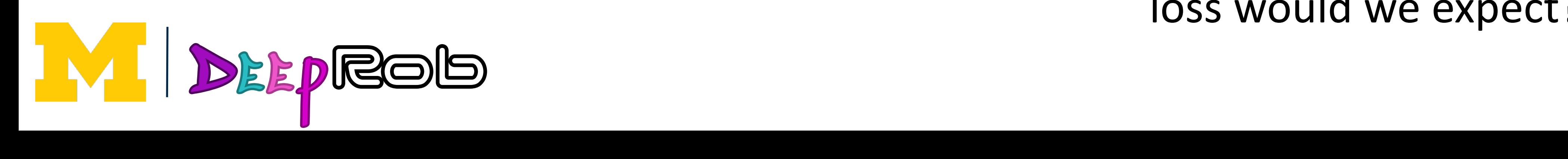

 $(x_i$  is image,  $y_i$  is  $\vert$ (1\$ is image, /\$ is label) Given an example  $(x_i, y_i)$  $\mathcal{L}$  $(x_i$  is image,  $y_i$  is label) **Siven** and *Siven* and  $\mathcal{L}$ 

 $\mathcal{L}$  and  $\mathcal{L}$ Let  $s = f(x_i, W)$  be scores

 $\sqrt{1}$  $\sum_{j \neq y_i}$   $\sum_{j \neq y_i}$  $\Gamma$  $J + y l$  $\mathsf{T}^{\mathsf{B}}$  $\cos t \cdot \sin \frac{1}{2}$ Then the SVM loss has the form:  $L_i = \sum_{j \neq y_i} \max(0, s_j - s_{y_i} + 1)$  $\blacksquare$  $\mathcal{L}_i = \sum_{i=1}^n$  $J \neq y_i$  $\frac{1}{\sqrt{1-\frac{1}{\sqrt{1-\frac{1$ 

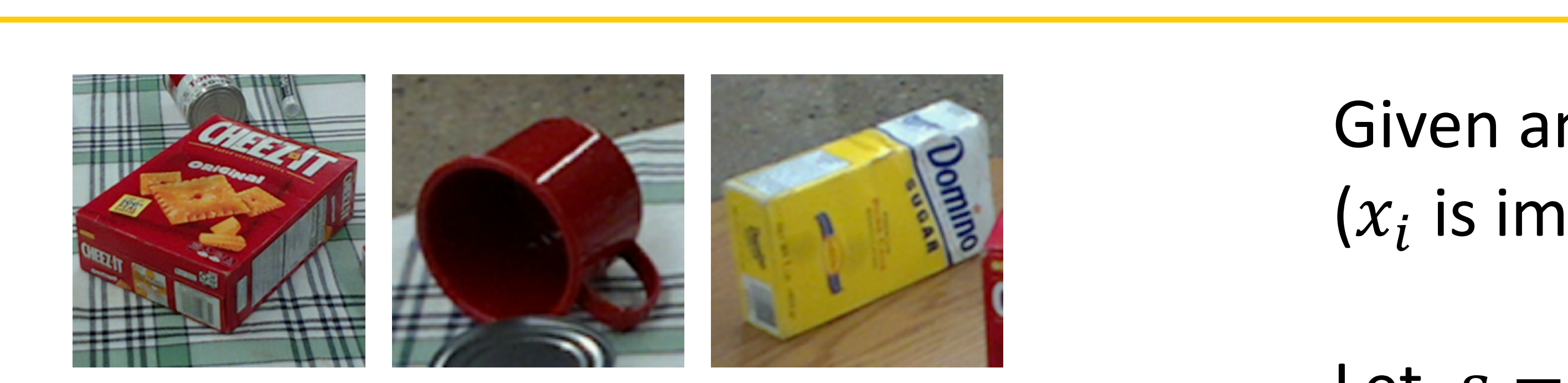

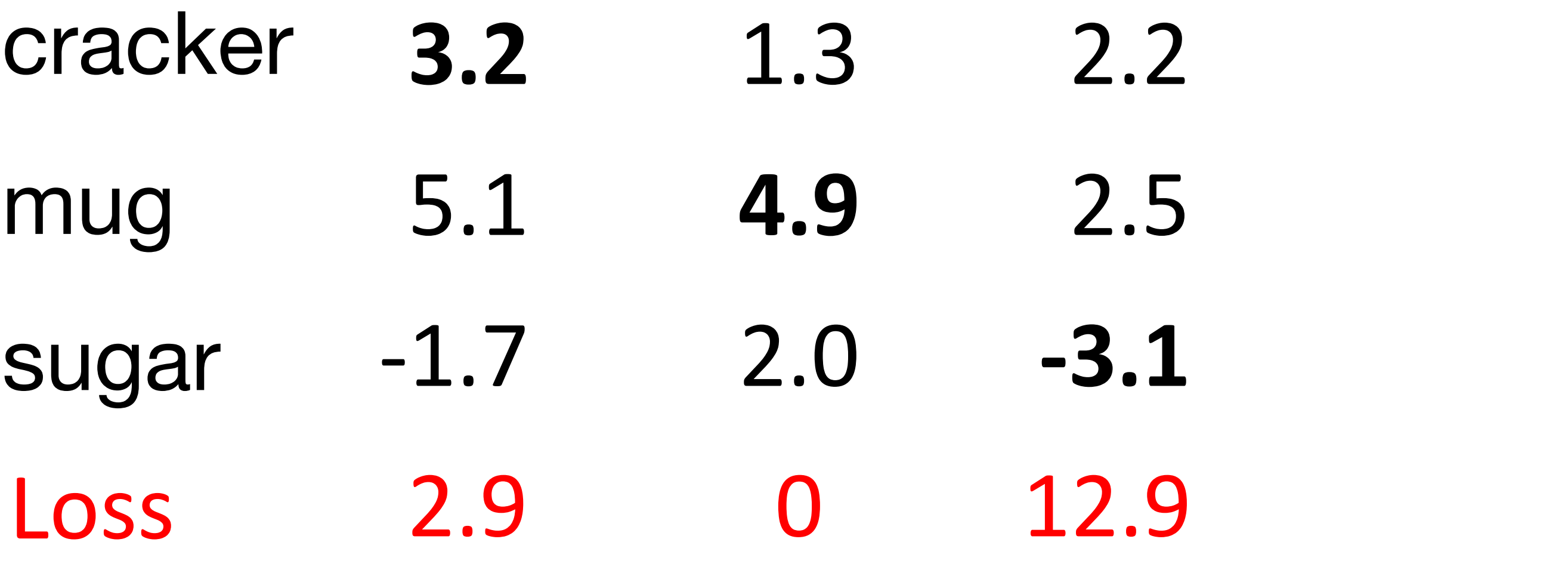

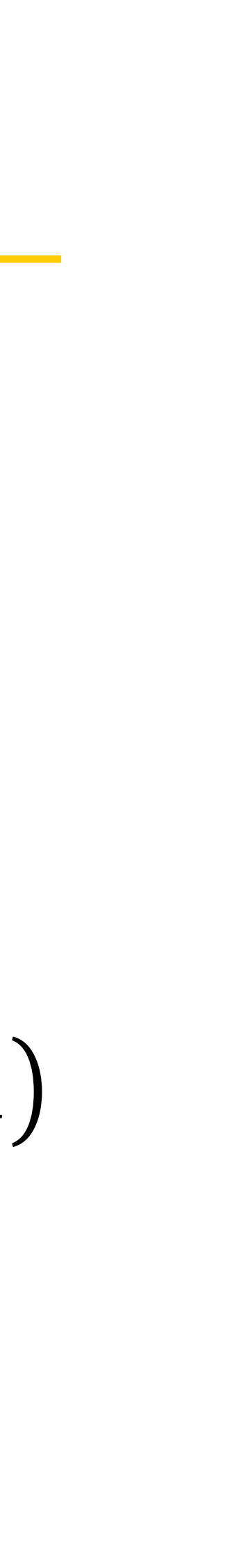

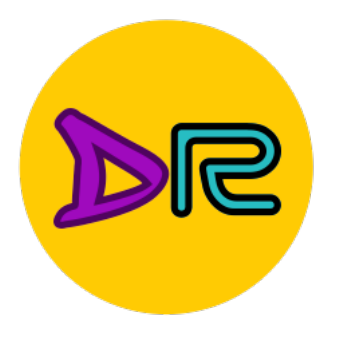

### Multiclass SVM Loss Multiclass SVM Loss Multiclass SVM Loss

Given an example 1 (1) and 1) and 1) and 1) and 1) and 1) and 1) and 1) and 1) and 1) and 1) and 1) and 1) and<br>The contract of the contract of the contract of the contract of the contract of the contract of the contract o<br>

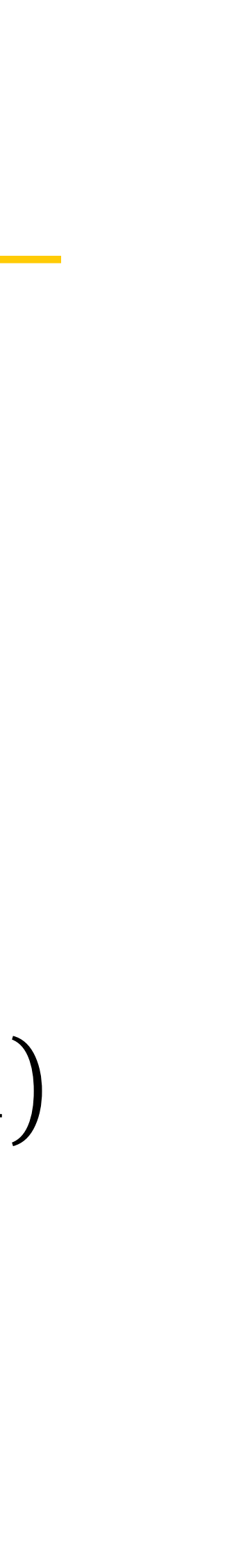

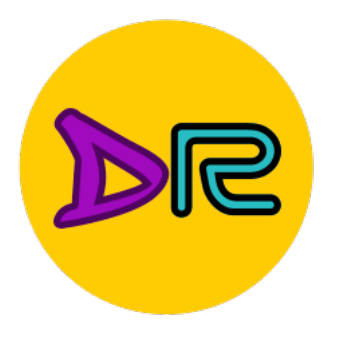

Given an example 1 (1) and 1) and 1) and 1) and 1) and 1) and 1) and 1) and 1) and 1) and 1) and 1) and 1) and<br>The contract of the contract of the contract of the contract of the contract of the contract of the contract o<br>

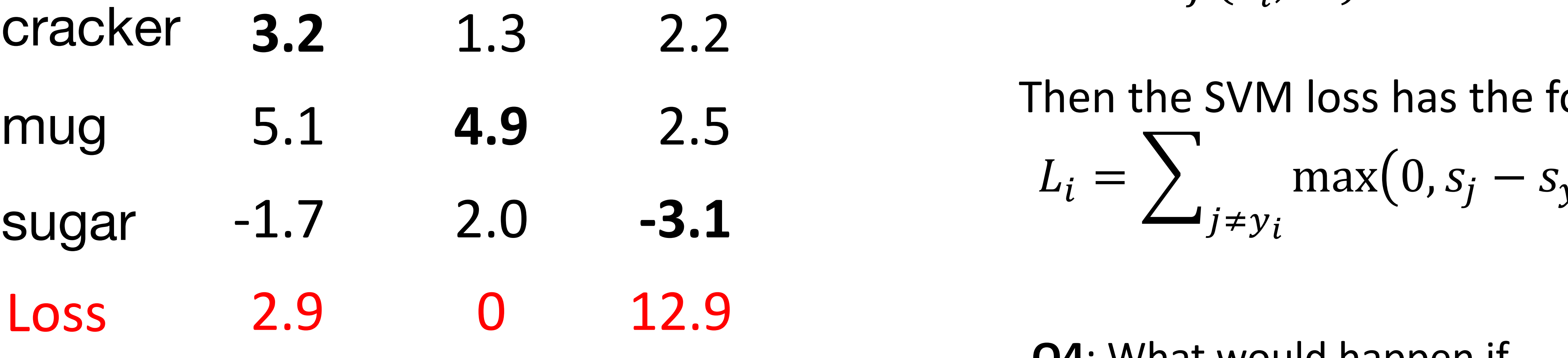

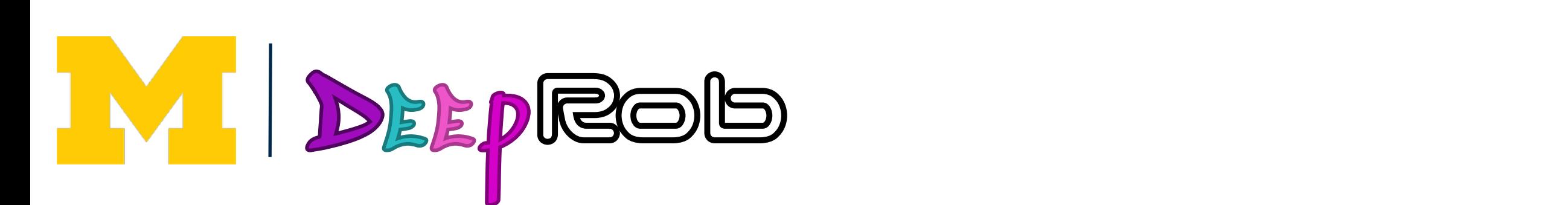

Given an example  $(x_i, y_i)$  $\mathcal{L}$  $(x_i$  is image,  $y_i$  is label)  $\mu_i$  ( $x_i$  is iiiidge,  $y_i$  is id **Siven** and *Siven* and

Let  $s = f(x_i, W)$  be scores  $\overline{C}$   $\overline{I}$   $\overline{I}$ Let  $S = f(x_i, V)$ 

 $\Gamma$  $J + y l$  $\mathsf{T}^{\mathsf{B}}$  $\cos t \cdot \sin \frac{1}{2}$ Then the SVM loss has the form:  $L_i = \sum_{j \neq y_i} \max(0, s_j - s_{y_i} + 1)$  $I = \sum_{m \geq 0}^{n}$ +\$ <sup>=</sup> &%&#!  $\blacksquare$  $\mathcal{L}_i = \sum_{i=1}^n$  $J \neq y_i$  $\frac{1}{\sqrt{1-\frac{1}{\sqrt{1-\frac{1$ 

 $H_{\alpha}$   $\alpha$   $\beta$   $\beta$ **Q4**: What would happen if the sum were over all classes? (including  $i = y_i$ )  $H_{\alpha}$   $\alpha$   $\mu$ 

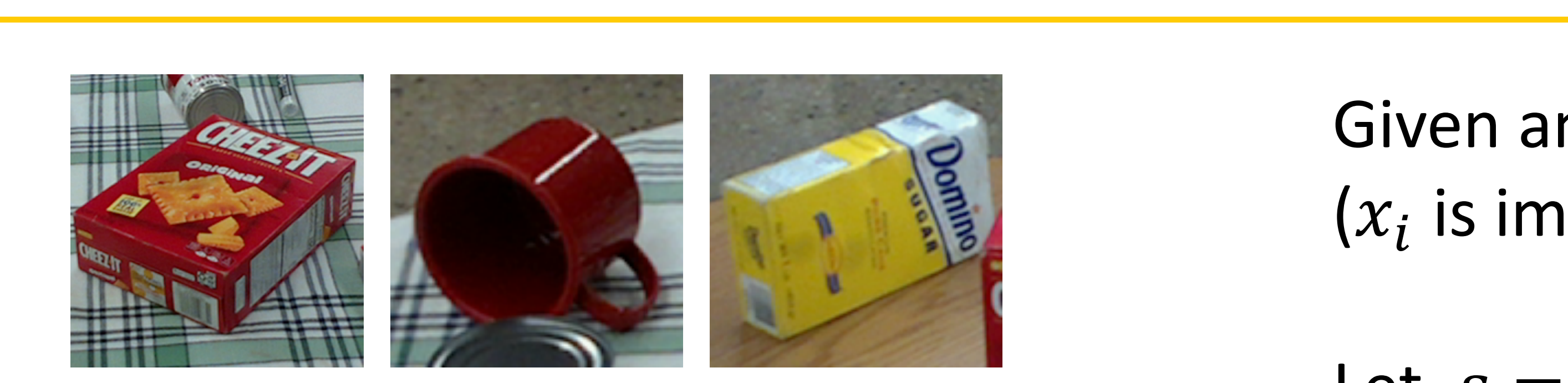

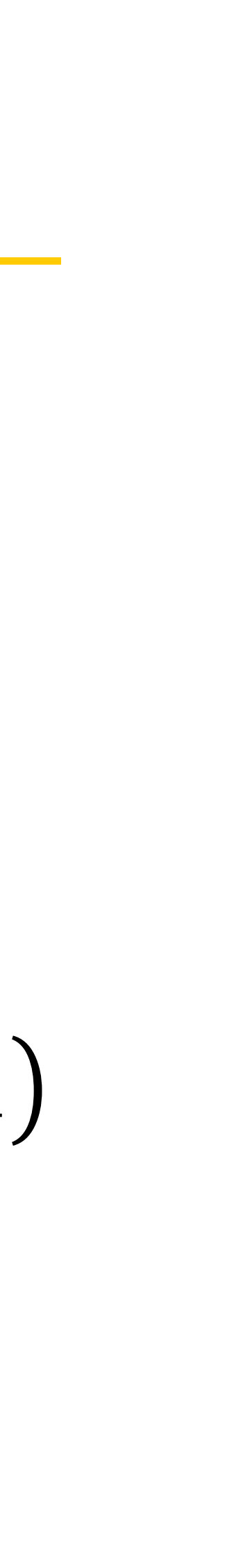

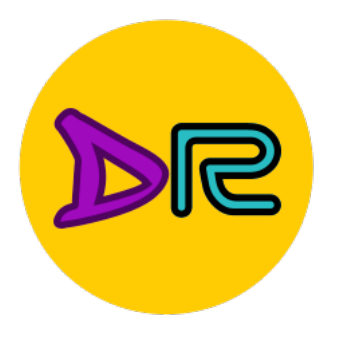

Given an example 1 (1) and 1) and 1) and 1) and 1) and 1) and 1) and 1) and 1) and 1) and 1) and 1) and 1) and<br>The contract of the contract of the contract of the contract of the contract of the contract of the contract o<br>

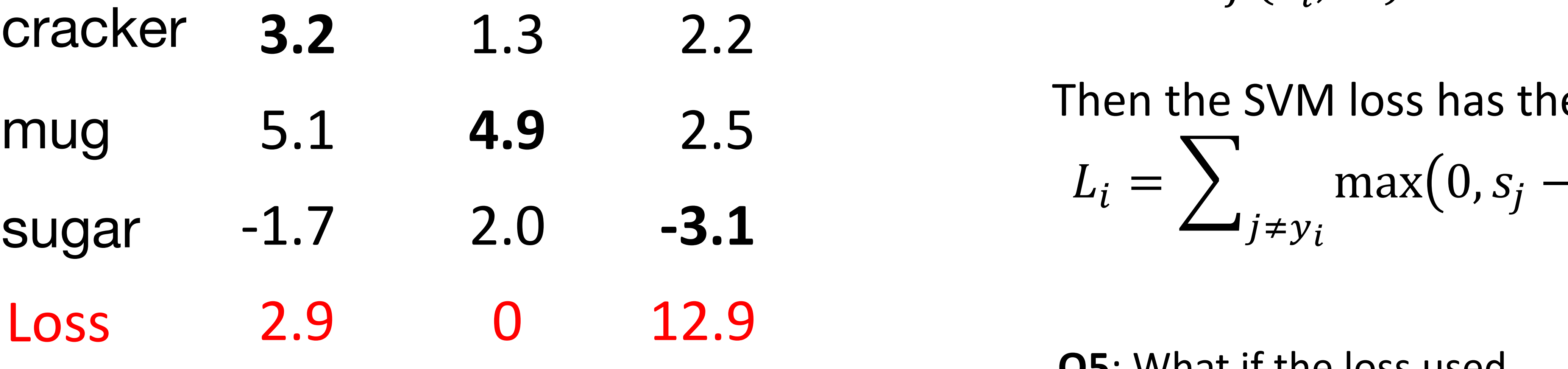

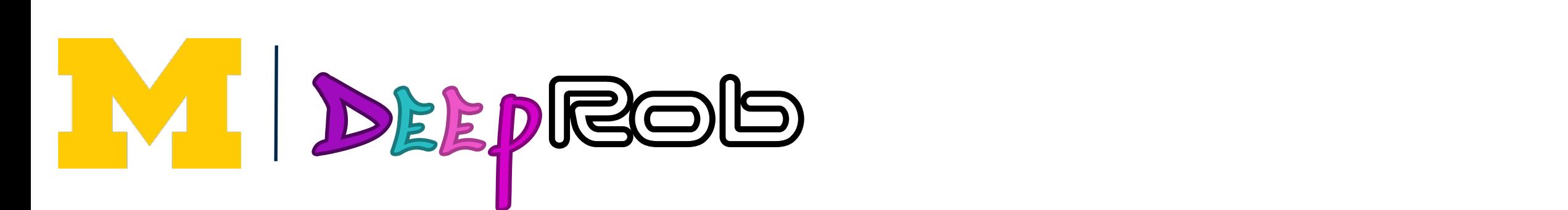

Given an example  $(x_i, y_i)$  $\mathcal{L}$  $(x_i$  is image,  $y_i$  is label)  $\mu_i$  is illiage,  $y_i$  is **Siven** and *Siven* and

Let  $s = f(x_i, W)$  be scores  $\overline{C}$   $\overline{C}$   $\overline{$ Let  $S = f(x_i, V)$ 

 $\Gamma$  $J + y l$  $\mathsf{T}^{\mathsf{B}}$  $\cos t \cdot \sin \frac{1}{2}$ Then the SVM loss has the form:  $L_i = \sum_{j \neq y_i} \max(0, s_j - s_{y_i} + 1)$  $\sum_{i=1}^{\infty}$  $\blacksquare$  $\mathcal{L}_i = \sum_{i=1}^n$  $J \neq y_i$  $\frac{1}{\sqrt{1-\frac{1}{\sqrt{1-\frac{1$ 

a maan instaad **Q5**: What if the loss used a mean instead of a sum?

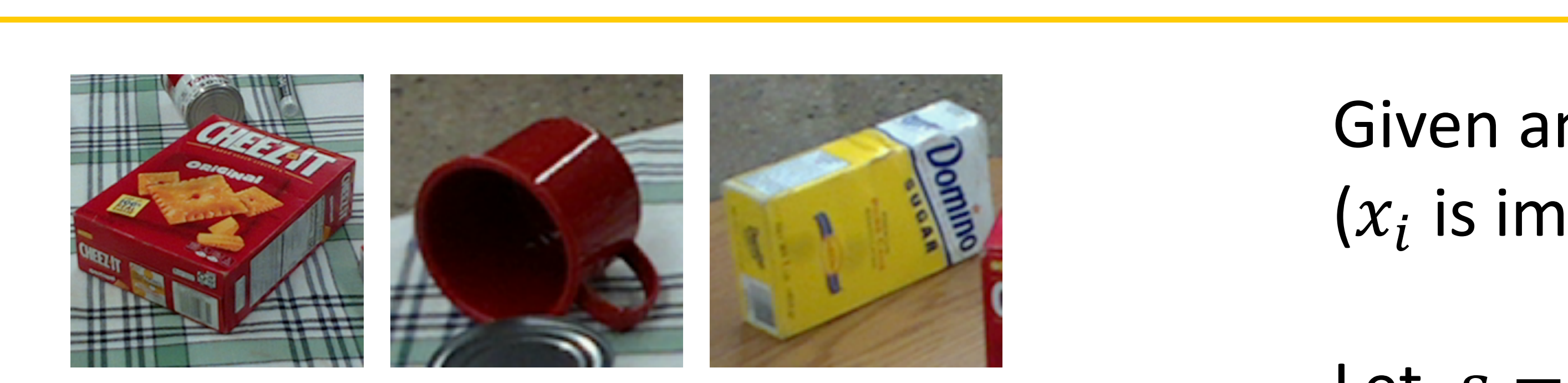

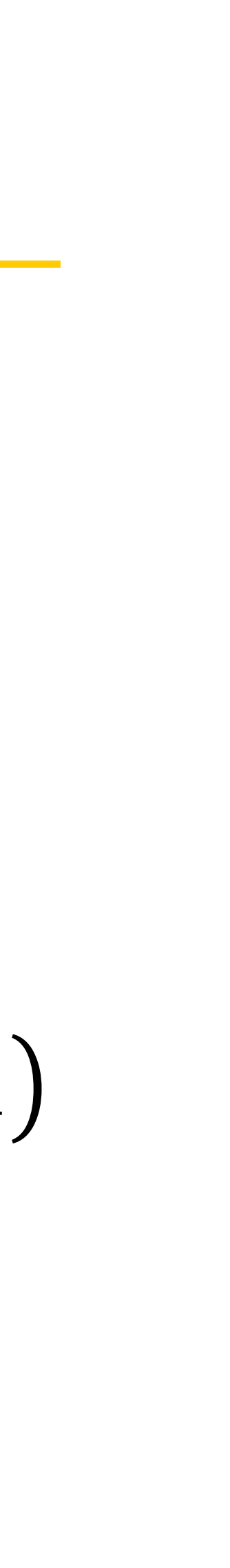

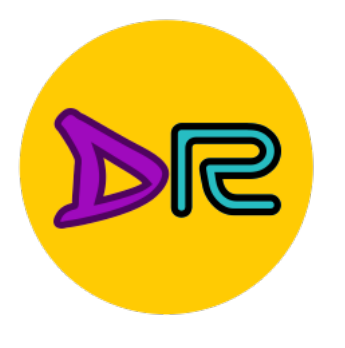

Given an example 1 (1) and 1) and 1) and 1) and 1) and 1) and 1) and 1) and 1) and 1) and 1) and 1) and 1) and<br>The contract of the contract of the contract of the contract of the contract of the contract of the contract o<br>

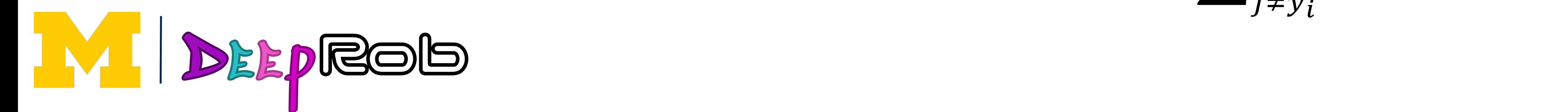

Given an example  $(x_i, y_i)$  $\mathcal{L}$  $(x_i$  is image,  $y_i$  is label)  $\mu_i$  and  $\mu_i$  is indeed,  $y_i$  is labe **Siven** and *Siven* and

Let  $s = f(x_i, W)$  be scores  $\overline{a}$   $\overline{b}$  is a isomeomorphism. Let  $S = f(x_i, V)$ 

 $\Gamma$  $J + y l$  $\mathsf{T}^{\mathsf{B}}$  $\cos t \cdot \sin \frac{1}{2}$ Then the SVM loss has the form:  $L_i = \sum_{j \neq y_i} \max(0, s_j - s_{y_i} + 1)$  $T$  is the state of  $\mathcal{L}_{\mathcal{A}}$  $\sum_{j \neq y_i}$   $\sum_{j \neq y_i}$   $\sum_{j \neq j}$  $\blacksquare$  $\mathcal{L}_i = \sum_{i=1}^n$  $J \neq y_i$  $\frac{1}{\sqrt{1-\frac{1}{\sqrt{1-\frac{1$ 

Justin Johnson January 12, 2022 **Q6**: What if we used this loss instead?  $L_i = \sum\nolimits_{j \neq y_i}$  $max(0, s_j - s_{y_i} + 1)^2$  $J_{\rm M}$  Justin January 12, 2022 and  $J_{\rm M}$  Justin January 12, 2022 and  $J_{\rm M}$ 

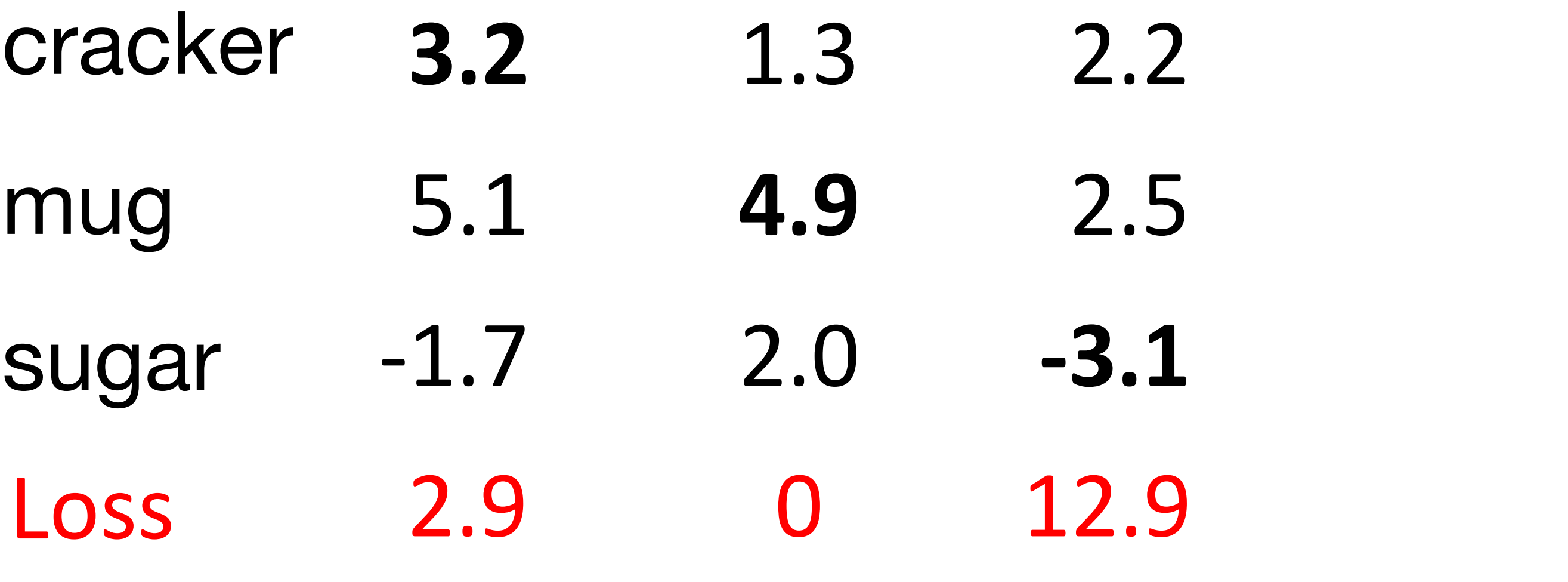

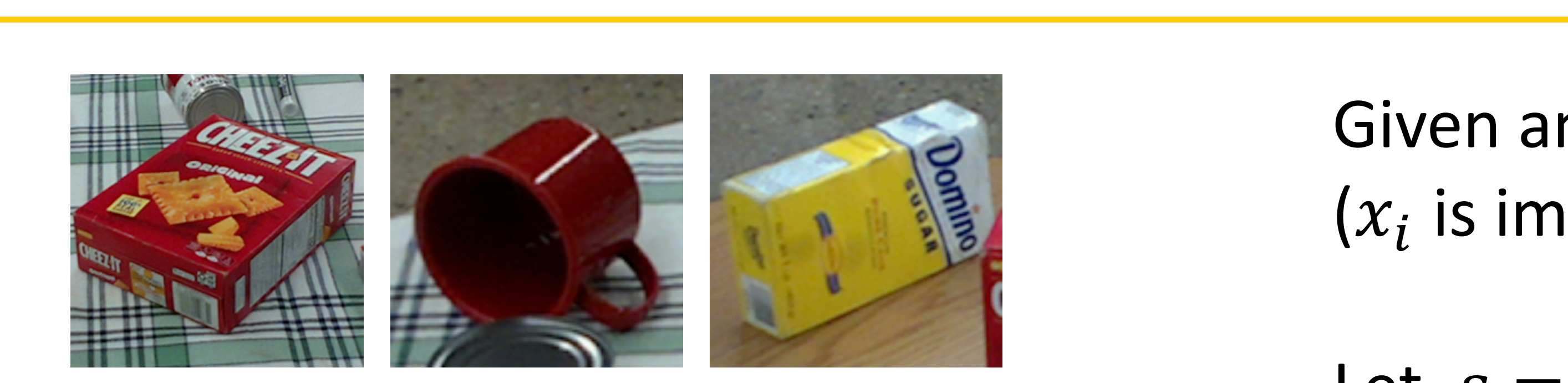

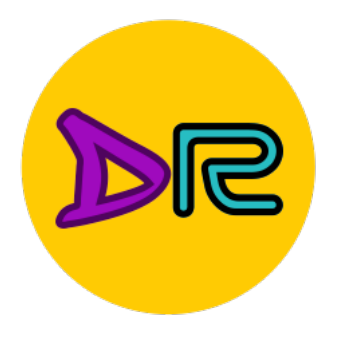

assume scores: assume scores: sume scores:  $[10, -2, 3]$  $[0, -2, 3]$ [10, 9, 9] [10, 9, 9] [10, 9, 9] [10, -100, -100] [10, -100, -100] [10, -100, -100] and and and  $y_i$ 

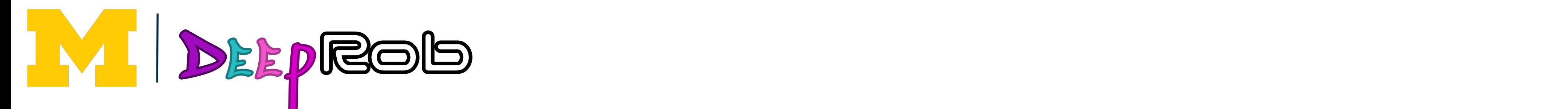

Cross-Entropy vs SVM Loss

#### **Q**: What is cross-entropy loss? **Q**: What is cross-entropy loss? What is SVM loss? What is SVM loss? **Q**: What is cross-entropy loss? What is SVM loss?

$$
L_i = -\log\left(\frac{\exp(s_{y_i})}{\sum_j \exp(s_j)}\right)
$$
  $L_i =$ 

$$
L_i = \sum_{j \neq y_i} \max(0, s_j - s_{y_i} + 1)
$$

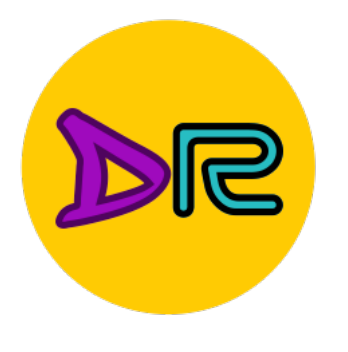

**Q**: What is cross-entropy loss? **Q**: What is cross-entropy loss? What is SVM loss? What is SVM loss? **Q**: What is cross-entropy loss? What is SVM loss?

A: Cross-entropy loss > 0  $SVM$  loss = 0

Cross-Entropy vs SVM Loss

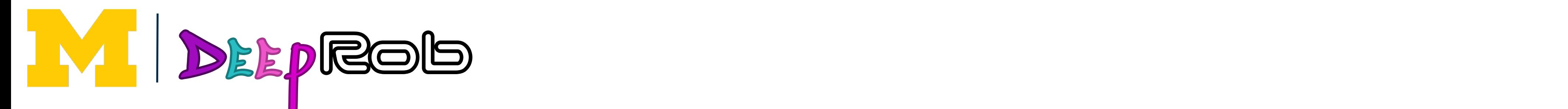

assume scores: assume scores:  $[10, -2, 3]$ [10, 9, 9] [10, 9, 9] [10, -100, -100] [10, -100, -100] [10, -100, -100] and and and sume scores:  $[0, -2, 3]$ [10, 9, 9]  $, -2, 3]$ , 9, 9]  $. -100. -1$  $|n| = 0$ and

$$
L_i = \sum_{j \neq y_i} \max(0, s_j - s_{y_i} + 1)
$$

$$
L_i = -\log\left(\frac{\exp(s_{y_i})}{\sum_j \exp(s_j)}\right)
$$
  $L_i =$ 

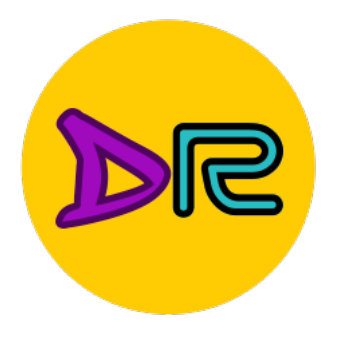

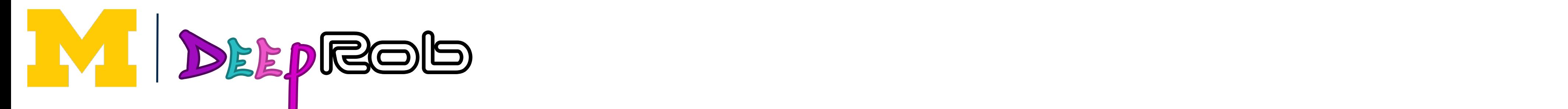

Cross-Entropy vs SVM Loss

#### **Q**: What hannens to each loss if What is SVM loss? What is SVM loss? **A**: Cross-entropy loss > 0 **A**: Cross-entropy loss > 0 **Q**: What happens to each loss if I slightly change the scores of the last datapoint?

assume scores: assume scores: assume scores:  $[10, -2, 3]$  $[10, -2, 3]$ [10, 9, 9] [10, 9, 9] [10, 9, 9] [10, -100, -100] [10, -100, -100] [10, -100, -100] and and  $y_i$ and

$$
L_i = -\log\left(\frac{\exp(s_{y_i})}{\sum_j \exp(s_j)}\right)
$$
  $L_i$ 

$$
L_i = \sum_{j \neq y_i} \max(0, s_j - s_{y_i} + 1)
$$

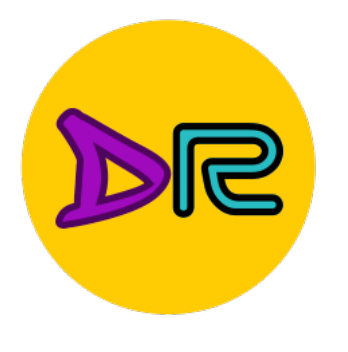

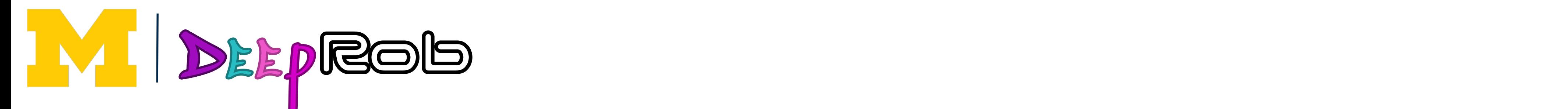

Cross-Entropy vs SVM Loss

**Q**: What hannens to each loss if What is SVM loss? What is SVM loss? **A**: Cross-entropy loss > 0 **A**: Cross-entropy loss > 0 **Q**: What happens to each loss if I slightly change the scores of the last datapoint?

assume scores: assume scores: assume scores:  $[10, -2, 3]$  $[10, -2, 3]$ [10, 9, 9] [10, 9, 9] [10, 9, 9] [10, -100, -100] [10, -100, -100] [10, -100, -100] and and  $y_i$ and

Cross-entropy **A**: Cross-entropy loss will change; SVM loss will stay the same

$$
L_i = -\log\left(\frac{\exp(s_{y_i})}{\sum_j \exp(s_j)}\right)
$$
  $L_i$ 

$$
L_i = \sum_{j \neq y_i} \max(0, s_j - s_{y_i} + 1)
$$

#### **Q**: What happens to each loss if I double the score of the correct class from 10 to 20? **Q**: What hannons to pach loss if I whiat inappend to the

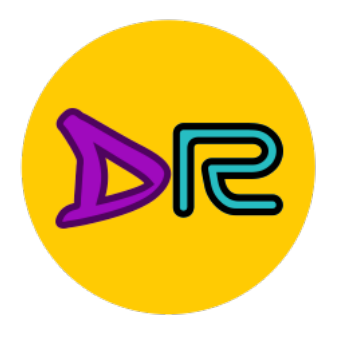

### Cross-Entropy vs SVM Loss Cross-Entropy vs SVM Loss-Entropy vs SVM Loss-Entropy vs SVM Loss-Entropy vs SVM Loss-Entropy vs SVM Loss-Entr<br>Cross-Entropy vs SVM Loss-Entropy vs SVM Loss-Entropy vs SVM Loss-Entropy vs SVM Loss-Entropy vs SVM Loss-Entr<br>

assume scores: assume scores: ssume scores:  $[10, -2, 3]$ [10, -2, 3] [10, 9, 9] [10, 9, 9] [10, 9, 9] [10, -100, -100] [10, -100, -100] [10, -100, -100] and and and  $y_i$ 

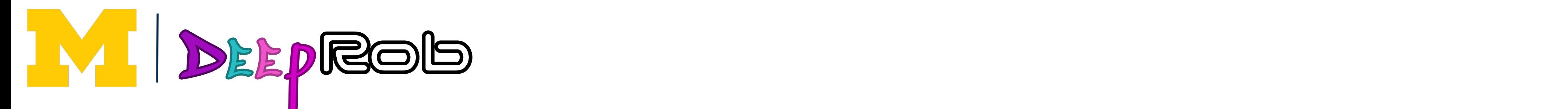

$$
L_i = -\log\left(\frac{\exp(s_{y_i})}{\sum_j \exp(s_j)}\right)
$$
  $L_i$ 

$$
L_i = \sum_{j \neq y_i} \max(0, s_j - s_{y_i} + 1)
$$

Cross-Entropy vs SVM Loss

- **Q**: What happens to each loss if I double the score of the correct class from 10 to 20? **Q**: What hannons to pach loss if I whiat inappend to the
- **A**: Cross-entropy loss will decrease, SVM loss still 0 Cross-entropy

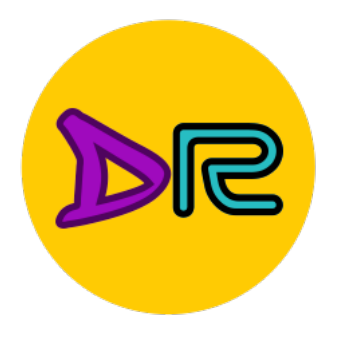

assume scores: assume scores: ssume scores:  $[10, -2, 3]$ [10, -2, 3] [10, 9, 9] [10, 9, 9] [10, 9, 9] [10, -100, -100] [10, -100, -100] [10, -100, -100] and and and  $y_i$ 

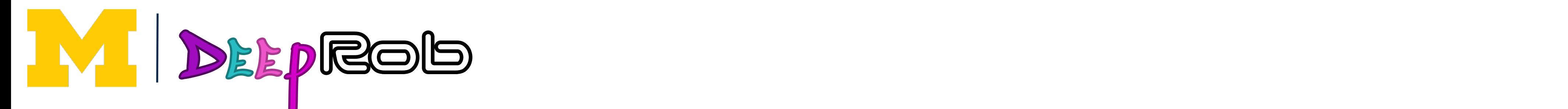

$$
L_i = -\log\left(\frac{\exp(s_{y_i})}{\sum_j \exp(s_j)}\right)
$$
  $L_i$ 

$$
L_i = \sum_{j \neq y_i} \max(0, s_j - s_{y_i} + 1)
$$

Cross-Entropy vs SVM Loss

### Recap—Three Ways to Interpret Linear Classifiers

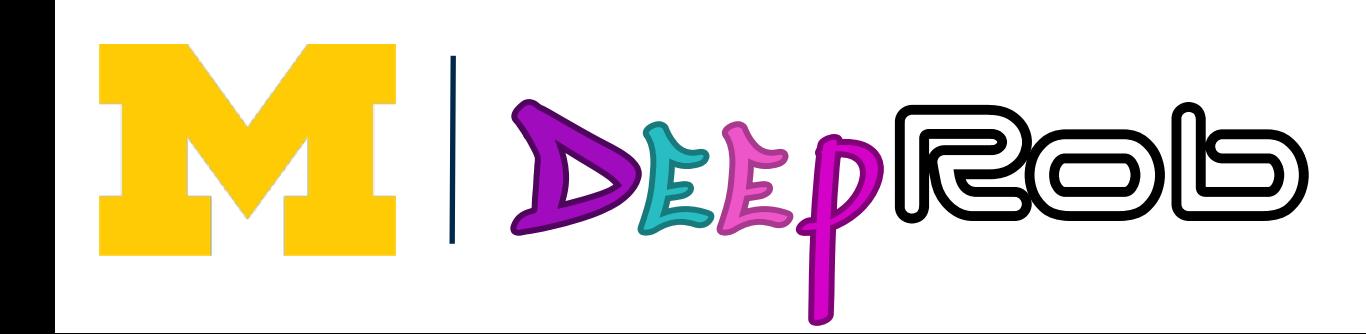

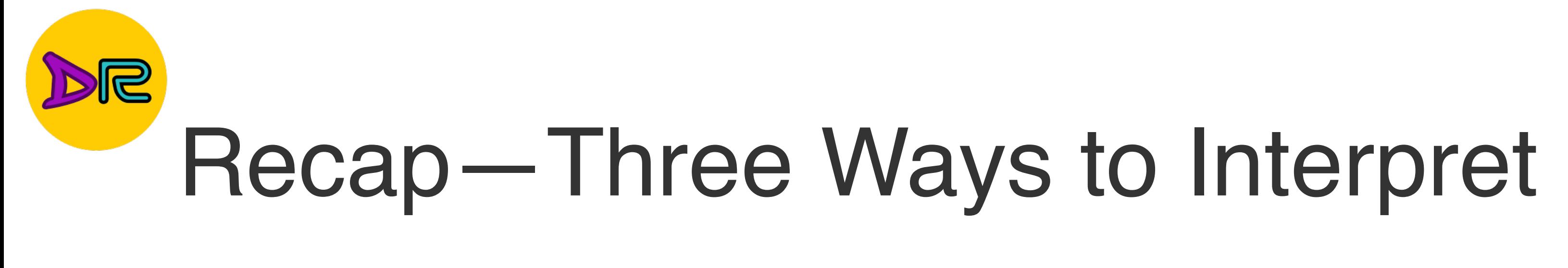

 $f(x,W) = Wx$ 

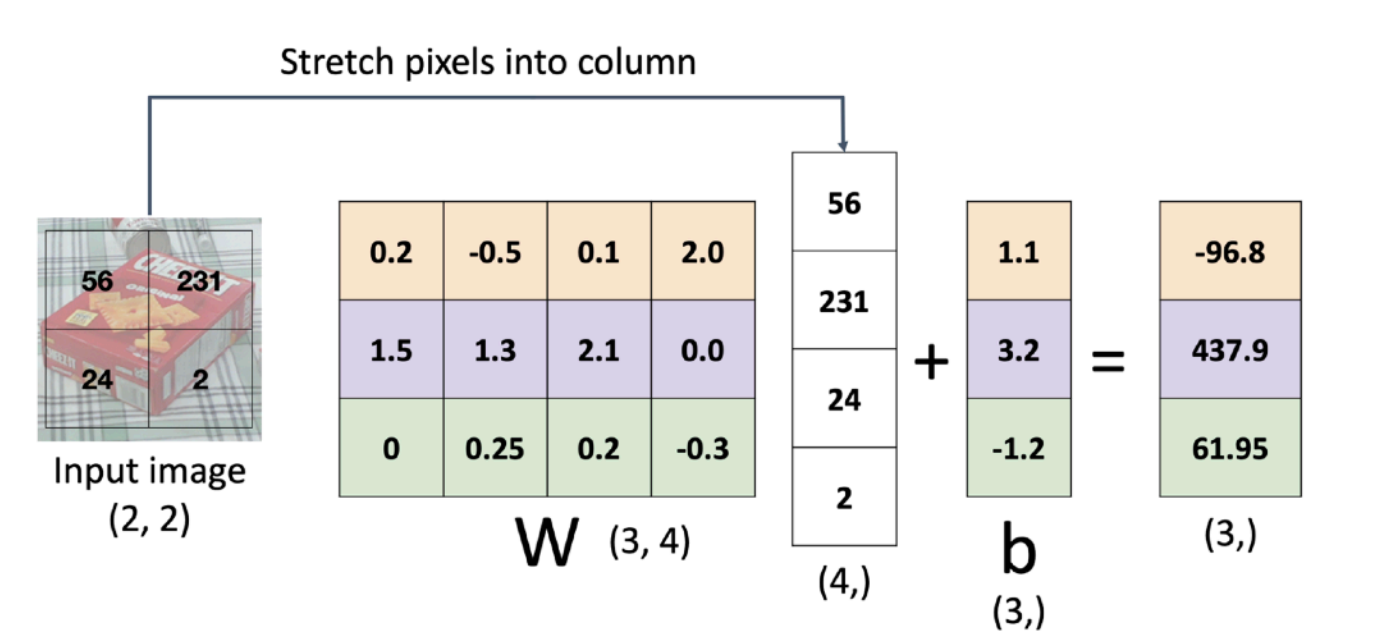

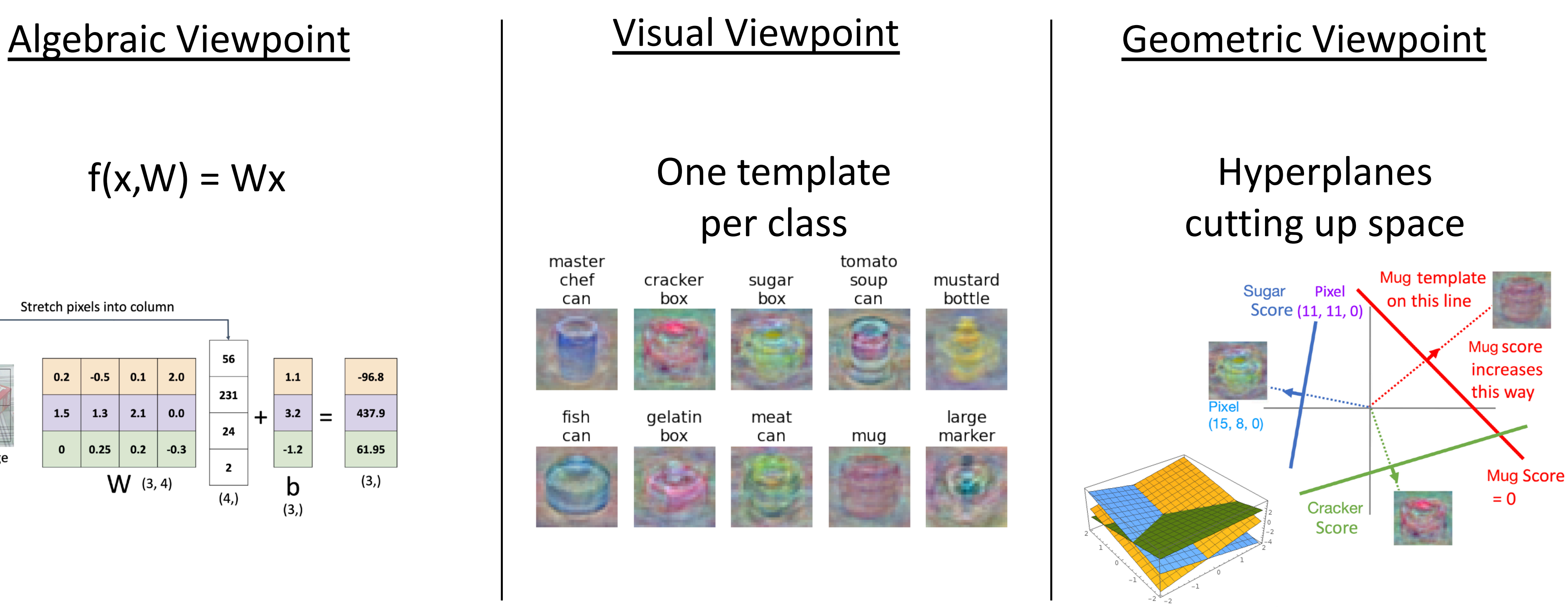

Plot created using **Wolfram Clou** 

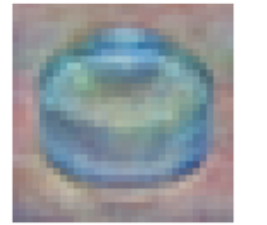

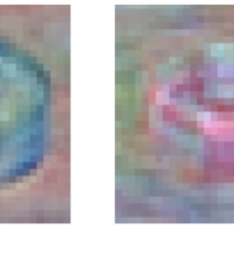

### Recap—Loss Functions Quantify Preferences

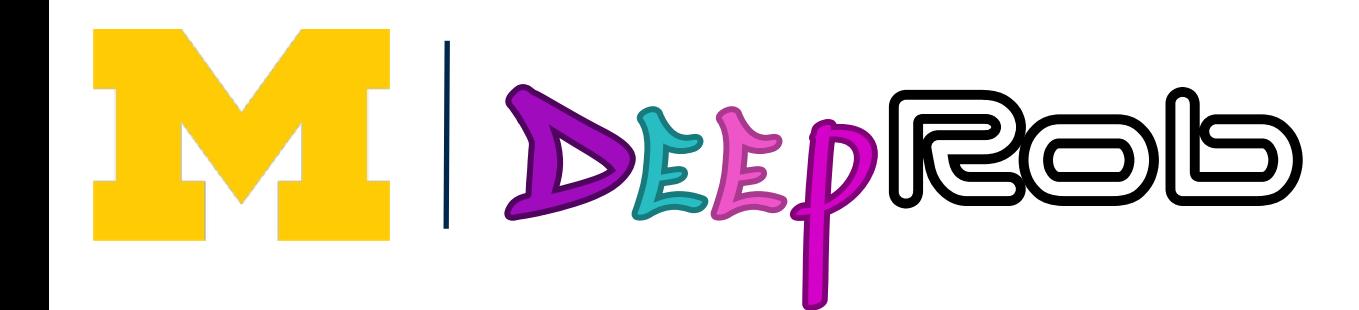

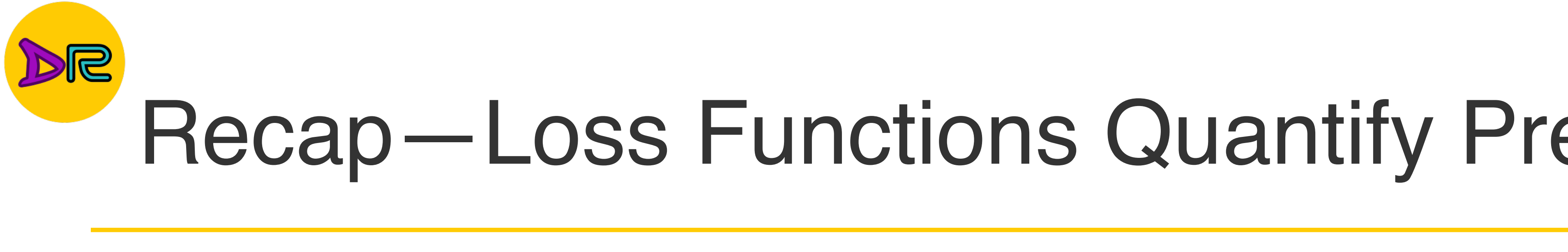

### - We have a **loss function**: Linear classifier  $s = f(x; W, b) = Wx + b$

- We have some dataset of  $(x, y)$
- We have a **score function:**
- 

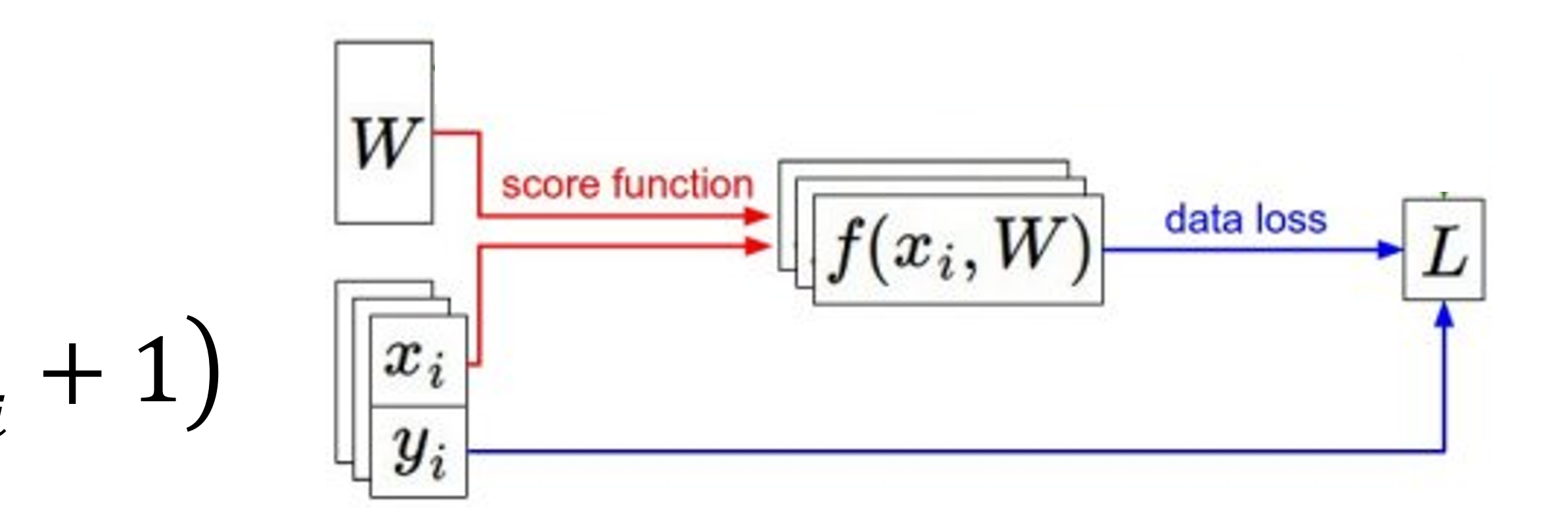

**Softmax**: 
$$
L_i = -\log \left( \frac{\exp(s_{y_i})}{\sum_j \exp(s_j)} \right)
$$
  
\n**SVM**:  $L_i = \sum_{j \neq y_i} \max(0, s_j - s_{y_i} + 1)$ 

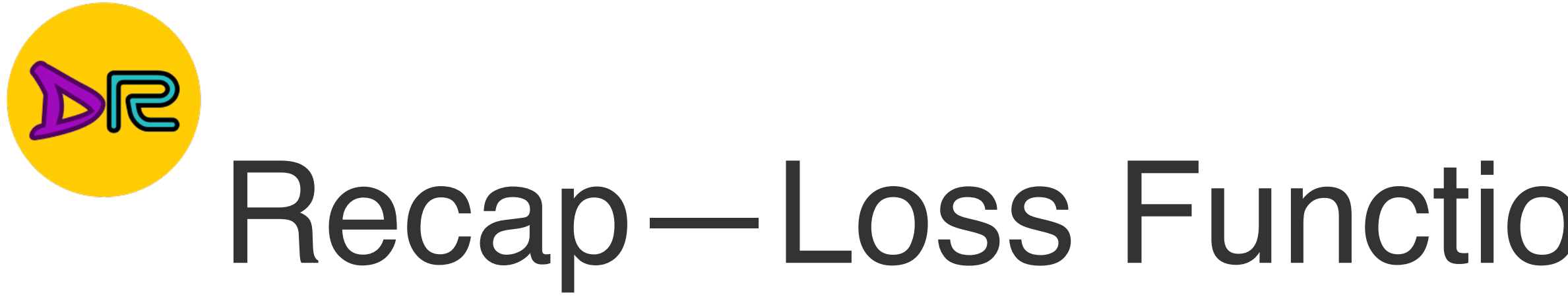

- We have some dataset of  $(x, y)$
- We have a **score function:**
- 

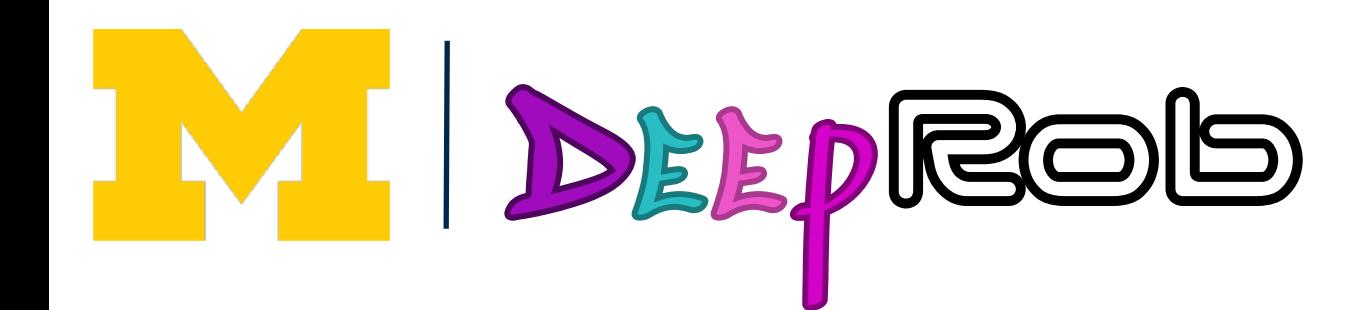

### Recap—Loss Functions Quantify Preferences recape: Loss Functions Functions Functions and the contract of the contract of the contract of the contract of<br>An anti-final contract of the contract of the contract of the contract of the contract of the contract of the<br>A

Softmax: 
$$
L_i = -\log \left( \frac{\exp(s_{y_i})}{\sum_j \exp(s_j)} \right)
$$
  
SWM:  $L_i = \sum_{j \neq y_i} \max(0, s_j - s_{y_i} + 1)$ 

### - We have a **loss function**: Linear classifier  $s = f(x; W, b) = Wx + b$ **Q: How do we find the best W,b?**

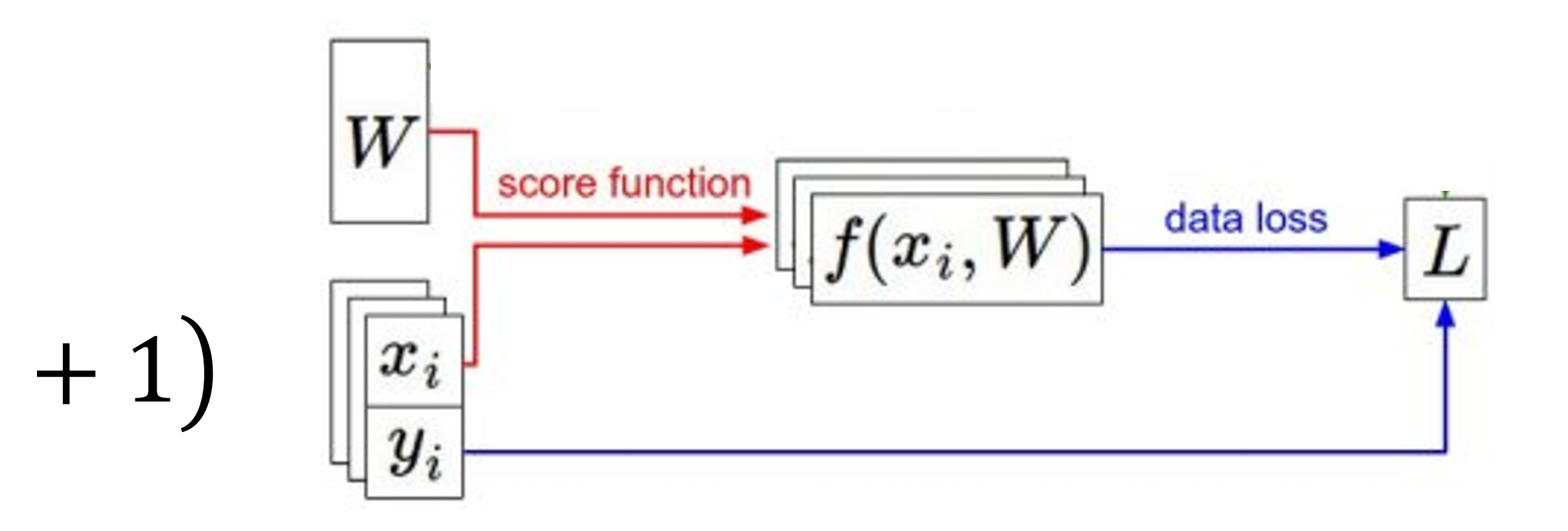

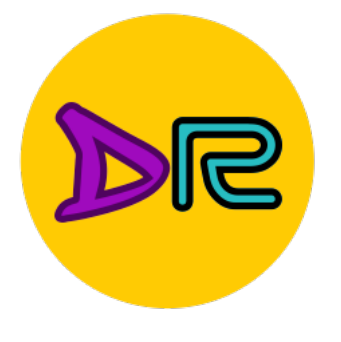

## Next time: Regularization + Optimization

 $W_2$ 

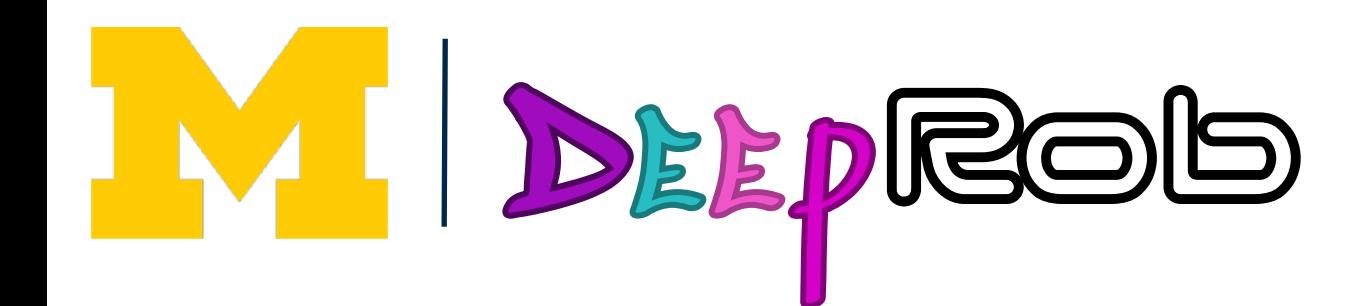

# Negative gradient direction **Original W**  $W_1$

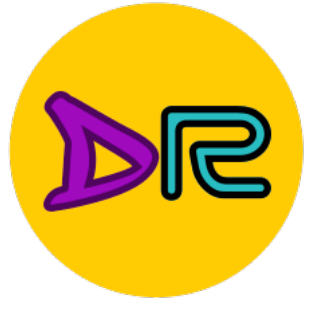

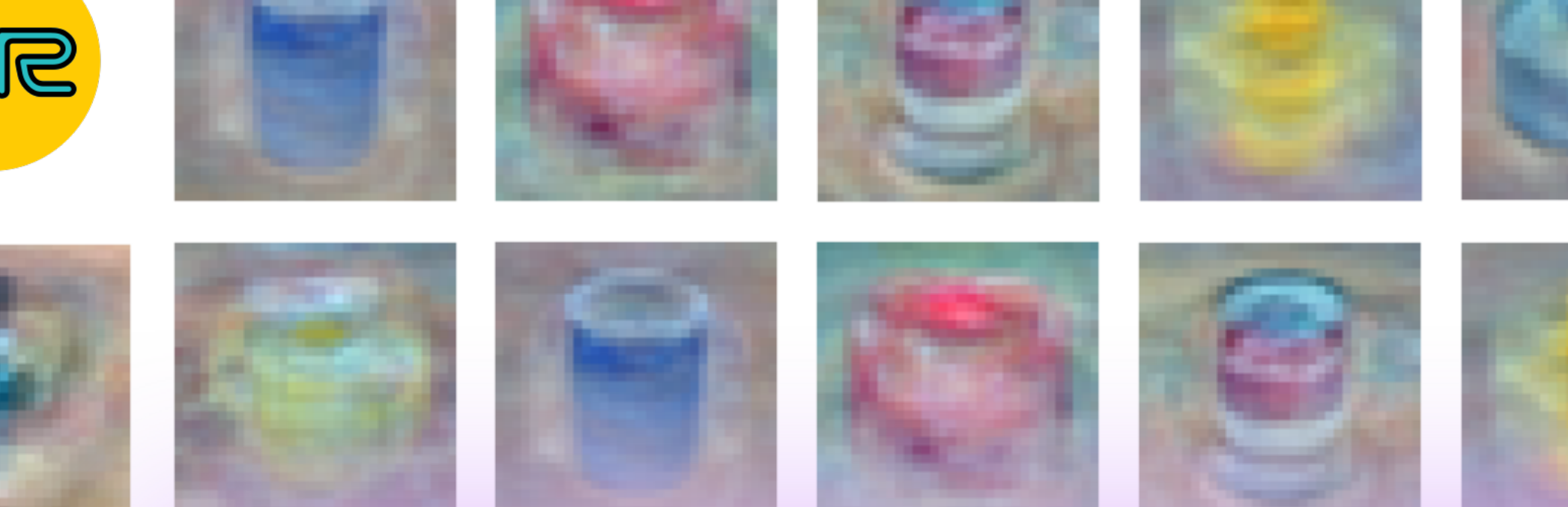

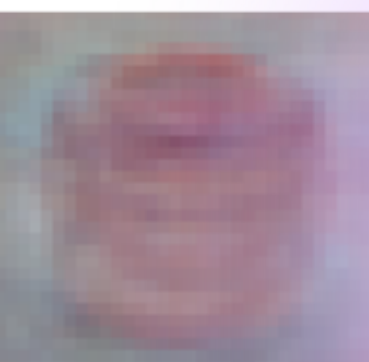

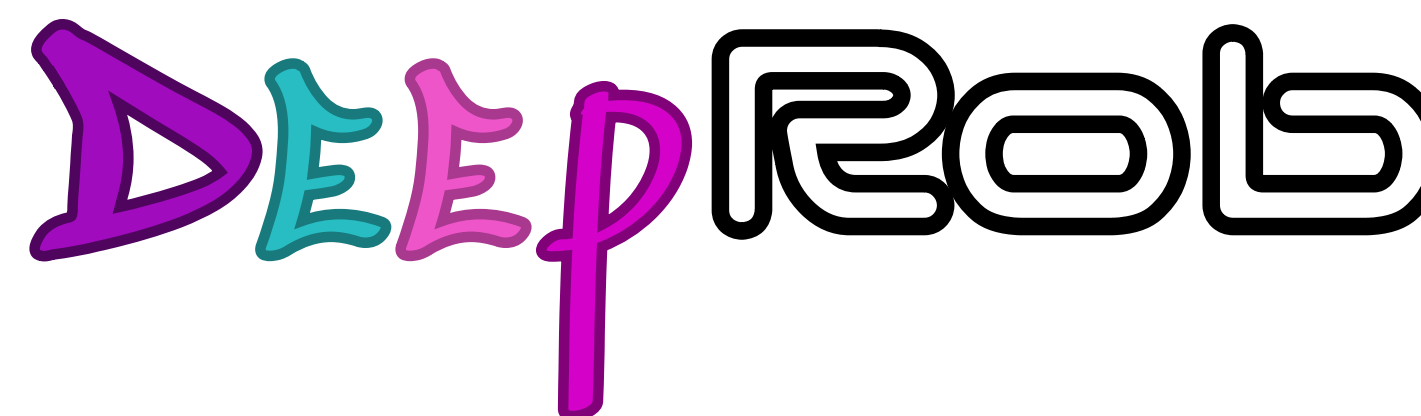

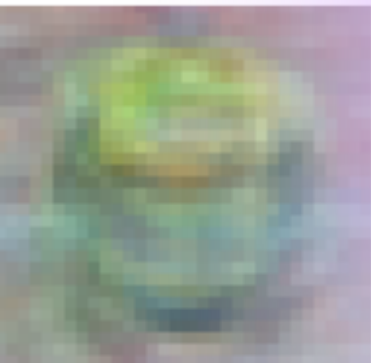

# **Linear Classifiers**

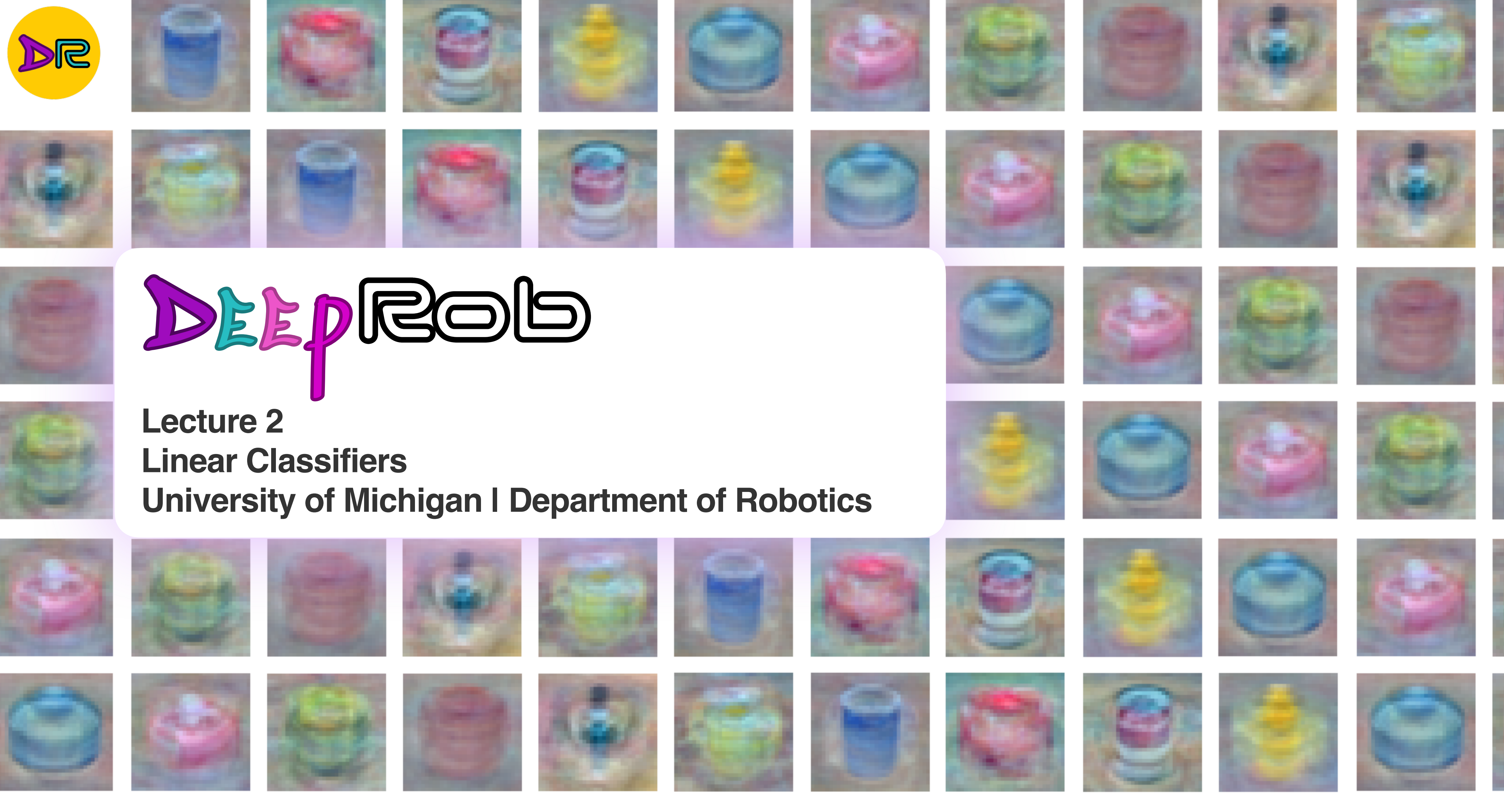

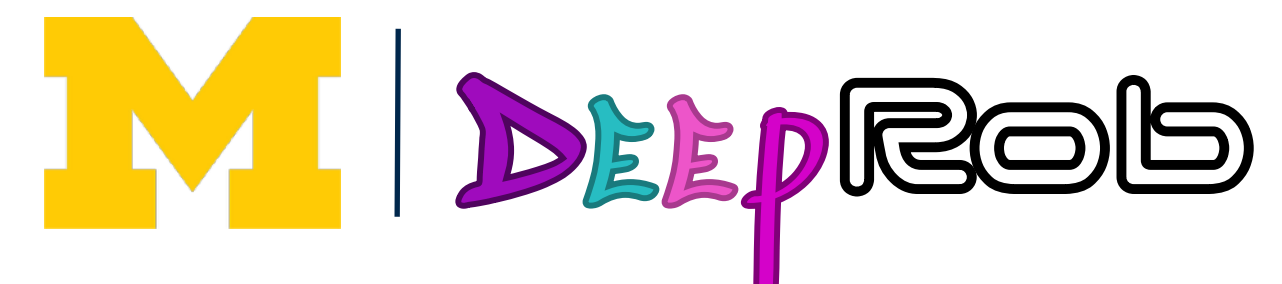

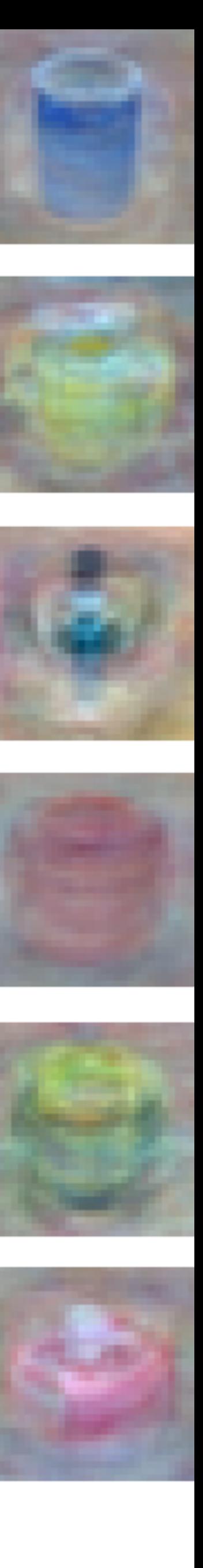